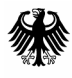

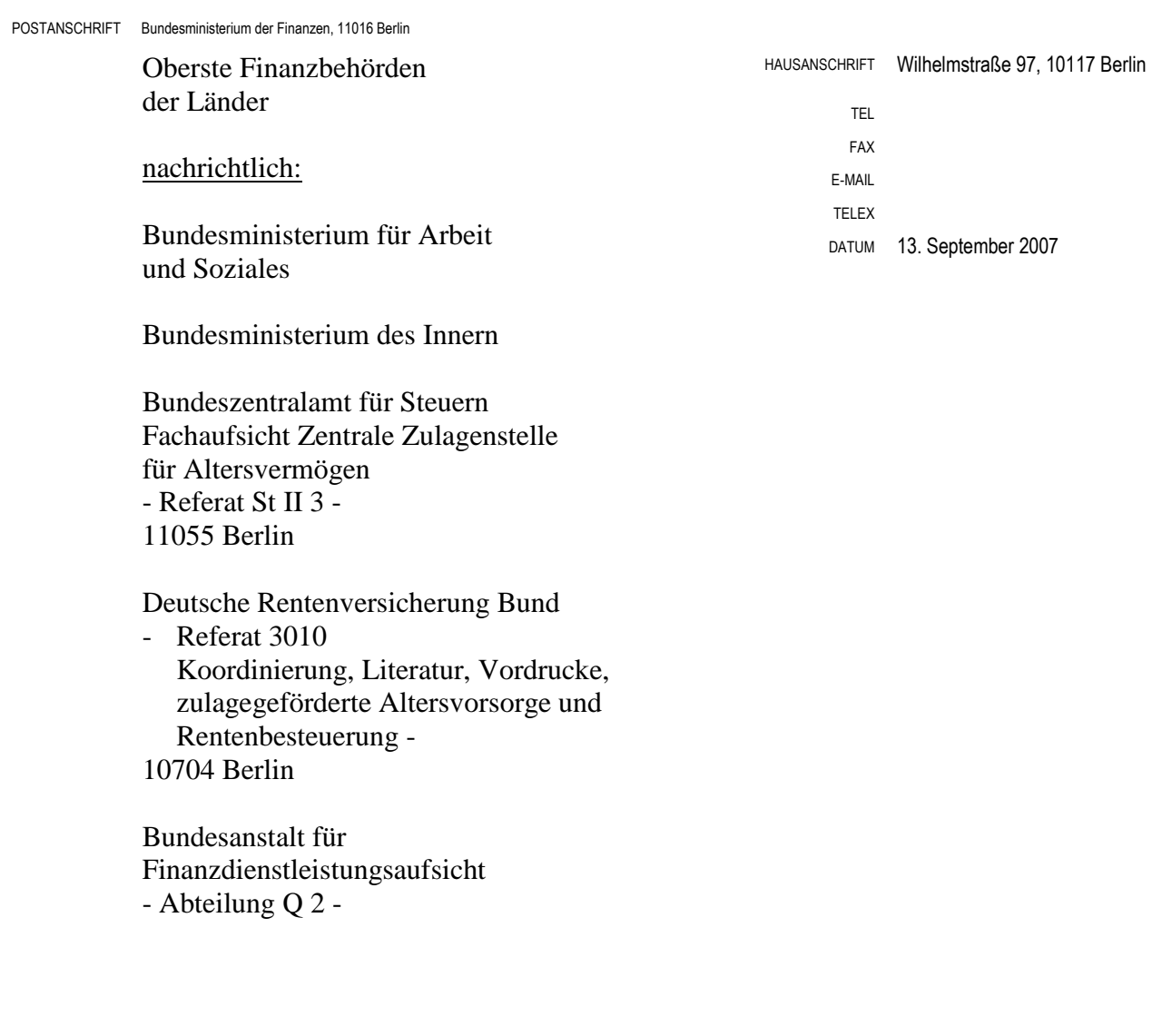

BETREFF **Steuerliche Förderung der privaten Altersvorsorge und betrieblichen Altersversorgung; Bestimmung von Inhalt und Aufbau der für die Durchführung des Zulageverfahrens zu übermittelnden Datensätze (§ 99 Abs. 1 EStG)** 

GZ **IV C 8 - S 2499/07/0001** 

DOK **2007/0347758**  (bei Antwort bitte GZ und DOK angeben)

> Auf Grund des § 99 Abs. 1 EStG ist das Bundesministerium der Finanzen ermächtigt, im Einvernehmen mit den obersten Finanzbehörden der Länder den Inhalt und den Aufbau der für die Durchführung des Zulageverfahrens zu übermittelnden Datensätze zu bestimmen.

Seite 2 Der Inhalt und der Aufbau der für die Durchführung des Zulageverfahrens zu übermittelnden Datensätze werden auf der Internetseite des BZSt (www.bzst.de) veröffentlicht.

Dieses Schreiben wird im Bundessteuerblatt Teil I veröffentlicht.

Im Auftrag

### **Inhaltsübersicht**

- **A. Allgemeine Anforderungen an den Inhalt und den Aufbau der Datensätze**
- **B. Einzelne Anforderungen an den Inhalt und den Aufbau der Datensätze** 
	- **I. Datenübermittlung zwischen der zentralen Stelle und der zuständigen Stelle im Sinne des § 81a EStG** 
		- 1. Datenaustausch von der zentralen Stelle zu zuständigen Stellen (Mitteilung der Zulagenummer - § 90 Abs. 1 Satz 3 EStG -)
		- 2. Datenübermittlung von den zuständigen Stellen an die zentrale Stelle
			- a) Übermittlung der für die Ermittlung des Mindesteigenbeitrags (§ 86 EStG) und die Gewährung der Kinderzulage (§ 85 EStG) erforderlichen Daten und die Bestätigung, dass der Anleger die Voraussetzungen für die Zugehörigkeit zum begünstigten Personenkreis nach § 10a Abs. 1 Nr. 1, 2, 3, 4 oder 5 EStG erfüllt (§ 91 Abs. 2 EStG)
			- b) Antrag auf Vergabe einer Zulagenummer durch die zuständigen Stellen (§ 10a Abs. 1a EStG)
			- c) Mitteilung über zurückgefordertes Kindergeld und über den Zeitraum, für den es zurückgefordert wurde (§ 85 Abs. 1 Satz 2 EStG)

#### **II. Datenübermittlung zwischen der zentralen Stelle und der Familienkasse**

- 1. Datenübermittlung von der zentralen Stelle an die Familienkasse (Anforderung der Anzahl der Kinder und des Zeitraums der Kindergeldzahlung - § 91 Abs. 1 Satz 1 Halbsatz 1 EStG -)
- 2. Datenübermittlung von der Familienkasse an die zentrale Stelle
	- a) Angaben zur Anzahl der Kinder und des Zeitraums der Kindergeldzahlung (§ 91 Abs. 1 Satz 1 Halbsatz 1 EStG)
	- b) Mitteilung über zurückgefordertes Kindergeld und über den Zeitraum, für den es zurückgefordert wurde (§ 85 Abs. 1 Satz 2 EStG)

### **III. Datenübermittlung zwischen der zentralen Stelle und dem Anbieter im Sinne des § 80 EStG**

- 1. Datenübermittlung von dem Anbieter an die zentrale Stelle
	- a) Übermittlung der Daten des Zulageantrags nach § 89 Abs. 2 Satz 2 EStG und der Mitteilung des Antragstellers nach § 89 Abs. 2 Satz 3 i.V.m. Abs. 1 Satz 5 EStG sowie der Übermittlung der Daten des Zulageantrags nach § 89 Abs. 3 i.V.m. Abs. 2 Satz 2 EStG und der Mitteilung des Antragstellers nach § 89 Abs. 3 i.V.m. Abs. 2 Satz 3 und Abs. 1 Satz 5 EStG
	- b) Anzeige der schädlichen Verwendung (§ 94 Abs. 1 Satz 1 i.V.m. § 93 Abs. 1 EStG), der Benachrichtigung über das Ende der unbeschränkten Steuerpflicht (§ 94 Abs. 1 Satz 1 i.V.m. § 95 Abs. 1 EStG) sowie Anzeige einer vorgesehenen Abfindung einer Kleinbetragsrente (§ 94 Abs. 1 Satz 1 i.V.m. Abs. 1 Satz 6 und § 93 Abs. 3 EStG)
	- c) Mitteilung der einbehaltenen und abgeführten Beträge sowie die dem Vertrag bis zur schädlichen Verwendung gutgeschriebenen Erträge (§ 94 Abs. 1 Satz 4 EStG)
	- d) Anzeige bei Kapitalübertragung (§ 1 Abs. 1 Satz 1 Nr. 10 Buchstabe b AltZertG, § 93 Abs. 1 Satz 3 Buchstabe c, Abs. 1a Satz 1 und 2 und Abs. 2 Satz 2 und Satz 3 EStG) durch den Anbieter des bisherigen Vertrages
	- e) Anzeige bei Kapitalübertragung (§ 1 Abs. 1 Satz 1 Nr. 10 Buchstabe b AltZertG, § 93 Abs. 1 Satz 3 Buchstabe c, Abs. 1a Satz 1 und 2 und Abs. 2 Satz 2 und Satz 3 EStG) durch den Anbieter des neuen Vertrages
	- f) Anzeige bei Verwendung des Altersvorsorgevermögens für eine eigenen Wohnzwecken dienende Wohnung im eigenen Haus (§ 92b Abs. 3 Satz 2 EStG)
	- g) Benachrichtigung im Fall des Rückstandes bei der Rückzahlung des Altersvorsorge-Eigenheimbetrags (§ 92b Abs. 4 EStG)
- h) Aufbau der Rückzahlungs- / Rückforderungs-Referenzdatei
- 2. Datenübermittlung von der zentralen Stelle an den Anbieter
	- a) Mitteilung der Zulagenummer (§ 90 Abs. 1 Satz 3 i.V.m. § 89 Abs. 1 Satz 4 EStG)
	- b) Mitteilung des Ermittlungsergebnisses (§ 90 Abs. 1 Satz 1 EStG), des geänderten Ermittlungsergebnisses (§ 91 Abs. 1 Satz 3 EStG) sowie Mitteilung über die Höhe der zurückzufordernden Zulage (§ 90 Abs. 3 Satz 1 EStG)
	- c) Mitteilung des Festsetzungsergebnisses (§ 90 Abs. 4 Satz 5 EStG), des geänderten Festsetzungsergebnisses (§ 91 Abs. 1 Satz 3 EStG) sowie Mitteilung über die Höhe der zurückzufordernden Zulage (§ 90 Abs. 3 Satz 1 EStG)
	- d) Mitteilung der Altersvorsorgebeiträge, auf die § 10a EStG oder Abschnitt XI EStG angewendet wurde (§ 90 Abs. 2 Satz 6 EStG)
	- e) Mitteilung über Aus- und Rückzahlung des Altersvorsorge-Eigenheimbetrags (§ 92b Abs. 2 EStG)
	- f) Mitteilung des Rückzahlungsbetrags bei schädlicher Verwendung (§ 94 Abs. 1 Satz 2 EStG)
	- g) Mitteilung über die Stundung des Rückzahlungsbetrags (§ 95 Abs. 2 Satz 6 EStG) sowie über dessen Erlass (§ 95 Abs. 3 Satz 1 EStG)
	- h) Aufbau der Zahlungs-Referenzdatei
	- i) Aufbau der Geldeingangsmahnung
- Anlage 1 Allgemeine Spezifikationen zur Datenübermittlung zwischen der zentralen Stelle und der zuständigen Stelle, der Familienkasse sowie dem Anbieter (XML-Spezifikation)
- Anlage 2 Allgemeine Datenbeschreibungen zur Datenübermittlung zwischen der zentralen Stelle und der zuständigen Stelle, der Familienkasse sowie dem Anbieter

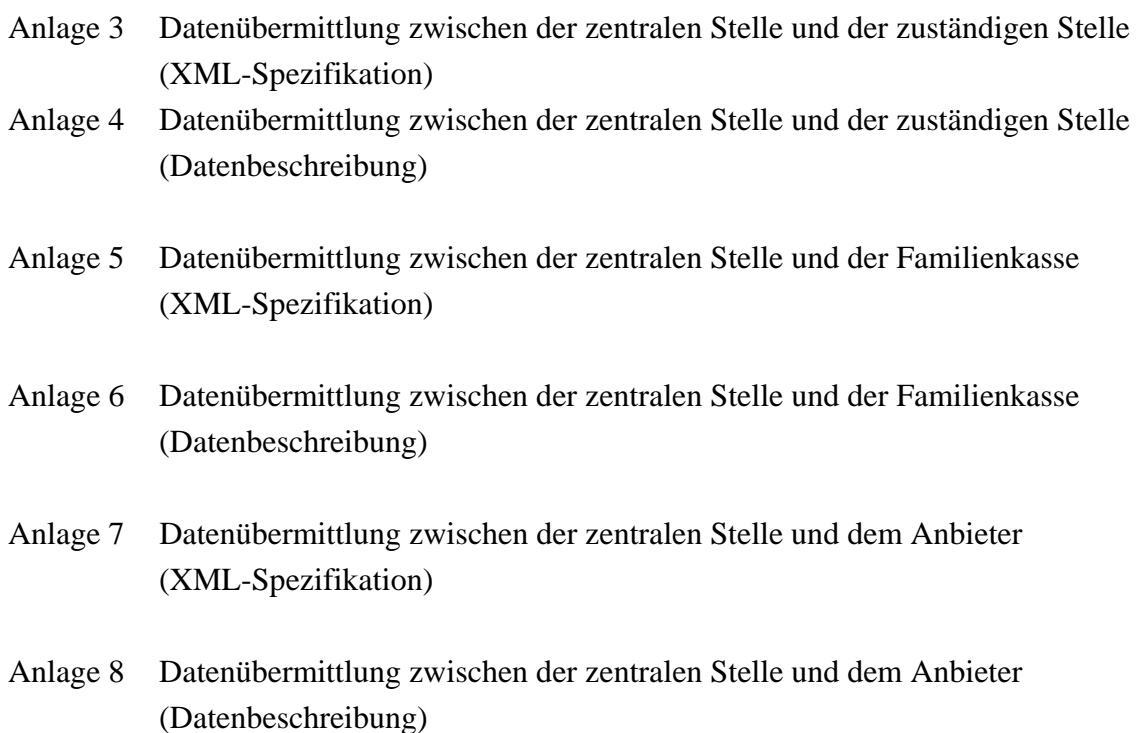

#### **A. Allgemeine Anforderungen an den Inhalt und den Aufbau der Datensätze**

Die Grundsätze des für die Durchführung des Zulageverfahrens vorgesehenen Datenaustauschs sind im Abschnitt 1 der Altersvorsorge-Durchführungsverordnung (AltvDV) in der Fassung der Bekanntmachung vom 28. Februar 2005 (BGBl. I S. 487), zuletzt geändert durch Art. 3 des Jahressteuergesetzes 2007 vom 13. Dezember 2006 (BGBl. I S. 2878), festgelegt. Danach hat eine nach § 10a oder Abschnitt XI EStG oder nach der AltvDV vorgeschriebene Übermittlung von Daten und eine nach diesen Vorschriften bestehende Anzeige- oder Mitteilungspflicht zwischen den am Verfahren Beteiligten nach amtlich vorgeschriebenem Datensatz zu erfolgen (§ 1 Abs. 1 AltvDV). Das technische Übermittlungsformat ergibt sich aus § 2 AltvDV.

In Anwendung dieser Vorschriften werden für die allgemeine Spezifikation zur Datenübermittlung zwischen der zentralen Stelle und der zuständigen Stelle im Sinne des § 81a EStG, der Familienkasse sowie dem Anbieter im Sinne des § 80 EStG die allgemein zu verwendenden XML-Schemata durch Anlage 1 bestimmt.

Die allgemeinen Datenbeschreibungen zur Datenübermittlung zwischen der zentralen Stelle und der zuständigen Stelle im Sinne des § 81a EStG, der Familienkasse sowie dem Anbieter im Sinne des § 80 EStG ergeben sich aus der Anlage 2.

### **B. Einzelne Anforderungen an den Inhalt und den Aufbau der Datensätze**

### **I. Datenübermittlung zwischen der zentralen Stelle und der zuständigen Stelle im Sinne des § 81a EStG**

1.Datenübermittlung von der zentralen Stelle zu zuständigen Stellen (Mitteilung der Zulagenummer - § 90 Abs. 1 Satz 3 EStG -)

Nach § 90 Abs. 1 Satz 3 EStG teilt die zentrale Stelle der zuständigen Stelle im Falle eines Antrags nach § 10a Abs. 1a EStG die Zulagenummer mit. Der entsprechende Datensatz wird durch die Anlage 3 Abschnitt 4 bestimmt. Die Datenbeschreibung ergibt sich aus der Anlage 4 Abschnitt 1.1 (Meldegrund ZB01).

- 2. Datenübermittlung von den zuständigen Stellen an die zentrale Stelle
- a) Übermittlung der Daten des Zulageantrags nach § 89 Abs. 2 Satz 2 EStG und der Mitteilung des Antragstellers nach § 89 Abs. 2 Satz 3 i.V.m. Abs. 1 Satz 5 EStG sowie der Übermittlung der Daten des Zulageantrags nach § 89 Abs. 3 i.V.m. Abs. 2 Satz 2 EStG und der Mitteilung des Antragstellers nach § 89 Abs. 3 i.V.m. Abs. 2 Satz 3 und Abs. 1 Satz 5 EStG

Nach § 91 Abs. 2 Satz 1 i.V.m. § 10a Abs. 1 Satz 1 Halbsatz 2 EStG sowie § 7 Abs. 2 Satz 1 AltvDV hat die zuständige Stelle der zentralen Stelle die Zugehörigkeit des Steuerpflichtigen zum begünstigten Personenkreis zu bestätigen und die für die Ermittlung des Mindesteigenbeitrags und für die Gewährung der Kinderzulage erforderlichen Daten zu übermitteln, wenn der Steuerpflichtige die Einwilligung zur Datenübermittlung erteilt hat. Der entsprechende Datensatz wird durch die Anlage 3 Abschnitt 2 bestimmt. Die Datenbeschreibung ergibt sich aus der Anlage 4 Abschnitt 2.1 (Meldegrund BZ01).

b) Antrag auf Vergabe einer Zulagenummer durch die zuständigen Stellen (§ 10a Abs. 1a EStG)

Beantragt ein Steuerpflichtiger, der zum Personenkreis im Sinne des § 10a Abs. 1 Satz 1 Halbsatz 2 EStG gehört, über die für ihn zuständige Stelle eine Zulagenummer (§ 10a Abs. 1a EStG), hat die zuständige Stelle nach § 7 Abs. 1 AltvDV die Antragsdaten an die zentrale Stelle zu übermitteln. Der entsprechende Datensatz wird durch die Anlage 3 Abschnitt 3 bestimmt. Die Datenbeschreibung ergibt sich aus der Anlage 4 Abschnitt 2.2 (Meldegrund BZ02).

c) Mitteilung über zurückgefordertes Kindergeld und über den Zeitraum, für den es zurückgefordert wurde (§ 85 Abs. 1 Satz 2 EStG)

Hat die zuständige Stelle der zentralen Stelle die für die Gewährung der Kinderzulage erforderlichen Daten übermittelt (§ 91 Abs. 2 EStG) und wird für diesen gemeldeten Zeitraum das Kindergeld insgesamt zurückgefordert, hat die zuständige Stelle dies der zentralen Stelle nach § 7 Abs. 3 AltvDV mitzuteilen. Der entsprechende Datensatz wird durch die Anlage 3 Abschnitt 7 bestimmt. Die Datenbeschreibung ergibt sich aus der Anlage 4 Abschnitt 2.3 (Meldegrund KZ02).

### **II. Datenübermittlung zwischen der zentralen Stelle und der Familienkasse**

1. Datenübermittlung von der zentralen Stelle an die Familienkasse (Anforderung der Anzahl der Kinder und des Zeitraums der Kindergeldzahlung - § 91 Abs. 1 Satz 1 Halbsatz 1 EStG -)

Nach § 91 Abs. 1 Satz 1 Halbsatz 1 i.V.m. § 89 Abs. 2 Satz 1 Buchstabe d EStG fordert die zentrale Stelle bei der Familienkasse die für die Berechnung der Kinderzulage vorhandenen Daten an. Der entsprechende Datensatz wird durch die Anlage 5 Abschnitt 3 bestimmt. Die Datenbeschreibung ergibt sich aus der Anlage 6 Abschnitt 1.1 (Meldegrund ZK01).

- 2. Datenübermittlung von der Familienkasse an die zentrale Stelle
- a) Angaben zur Anzahl der Kinder und des Zeitraums der Kindergeldzahlung (§ 91 Abs. 1 Satz 1 Halbsatz 1 EStG)

Nach § 91 Abs. 1 Satz 1 Halbsatz 1 EStG ist die Familienkasse verpflichtet, der zentralen Stelle die von ihr angeforderten Daten zur Berechnung der Kinderzulage zu übermitteln. Der entsprechende Datensatz wird durch die Anlage 5 Abschnitt 4 bestimmt. Die Datenbeschreibung ergibt sich aus der Anlage 6 Abschnitt 2.1 (Meldegrund KZ01).

b) Mitteilung über zurückgefordertes Kindergeld und über den Zeitraum, für den es zurückgefordert wurde (§ 85 Abs. 1 Satz 2 EStG)

Hat die zuständige Familienkasse der zentralen Stelle auf Anforderung die Daten für die Gewährung der Kinderzulage übermittelt (§ 91 Abs. 1 Satz 1 Halbsatz 1 EStG) und wird für diesen gemeldeten Zeitraum das Kindergeld insgesamt zurückgefordert, hat die Familienkasse dies der zentralen Stelle nach § 9 AltvDV mitzuteilen. Der entsprechende Datensatz wird

durch die Anlage 5 Abschnitt 5 bestimmt. Die Datenbeschreibung ergibt sich aus Anlage 6 Abschnitt 2.2 (Meldegrund KZ02).

### **III. Datenübermittlung zwischen der zentralen Stelle und dem Anbieter im Sinne des § 80 EStG**

- 1. Datenübermittlung von dem Anbieter an die zentrale Stelle
- a) Übermittlung der Daten des Zulageantrags nach § 89 Abs. 2 Satz 2 EStG und der Mitteilung des Antragstellers nach § 89 Abs. 2 Satz 3 i.V.m. Abs. 1 Satz 5 EStG sowie der Übermittlung der Daten des Zulageantrags nach § 89 Abs. 3 i.V.m. Abs. 2 Satz 2 EStG und der Mitteilung des Antragstellers nach § 89 Abs. 3 i.V.m. Abs. 2 Satz 3 und Abs. 1 Satz 5 EStG

Nach § 10 Abs. 1 Satz 1 AltvDV hat der Anbieter die vom Antragsteller im Zulageantrag anzugebenden Daten sowie dessen Mitteilungen nach § 89 Abs. 1 Satz 5 EStG an die zentrale Stelle zu übermitteln. Dies gilt nach § 10 Abs. 1 Satz 2 AltvDV entsprechend bei einer Datenübermittlung nach § 89 Abs. 3 EStG. Der entsprechende Datensatz wird durch die Anlage 7 Abschnitt 3 bestimmt. Die Datenbeschreibung ergibt sich aus der Anlage 8 Abschnitt 1.1 (Meldegrund AZ01).

b) Anzeige der schädlichen Verwendung (§ 94 Abs. 1 Satz 1 i.V.m. § 93 Abs. 1 EStG), der Benachrichtigung über das Ende der unbeschränkten Steuerpflicht (§ 94 Abs. 1 Satz 1 i.V.m. § 95 Abs. 1 EStG) sowie Anzeige einer vorgesehenen Abfindung einer Kleinbetragsrente (§ 94 Abs. 1 Satz 1 i.V.m. Abs. 1 Satz 6 und § 93 Abs. 3 EStG)

Nach § 94 Abs. 1 Satz 1 EStG hat der Anbieter der zentralen Stelle die schädliche Verwendung (§ 93 Abs. 1 EStG), eine ihm bekannt gewordene Beendigung der unbeschränkten Einkommensteuerpflicht des Zulageberechtigten (§ 95 Abs. 1 EStG, § 10 Abs. 2 AltvDV) und eine vorgesehene Abfindung einer Kleinbetragsrente (§ 93 Abs. 3 i.V.m. § 94 Abs. 1 Satz 6 EStG) anzuzeigen. Der entsprechende Datensatz wird durch die Anlage 7 Abschnitt 4 bestimmt. Die Datenbeschreibung ergibt sich aus der Anlage 8 Abschnitt 1.2 (Meldegrund AZ02).

c) Mitteilung der einbehaltenen und abgeführten Beträge sowie die dem Vertrag bis zur schädlichen Verwendung gutgeschriebenen Erträge (§ 94 Abs. 1 Satz 4 EStG)

Nach § 94 Abs. 1 Satz 4 EStG hat der Anbieter der zentralen Stelle die einbehaltenen und abgeführten Beträge sowie die dem Vertrag bis zur schädlichen Verwendung gutgeschriebenen Erträge mitzuteilen. Der entsprechende Datensatz wird durch die Anlage 7 Abschnitt 5 bestimmt. Die Datenbeschreibung ergibt sich aus der Anlage 8 Abschnitt 1.3 (Meldegrund

AZ03).

d) Anzeige bei Kapitalübertragung (§ 1 Abs. 1 Satz 1 Nr. 10 Buchstabe b AltZertG, § 93 Abs. 1 Satz 3 Buchstabe c, Abs. 1a Satz 1 und 2 und Abs. 2 Satz 2 und Satz 3 EStG) durch den Anbieter des bisherigen Vertrages

Nach § 11 Abs. 4 i.V.m. Abs. 1 Satz 1 AltvDV hat der Anbieter des bisherigen Vertrags die Übertragung von Altersvorsorgevermögen in den Fällen des § 1 Abs. 1 Satz 1 Nr. 10 Buchstabe b AltZertG, § 93 Abs. 1 Satz 3 Buchstabe c, Abs. 1a Satz 1 und 2 und Abs. 2 Satz 2 und 3 EStG der zentralen Stelle mitzuteilen. Der entsprechende Datensatz wird durch die Anlage 7 Abschnitt 6 bestimmt. Die Datenbeschreibung ergibt sich aus der Anlage 8 Abschnitt 1.4 (Meldegrund AZ04).

e) Anzeige bei Kapitalübertragung (§ 1 Abs. 1 Satz 1 Nr. 10 Buchstabe b AltZertG, § 93 Abs. 1 Satz 3 Buchstabe c, Abs. 1a Satz 1 und 2 und Abs. 2 Satz 2 und Satz 3 EStG) durch den Anbieter des neuen Vertrages

Nach § 11 Abs. 4 i.V.m. Abs. 1 Satz 1 AltvDV hat der Anbieter des neuen Vertrags die Übertragung von Altersvorsorgevermögen in den Fällen des § 1 Abs. 1 Satz 1 Nr. 10 Buchstabe b AltZertG, § 93 Abs. 1 Satz 3 Buchstabe c, Abs. 1a Satz 1 und 2 und Abs. 2 Satz 2 und 3 EStG der zentralen Stelle mitzuteilen. Der entsprechende Datensatz wird durch die Anlage 7 Abschnitt 7 bestimmt. Die Datenbeschreibung ergibt sich aus der Anlage 8 Abschnitt 1.5 (Meldegrund AZ05).

f) Anzeige bei Verwendung des Altersvorsorgevermögens für eine eigenen Wohnzwecken dienende Wohnung im eigenen Haus (§ 92b Abs. 3 Satz 2 EStG)

Nach § 92b Abs. 3 Satz 2 EStG hat der Anbieter nach § 1 Abs. 2 AltZertG bei Auszahlung eines Altersvorsorge-Eigenheimbetrags der zentralen Stelle die erforderlichen Daten mitzuteilen. Der entsprechende Datensatz wird durch die Anlage 7 Abschnitt 8 bestimmt. Die Datenbeschreibung ergibt sich aus der Anlage 8 Abschnitt 1.6 (Meldegrund AZ06*).* 

g) Benachrichtigung im Fall des Rückstandes bei der Rückzahlung des Altersvorsorge-Eigenheimbetrags (§ 92b Abs. 4 EStG)

Der Anbieter nach § 1 Abs. 2 AltZertG hat der zentralen Stelle nach § 92b Abs. 4 EStG anzuzeigen, dass der Zulageberechtigte mit der Rückzahlung des Altersvorsorge-Eigenheimbetrages mit mehr als zwölf Monatsraten in Rückstand geraten ist, und ihr den nicht zurückgezahlten Betrag mitzuteilen. Der entsprechende Datensatz wird durch die Anlage 7 Abschnitt 9 bestimmt. Die Datenbeschreibung ergibt sich aus der Anlage 8 Abschnitt 1.7 (Meldegrund AZ07).

### h) Aufbau der Rückzahlungs-/Rückforderungs-Referenzdatei

Nach § 10 Abs. 3 AltvDV hat der Anbieter der zentralen Stelle die Zahlung des nach § 90 Abs. 3 Satz 3 EStG abzuführenden Rückforderungsbetrages und des nach § 94 Abs. 1 Satz 3 EStG abzuführenden Rückzahlungsbetrages, jeweils bezogen auf den Zulageberechtigten, sowie die Zahlung von ihm geschuldeter Verspätungs- oder Säumniszuschläge mitzuteilen. Der entsprechende Datensatz wird durch die Anlage 7 Abschnitt 17 bestimmt. Die Datenbeschreibung ergibt sich aus der Anlage 8 Abschnitt 1.8 ( Meldegrund AZRR )

- 2. Datenübermittlung von der zentralen Stelle an den Anbieter
- a) Mitteilung der Zulagenummer (§ 90 Abs. 1 Satz 3 i.V.m. § 89 Abs. 1 Satz 4 EStG)

Nach § 90 Abs. 1 Satz 3 EStG hat die zentrale Stelle im Falle eines Antrags nach § 89 Abs. 1 Satz 4 EStG dem Anbieter die von ihr vergebene Zulagenummer mitzuteilen. Der entsprechende Datensatz wird durch die Anlage 7 Abschnitt 10 bestimmt. Die Datenbeschreibung ergibt sich aus der Anlage 8 Abschnitt 2.1 (Meldegrund ZA01).

b) Mitteilung des Ermittlungsergebnisses (§ 90 Abs. 1 Satz 1 EStG) ), des geänderten Ermittlungsergebnisses (§ 91 Abs. 1 Satz 3 EStG) sowie Mitteilung über die Höhe der zurückzufordernden Zulage (§ 90 Abs. 3 Satz 1 EStG)

Nach § 12 Abs. 1 Satz 1 AltvDV hat die zentrale Stelle dem Anbieter das Ermittlungsergebnis (§ 90 Abs. 1 Satz 1 EStG), nach § 91 Abs. 1 Satz 3 EStG das geänderte Ermittlungsergebnis sowie die Höhe der zurückzufordernden Zulage nach § 90 Abs. 3 Satz 1 EStG mitzuteilen. Der entsprechende Datensatz wird durch die Anlage 7 Abschnitt 11 bestimmt. Die Datenbeschreibung ergibt sich aus der Anlage 8 Abschnitt 2.2 (Meldegrund ZA02).

Nach § 12 Abs. 1 Satz 3 AltvDV kann das Ermittlungsergebnis auch durch Abweisung des nach § 89 Abs. 2 EStG übermittelten Datensatzes, der um eine besonders gekennzeichnete Fehlermeldung ergänzt wird, übermittelt werden. Die besonders gekennzeichneten Fehlermeldungen werden in der Anlage 2 Abschnitt 6.2 bestimmt.

c) Mitteilung des Festsetzungsergebnisses (§ 90 Abs. 4 Satz 5 EStG), des geänderten Festsetzungsergebnisses (§ 91 Abs. 1 Satz 3 EStG) sowie Mitteilung über die Höhe der zurück zu fordernden Zulage (§ 90 Abs. 3 Satz 1 EStG)

Nach § 90 Abs. 4 Satz 5 EStG hat die zentrale Stelle dem Anbieter die Festsetzung der Zulage, nach § 90 Abs. 4 Satz 5 i.V.m. § 91 Abs. 1 Satz 3 EStG das geänderte Festsetzungsergebnis und nach § 90 Abs. 3 Satz 1 EStG die Höhe der in diesem Zusammenhang zurückzufordernden Zulagen mitzuteilen. Der entsprechende Datensatz wird durch die Anlage 7 Abschnitt 12 bestimmt. Die Datenbeschreibung ergibt sich aus der Anlage 8 Abschnitt 2.3 (Meldegrund ZA03).

d) Mitteilung der Altersvorsorgebeiträge, auf die § 10a EStG oder Abschnitt XI EStG angewendet wurde (§ 90 Abs. 2 Satz 6 EStG)

Nach § 90 Abs. 2 Satz 6 EStG hat die zentrale Stelle dem Anbieter die Altersvorsorgebeiträge im Sinne des § 82 EStG, auf die § 10a EStG oder Abschnitt XI EStG angewendet wurde, mitzuteilen. Der entsprechende Datensatz wird durch die Anlage 7 Abschnitt 13 bestimmt. Die Datenbeschreibung ergibt sich aus der Anlage 8 Abschnitt 2.4 (Meldegrund ZA04).

e) Mitteilung über die Aus- und Rückzahlung des Altersvorsorge-Eigenheimbetrags (§ 92b Abs. 2 EStG )

Nach § 92b Abs. 2 Satz 1 EStG hat die zentrale Stelle dem Anbieter nach § 1 Abs. 2 AltZertG den förderunschädlichen Auszahlungsbetrag und nach § 92b Abs. 2 Satz 2 EStG den Rückzahlungsbetrag sowie die Einzelheiten über die Durchführung der Rückzahlung mitzuteilen. Der entsprechende Datensatz wird durch die Anlage 7 Abschnitt 14 bestimmt. Die Datenbeschreibung ergibt sich aus der Anlage 8 Abschnitt 2.5 (Meldegrund ZA05).

f) Mitteilung des Rückzahlungsbetrags bei schädlicher Verwendung (§ 94 Abs. 1 Satz 2 EStG)

Nach § 94 Abs. 1 Satz 2 EStG hat die zentrale Stelle den Rückzahlungsbetrag bei einer schädlichen Verwendung im Sinne des § 93 Abs. 1 EStG dem Anbieter mitzuteilen. Der entsprechende Datensatz wird durch die Anlage 7 Abschnitt 15 bestimmt. Die Datenbeschreibung ergibt sich aus der Anlage 8 Abschnitt 2.6 (Meldegrund ZA06).

g) Mitteilung über die Stundung des Rückzahlungsbetrags (§ 95 Abs. 2 Satz 6 EStG) sowie über dessen Erlass (§ 95 Abs. 3 Satz 1 EStG)

Nach § 95 Abs. 2 Satz 6 EStG hat die zentrale Stelle dem Anbieter ihre Entscheidung über den Antrag auf Stundung des Rückzahlungsbetrags und nach § 12 Abs. 3 AltvDV den Erlass eines Rückzahlungsbetrag nach § 95 Abs. 3 Satz 1 EStG mitzuteilen. Der entsprechende Datensatz wird durch die Anlage 7 Abschnitt 16 bestimmt. Die Datenbeschreibung ergibt sich aus der Anlage 8 Abschnitt 2.7 (Meldegrund ZA07).

h) Aufbau der Zahlungs-Referenzdatei

Nach § 12 Abs. 2 Satz 1 AltvDV hat die zentrale Stelle dem Anbieter die Auszahlung der Zulage nach § 90 Abs. 2 Satz 1 EStG und § 15 AltvDV, jeweils bezogen auf den Zulageberechtigten, mitzuteilen. Der entsprechende Datensatz wird durch die Anlage 7 Abschnitt 18 bestimmt. Die Datenbeschreibung ergibt sich aus der Anlage 8 Abschnitt 2.8 (Meldegrund ZARA)

i) Aufbau der Geldeingangsmahnung

Nach § 12 Abs. 2 Satz 3 AltvDV kann die zentrale Stelle eine Mahnung (§ 259 AO) nach amtlich vorgeschriebenem Datensatz an den Anbieter übermitteln. Der entsprechende Datensatz wird durch die Anlage 7 Abschnitt 19 bestimmt. Die Datenbeschreibung ergibt sich aus Anlage 8 Abschnitt 2.9 (Meldegrund ZAMG).

# **Anlage 1**

**Allgemeine Spezifikationen zur Datenübermittlung zwischen der zentralen Stelle und der zuständigen Stelle, der Familienkasse sowie dem Anbieter** 

**(XML-Spezifikation)** 

## **1 Zusytypen.xsd**

<?xml version="1.0" encoding="ISO-8859-1"?>

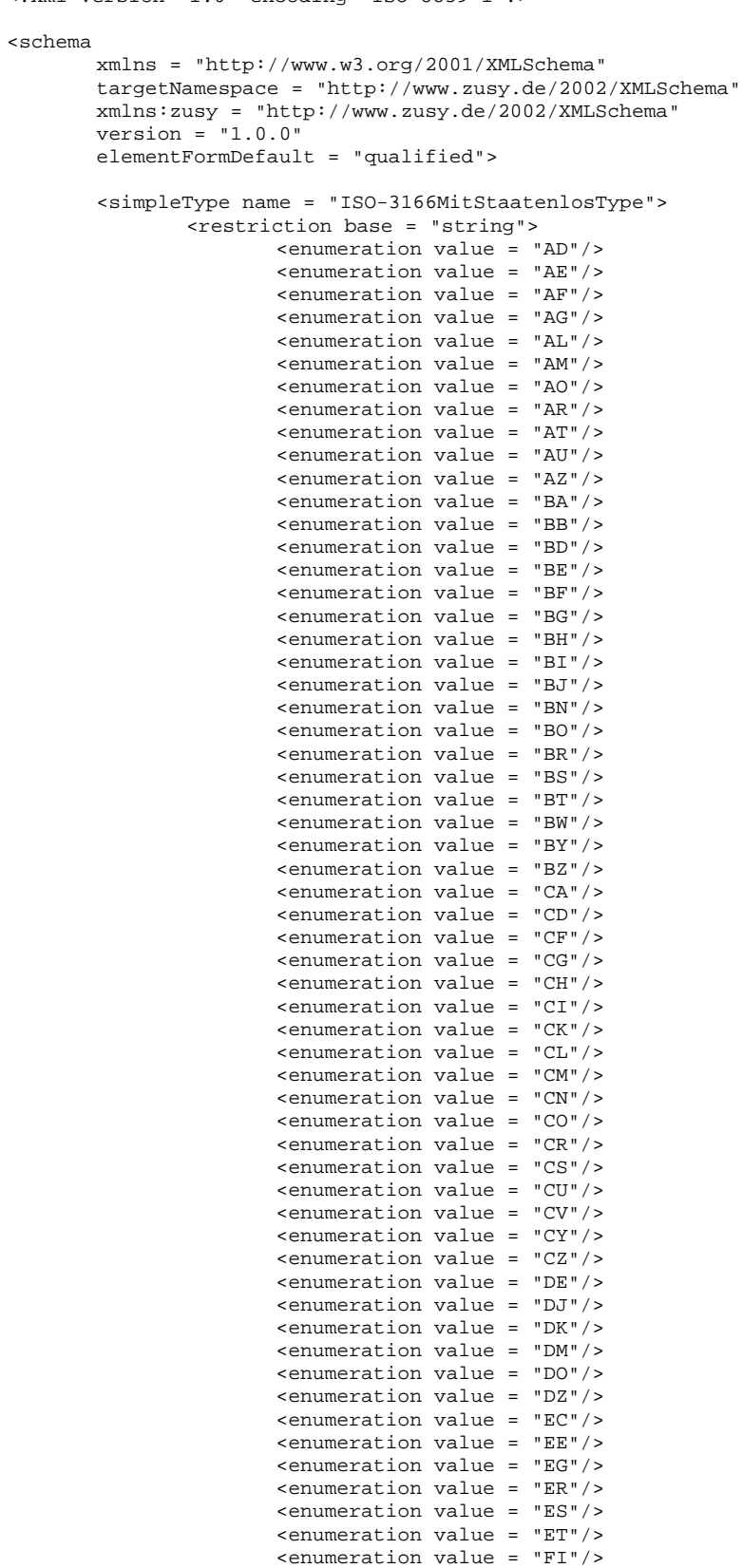

<enumeration value = "FJ"/>

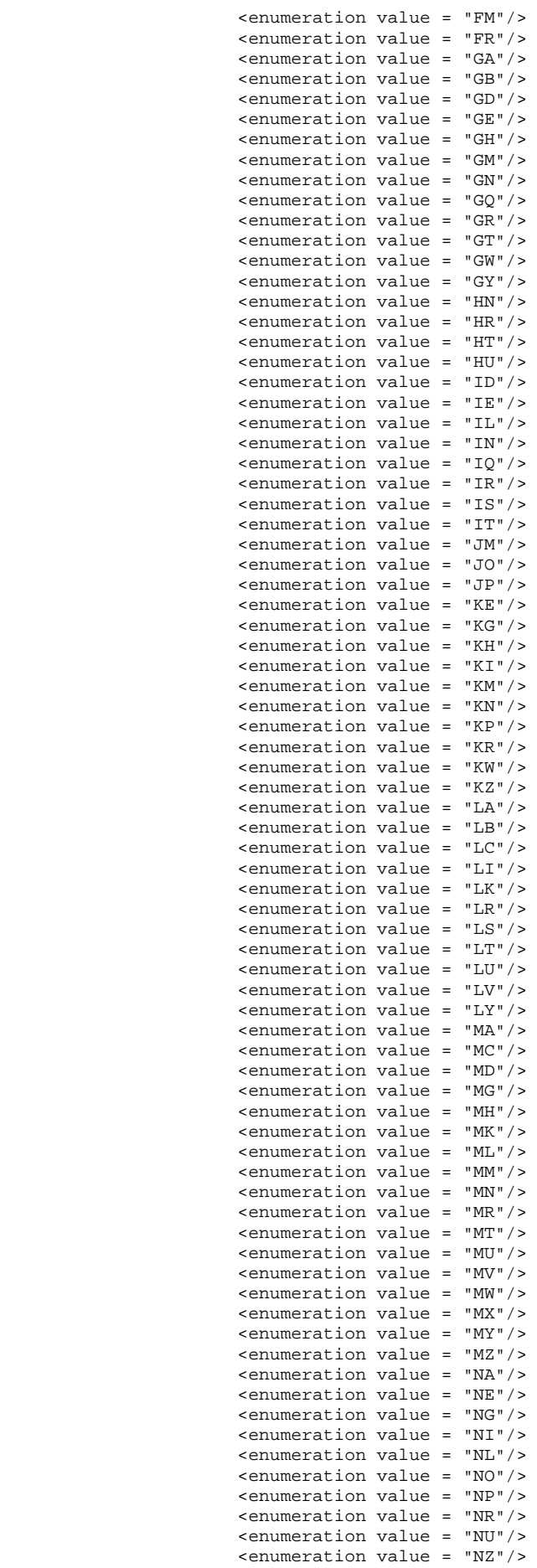

```
 <enumeration value = "OM"/> 
                    <enumeration value = "PA"/> 
                    <enumeration value = "PE"/> 
                    <enumeration value = "PG"/> 
                    <enumeration value = "PH"/> 
                    <enumeration value = "PK"/> 
                    <enumeration value = "PL"/> 
                    <enumeration value = "PT"/> 
                    <enumeration value = "PW"/> 
                    <enumeration value = "PY"/> 
                    <enumeration value = "QA"/> 
                    <enumeration value = "RO"/> 
                    <enumeration value = "RU"/> 
                    <enumeration value = "RW"/> 
                    <enumeration value = "SA"/> 
                    <enumeration value = "SB"/> 
                    <enumeration value = "SC"/> 
                    <enumeration value = "SD"/> 
                    <enumeration value = "SE"/> 
                    <enumeration value = "SG"/> 
                   \epsilonenumeration value = "SI"/>
                    <enumeration value = "SK"/> 
                    <enumeration value = "SL"/> 
                    <enumeration value = "SM"/> 
                    <enumeration value = "SN"/> 
                    <enumeration value = "SO"/> 
                    <enumeration value = "SR"/> 
                    <enumeration value = "ST"/> 
                    <enumeration value = "SV"/> 
                    <enumeration value = "SY"/> 
                    <enumeration value = "SZ"/> 
                    <enumeration value = "TD"/> 
                    <enumeration value = "TG"/> 
                    <enumeration value = "TH"/> 
                    <enumeration value = "TJ"/> 
                    <enumeration value = "TM"/> 
                    <enumeration value = "TN"/> 
                    <enumeration value = "TO"/> 
                    <enumeration value = "TL"/> 
                    <enumeration value = "TR"/> 
                    <enumeration value = "TT"/> 
                    <enumeration value = "TV"/> 
                    <enumeration value = "TZ"/> 
                    <enumeration value = "UA"/> 
                    <enumeration value = "UG"/> 
                    <enumeration value = "US"/> 
                    <enumeration value = "UY"/> 
                    <enumeration value = "UZ"/> 
                    <enumeration value = "VA"/> 
                    <enumeration value = "VC"/> 
                    <enumeration value = "VE"/> 
                    <enumeration value = "VN"/> 
                    <enumeration value = "VU"/> 
                    <enumeration value = "WS"/> 
                    <enumeration value = "YE"/> 
                    <enumeration value = "CS"/> 
                    <enumeration value = "ZA"/> 
                    <enumeration value = "ZM"/> 
                    <enumeration value = "ZW"/> 
                    <enumeration value = "ZZ"/> <!-- staatenlos --> 
                    <length value = "2"/> 
          </restriction> 
 </simpleType> 
 <simpleType name = "ISO-3166Type"> 
           <restriction base="zusy:ISO-3166MitStaatenlosType"> 
         \left| \begin{array}{c} \text{interior} \\ \text{interior} \end{array} \right| = \left| \begin{array}{c} \text{interior} \\ \text{interior} \end{array} \right| = \left| \begin{array}{c} \text{interior} \\ \text{interior} \end{array} \right| = \left| \begin{array}{c} \text{interior} \\ \text{interior} \end{array} \right| = \left| \begin{array}{c} \text{interior} \\ \text{interior} \end{array} \right| = \left| \begin{array}{c} \text{interior} \\ \text{interior} \end{array} \right| = \left| \begin{array}{c} \text{interior} \\ \text{interior} \end{array} </restriction> 
 </simpleType> 
 <simpleType name="BundeslandType"> 
           <restriction base="string"> 
           <enumeration value = "01"/> <!-- Schleswig-Holstein --> 
           <enumeration value = "02"/> <!-- Hamburg --> 
          <enumeration value = "03"/> <!-- Niedersachsen -->
```

```
 <enumeration value = "04"/> <!-- Bremen --> 
                <enumeration value = "05"/> <!-- Nordrhein-Westfalen --> 
                <enumeration value = "06"/> <!-- Hessen --> 
                <enumeration value = "07"/> <!-- Rheinland-Pfalz --> 
                <enumeration value = "08"/> <!-- Baden-Würtemberg --> 
                <enumeration value = "09"/> <!-- Bayern --> 
                <enumeration value = "10"/> <!-- Saarland --> 
 <enumeration value = "11"/> <!-- Berlin --> 
 <enumeration value = "12"/> <!-- Brandenburg --> 
                <enumeration value = "13"/> <!-- Mecklenburg-Vorpommern --> 
 <enumeration value = "14"/> <!-- Sachsen --> 
 <enumeration value = "15"/> <!-- Sachsen-Anhalt --> 
                <enumeration value = "16"/> <!-- Thüringen --> 
                <length value = "2"/> 
                </restriction> 
        </simpleType> 
        <simpleType name="ISO-4217Type"> 
                <restriction base = "string"> 
                                       <enumeration value = "ADP"/> 
                                        <enumeration value = "AED"/> 
                                        <enumeration value = "AFA"/> 
                                        <enumeration value = "ALL"/> 
                                       <enumeration value = "AMD"/> 
                                        <enumeration value = "ANG"/> 
                                        <enumeration value = "AOA"/> 
                                        <enumeration value = "ARS"/> 
                                        <enumeration value = "ATS"/> 
                                        <enumeration value = "AUD"/> 
                                        <enumeration value = "AWG"/> 
                                        <enumeration value = "AZM"/> 
                                        <enumeration value = "BAM"/> 
                                        <enumeration value = "BBD"/> 
                                        <enumeration value = "BDT"/> 
                                        <enumeration value = "BEF"/> 
                                        <enumeration value = "BGN"/> 
                                        <enumeration value = "BHD"/> 
                                        <enumeration value = "BIF"/> 
                                        <enumeration value = "BMD"/> 
                                        <enumeration value = "BND"/> 
                                        <enumeration value = "BOB"/> 
                                        <enumeration value = "BRL"/> 
                                        <enumeration value = "BSD"/> 
                                        <enumeration value = "BTN"/> 
                                        <enumeration value = "BWP"/> 
                                        <enumeration value = "BYB"/> 
                                        <enumeration value = "BYR"/> 
                                        <enumeration value = "BZD"/> 
                                        <enumeration value = "CAD"/> 
                                        <enumeration value = "CDF"/> 
                                        <enumeration value = "CHF"/> 
                                        <enumeration value = "CLP"/> 
                                        <enumeration value = "CNY"/> 
                                        <enumeration value = "COP"/> 
                                        <enumeration value = "CRC"/> 
                                        <enumeration value = "CUP"/> 
                                        <enumeration value = "CVE"/> 
                                        <enumeration value = "CYP"/> 
                                        <enumeration value = "CZK"/> 
                                        <enumeration value = "DEM"/> 
                                        <enumeration value = "DJF"/> 
                                        <enumeration value = "DKK"/> 
                                        <enumeration value = "DOP"/> 
                                        <enumeration value = "DZD"/> 
                                        <enumeration value = "EEK"/> 
                                        <enumeration value = "EGP"/> 
                                        <enumeration value = "ERN"/> 
                                        <enumeration value = "ESP"/> 
                                        <enumeration value = "ETB"/> 
                                        <enumeration value = "EUR"/> 
                                        <enumeration value = "FIM"/> 
                                        <enumeration value = "FJD"/> 
                                        <enumeration value = "FKP"/> 
                                        <enumeration value = "FRF"/> 
                                        <enumeration value = "GBP"/> 
                                        <enumeration value = "GEL"/> 
                                        <enumeration value = "GHC"/>
```
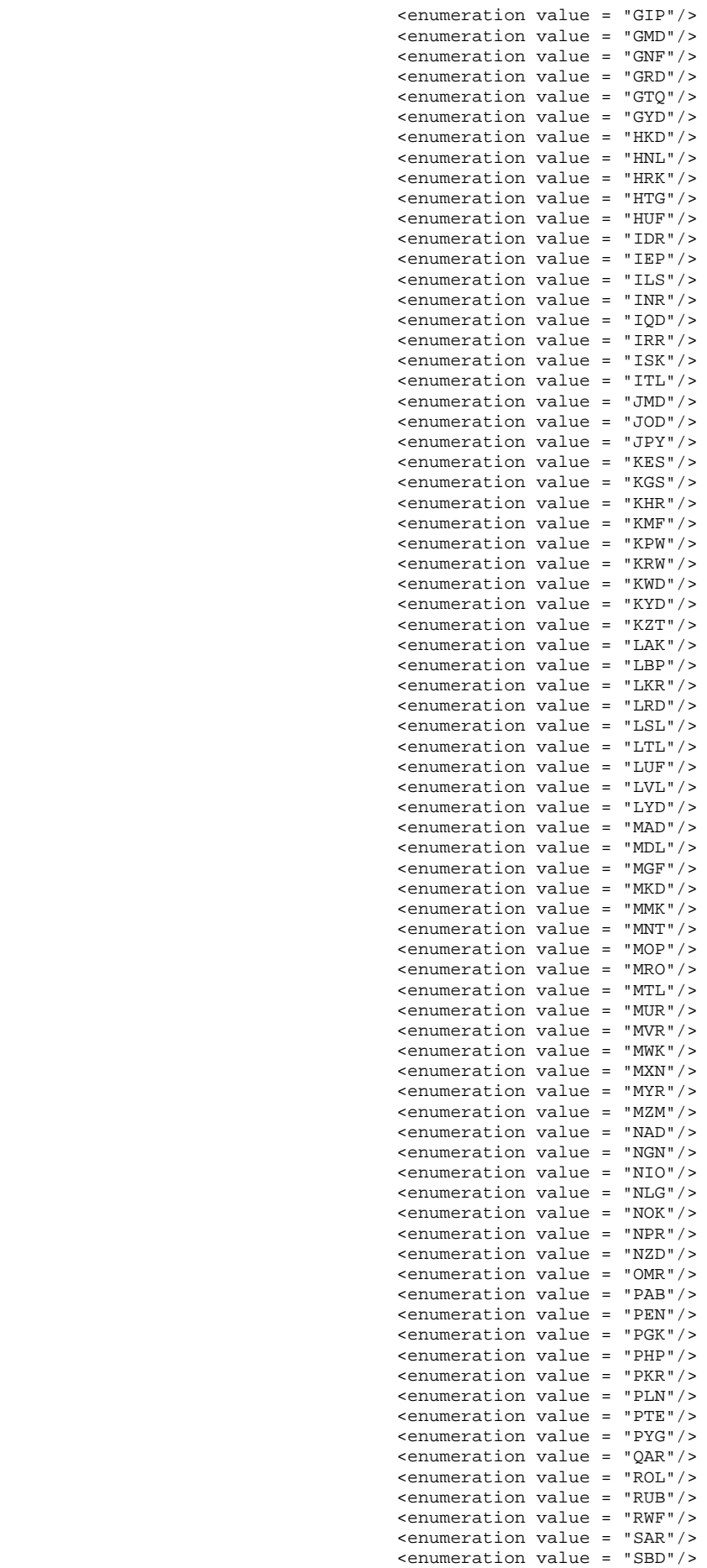

```
 <enumeration value = "SCR"/> 
                                     <enumeration value = "SDD"/> 
                                     <enumeration value = "SEK"/> 
                                     <enumeration value = "SGD"/> 
                                     <enumeration value = "SHP"/> 
                                     <enumeration value = "SIT"/> 
                                     <enumeration value = "SKK"/> 
                                     <enumeration value = "SLL"/> 
                                     <enumeration value = "SOS"/> 
                                     <enumeration value = "SRG"/> 
                                     <enumeration value = "STD"/> 
                                     <enumeration value = "SVC"/> 
                                     <enumeration value = "SYP"/> 
                                     <enumeration value = "SZL"/> 
                                     <enumeration value = "THB"/> 
                                     <enumeration value = "TJS"/> 
                                     <enumeration value = "TMM"/> 
                                     <enumeration value = "TND"/> 
                                     <enumeration value = "TOP"/> 
                                     <enumeration value = "TRL"/> 
                                     <enumeration value = "TTD"/> 
                                     <enumeration value = "TWD"/> 
                                     <enumeration value = "TZS"/> 
                                     <enumeration value = "UAH"/> 
                                     <enumeration value = "UGX"/> 
                                     <enumeration value = "USD"/> 
                                     <enumeration value = "UYU"/> 
                                     <enumeration value = "UZS"/> 
                                     <enumeration value = "VEB"/> 
                                     <enumeration value = "VND"/> 
                                     <enumeration value = "VUV"/> 
                                     <enumeration value = "WST"/> 
                                     <enumeration value = "XAF"/> 
                                     <enumeration value = "XCD"/> 
                                     <enumeration value = "XOF"/> 
                                     <enumeration value = "XPF"/> 
                                     <enumeration value = "YER"/> 
                                     <enumeration value = "YUM"/> 
                                     <enumeration value = "ZAR"/> 
                                     <enumeration value = "ZMK"/> 
                                     <enumeration value = "ZWD"/> 
                            </restriction> 
 </simpleType> 
 <simpleType name = "ZusyIDType"> 
          <restriction base = "string"> 
                  <maxLength value = "18"/> 
                   <minLength value ="1"/> 
                  \text{zpattern value} = "[0-9]{1,18}"/>
          </restriction> 
 </simpleType> 
 <simpleType name = "ABNrType"> 
          <restriction base = "string"> 
                   <length value = "10"/> 
                  \frac{1}{2} = \frac{1}{2} = \frac{1}{2} = \frac{1}{2} = \frac{1}{2} = \frac{1}{2} = \frac{1}{2} = \frac{1}{2} = \frac{1}{2} = \frac{1}{2} = \frac{1}{2} = \frac{1}{2} = \frac{1}{2} = \frac{1}{2} = \frac{1}{2} = \frac{1}{2} = \frac{1}{2} = \frac{1}{2} = \frac{1 </restriction> 
 </simpleType> 
 <simpleType name = "AktzType"> 
          <restriction base = "string"> 
                  <maxLength value = "20"/> 
                   <minLength value = "1"/> 
          </restriction> 
 </simpleType> 
 <simpleType name = "BerechRefNrType"> 
          <restriction base = "string"> 
                   <maxLength value = "18"/> 
                   <minLength value = "1"/> 
          </restriction> 
 </simpleType> 
 <simpleType name = "BetragType"> 
          <restriction base = "string"> 
                   <maxLength value = "9"/>
```

```
 <minLength value = "4"/> 
                         <pattern value = "([1-9]([0-9]{5}|[0-9]{4}|[0-9]{3}|[0-9]{2}|[0-9])|[0-
9]),[0-9]{2}"/> 
                 </restriction> 
         </simpleType> 
         <simpleType name = "BetragGrossType"> 
                 <restriction base = "string"> 
                         <maxLength value = "12"/> 
                         <minLength value = "4"/> 
                         <pattern value = "([1-9]([0-9]{8}|[0-9]{7}|[0-9]{6}|[0-9]{5}|[0-
9]{4}|[0-9]{3}|[0-9]{2}|[0-9])|[0-9]),[0-9]{2}"/> 
                 </restriction> 
         </simpleType> 
         <simpleType name = "Betrag10Komma2Type"> 
                 <restriction base = "string"> 
                         <maxLength value = "13"/> 
                         <minLength value = "4"/> 
                         <pattern value = "([1-9]([0-9]{9}|[0-9]{8}|[0-9]{7}|[0-9]{6}|[0-
9]{5}|[0-9]{4}|[0-9]{3}|[0-9]{2}|[0-9])|[0-9]),[0-9]{2}"/> 
                 </restriction> 
         </simpleType> 
         <simpleType name = "BetragLFType"> 
                 <restriction base = "string"> 
                         <maxLength value = "9"/> 
                         <minLength value = "1"/> 
                        \epsilonpattern value = "[1-9]([0-9]{8}|[0-9]{7}|[0-9]{6}|[0-9]{5}|[0-9]{4}|[0-
9]{3}|[0-9]{2}|[0-9])|[0-9]"/> 
                 </restriction> 
         </simpleType> 
         <simpleType name = "BetriebsnummerType"> 
                 <restriction base = "string"> 
                         <length value = "8"/> 
                        \text{zpattern value} = "[0-9]{8} " </restriction> 
         </simpleType> 
         <simpleType name = "DatumType"> 
                 <restriction base = "string"> 
                         <length value = "10"/> 
                         <pattern value = "[0-9]{4}-[0-9]{2}-[0-9]{2}"/> 
                 </restriction> 
         </simpleType> 
         <simpleType name = "Datum0Type"> 
                 <restriction base = "string"> 
                         <length value = "10"/> 
                         <pattern value = "([0-9]{4}-(12|11|10|0[0-9])-00)|([0-9]{4}-00-
(31|30|[0-2][0-9]))"/> 
                 </restriction> 
         </simpleType> 
         <simpleType name = "DatumMit0Type"> 
                 <union> 
                         <simpleType> 
                                 <restriction base = "date"/> 
                         </simpleType> 
                         <simpleType> 
                                 <restriction base = "zusy:Datum0Type"> 
                                 </restriction> 
                         </simpleType> 
                 </union> 
         </simpleType> 
         <simpleType name = "DatumZeitMicroSecType"> 
                 <restriction base = "string"> 
                         <length value = "23"/> 
                        \sqrt{2} <pattern value = "[0-9]{4}-[0-9]{2}-[0-9]{2}T[0-9]{2}:[0-9]{2}:[0-9]{2}-
[0-9]\{3\}"/>
                 </restriction> 
         </simpleType>
```

```
 <complexType name="EuroWaehrungType">
```

```
 <simpleContent> 
                       <extension base="zusy:BetragType"> 
                               <attribute name = "waehrung" default = "EUR"> 
                                       <simpleType> 
                                               <restriction base="string"> 
                                                      <enumeration value = "EUR"/> 
                                               </restriction> 
                                       </simpleType> 
                               </attribute> 
                       </extension> 
                </simpleContent> 
        </complexType> 
        <complexType name="EuroWaehrungGrossType"> 
                <simpleContent> 
                       <extension base="zusy:BetragGrossType"> 
                               <attribute name = "waehrung" default = "EUR"> 
                                       <simpleType> 
                                               <restriction base="string"> 
                                                      <enumeration value = "EUR"/> 
                                               </restriction> 
                                       </simpleType> 
                               </attribute> 
                       </extension> 
                </simpleContent> 
        </complexType> 
        <simpleType name = "FehlerType"> 
                <list itemType= "zusy:FehlerNrType"/> 
        </simpleType> 
        <simpleType name = "FehlerNrType"> 
                <restriction base = "string"> 
                       <length value = "9"/> 
                      \epsilon <pattern value = "[A-Z]{2}([0-9]|[A-Z]){7}"/>
                </restriction> 
        </simpleType> 
        <simpleType name = "FehlertextType"> 
                <restriction base = "string"> 
 <maxLength value = "300"/> 
 <minLength value = "1"/> 
                </restriction> 
        </simpleType> 
        <simpleType name = "FinanzamtType"> 
                <restriction base = "string"> 
                       <maxLength value = "40"/> 
                       <minLength value = "1"/> 
                </restriction> 
        </simpleType> 
        <simpleType name = "FaNrType"> 
                <restriction base = "string"> 
                      <maxLength value = (4") <minLength value = "4"/> 
                      \epsilon <pattern value = "[0-9]\{4\}"/>
                </restriction> 
        </simpleType> 
        <simpleType name = "GeschlechtType"> 
                <restriction base = "string"> 
                       <enumeration value = "M"/> 
                       <enumeration value = "W"/> 
                       <length value = "1"/> 
                </restriction> 
        </simpleType> 
        <simpleType name = "HausnummerType"> 
                <restriction base = "string"> 
 <maxLength value = "9"/> 
 <minLength value = "1"/> 
                </restriction> 
        </simpleType>
```

```
 <simpleType name = "KGNrType"> 
        <restriction base = "string"> 
                 <maxLength value = "20"/> 
                <minLength value = "1"/> 
         </restriction> 
 </simpleType> 
 <simpleType name = "LaenderkennzeichenType"> 
         <restriction base = "zusy:ISO-3166Type"> 
         </restriction> 
 </simpleType> 
 <simpleType name = "NameType"> 
         <restriction base = "string"> 
                <maxLength value = "35"/> 
                 <minLength value = "1"/> 
         </restriction> 
 </simpleType> 
 <simpleType name = "NamenszusatzType"> 
         <restriction base = "string"> 
                 <enumeration value = "Bar"/> 
                 <enumeration value = "Baron"/> 
                 <enumeration value = "Baroness"/> 
                 <enumeration value = "Baronesse"/> 
                 <enumeration value = "Baronin"/> 
                 <enumeration value = "Brand"/> 
                 <enumeration value = "Condesa"/> 
                 <enumeration value = "Earl"/> 
                 <enumeration value = "Edle"/> 
                 <enumeration value = "Edler"/> 
                 <enumeration value = "Erbgraf"/> 
                 <enumeration value = "Erbprinz"/> 
                 <enumeration value = "Ffr"/> 
                 <enumeration value = "Freifr"/> 
                 <enumeration value = "Freifrau"/> 
                 <enumeration value = "Freih"/> 
                 <enumeration value = "Freiherr"/> 
                 <enumeration value = "Freiin"/> 
                 <enumeration value = "Frf"/> 
                 <enumeration value = "Frf."/> 
                 <enumeration value = "Frfr"/> 
                 <enumeration value = "Frfr."/> 
                 <enumeration value = "Frh"/> 
                 <enumeration value = "Frh."/> 
                 <enumeration value = "Frhr"/> 
                 <enumeration value = "Frhr."/> 
                 <enumeration value = "Fst"/> 
                 <enumeration value = "Fst."/> 
                 <enumeration value = "Fstn"/> 
                 <enumeration value = "Fstn."/> 
                 <enumeration value = "Fürst"/> 
                 <enumeration value = "Fürstin"/> 
                 <enumeration value = "Gr"/> 
                 <enumeration value = "Graf"/> 
                 <enumeration value = "Gräfin"/> 
                 <enumeration value = "Grf"/> 
                 <enumeration value = "Grfn"/> 
                 <enumeration value = "Grossherzog"/> 
                 <enumeration value = "Grossherzogin"/> 
                 <enumeration value = "Großherzog"/> 
                 <enumeration value = "Großherzogin"/> 
                 <enumeration value = "Herzog"/> 
                 <enumeration value = "Herzogin"/> 
                 <enumeration value = "Jhr"/> 
                 <enumeration value = "Jhr."/> 
                 <enumeration value = "Jonkheer"/> 
                 <enumeration value = "Junker"/> 
                 <enumeration value = "Landgraf"/> 
                 <enumeration value = "Landgräfin"/> 
                 <enumeration value = "Marques"/> 
                 <enumeration value = "Marquis"/> 
                 <enumeration value = "Marschall"/> 
                 <enumeration value = "Ostoja"/> 
                 <enumeration value = "Prinz"/> 
                 <enumeration value = "Prinzessin"/> 
                 <enumeration value = "Przin"/>
```

```
 <enumeration value = "Rabe"/> 
                         <enumeration value = "Reichsgraf"/> 
                         <enumeration value = "Reichsgräfin"/> 
                         <enumeration value = "Ritter"/> 
                         <enumeration value = "Rr"/> 
                         <enumeration value = "Truchsess"/> 
                 </restriction> 
         </simpleType> 
         <simpleType name = "MeldegrundType"> 
                 <restriction base = "string"> 
                 </restriction> 
         </simpleType> 
         <simpleType name = "MerkmalBeamtVgType"> 
                 <restriction base = "string"> 
                        <!-- Anwendung § 69 Abs. 3 und 4 BeamtVG --> 
                         <enumeration value = "1"/> 
                         <!-- Gewährleistung der Versorgungsanwartschaft erstreckt sich auf 
Beschäftigung --> 
                         <enumeration value = "2"/> 
                         <!-- Bestaetigung nach Nummer 5 --> 
                         <enumeration value = "3"/> 
                 <length value = "1"/> 
                 </restriction> 
         </simpleType> 
         <simpleType name = "MerkmalKeinAnspruchType"> 
                 <restriction base = "string"> 
                         <!-- Anspruch gegeben --> 
                         <enumeration value = "00"/> 
                         <!-- Antragsfrist verstrichen --> 
                         <enumeration value = "01"/> 
                         <!-- Wegfall wegen Qualifikation eines dritten Vertrages --> 
                         <enumeration value = "02"/> 
                         <!-- keine unbeschraenkte Steuerpflicht --> 
                         <enumeration value = "03"/> 
                         <!-- keine Zugehoerigkeit zum berechtigten Personenkreis --> 
                         <enumeration value = "04"/> 
                         <!-- keine mittelbare Zulageberechtigung - neue Bedeutung mit Rel 3b2 --
\rightarrow <enumeration value = "05"/> 
                         <!-- Anspruchsvoraussetzungen koennen nicht geprueft werden --> 
                         <enumeration value = "98"/> 
                         <!-- kein Anspruch auf Zulage (sonstige Gruende) --> 
                         <enumeration value = "99"/> 
                         <length value = "2"/> 
                 </restriction> 
         </simpleType> 
         <simpleType name = "MerkmalKuerzungType"> 
                 <restriction base = "string"> 
                         <!-- keine Kuerzung --> 
                         <enumeration value = "00"/> 
                         <!-- Mindesteigenbetrag nicht erreicht --> 
                         <enumeration value = "01"/> 
                         <!-- Prozentsatz Verteilung geaendert --> 
                         <enumeration value = "02"/> 
                         <!-- Aenderung der Einnahmen --> 
                         <enumeration value = "03"/> 
                         <!-- Aenderung der Kinderanzahl nach Bestaetigung der Familienkasse --> 
                         <enumeration value = "04"/> 
                         <!-- kein Vorjahreseinkommen fuer Berechtigte nach §10a Abs 1 Halbsatz 2 
Nr 1-5 ESLG -->
                         <enumeration value = "05"/> 
                         <!-- der unmittelbar Foerderberechtigte hat keine 
Altersvorsorgebeitraege geleistet --> 
                         <enumeration value = "06"/> 
                         <!-- keine mittelbare Zulageberechtigung oder Anspruch auf Zulage i.H.v. 
0,00 Euro --> 
                         <enumeration value = "07"/> 
                         <!-- Ehegatte hat keine steuerlich gefoerderten Altersvorsorgebeitraege 
geleistet --> 
                         <enumeration value = "08"/> 
                         <!-- Keine Auszahlung wegen Kapitalübertragung --> 
                         <enumeration value = "10"/>
```

```
 <!-- Teilauszahlung wegen Kapitalübertragung --> 
                        <enumeration value = "11"/> 
 <!--Keine Auszahlung wegen schaedlicher Verwendung --> 
 <enumeration value = "20"/> 
                        <!--Teilauszahlung wegen schaedlicher Verwendung --> 
                        <enumeration value = "21"/> 
                        <!-- Kuerzung der Zulage (sonstige Gruende) --> 
                        <enumeration value = "99"/> 
                        <length value = "2"/> 
                </restriction> 
        </simpleType> 
        <simpleType name = "MerkmalBerechtigungType"> 
                <restriction base = "string"> 
                        <!-- Anleger ist unmittelbar berechtigt --> 
                        <enumeration value="0"/> 
                        <!-- Anleger gehört nicht zum berechtigten Personenkreis --> 
                        <enumeration value = "1"/> 
                        <!-- Anleger ist mittelbar berechtigt --> 
                        <enumeration value="2"/> 
                <length value = "1"/> 
               \alpha /restriction<br>>
        </simpleType> 
        <simpleType name = "MerkmalTeilentnahmeType"> 
                <restriction base = "string"> 
                       <!-- Teilentnahme --> 
                        <enumeration value = "1"/> 
                        <!-- vollstaendige Vertragsaufloesung --> 
                        <enumeration value = "2"/> 
                        <!-- Ruecknahme schaedliche Verwendung --> 
                        <enumeration value = "3"/> 
                        <!-- Abfindung einer Kleinbetragsrente --> 
                        <enumeration value = "4"/> 
                        <length value = "1"/> 
                </restriction> 
        </simpleType> 
        <simpleType name = "PLZType"> 
                <restriction base = "string"> 
                       <length value = "5"/> 
                       \epsilon <pattern value = "[0-9]{5}"/>
                </restriction> 
        </simpleType> 
        <simpleType name = "ProzentType"> 
                <restriction base = "string"> 
                       <length value = "2"/> 
                       \sqrt{2} <pattern value = "[0-9]{2}"/>
                </restriction> 
        </simpleType> 
        <simpleType name = "ProzentDeziType"> 
                <restriction base = "string"> 
                        <maxLength value = "6"/> 
                       <minLength value = "4"/> 
                        <pattern value = "(100,00)|(([1-9][0-9]|[0-9]),[0-9]{2})"/> 
                </restriction> 
        </simpleType> 
        <simpleType name = "QuartalType"> 
                <restriction base = "string"> 
                       <length value = "3"/> 
                       \frac{1}{2} <pattern value = "[1-4]([0-9]{2})"/>
                </restriction> 
        </simpleType> 
        <simpleType name = "OrtType"> 
                <restriction base = "string"> 
 <maxLength value = "35"/> 
 <minLength value = "2"/> 
                </restriction> 
        </simpleType> 
        <simpleType name = "StaatType"> 
                <restriction base = "zusy:ISO-3166MitStaatenlosType">
```

```
 </restriction> 
        </simpleType> 
        <simpleType name = "StrasseType"> 
                 <restriction base = "string"> 
                        <maxLength value = "35"/> 
                        <minLength value = "2"/> 
                </restriction> 
        </simpleType> 
        <simpleType name = "StNrType"> 
                <restriction base = "string"> 
                        <maxLength value = "11"/> 
                        <minLength value = "1"/> 
                 </restriction> 
        </simpleType> 
        <simpleType name = "TitelType"> 
                 <restriction base = "string"> 
                        <maxLength value = "20"/> 
                        <minLength value = "1"/> 
                </restriction> 
        </simpleType> 
        <simpleType name = "VsNrType"> 
           <restriction base = "string"> 
                <length value = "12"/> 
                 <pattern value = 
"(02|03|04|08|09|10|11|12|13|14|15|16|17|18|19|20|21|23|24|25|26|28|29|38|39|40|42|43|44|48|49
|50|51|52|53|54|55|56|57|58|59|60|61|63|64|65|66|68|69|78|79|80|81|82|89)(97|96|95|94|93|92|91
|90|89|88|87|86|85|84|83|82|81|80|79|78|77|76|75|74|73|72|71|70|69|68|67|66|65|64|63|62|61|60|
59|58|57|56|55|54|53|52|51|50|49|48|47|46|45|44|43|42|41|40|39|38|37|36|35|34|33|31|32|30|29|2
8|27|26|25|24|23|22|21|20|19|18|17|16|15|14|13|12|11|10|09|08|07|06|05|04|03|02|01|00)(00|01|0
2|03|04|05|06|07|08|09|10|11|12)([0-9]{2})([a-z]|[A-Z])([0-9]{3})"/> 
           </restriction> 
        </simpleType> 
        <simpleType name = "VorWortType"> 
                <restriction base = "string"> 
                        <enumeration value = "a"/> 
                        <enumeration value = "aan de"/> 
                        <enumeration value = "aan den"/> 
                        <enumeration value = "al"/> 
                        <enumeration value = "am"/> 
                        <enumeration value = "an"/> 
                        <enumeration value = "an der"/> 
                        <enumeration value = "auf"/> 
                        <enumeration value = "auf dem"/> 
                        <enumeration value = "auf der"/> 
                        <enumeration value = "aufm"/> 
                        <enumeration value = "auf m"/> 
                        <enumeration value = "auff m"/> 
                        <enumeration value = "aus"/> 
                        <enumeration value = "aus dem"/> 
                        <enumeration value = "aus den"/> 
                        <enumeration value = "aus der"/> 
                        <enumeration value = "b"/> 
                        <enumeration value = "be"/> 
                        <enumeration value = "bei"/> 
                        <enumeration value = "bei der"/> 
                        <enumeration value = "beim"/> 
                        <enumeration value = "ben"/> 
                        <enumeration value = "bey"/> 
                        <enumeration value = "bey der"/> 
                        <enumeration value = "che"/> 
                        <enumeration value = "cid"/> 
                        <enumeration value = "d"/> 
                        <enumeration value = "d."/> 
                        <enumeration value = "d'"/> 
                        <enumeration value = "da"/> 
                        <enumeration value = "da costa"/> 
                        <enumeration value = "da las"/> 
                        <enumeration value = "da silva"/> 
                        <enumeration value = "dal"/> 
                        <enumeration value = "dall"/> 
                        <enumeration value = "dall'"/> 
                        <enumeration value = "dalla"/>
```
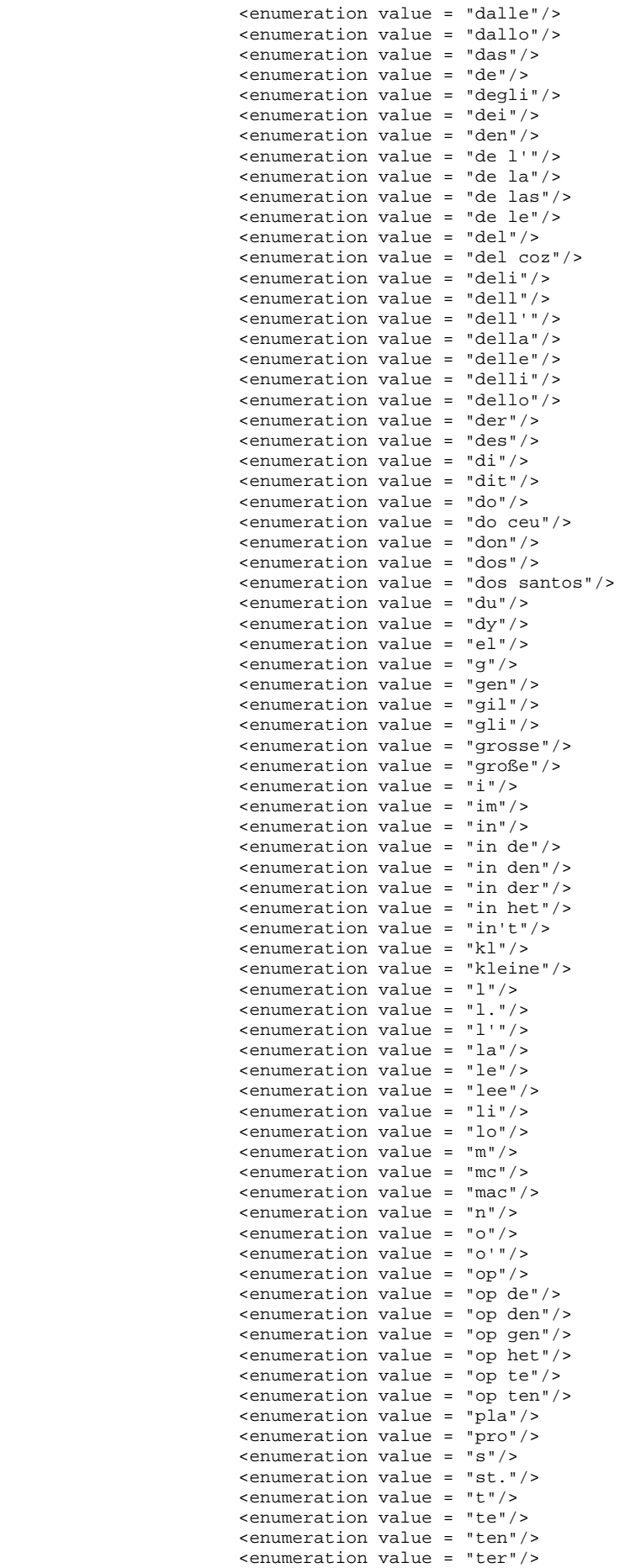

```
 <enumeration value = "thi"/> 
                 <enumeration value = "tho"/> 
                 <enumeration value = "thom"/> 
                 <enumeration value = "thor"/> 
                 <enumeration value = "thum"/> 
                 <enumeration value = "to"/> 
                 <enumeration value = "tom"/> 
                 <enumeration value = "tor"/> 
                 <enumeration value = "tu"/> 
                 <enumeration value = "tum"/> 
                 <enumeration value = "unten"/> 
                 <enumeration value = "unter"/> 
                 <enumeration value = "unterm"/> 
                 <enumeration value = "v."/> 
                 <enumeration value = "v. d."/> 
                 <enumeration value = "v. dem."/> 
                 <enumeration value = "v. den"/> 
                 <enumeration value = "v. der"/> 
                 <enumeration value = "v.d."/> 
                 <enumeration value = "v.dem."/> 
                 <enumeration value = "v.den"/> 
                 <enumeration value = "v.der"/> 
                 <enumeration value = "van"/> 
                 <enumeration value = "van de"/> 
                 <enumeration value = "van dem"/> 
                 <enumeration value = "vanden"/> 
                 <enumeration value = "van den"/> 
                 <enumeration value = "van der"/> 
                 <enumeration value = "vande"/> 
                 <enumeration value = "vandem"/> 
                 <enumeration value = "vander"/> 
                 <enumeration value = "van gen"/> 
                 <enumeration value = "van het"/> 
                 <enumeration value = "van t"/> 
                 <enumeration value = "ven"/> 
                 <enumeration value = "ven der"/> 
                 <enumeration value = "ver"/> 
                 <enumeration value = "vo"/> 
                 <enumeration value = "vom"/> 
                 <enumeration value = "vom und zu"/> 
                 <enumeration value = "von"/> 
                 <enumeration value = "von und zu"/> 
                 <enumeration value = "von und zu der"/> 
                 <enumeration value = "von und zur"/> 
                 <enumeration value = "von de"/> 
                 <enumeration value = "von dem"/> 
                 <enumeration value = "von den"/> 
                 <enumeration value = "von der"/> 
                 <enumeration value = "von la"/> 
                 <enumeration value = "von zu"/> 
                 <enumeration value = "von zum"/> 
                 <enumeration value = "von zur"/> 
                 <enumeration value = "vonde"/> 
                 <enumeration value = "vonden"/> 
                 <enumeration value = "vondem"/> 
                 <enumeration value = "vonder"/> 
                 <enumeration value = "von einem"/> 
                 <enumeration value = "von mast"/> 
                 <enumeration value = "vor"/> 
                 <enumeration value = "vor dem"/> 
                 <enumeration value = "vor den"/> 
                 <enumeration value = "vor der"/> 
                 <enumeration value = "vorm"/> 
                 <enumeration value = "vorn"/> 
                 <enumeration value = "y"/> 
                 <enumeration value = "y del"/> 
                 <enumeration value = "zu"/> 
                 <enumeration value = "zum"/> 
                 <enumeration value = "zur"/> 
                 <maxLength value = "20"/> 
                 <minLength value = "1"/> 
         </restriction> 
 </simpleType> 
 <complexType name = "WaehrungType"> 
  <simpleContent> 
    <extension base = "zusy:BetragType">
```

```
 <attribute name = "waehrung" default = "EUR" type="zusy:ISO-4217Type"> 
                </attribute> 
           </extension> 
         </simpleContent> 
        </complexType> 
        <complexType name = "WaehrungLFType"> 
         <simpleContent> 
           <extension base = "zusy:BetragLFType"> 
                <attribute name = "waehrung" default = "EUR" type="zusy:ISO-4217Type"> 
                </attribute> 
           </extension> 
         </simpleContent> 
        </complexType> 
 <simpleType name = "ZfNrType"> 
 <restriction base = "string"> 
                        <length value = "6"/> 
                </restriction> 
        </simpleType> 
</schema>
```
### **2 Zusytypenkomplex.xsd**

```
<?xml version = "1.0" encoding = "ISO-8859-1"?> 
<schema 
        xmlns = "http://www.w3.org/2001/XMLSchema" 
        targetNamespace = "http://www.zusy.de/2002/XMLSchema" 
        xmlns:zusy = "http://www.zusy.de/2002/XMLSchema" 
       version = "1.0.0" elementFormDefault = "qualified"> 
        <include schemaLocation ="Zusytypen.xsd"/> 
        <complexType name= "TransferHeaderType"> 
                <sequence> 
                </sequence> 
        </complexType> 
        <attributeGroup name="VergabedatenGroup"> 
                <attribute name= "titel" use= "optional" type= "zusy:TitelType"/> 
                                            use= "pressure" right name is not pressure to the same of the same of the same of the same of the same of the n_{\text{F}} <attribute name= "namZus" use= "optional" type= "zusy:NamenszusatzType"/> 
        </attributeGroup> 
        <complexType name= "GebDatType"> 
                <attribute name= "gebDat" use= "required" type= "zusy:DatumMit0Type"/> 
                <attribute name= "gebName" use= "optional" type= "zusy:NameType"/> 
        </complexType> 
        <complexType name= "AnschriftType"> 
                        <attribute name= "laendkz" use= "optional" type= 
"zusy:LaenderkennzeichenType"/> 
                       <attribute name= "plz" use= "required" type= 
"zusy:PLZType"/> 
                       <attribute name= "ort" use= "required" type= 
"zusy:OrtType"/> 
                       <attribute name= "str" use= "required" type= 
"zusy:StrasseType"/> 
                       <attribute name= "nr" use= "optional" type= 
"zusy:HausnummerType"/> 
        </complexType> 
        <complexType name= "PersType"> 
                <sequence> 
                       <element name="GebDat" type="zusy:GebDatType"/> 
                </sequence> 
 <attribute name= "nachname" use= "required" type= "zusy:NameType"/> 
 <attribute name= "vorname" use= "required" type= "zusy:NameType"/> 
        </complexType> 
        <complexType name= "AnlegerType"> 
                <complexContent> 
                        <extension base= "zusy:PersType"> 
                               <attribute name="zuNr" type="zusy:VsNrType" use="required"/> 
                        </extension> 
                </complexContent> 
        </complexType> 
        <complexType name= "AnlegerMitAnschriftType"> 
                <complexContent> 
                        <extension base= "zusy:AnlegerType"> 
                               <sequence> 
                                       <element name="Anschrift" type="zusy:AnschriftType"/> 
                               </sequence> 
                        </extension> 
                </complexContent> 
        </complexType> 
        <complexType name= "AnlegerMitOptionalAnschriftType"> 
                <complexContent> 
                        <extension base= "zusy:AnlegerType">
```

```
 <sequence> 
                                      <element name="Anschrift" type="zusy:AnschriftType" 
minOccurs="0" maxOccurs="1"/> 
                              </sequence> 
                       </extension> 
                </complexContent> 
        </complexType> 
        <complexType name= "AnlegerOhneNrType"> 
                <complexContent> 
                       <extension base= "zusy:PersType"> 
                               <sequence> 
                                       <element name="Anschrift" type="zusy:AnschriftType"/> 
                                       <element name="staat" type="zusy:StaatType"/> 
                               </sequence> 
                               <attributeGroup ref="zusy:VergabedatenGroup"/> 
                       </extension> 
                </complexContent> 
        </complexType> 
        <complexType name= "VertragType"> 
                <attribute name= "vtNr" use= "required" type= "zusy:AktzType"/> 
                <attribute name= "zfNr" use= "optional" type= "zusy:ZfNrType"/> 
        </complexType> 
        <complexType name= "VertragMitZFNrType"> 
 <attribute name= "vtNr" use= "required" type= "zusy:AktzType"/> 
 <attribute name= "zfNr" use= "required" type= "zusy:ZfNrType"/> 
        </complexType> 
        <complexType name= "VertragOptVNrType"> 
                <attribute name= "vtNr" use= "optional" type= "zusy:AktzType"/> 
                <attribute name= "zfNr" use= "optional" type= "zusy:ZfNrType"/> 
        </complexType> 
        <attributeGroup name="VertragsdatenGroup"> 
 <attribute name= "vtNr" use= "required" type= "zusy:AktzType"/> 
 <attribute name= "zfNr" use= "optional" type= "zusy:ZfNrType"/> 
        </attributeGroup> 
        <complexType name= "EinnahmeType"> 
                <sequence> 
                       <element name="Betrag" type="zusy:WaehrungType"/> 
                </sequence> 
                <attribute name= "vonMonat" use="required" type= "gMonth"/> 
                <attribute name= "bisMonat" use="required" type= "gMonth"/> 
        </complexType>
```

```
</schema>
```
## 3 ZusyHeader.xsd<sup>1</sup>

<?xml version="1.0" encoding="ISO-8859-1"?>

```
<schema 
       xmlns = "http://www.w3.org/2001/XMLSchema" 
       targetNamespace = "http://www.zusy.de/2002/XMLSchema" 
       xmlns:zusy = "http://www.zusy.de/2002/XMLSchema" 
      version = 1.0.0" elementFormDefault = "qualified"> 
       <include schemaLocation ="Zusytypen.xsd"/> 
       <complexType name= "NuHeaderType"> 
              <attribute name= "erstDat" use= "required" type= 
"zusy:DatumZeitMicroSecType"/> 
              <attribute name= "erstDatAlt" use= "optional" type= 
"zusy:DatumZeitMicroSecType"/> 
 <attribute name= "meGd" use= "required" type= "zusy:MeldegrundType"/> 
 <attribute name= "fehler" use= "optional" type= "zusy:FehlerType"/> 
              <attribute name= "parserhinweis" use= "optional" type= 
"zusy:FehlertextType"/> 
                                      default= "1" type= "zusy:MerkmalMeldungType"/>
       </complexType> 
       <simpleType name= "MerkmalMeldungType"> 
              <restriction base = "unsignedByte"> 
 <enumeration value = "1"/> <!-- Neu/Aenderungsmeldung --> 
 <enumeration value = "9"/> <!-- Stornierung --> 
              </restriction> 
       </simpleType>
```
</schema>

<sup>|&</sup>lt;br>|<sup>1</sup> Stand: 02.12.2005

## 4 ZusyZE99.xsd<sup>1</sup>

```
<?xml version = "1.0" encoding = "ISO-8859-1"?> 
<schema 
         xmlns = "http://www.w3.org/2001/XMLSchema" 
         targetNamespace = "http://www.zusy.de/2002/XMLSchema" 
         xmlns:zusy = "http://www.zusy.de/2002/XMLSchema" 
        version = 1.0.0" elementFormDefault = "qualified"> 
         <include schemaLocation ="Zusytypen.xsd"/> 
         <include schemaLocation="ZusytypenKomplex.xsd"/> 
         <include schemaLocation ="ZusyHeader.xsd"/> 
         <simpleType name = "HexBinaryDatenType"> 
                 <restriction base = "hexBinary"> 
                 </restriction> 
         </simpleType> 
         <simpleType name = "StringDatenType"> 
                 <restriction base = "string"> 
                 </restriction> 
         </simpleType> 
         <complexType name = "EingangsNachrichtType"> 
                 <choice> 
                        <element name="HexBinaryDaten" type="zusy:HexBinaryDatenType"/> 
                        <element name="StringDaten" type="zusy:StringDatenType"/> 
                 </choice> 
         </complexType> 
         <complexType name= "NuHeaderZE99Type"> 
               <attribute name= "erstDat"
"zusy:DatumZeitMicroSecType"/> 
                 <attribute name="meGd" use="required" fixed="ZE99" type= 
"zusy:MeldegrundType"/> 
         </complexType> 
         <simpleType name = "FehlerhinweiseType"> 
                 <restriction base = "string"> 
                 </restriction> 
         </simpleType> 
     <element name="ZusyMeldung"> 
         <complexType> 
              <sequence> 
                  <element name="TransferHeader" type="zusy:TransferHeaderType"/> 
                  <element name="Daten" maxOccurs="1"> 
                      <complexType> 
                          <sequence> 
                              .<br><element name="Header" type="zusy:NuHeaderZE99Type"/>
                               <element name="Fehlerhinweise" type="zusy:FehlerhinweiseType" 
minOccurs="0" maxOccurs="unbounded"/> 
                               <element name="EingangsNachricht" 
type="zusy:EingangsNachrichtType"/> 
                          </sequence> 
                      </complexType> 
                  </element> 
             </sequence> 
         </complexType> 
     </element>
```
</schema>

-

<sup>1</sup> Stand: 27.04.2004

# **Anlage 2**

**Allgemeine Datenbeschreibungen zur Datenübermittlung zwischen der zentralen Stelle und der zuständigen Stelle, der Familienkasse sowie dem Anbieter** 

# **1 Tabelle der gültigen Vorsatzworte**

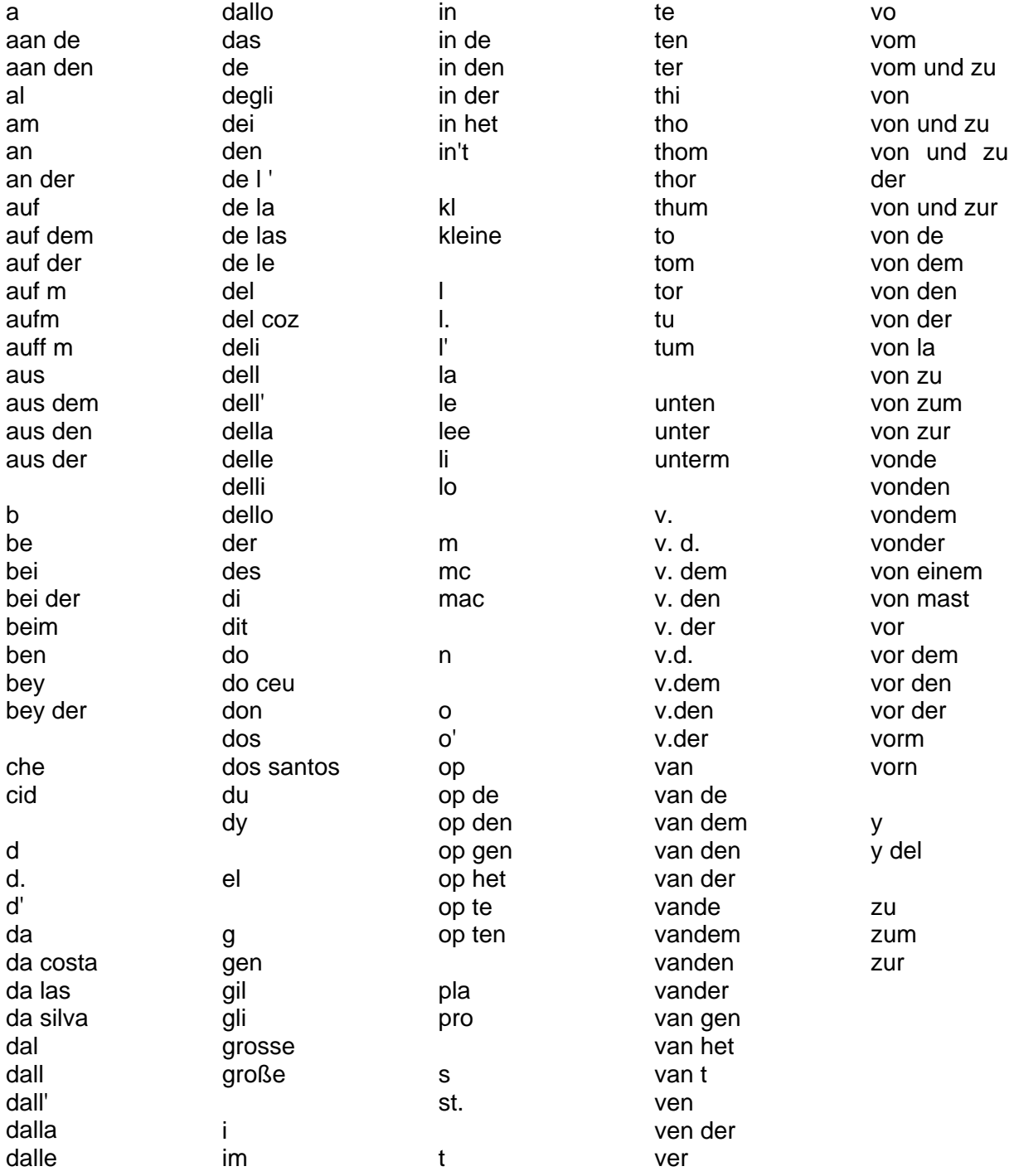

## **2 Tabelle der gültigen Namenszusätze**

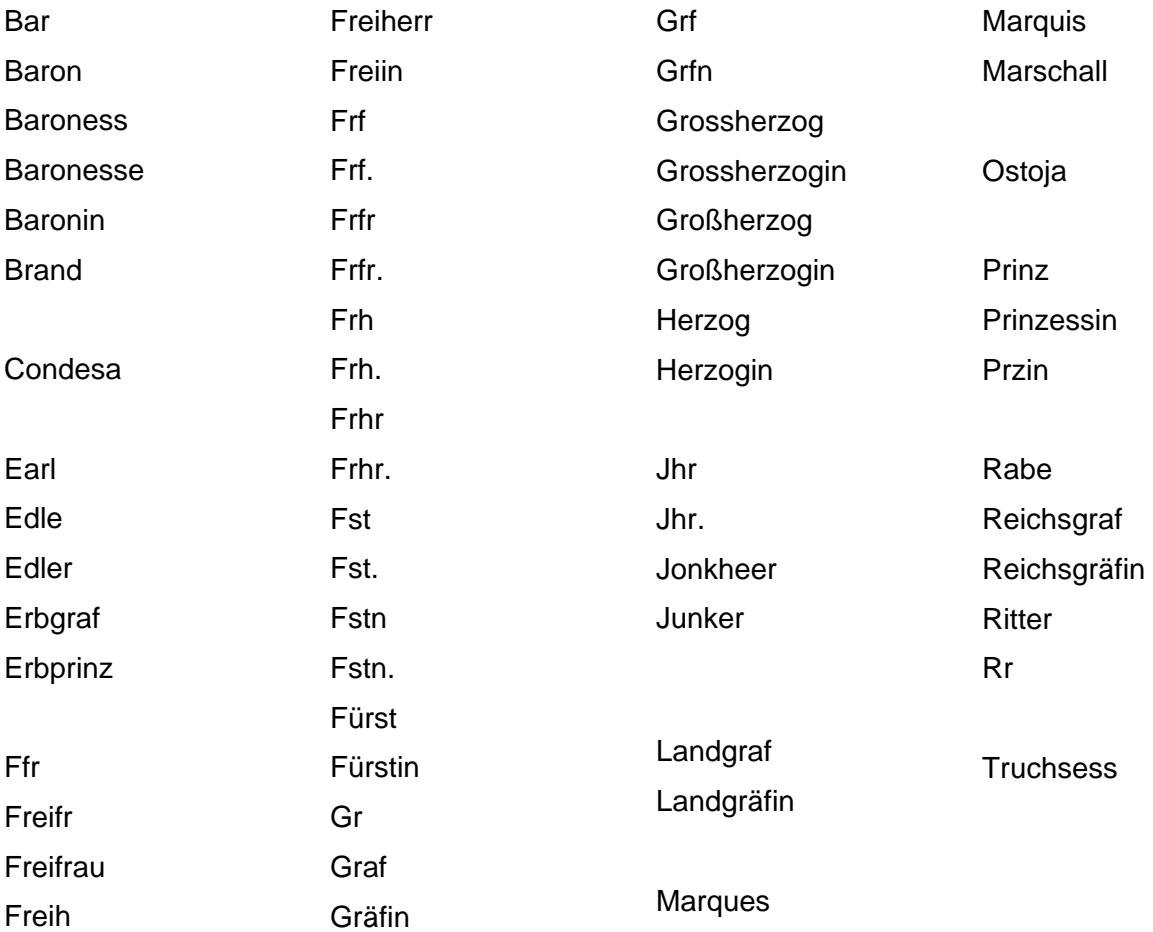
### **3 Tabelle der gültigen Bereichsnummern für die Versicherungsnummer**

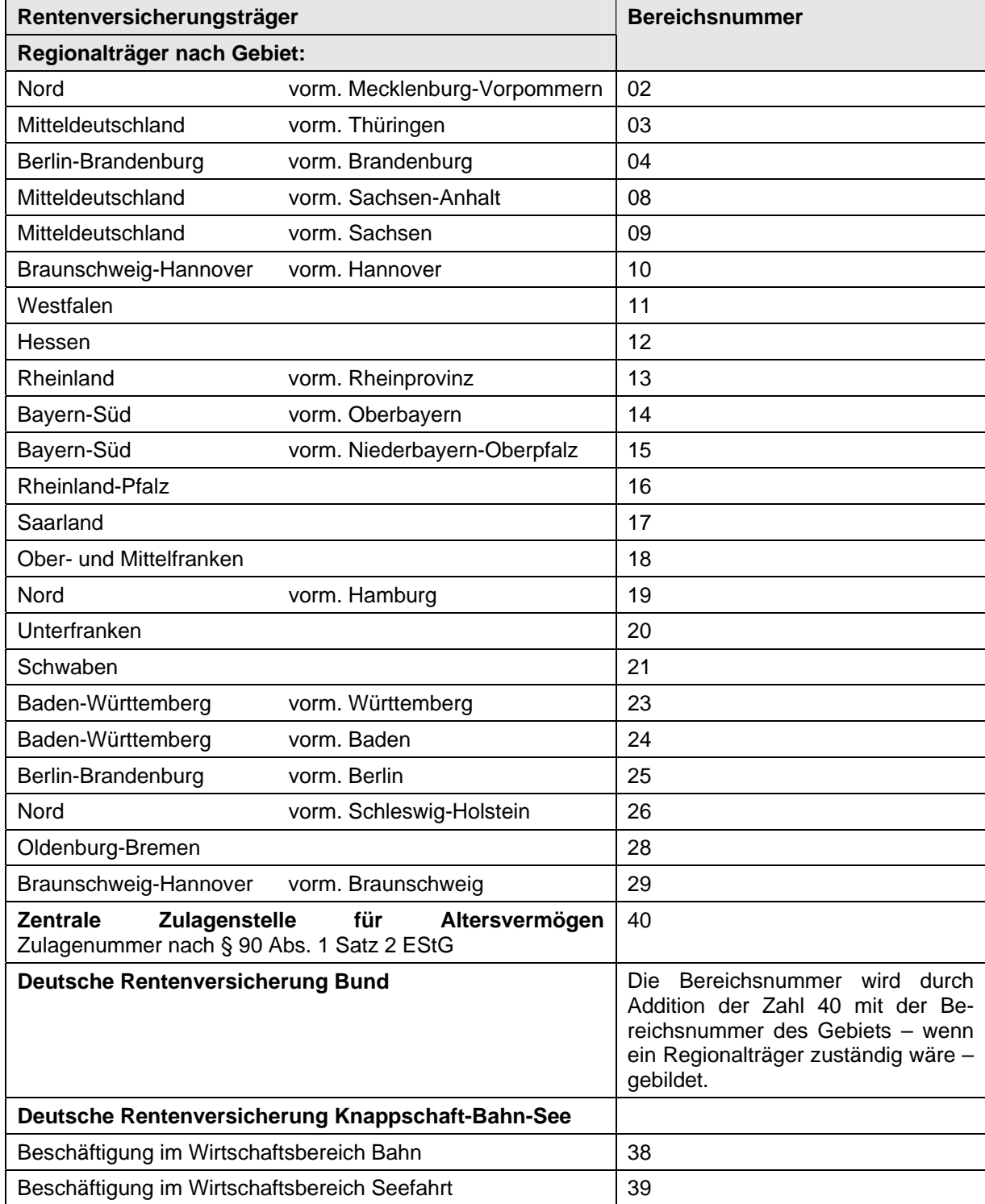

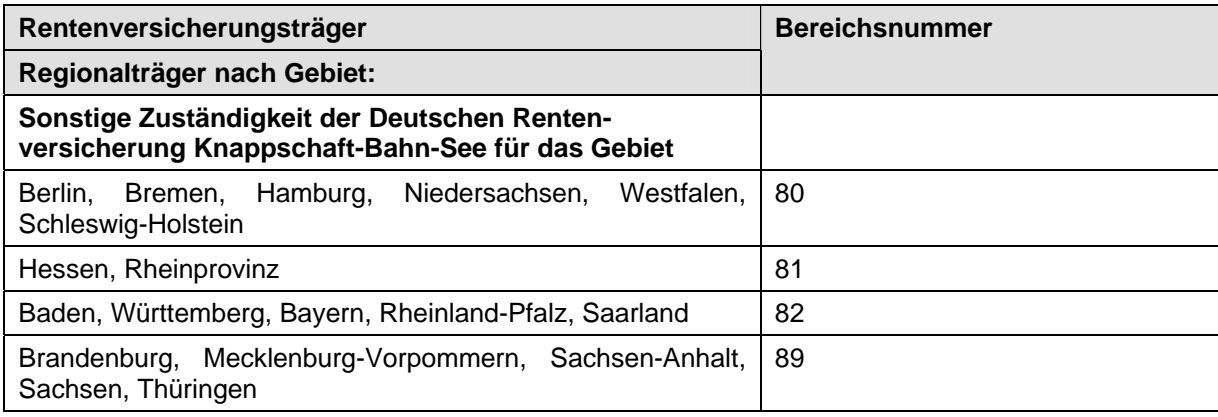

# **4 Tabelle der gültigen Währungskennzeichen**

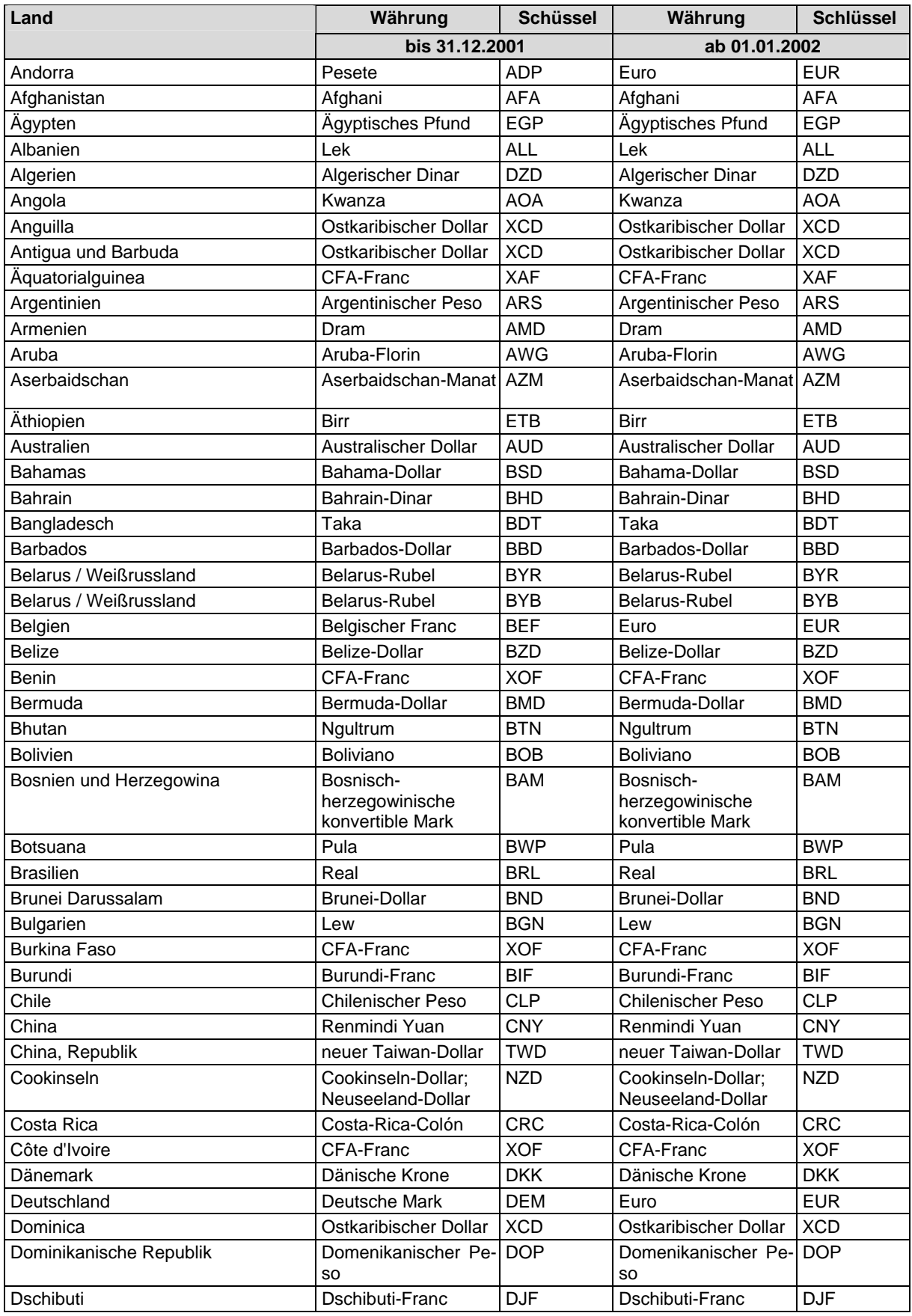

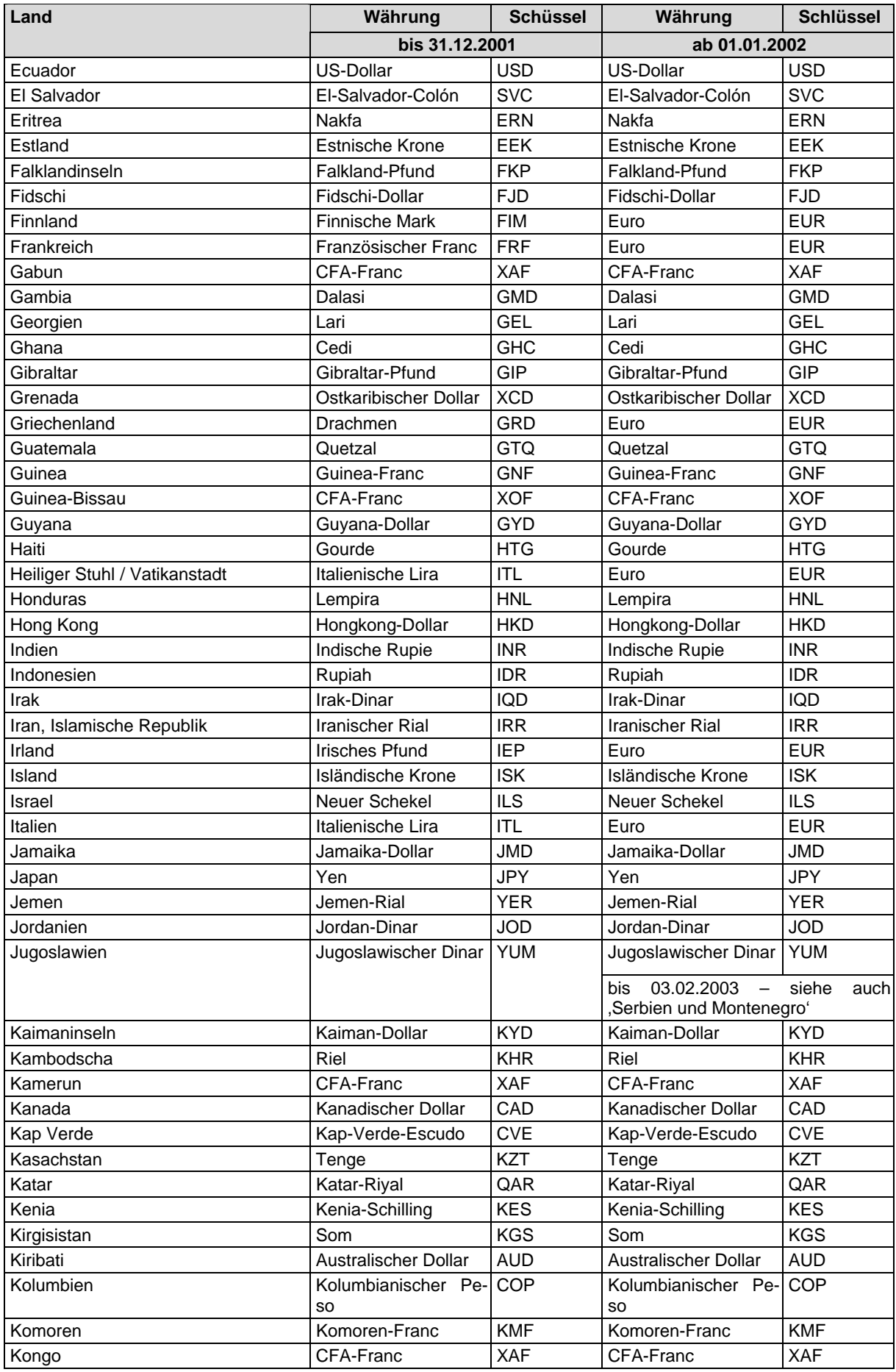

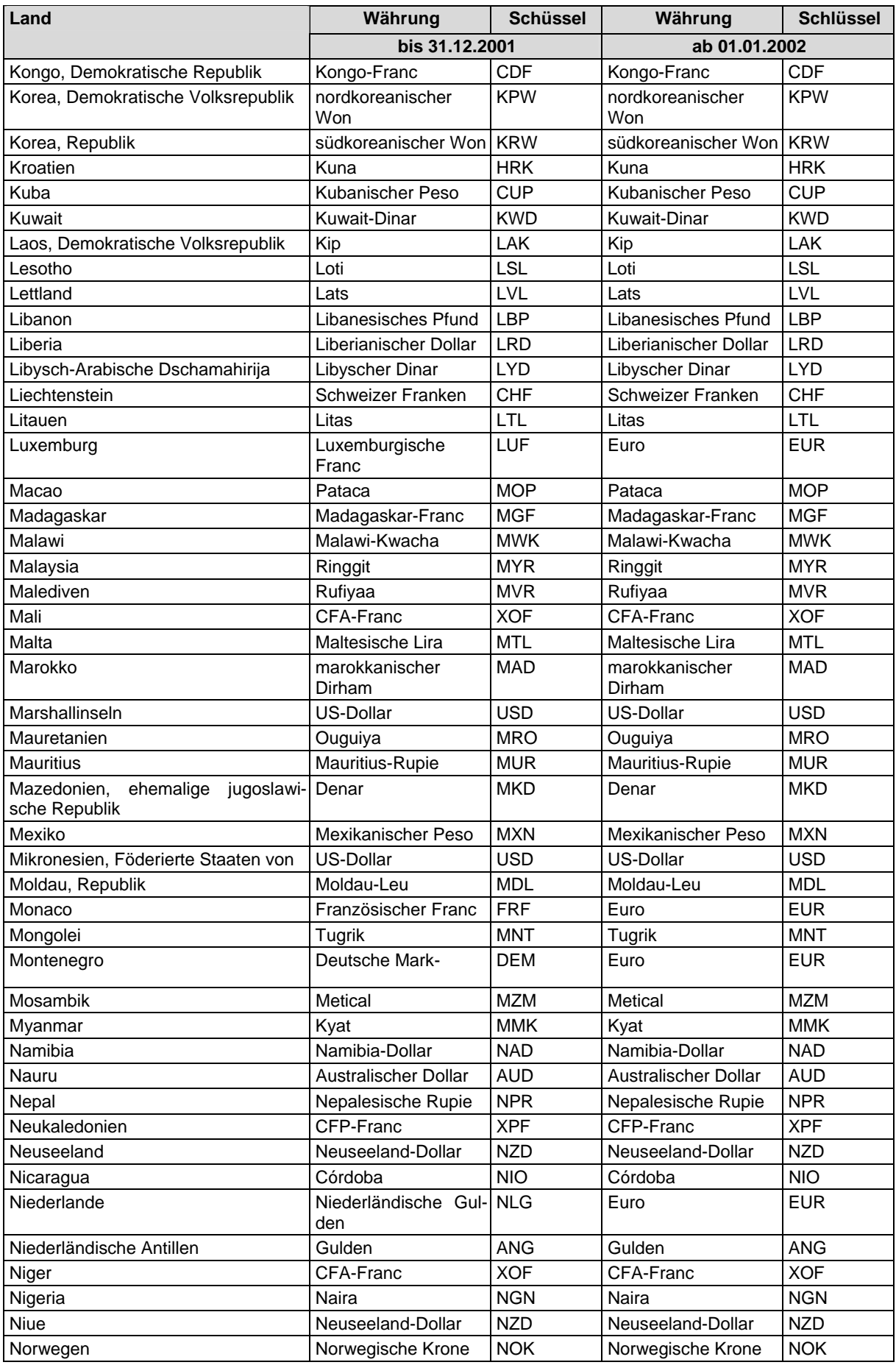

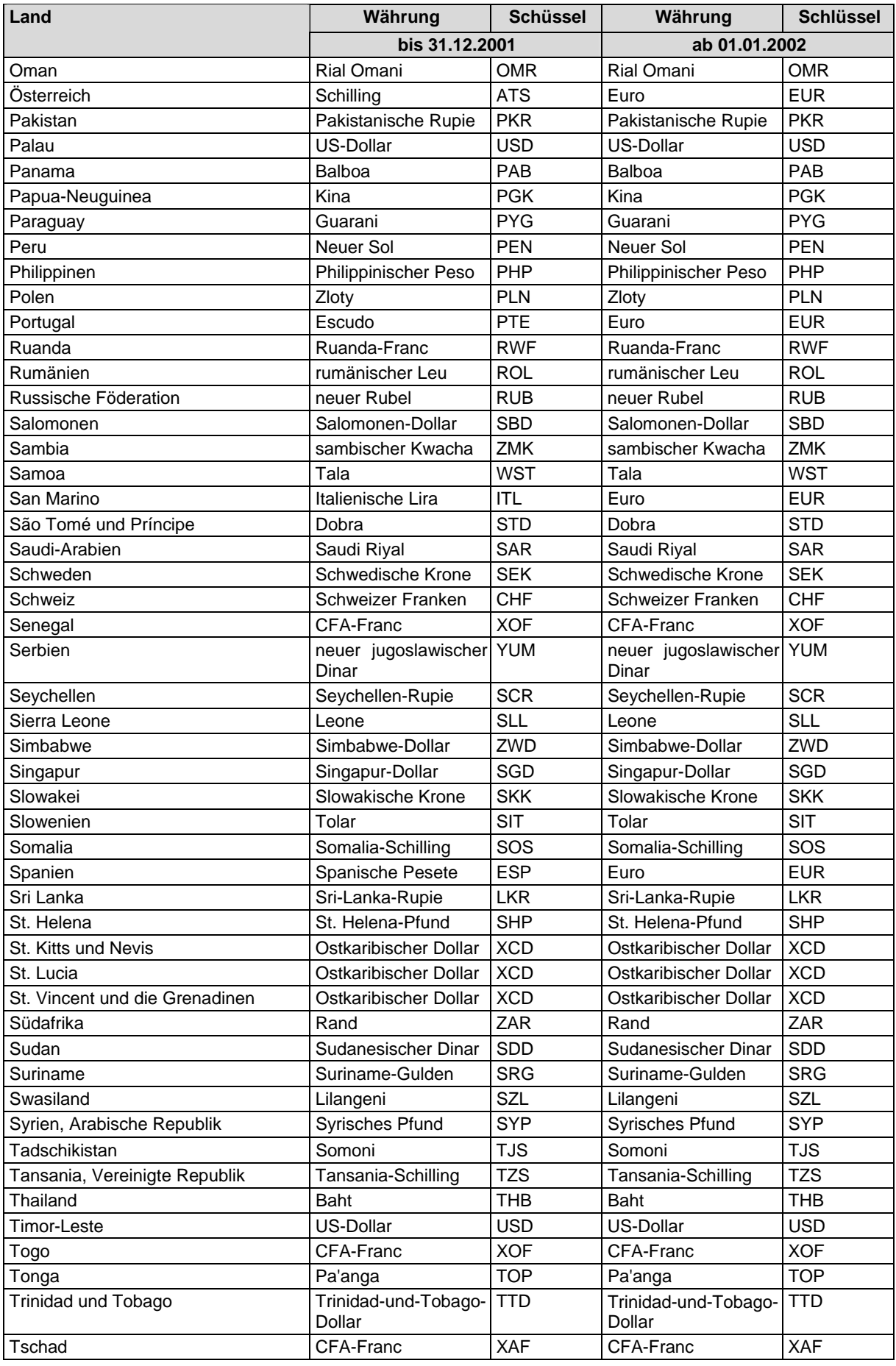

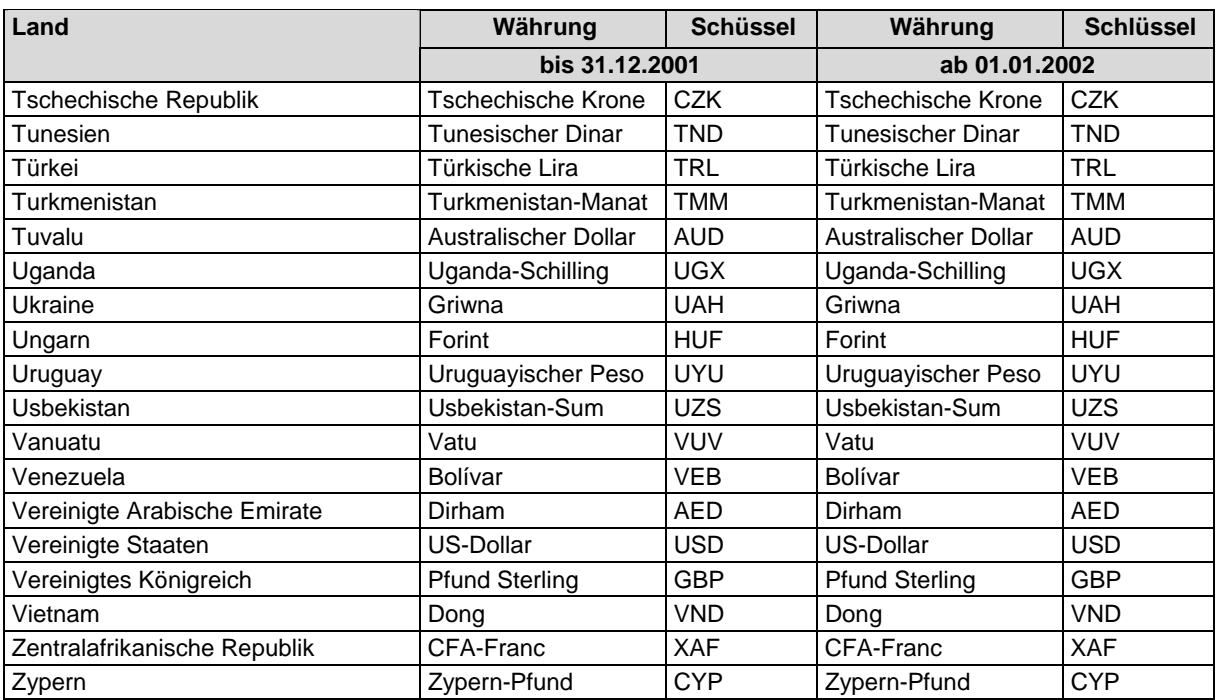

### **5 Tabelle der gültigen Länderkennzeichen nach dem "Verzeichnis der Staatennamen für den amtlichen Gebrauch in der Bundesrepublik Deutschland"[1](#page-43-0)**

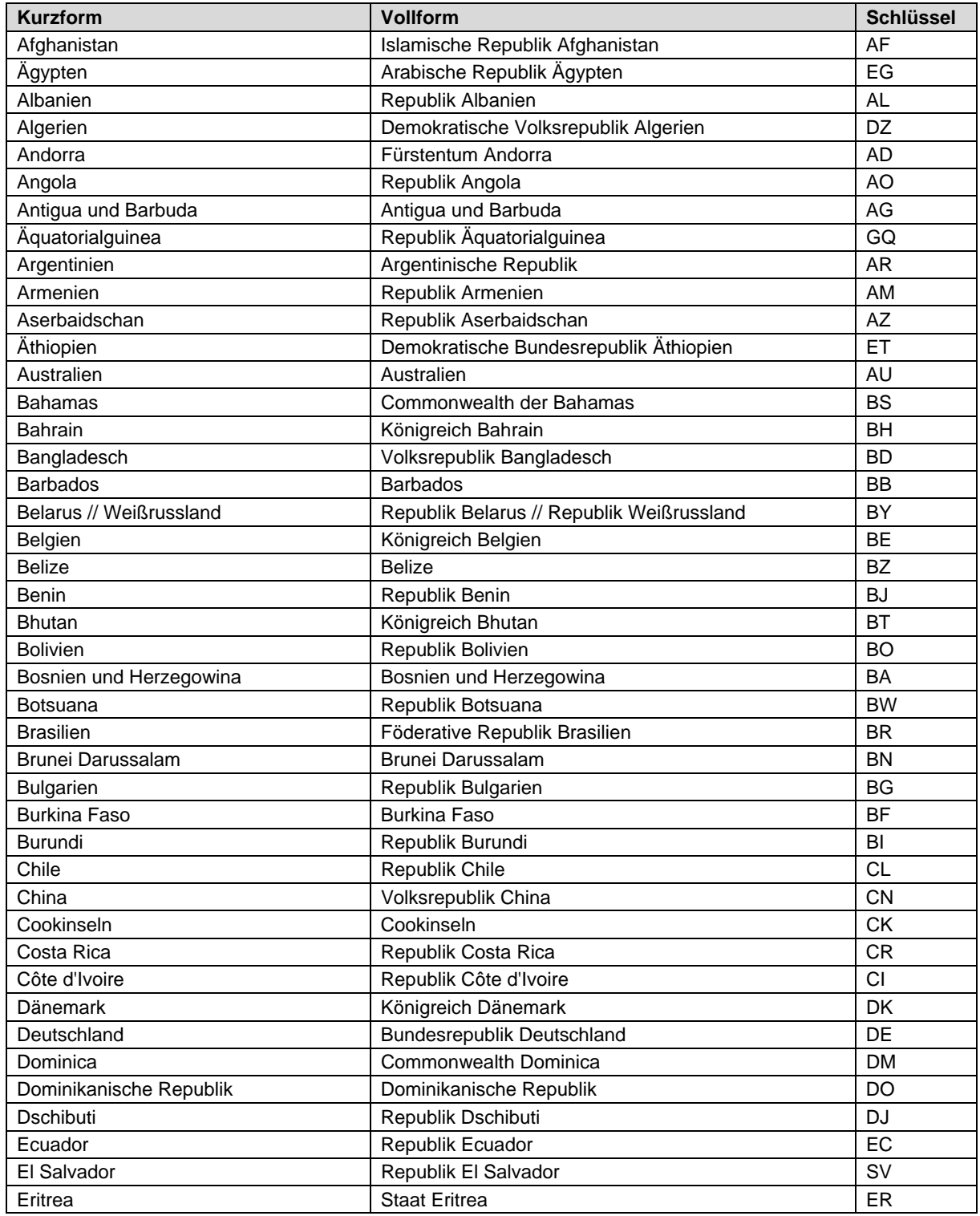

<span id="page-43-0"></span>|<br>|<sup>1</sup> Stand: 18.10.2006

| <b>Kurzform</b>                                  | Vollform                             | <b>Schlüssel</b> |
|--------------------------------------------------|--------------------------------------|------------------|
| Estland                                          | Republik Estland                     | EE               |
| Fidschi                                          | Republik Fidschi-Inseln              | <b>FJ</b>        |
| Finnland                                         | Republik Finnland                    | F1               |
| Frankreich                                       | Französische Republik                | <b>FR</b>        |
| Gabun                                            | Gabunische Republik                  | GA               |
| Gambia                                           | Republik Gambia                      | <b>GM</b>        |
| Georgien                                         | Georgien                             | <b>GE</b>        |
| Ghana                                            | Republik Ghana                       | GH               |
| Grenada                                          | Grenada                              | GD               |
| Griechenland                                     | Hellenische Republik                 | <b>GR</b>        |
| Guatemala                                        | Republik Guatemala                   | GT               |
| Guinea                                           | Republik Guinea                      | <b>GN</b>        |
| Guinea-Bissau                                    | Republik Guinea-Bissau               | GW               |
| Guyana                                           | Kooperative Republik Guyana          | GY               |
| Haiti                                            | Republik Haiti                       | HT               |
| Heiliger Stuhl // Vatikanstadt                   | Heiliger Stuhl // Staat Vatikanstadt | VA               |
| Honduras                                         | Republik Honduras                    | <b>HN</b>        |
| Indien                                           | Republik Indien                      | IN               |
| Indonesien                                       | Republik Indonesien                  | ID               |
| Irak                                             | Republik Irak                        | IQ               |
| Iran, Islamische Republik                        | Islamische Republik Iran             | IR               |
| Irland                                           | Irland                               | IE               |
| Island                                           | Republik Island                      | IS               |
| Israel                                           | Staat Israel                         | IL               |
| Italien                                          | Italienische Republik                | IT               |
| Jamaika                                          | Jamaika                              | <b>JM</b>        |
| Japan                                            | Japan                                | JP               |
| Jemen                                            | Republik Jemen                       | YE               |
| Jordanien                                        | Haschemitisches Königreich Jordanien | <b>JO</b>        |
| Kambodscha                                       | Königreich Kambodscha                | KH               |
| Kamerun                                          | Republik Kamerun                     | CM               |
| Kanada                                           | Kanada                               | CA               |
| Kap Verde                                        | Republik Kap Verde                   | <b>CV</b>        |
| Kasachstan                                       | Republik Kasachstan                  | KZ               |
| Katar                                            | <b>Staat Katar</b>                   | QA               |
| Kenia                                            | Republik Kenia                       | KE               |
| Kirgisistan                                      | Kirgisische Republik                 | KG               |
| Kiribati                                         | Republik Kiribati                    | KI               |
| Kolumbien                                        | Republik Kolumbien                   | CO               |
| Komoren                                          | Union der Komoren                    | KM               |
| Kongo <sup>2</sup>                               | Republik Kongo                       | CG               |
| Kongo <sup>3</sup> , Demokratische Republik      | Demokratische Republik Kongo         | CD               |
| Korea <sup>4</sup> , Demokratische Volksrepublik | Demokratische Volksrepublik Korea    | KP               |
| Korea <sup>5</sup> , Republik                    | Republik Korea                       | KR               |
| Kroatien                                         | Republik Kroatien                    | <b>HR</b>        |
| Kuba                                             | Republik Kuba                        | CU               |
| Kuwait                                           | <b>Staat Kuwait</b>                  | <b>KW</b>        |
| Laos, Demokratische Volksrepublik                | Demokratische Volksrepublik Laos     | LA               |
| Lesotho                                          | Königreich Lesotho                   | <b>LS</b>        |
| Lettland                                         | Republik Lettland                    | LV               |
|                                                  |                                      |                  |

<sup>-&</sup>lt;br><sup>2</sup> Hauptstadt: Brazzaville<br><sup>3</sup> Hauptstadt: Kinshasa<br><sup>4</sup> früher: Nord-Korea<br><sup>5</sup> früher: Süd-Korea

<span id="page-44-0"></span>

<span id="page-44-2"></span><span id="page-44-1"></span>

<span id="page-44-3"></span>

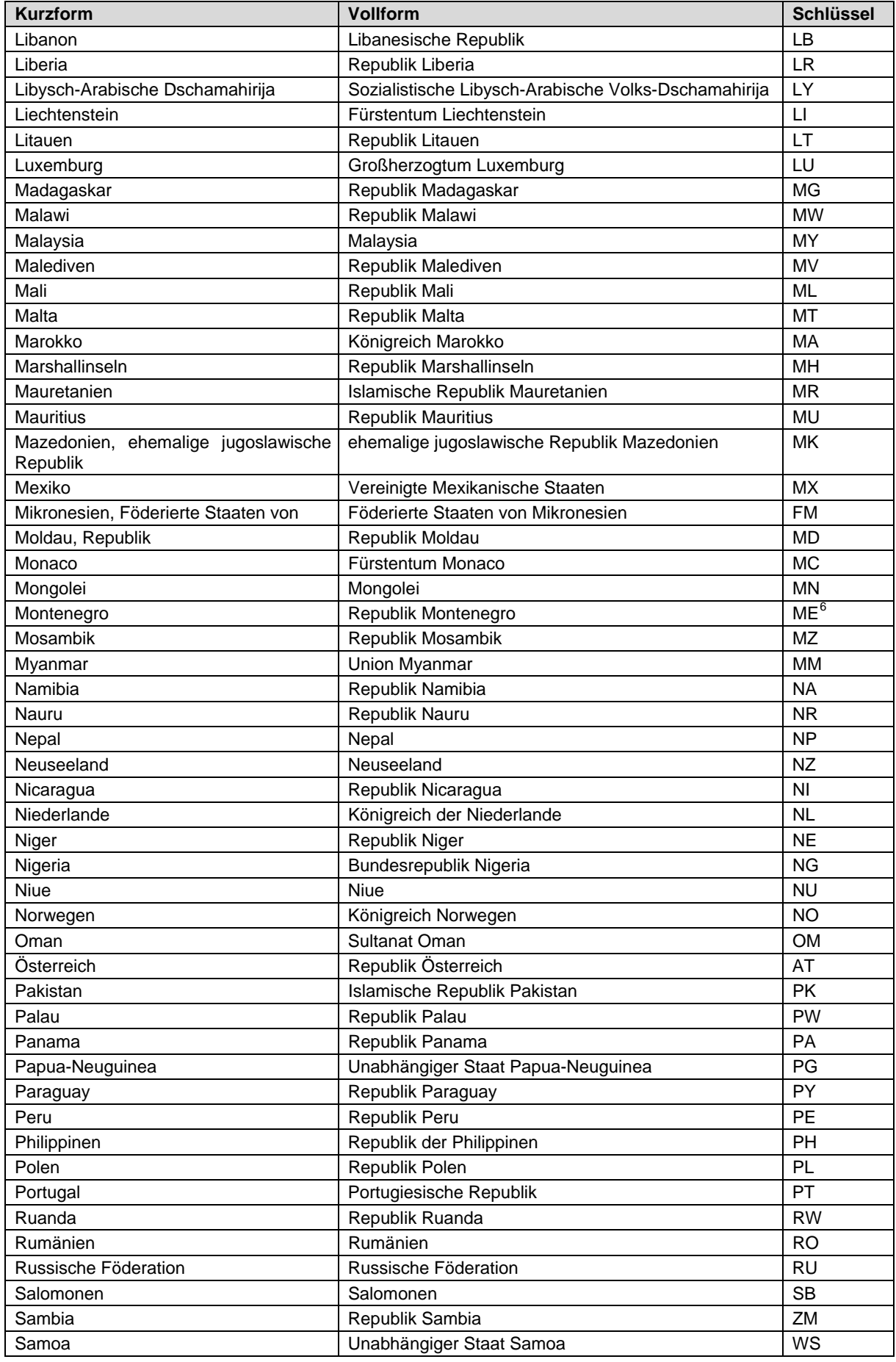

<span id="page-45-0"></span>6 Der bisherige Schlüssel "CS" vorübergehend weiter zu verwenden.

| San Marino<br>Republik San Marino<br><b>SM</b><br>Demokratische Republik São Tomé und Príncipe<br><b>ST</b><br>São Tomé und Príncipe<br>Königreich Saudi-Arabien<br><b>SA</b><br>Saudi-Arabien<br><b>SE</b><br>Königreich Schweden<br>Schweden<br>Schweizerische Eidgenossenschaft<br><b>CH</b><br>Schweiz<br>SN<br>Senegal<br>Republik Senegal<br>RS <sup>7</sup><br>Serbien<br>Republik Serbien<br>Seychellen<br>SC<br>Republik Seychellen<br><b>SL</b><br>Sierra Leone<br>Republik Sierra Leone<br>ZW<br>Republik Simbabwe<br>Simbabwe<br>SG<br>Republik Singapur<br>Singapur<br>Slowakei<br>Slowakische Republik<br>SK<br>SI<br>Republik Slowenien<br>Slowenien<br>Republik Somalia<br><b>SO</b><br>Somalia<br>ES<br>Königreich Spanien<br>Spanien<br>LK<br>Sri Lanka<br>Demokratische Sozialistische Republik Sri Lanka<br>St. Kitts und Nevis<br>Föderation St. Kitts und Nevis<br>KN<br>LC<br>St. Lucia<br>St. Lucia<br>VC<br>St. Vincent und die Grenadinen<br>St. Vincent und die Grenadinen<br>ZA<br>Südafrika<br>Republik Südafrika<br><b>SD</b><br>Sudan<br>Republik Sudan<br><b>SR</b><br>Suriname<br>Republik Suriname<br>Swasiland<br>SZ<br>Königreich Swasiland<br>SY<br>Arabische Republik Syrien<br>Syrien, Arabische Republik<br>TJ<br>Tadschikistan<br>Republik Tadschikistan<br>Vereinigte Republik Tansania<br><b>TZ</b><br>Tansania, Vereinigte Republik<br>Thailand<br>Königreich Thailand<br><b>TH</b><br>Demokratische Republik Timor-Leste<br><b>TL</b><br>Timor-Leste<br><b>TG</b><br>Togo<br>Republik Togo<br>Königreich Tonga<br><b>TO</b><br>Tonga<br>Trinidad und Tobago<br>Republik Trinidad und Tobago<br><b>TT</b><br>Republik Tschad<br><b>TD</b><br>Tschad<br><b>Tschechische Republik</b><br><b>Tschechische Republik</b><br>CZ<br><b>TN</b><br>Tunesien<br>Tunesische Republik<br>Republik Türkei<br><b>TR</b><br>Türkei<br>Turkmenistan<br>Turkmenistan<br>TM<br>Tuvalu<br>TV<br>Tuvalu<br>Republik Uganda<br>UG<br>Uganda<br>UA<br>Ukraine<br>Ukraine<br>HU<br>Republik Ungarn<br>Ungarn<br>UY<br>Republik Östlich des Uruguay<br>Uruguay<br>Usbekistan<br>UZ<br>Republik Usbekistan<br>Vanuatu<br>Republik Vanuatu<br>VU<br>Venezuela<br>Bolivarische Republik Venezuela<br>VE<br>AE<br>Vereinigte Arabische Emirate<br>Vereinigte Arabische Emirate<br>Vereinigte Staaten von Amerika<br>US<br>Vereinigte Staaten<br>Vereinigtes Königreich Großbritannien und Nordirland<br>GB<br>Vereinigtes Königreich<br>Vietnam<br>Sozialistische Republik Vietnam<br>VN<br>Zentralafrikanische Republik<br>CF<br>Zentralafrikanische Republik<br>CY<br>Republik Zypern<br>Zypern | Kurzform                 | Vollform | <b>Schlüssel</b> |
|----------------------------------------------------------------------------------------------------|--------------------------|----------|------------------|
|                                                                                                    |                          |          |                  |
|                                                                                                    |                          |          |                  |
|                                                                                                    |                          |          |                  |
|                                                                                                    |                          |          |                  |
|                                                                                                    |                          |          |                  |
|                                                                                                    |                          |          |                  |
|                                                                                                    |                          |          |                  |
|                                                                                                    |                          |          |                  |
|                                                                                                    |                          |          |                  |
|                                                                                                    |                          |          |                  |
|                                                                                                    |                          |          |                  |
|                                                                                                    |                          |          |                  |
|                                                                                                    |                          |          |                  |
|                                                                                                    |                          |          |                  |
|                                                                                                    |                          |          |                  |
|                                                                                                    |                          |          |                  |
|                                                                                                    |                          |          |                  |
|                                                                                                    |                          |          |                  |
|                                                                                                    |                          |          |                  |
|                                                                                                    |                          |          |                  |
|                                                                                                    |                          |          |                  |
|                                                                                                    |                          |          |                  |
|                                                                                                    |                          |          |                  |
|                                                                                                    |                          |          |                  |
|                                                                                                    |                          |          |                  |
|                                                                                                    |                          |          |                  |
|                                                                                                    |                          |          |                  |
|                                                                                                    |                          |          |                  |
|                                                                                                    |                          |          |                  |
|                                                                                                    |                          |          |                  |
|                                                                                                    |                          |          |                  |
|                                                                                                    |                          |          |                  |
|                                                                                                    |                          |          |                  |
|                                                                                                    |                          |          |                  |
|                                                                                                    |                          |          |                  |
|                                                                                                    |                          |          |                  |
|                                                                                                    |                          |          |                  |
|                                                                                                    |                          |          |                  |
|                                                                                                    |                          |          |                  |
|                                                                                                    |                          |          |                  |
|                                                                                                    |                          |          |                  |
|                                                                                                    |                          |          |                  |
|                                                                                                    |                          |          |                  |
|                                                                                                    |                          |          |                  |
|                                                                                                    |                          |          |                  |
|                                                                                                    |                          |          |                  |
|                                                                                                    |                          |          |                  |
|                                                                                                    |                          |          |                  |
|                                                                                                    |                          |          |                  |
|                                                                                                    |                          |          |                  |
|                                                                                                    | Nationalität: staatenlos |          | ZZ               |

<span id="page-46-0"></span> 7 Der bisherige Schlüssel "CS" vorübergehend weiter zu verwenden.

#### **Hinweis:**

Der Schlüssel 'ZZ' ist ausschließlich zur Bestimmung der Nationalität zu verwenden. Eine Angabe als Länderkennzeichen ist ausgeschlossen.

## **6 Fehlerkatalog**

Der Fehlerkatalog enthält die Fehlerprüfungen für sämtliche Datenfelder der Datensätze aller am Verfahren Beteiligten.

Es sind inhaltliche Fehlerprüfungen der Datensätze beschrieben. Syntaktische Fehler werden bereits bei Erstellung der Datensätze im XML-Format geprüft und angezeigt.

#### **6.1 Aufbau und Gliederung der Fehlernummer**

Die Fehlernummer ist 9-stellig definiert.

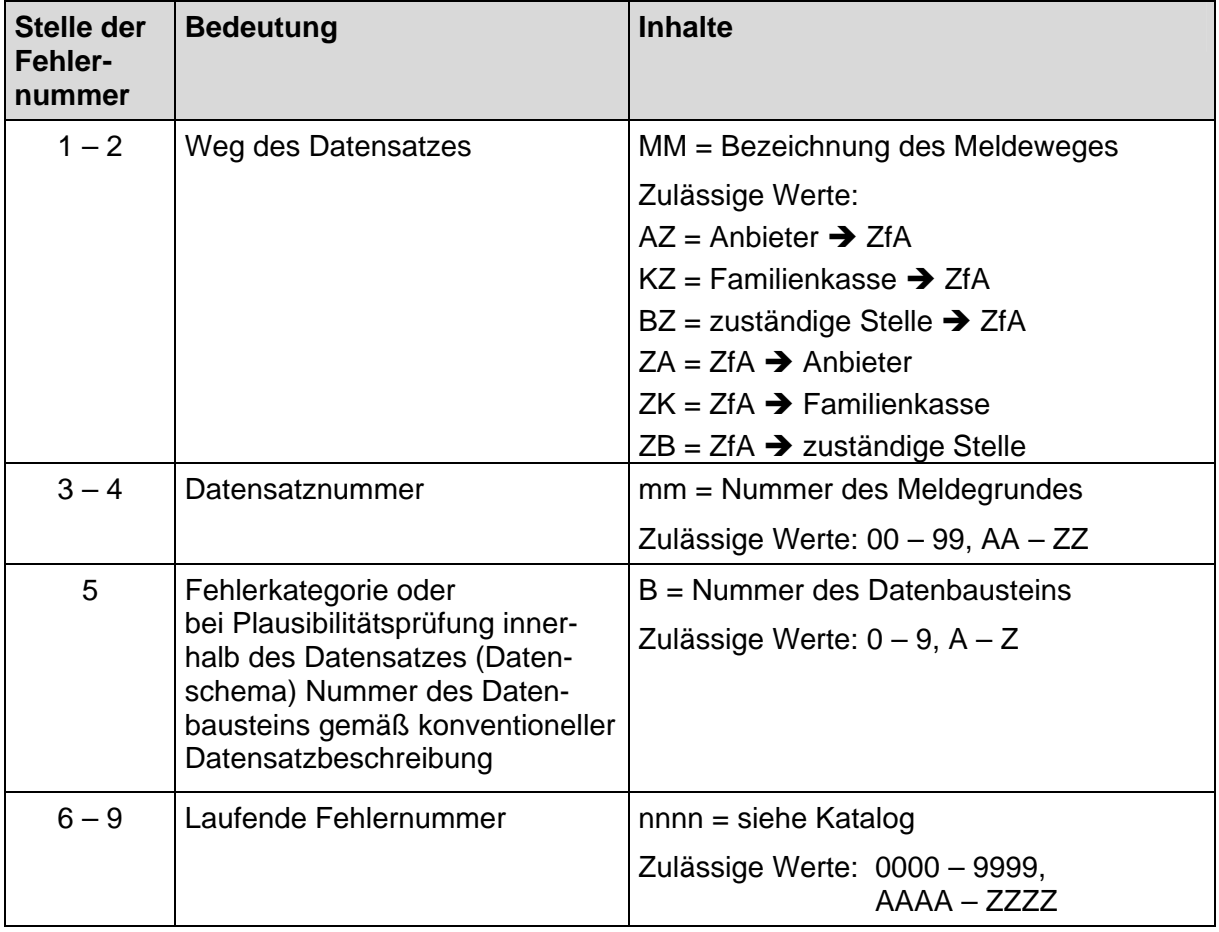

**Tabelle 1: Aufbau und Gliederung der Fehlernummer** 

#### **6.2 Katalog**

Fehlerprüfungen, die auf den Meldegrund AZ01 anzuwenden sind und gelöscht wurden, werden in einer gesonderten Zeile unterhalb des Meldegrunds mit einem "gültig bis"-Datum versehen und kursiv dargestellt. Diese Fehlerprüfungen werden für einen Übergangszeitraum weiterhin im Fehlerkatalog dokumentiert, da sie gegebenenfalls in der Bescheinigung nach § 92 EStG anzudrucken sind.

Wird die Bedingung einer Fehlerprüfung, die auf den Meldegrund AZ01 anzuwenden ist geändert, so wird die ursprüngliche Fehlernummer gelöscht und eine neue Fehlernummer vergeben.

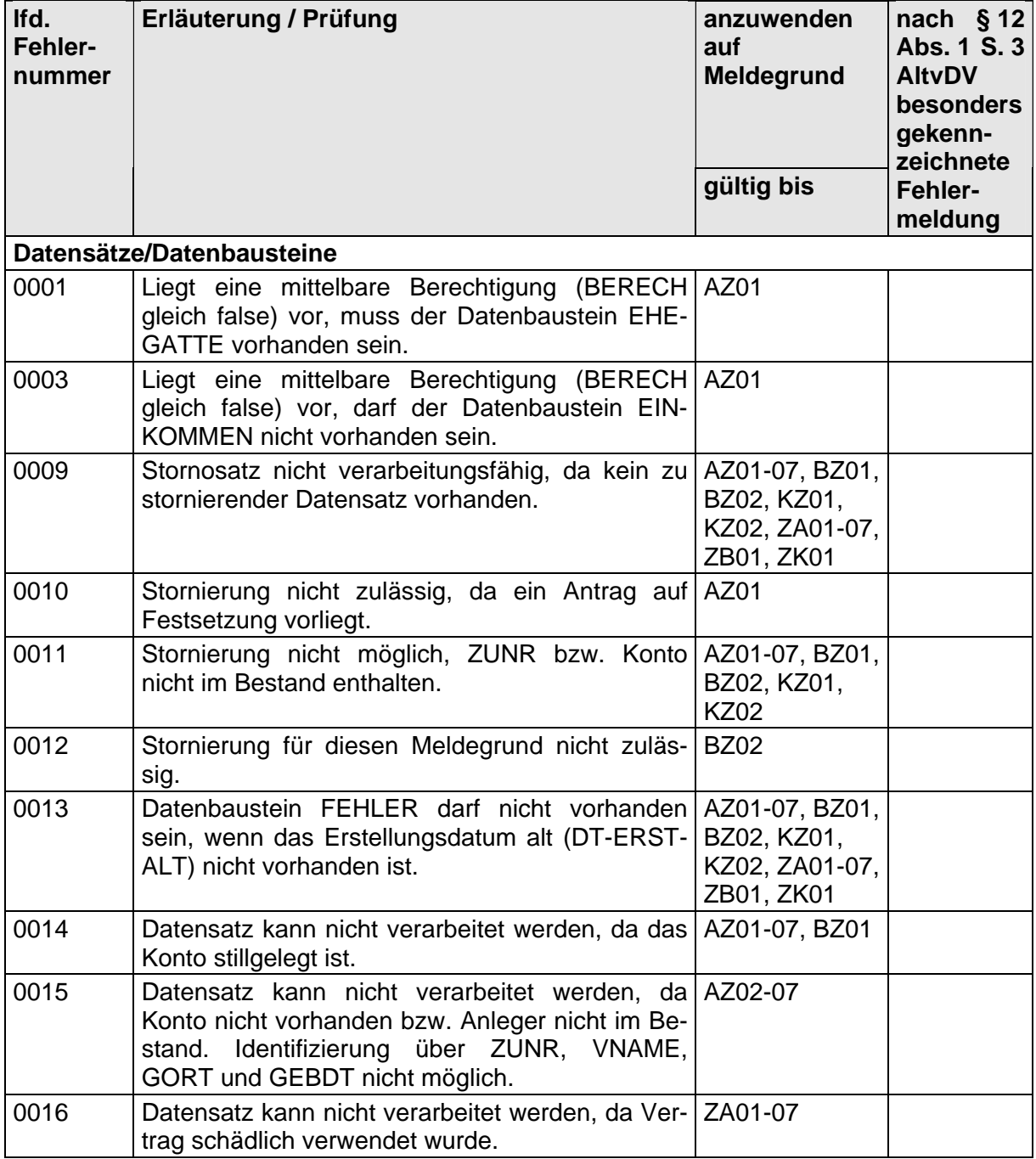

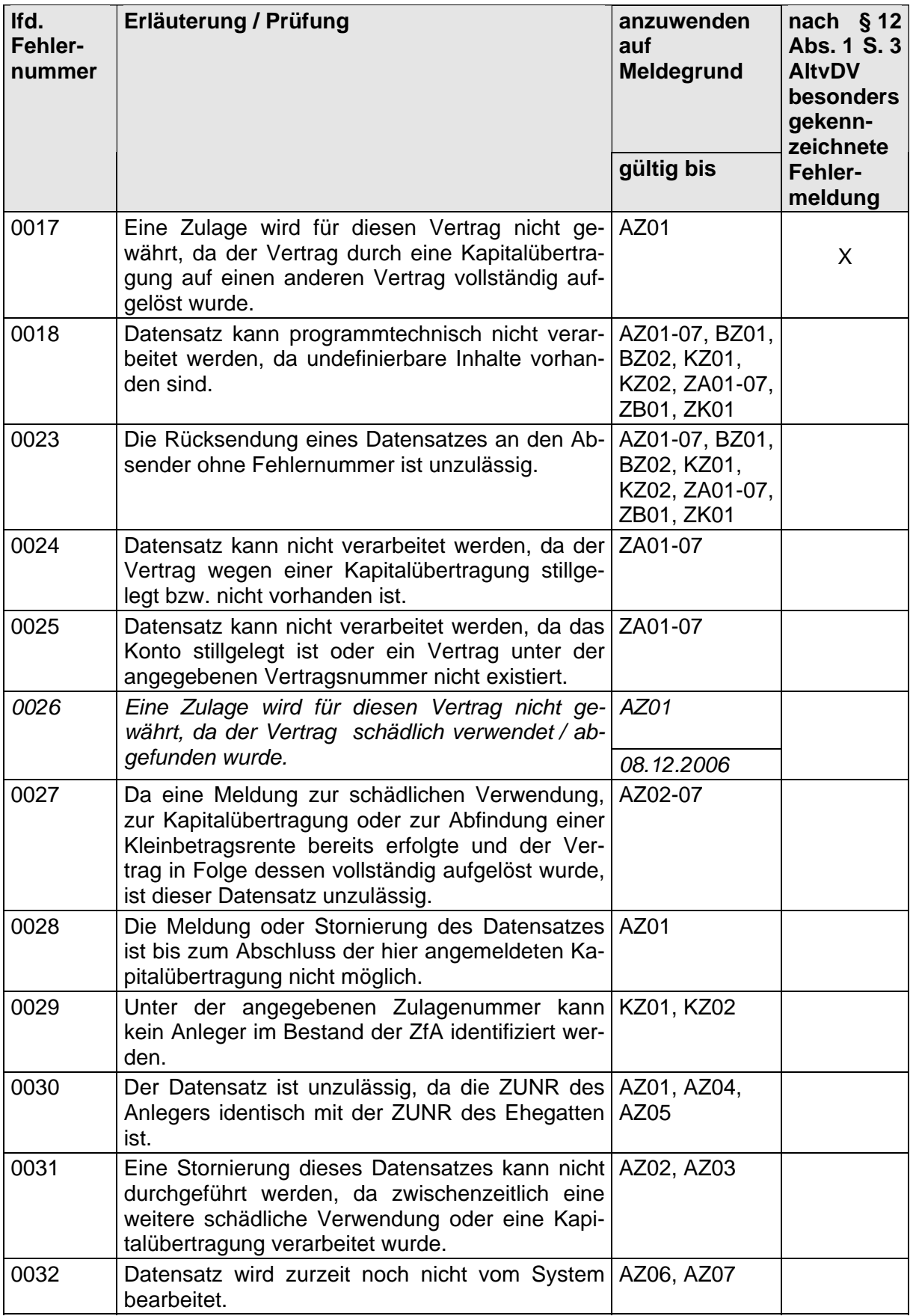

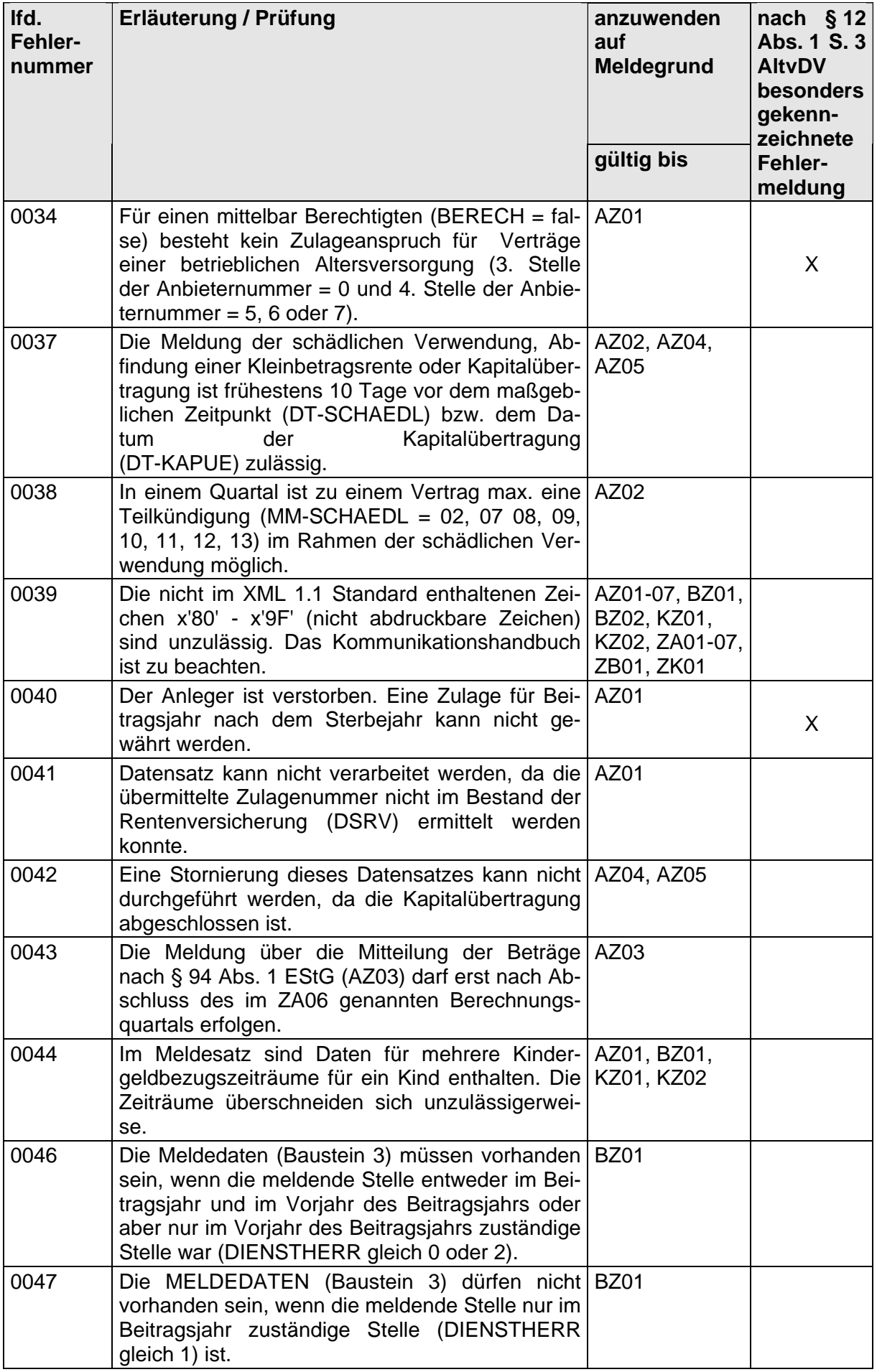

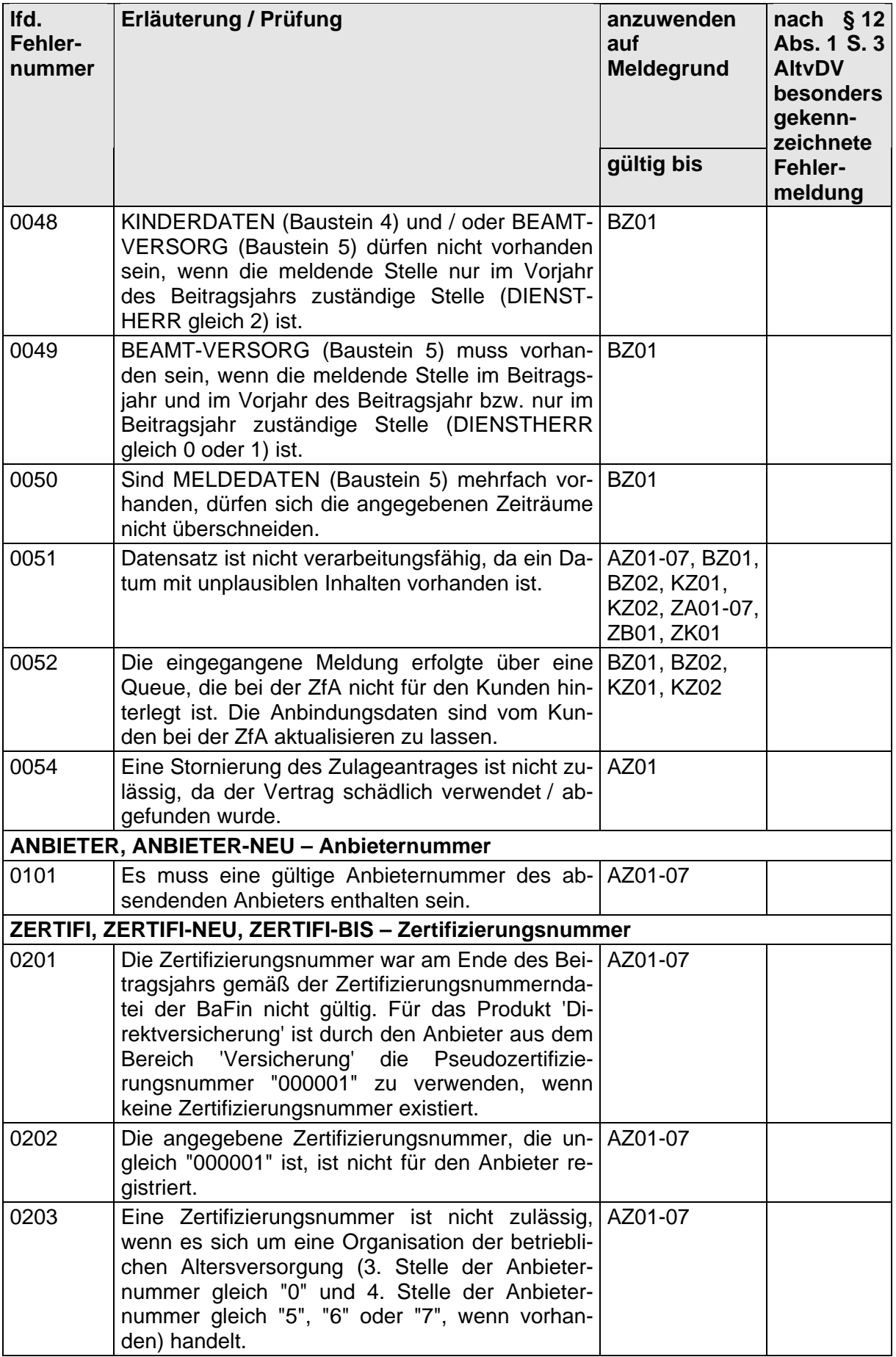

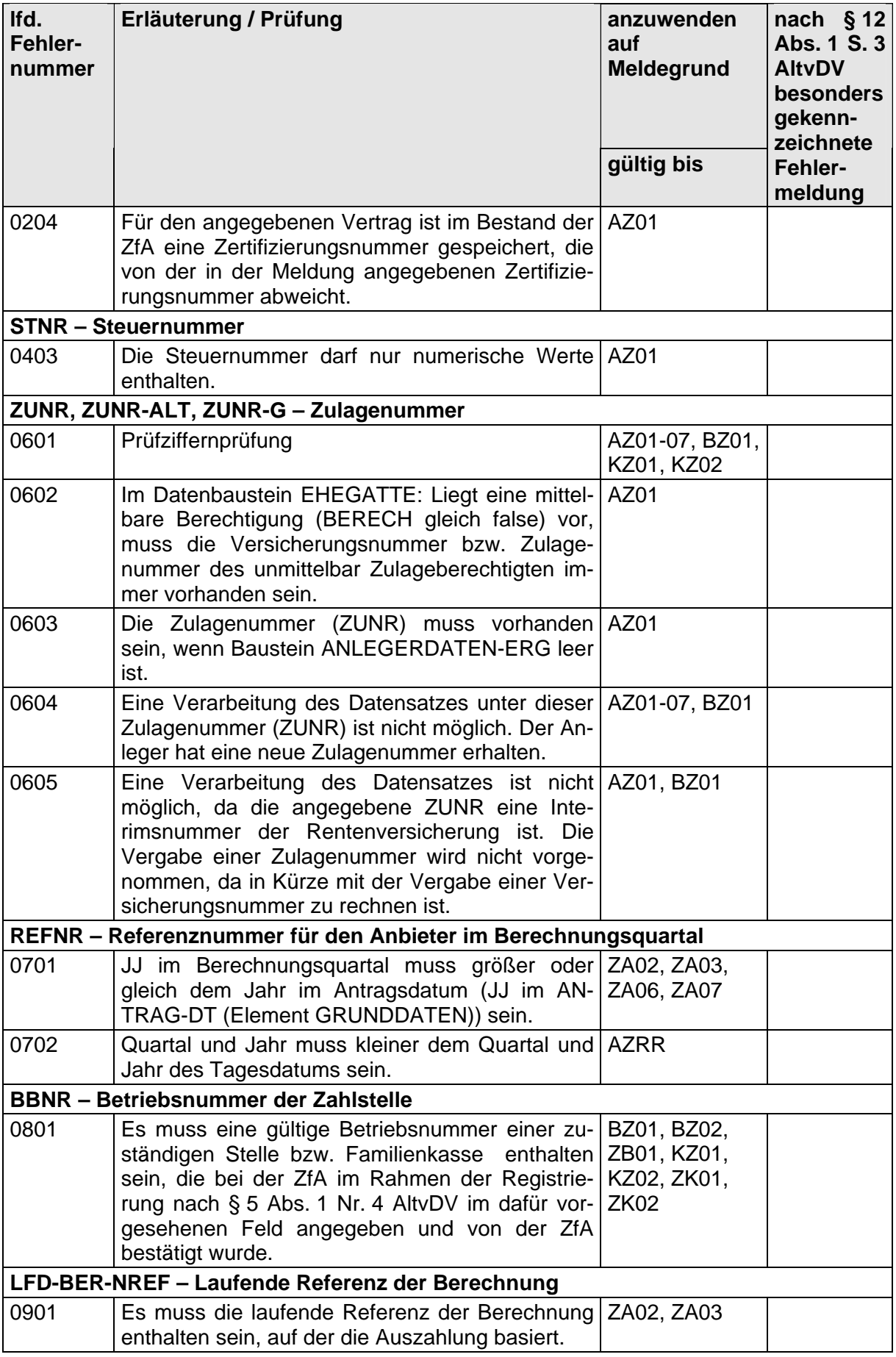

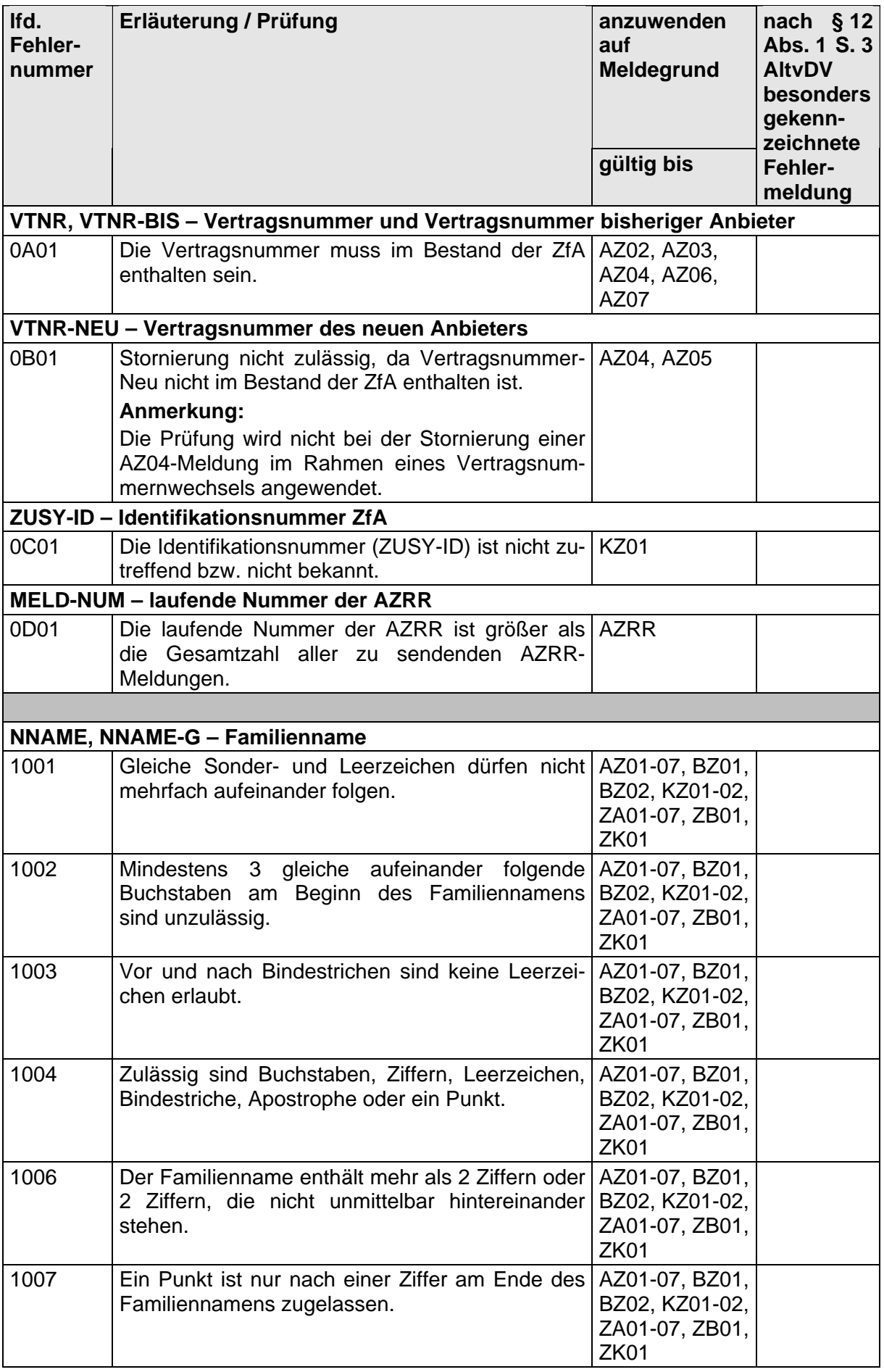

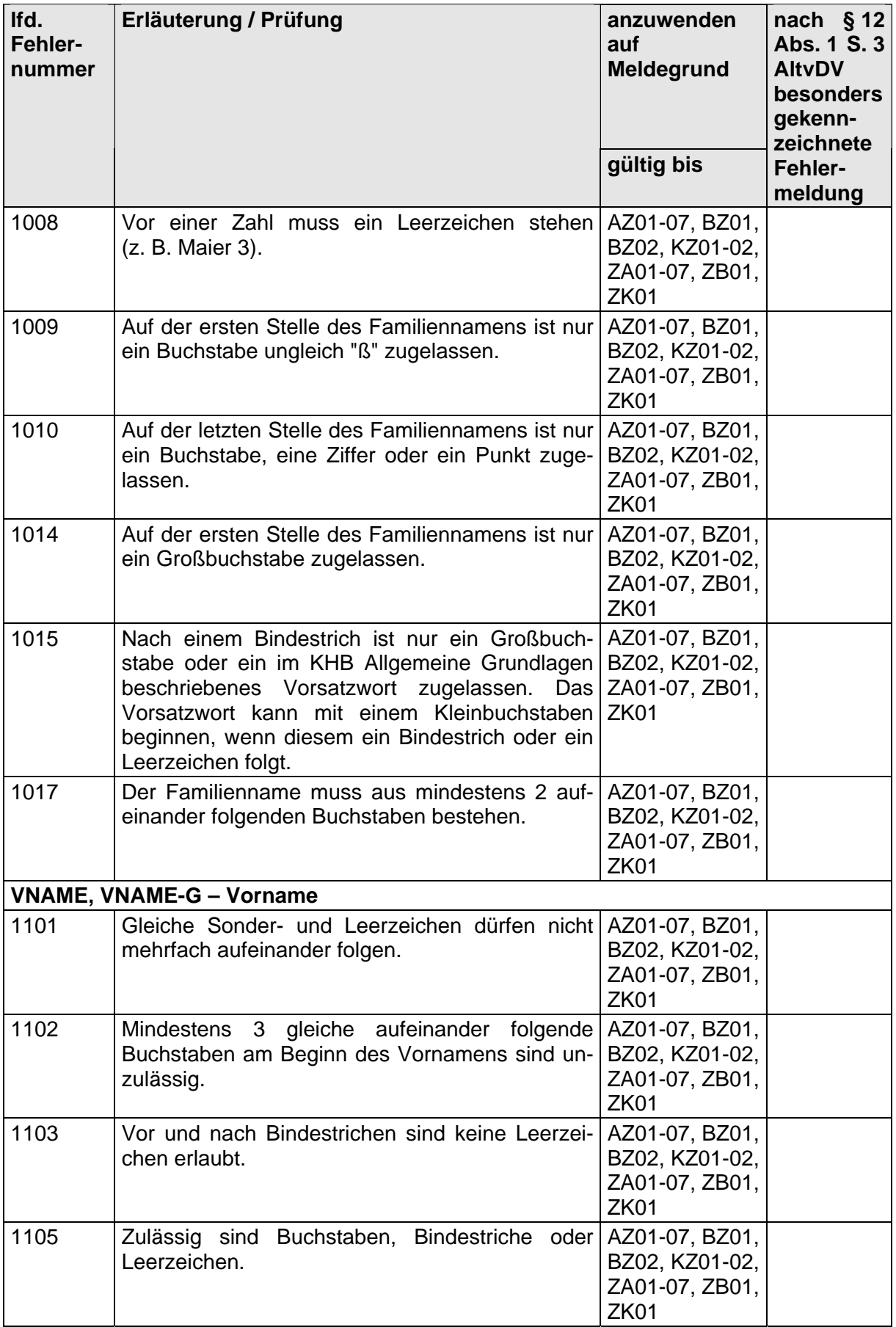

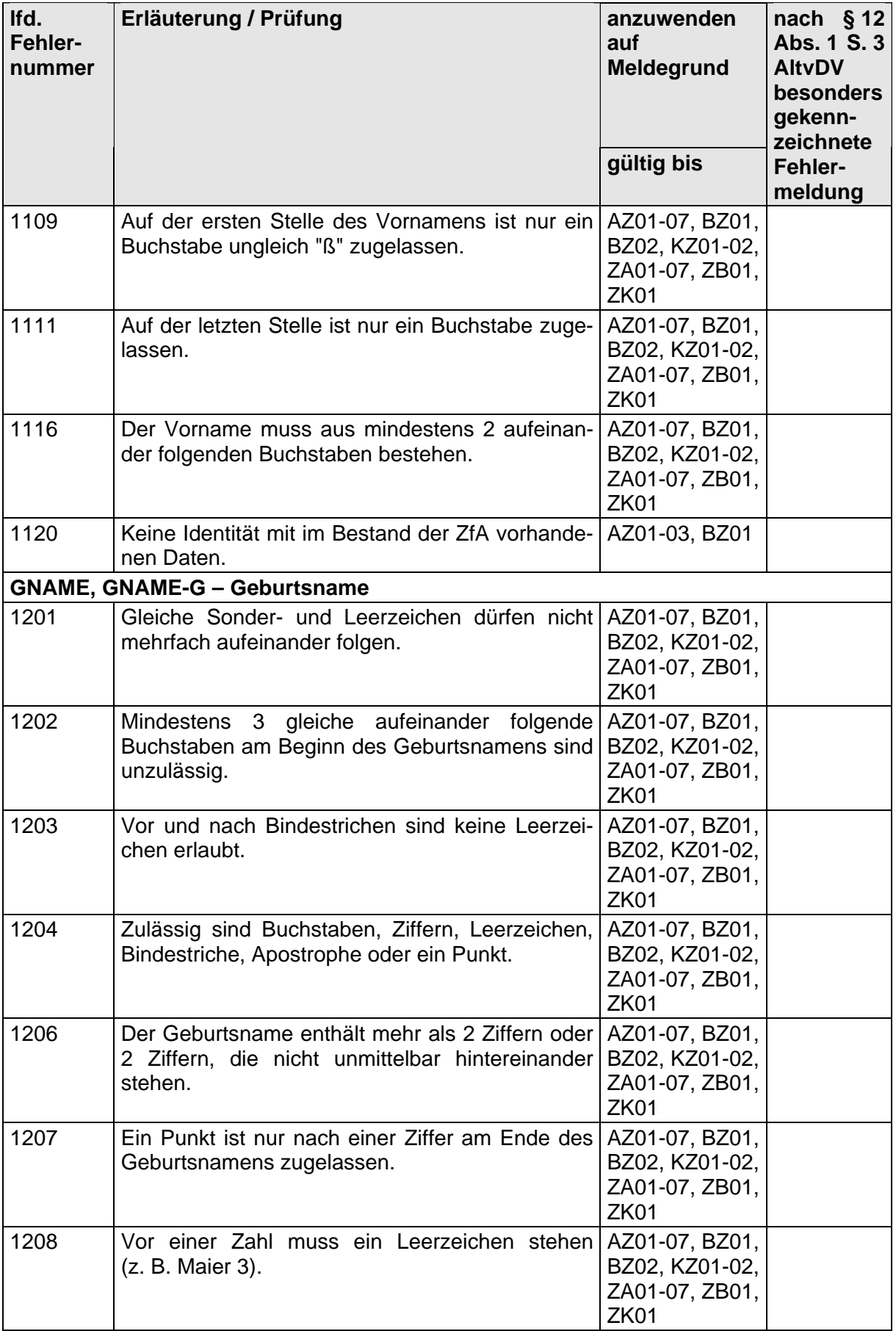

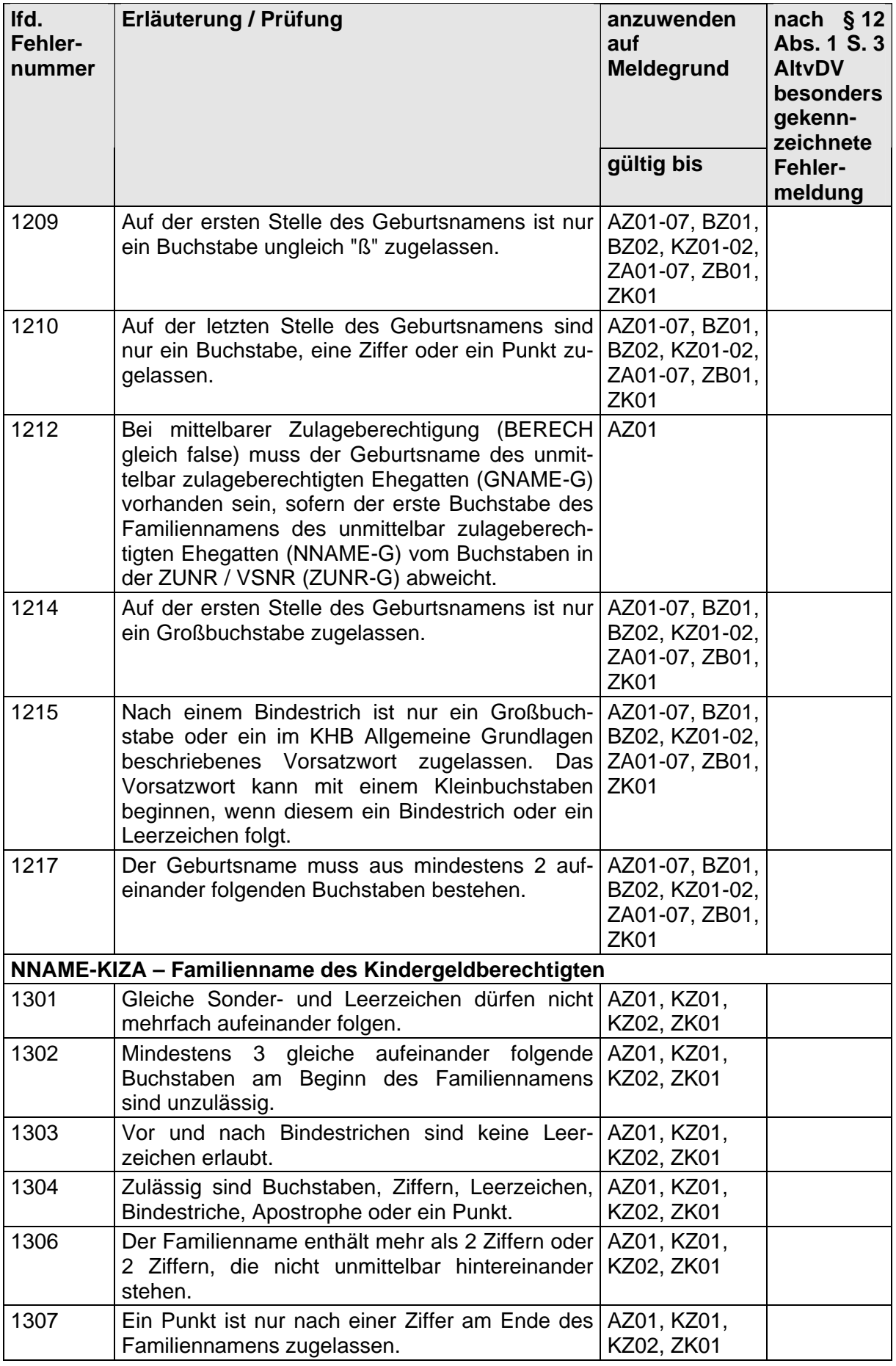

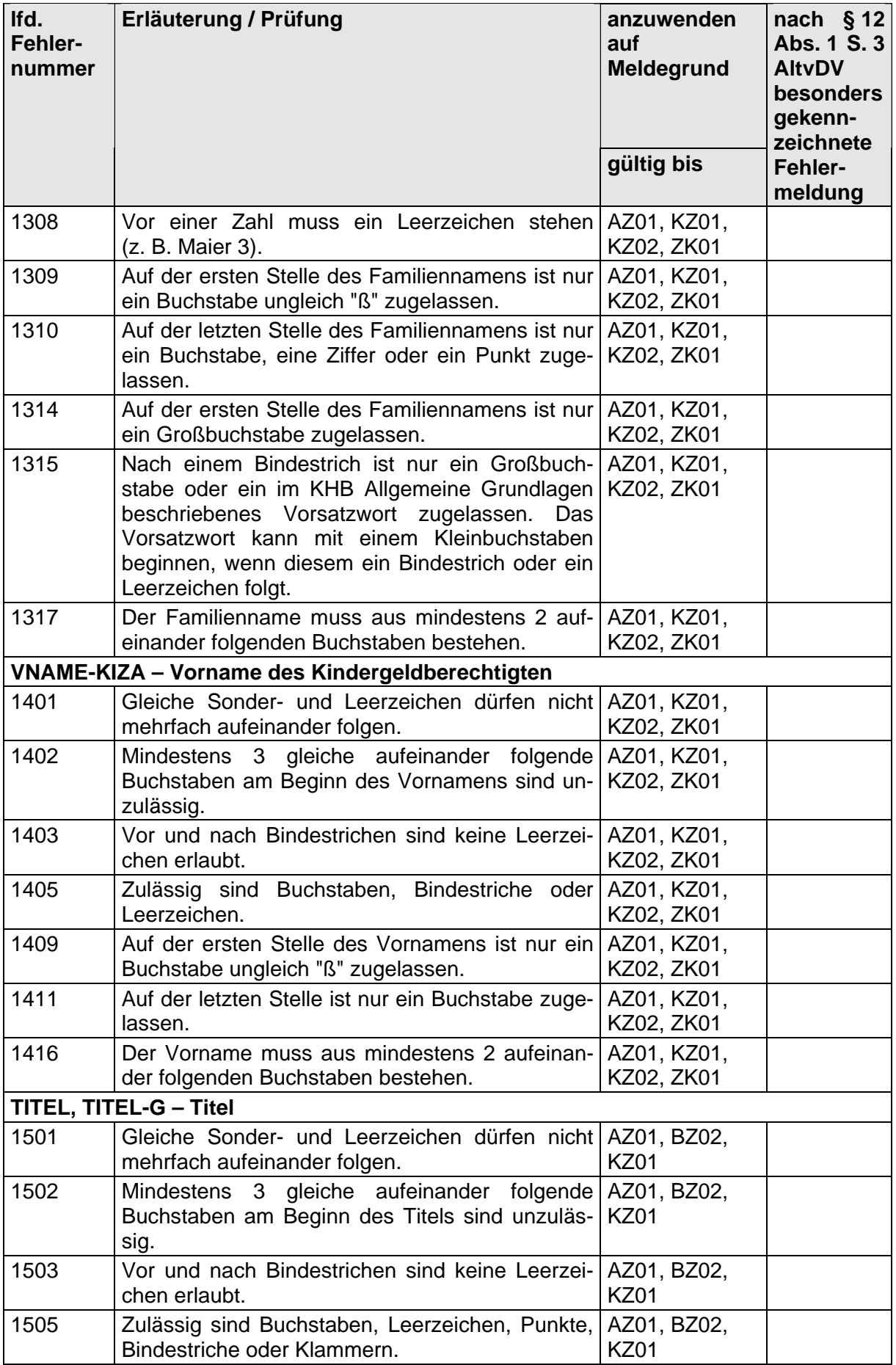

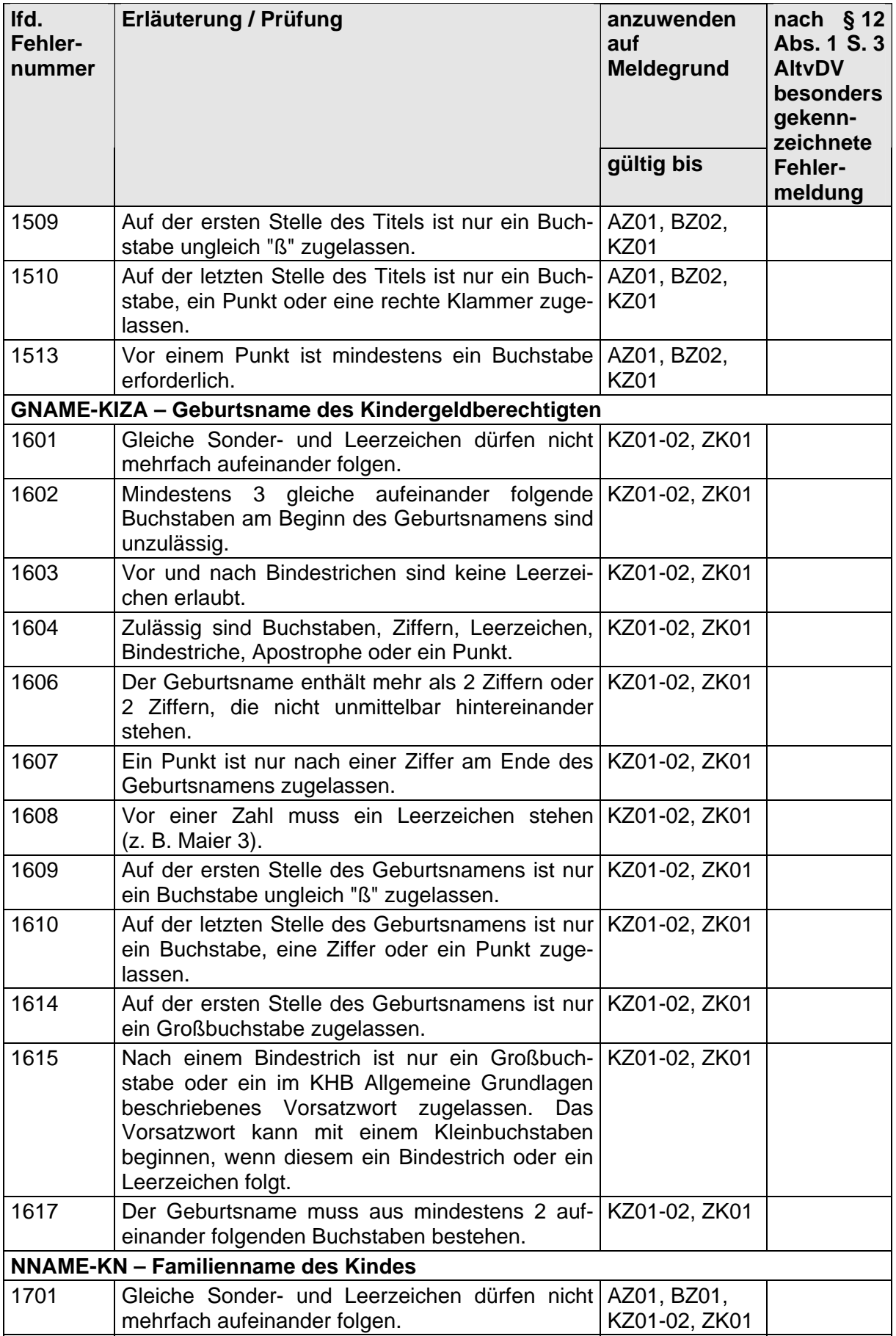

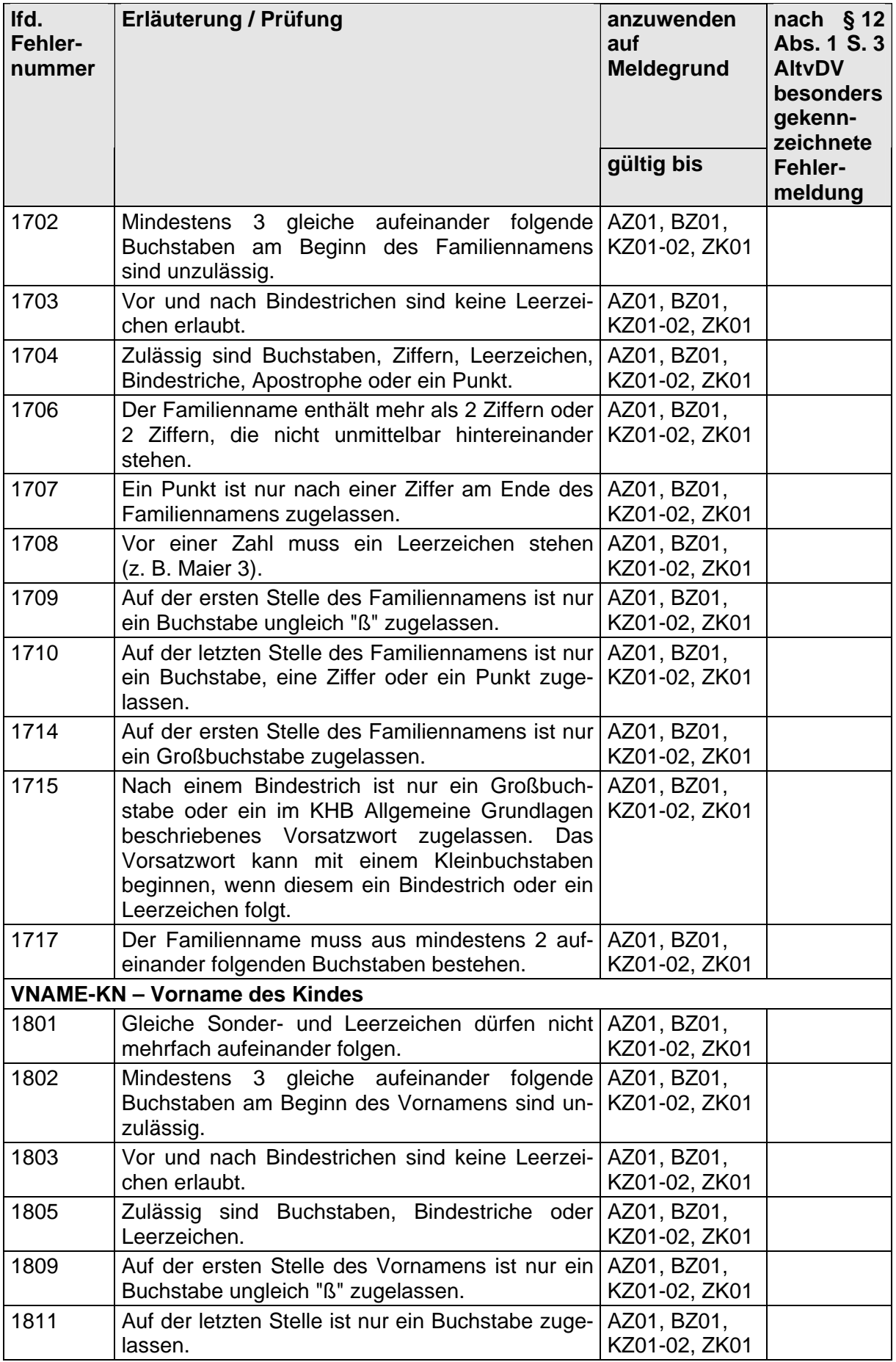

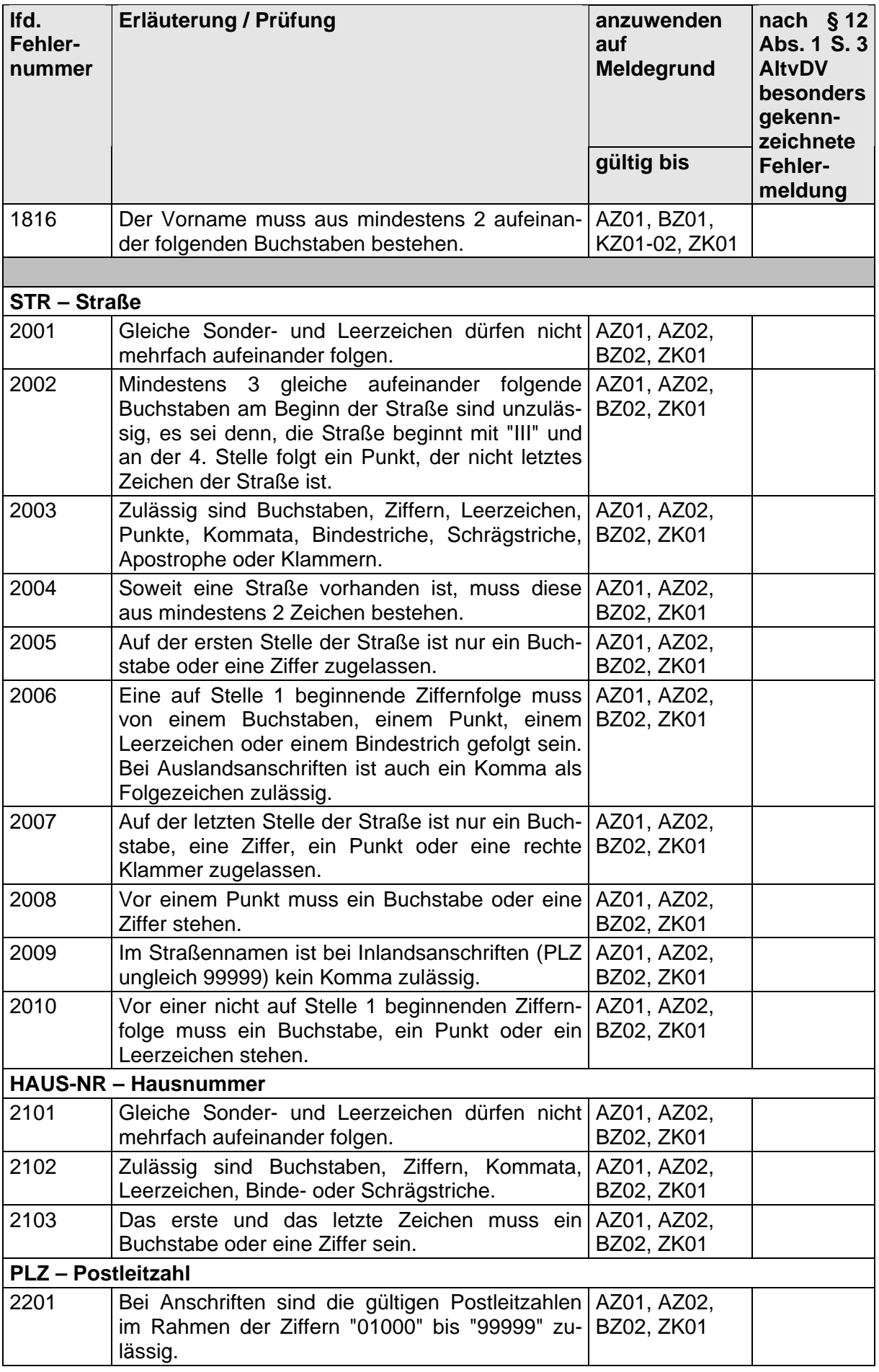

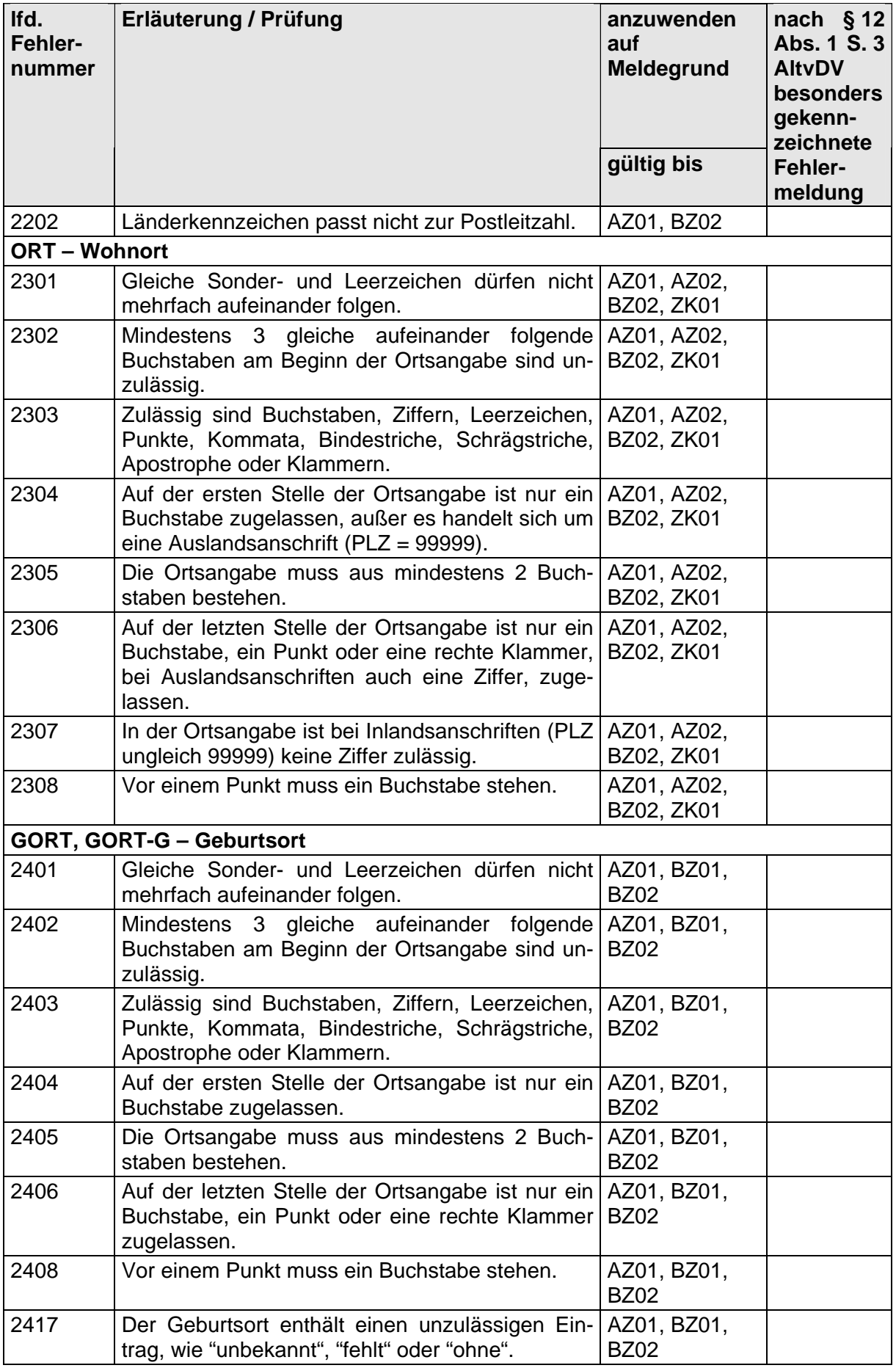

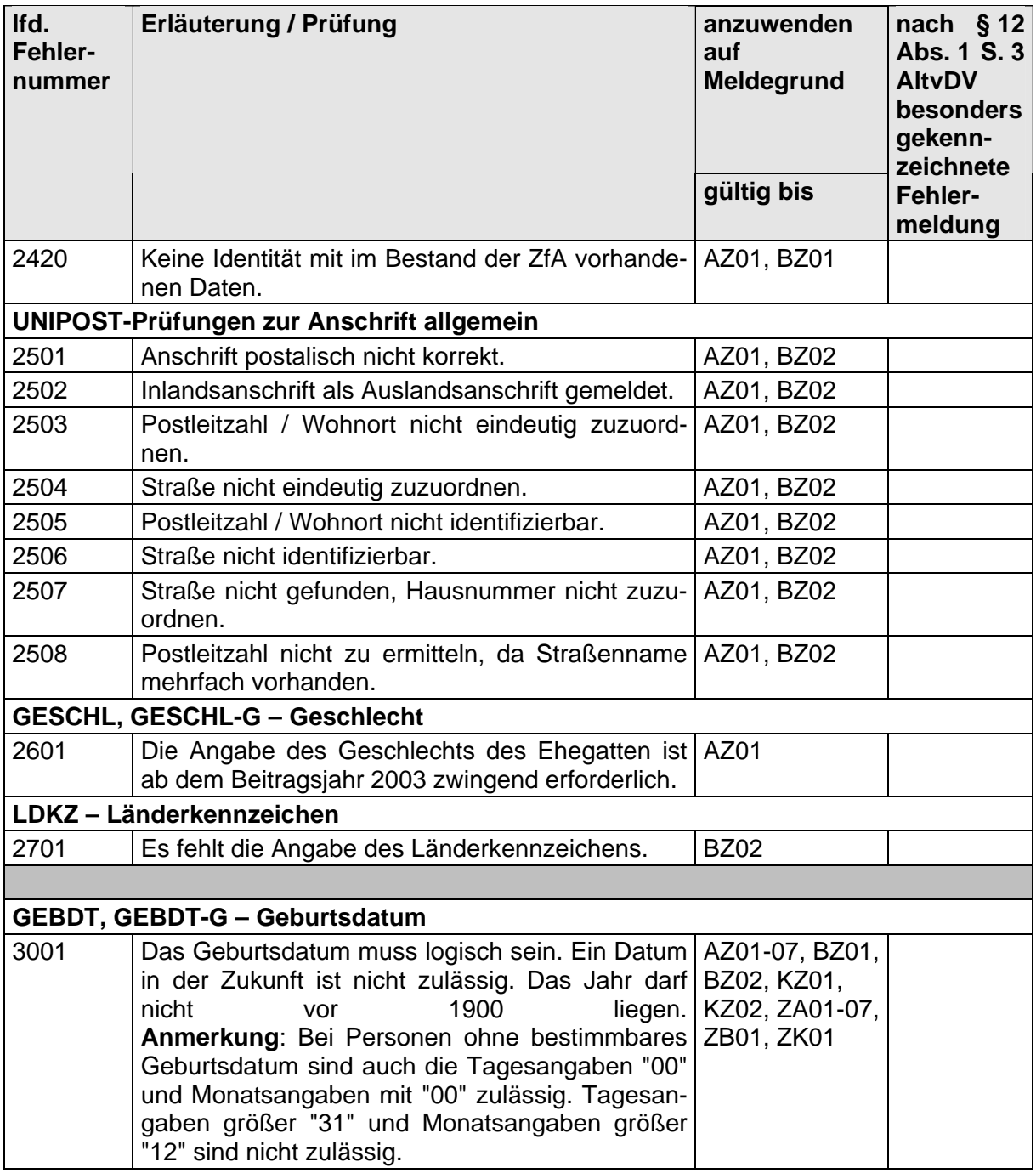

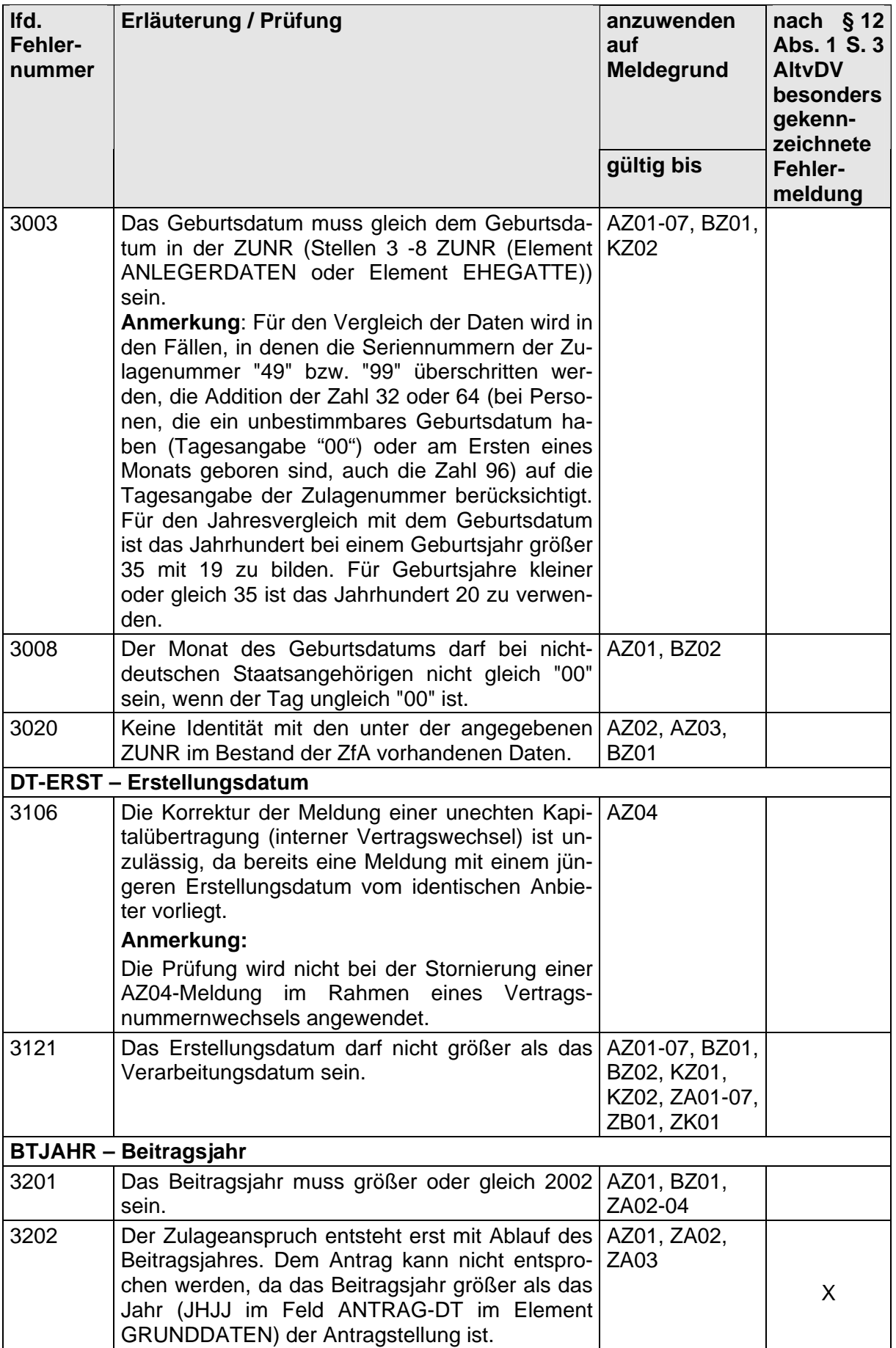

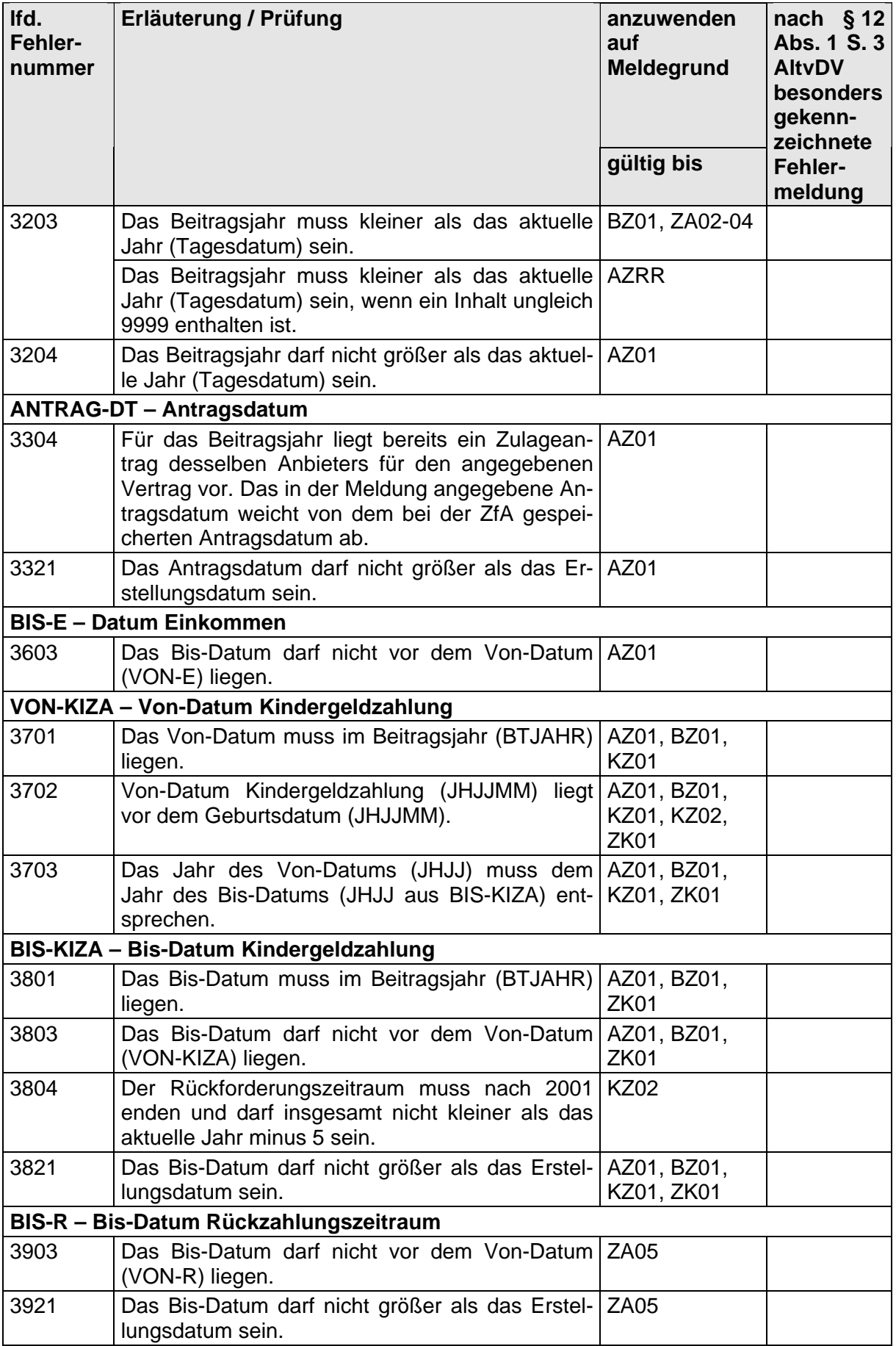

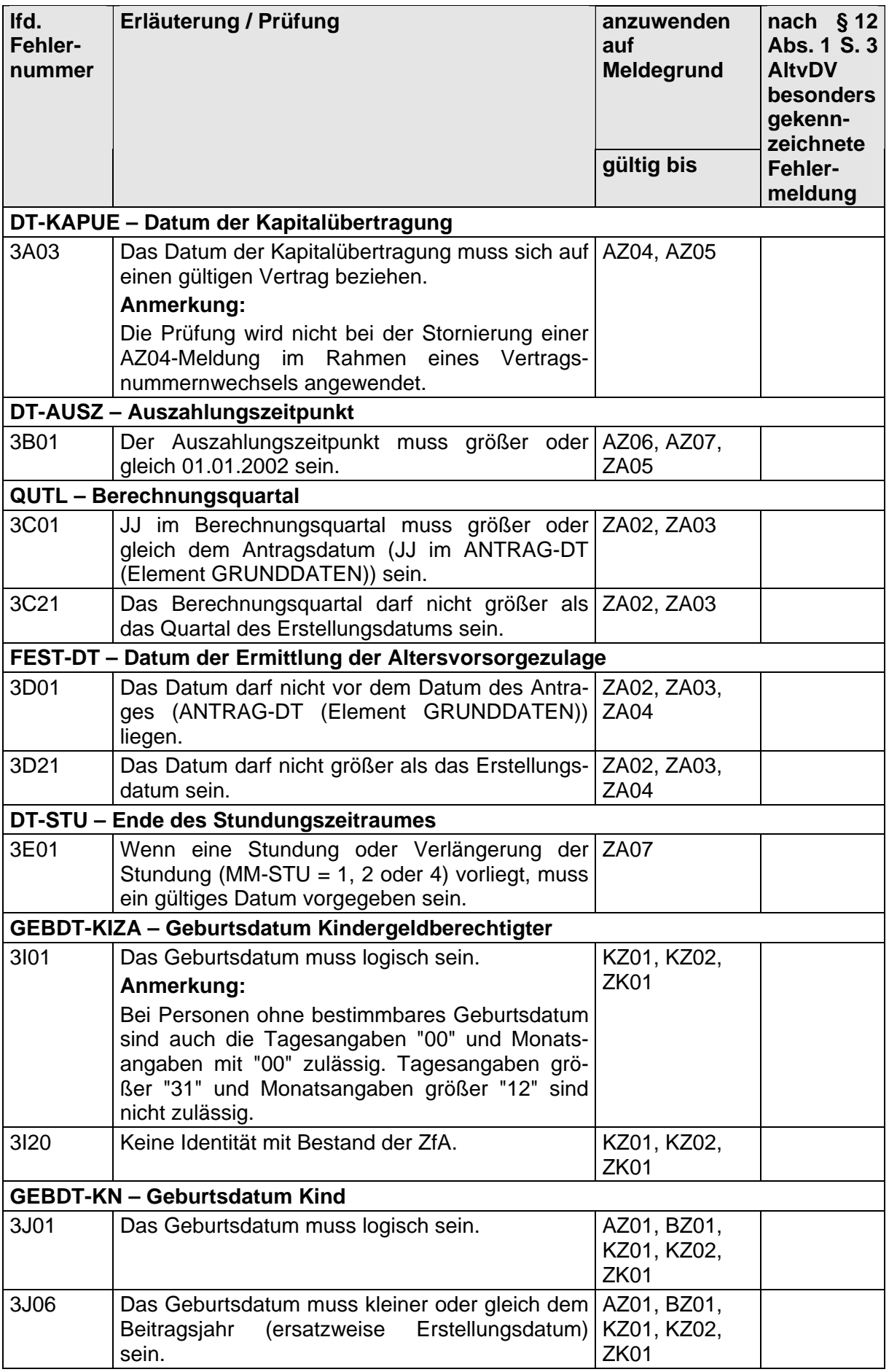

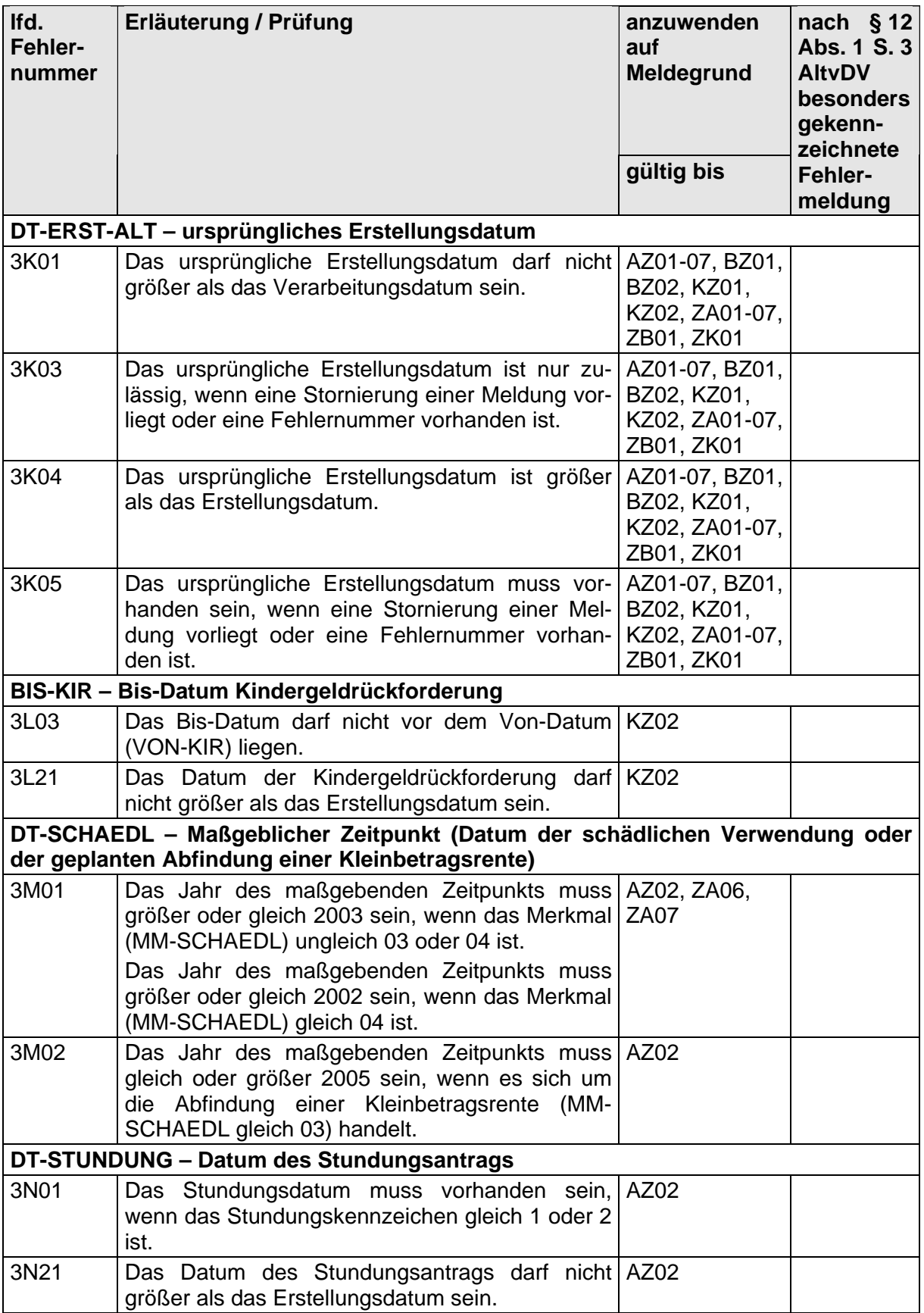

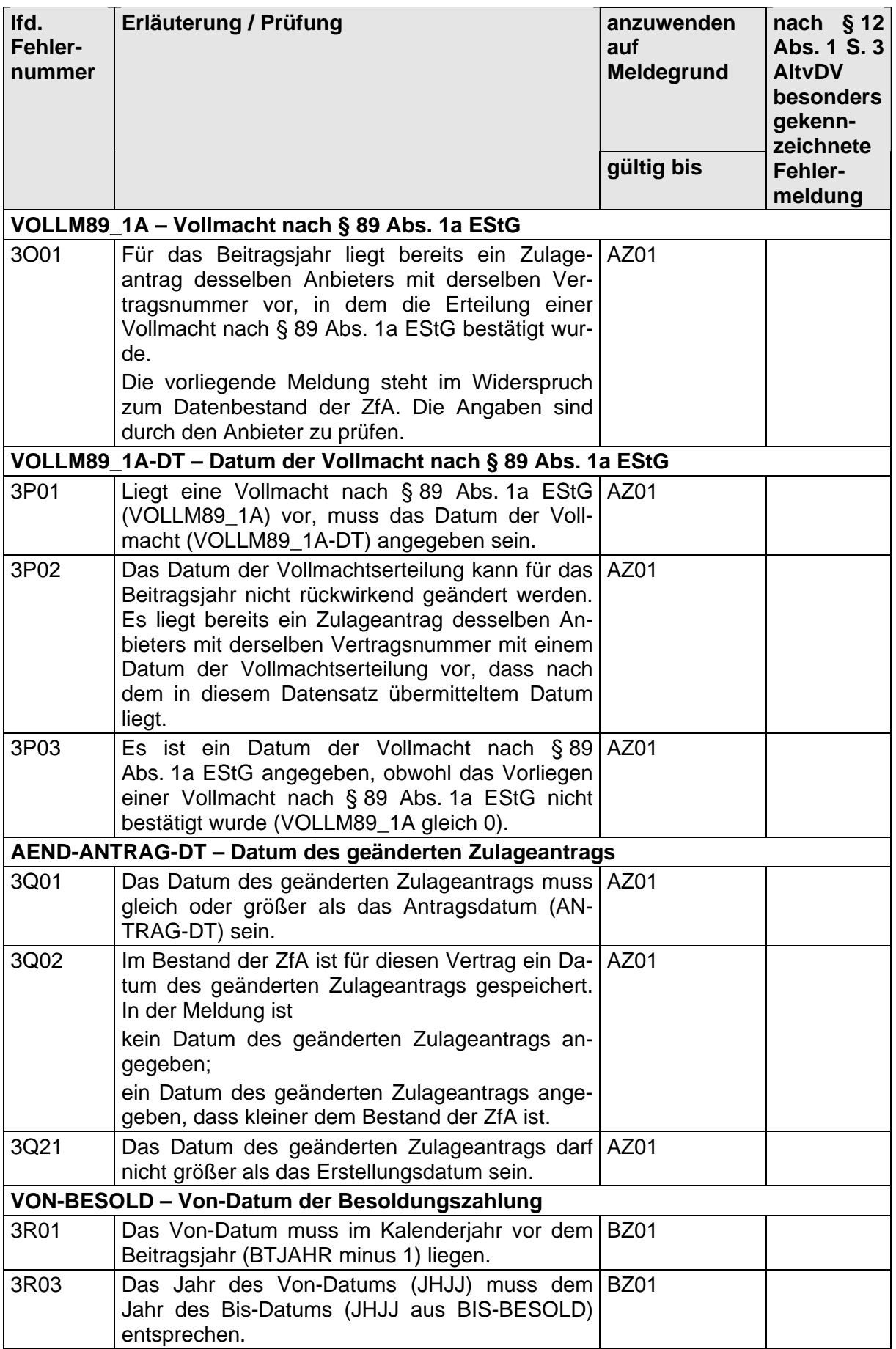

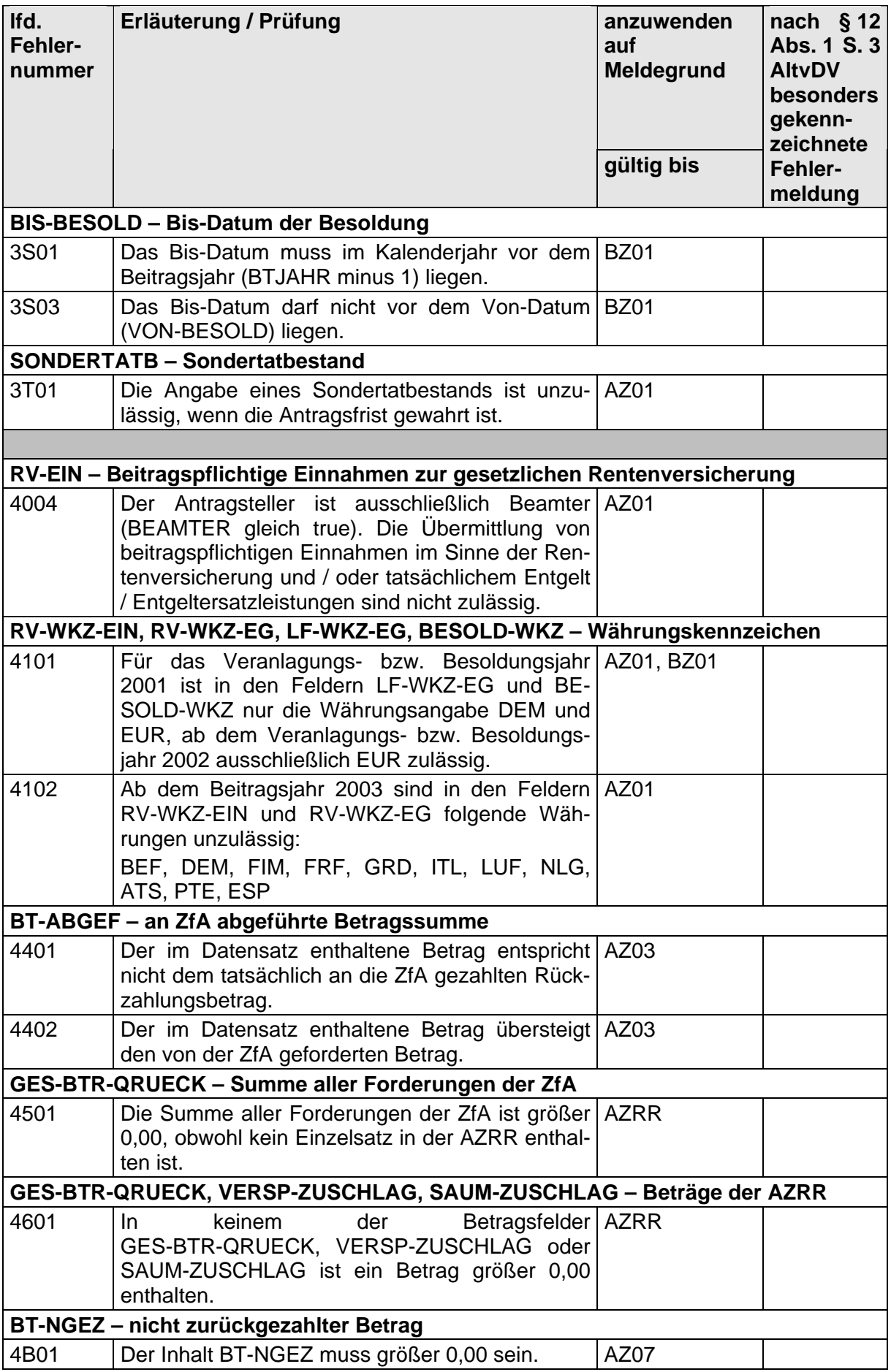

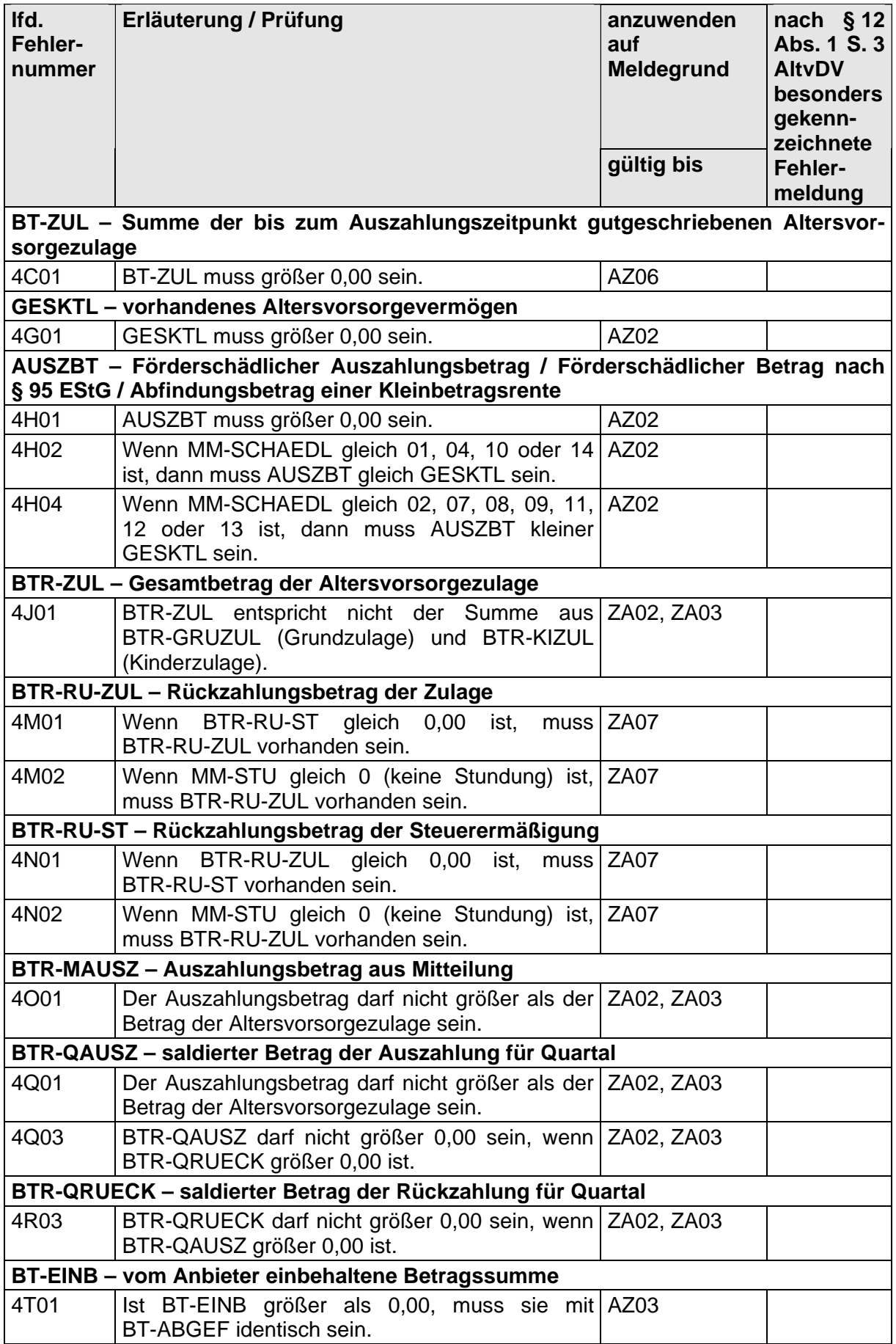

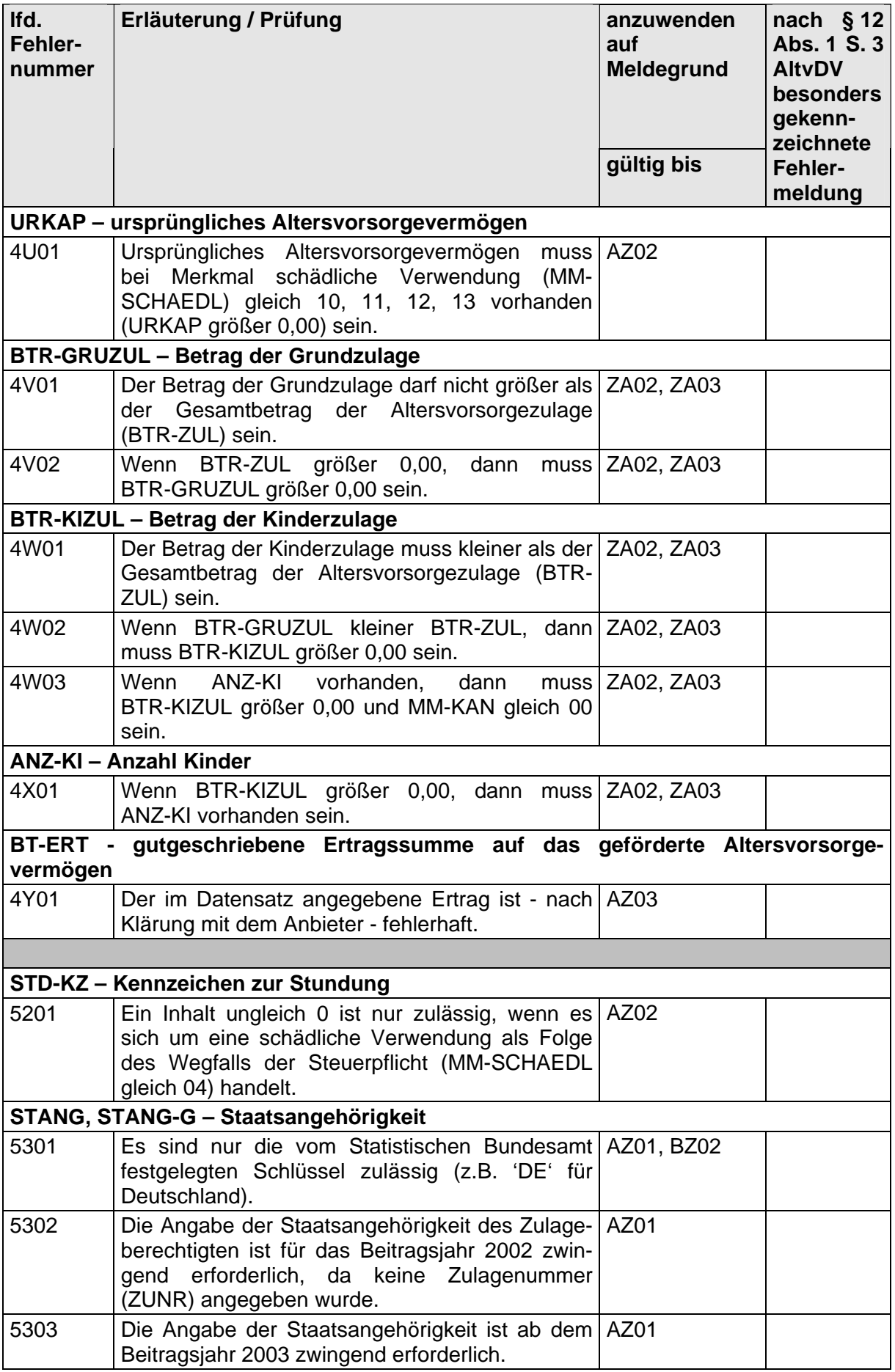
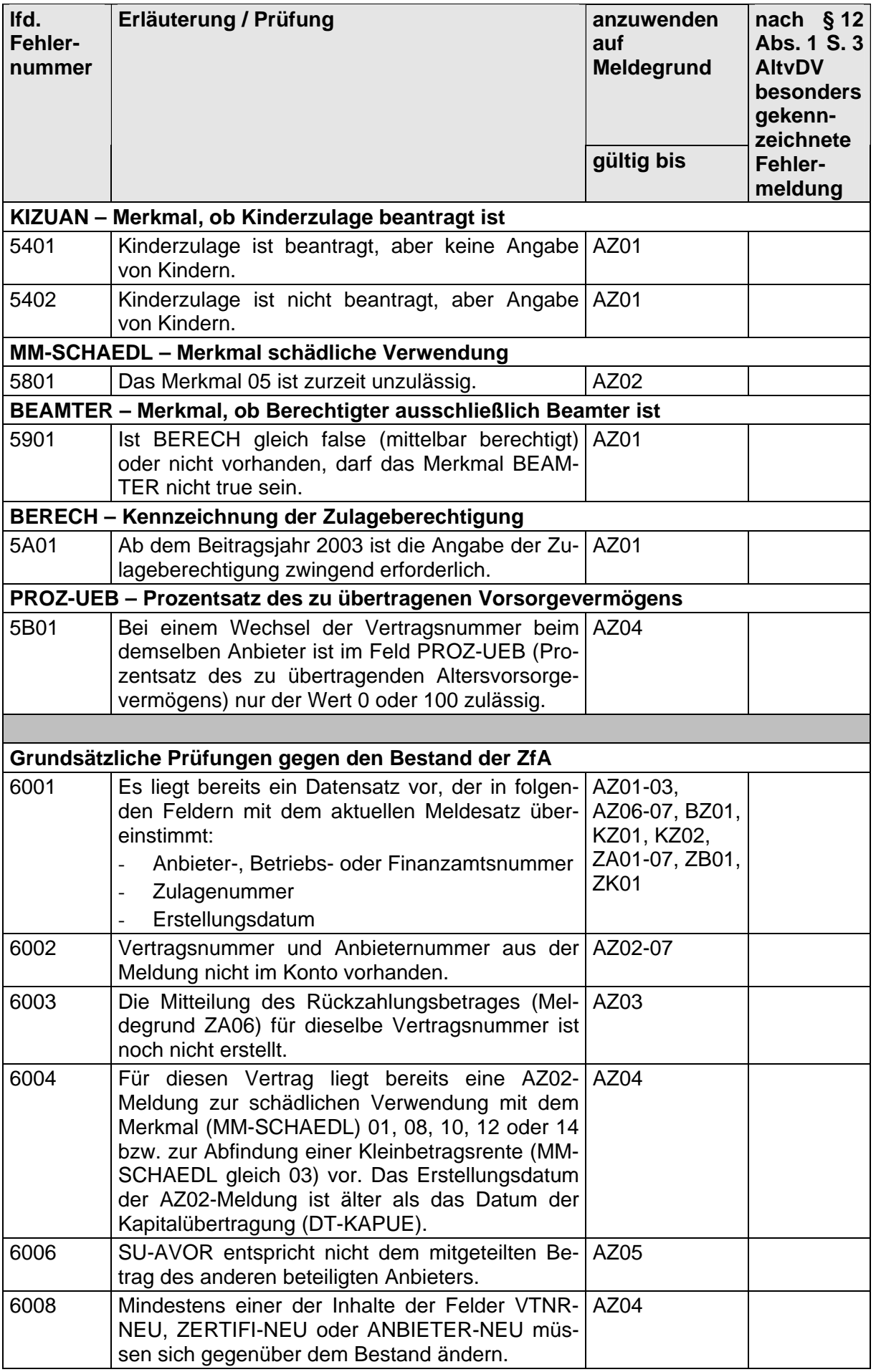

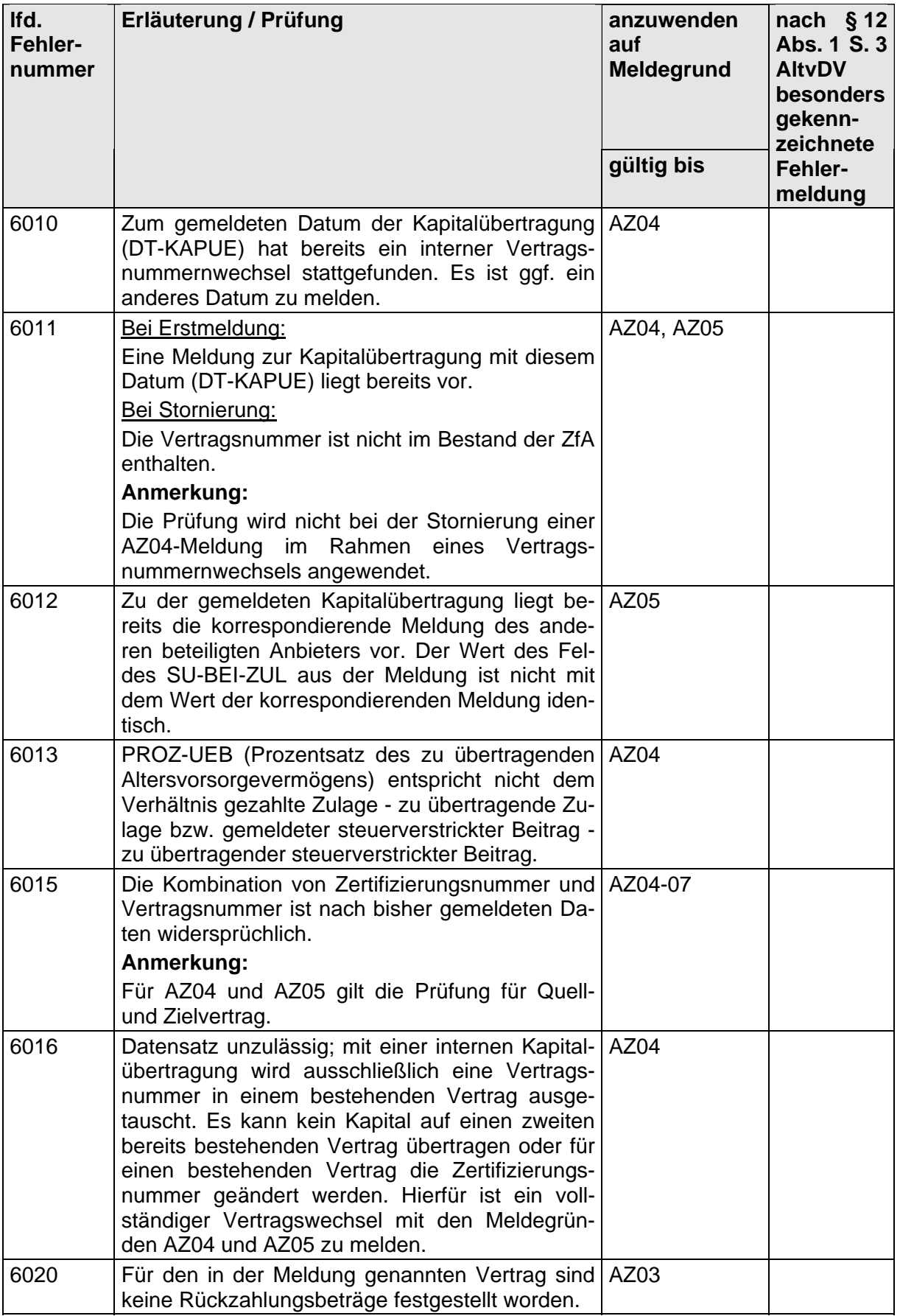

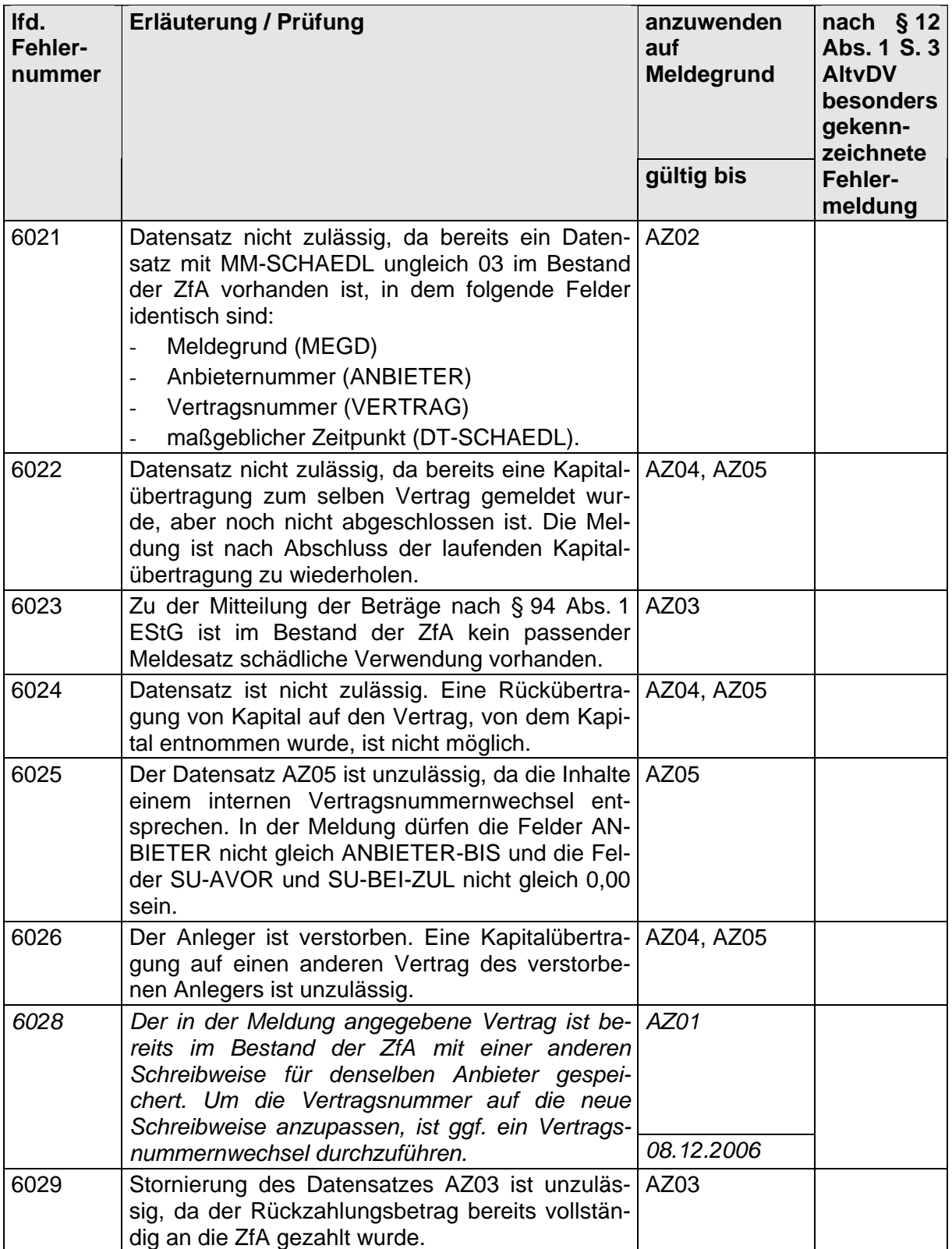

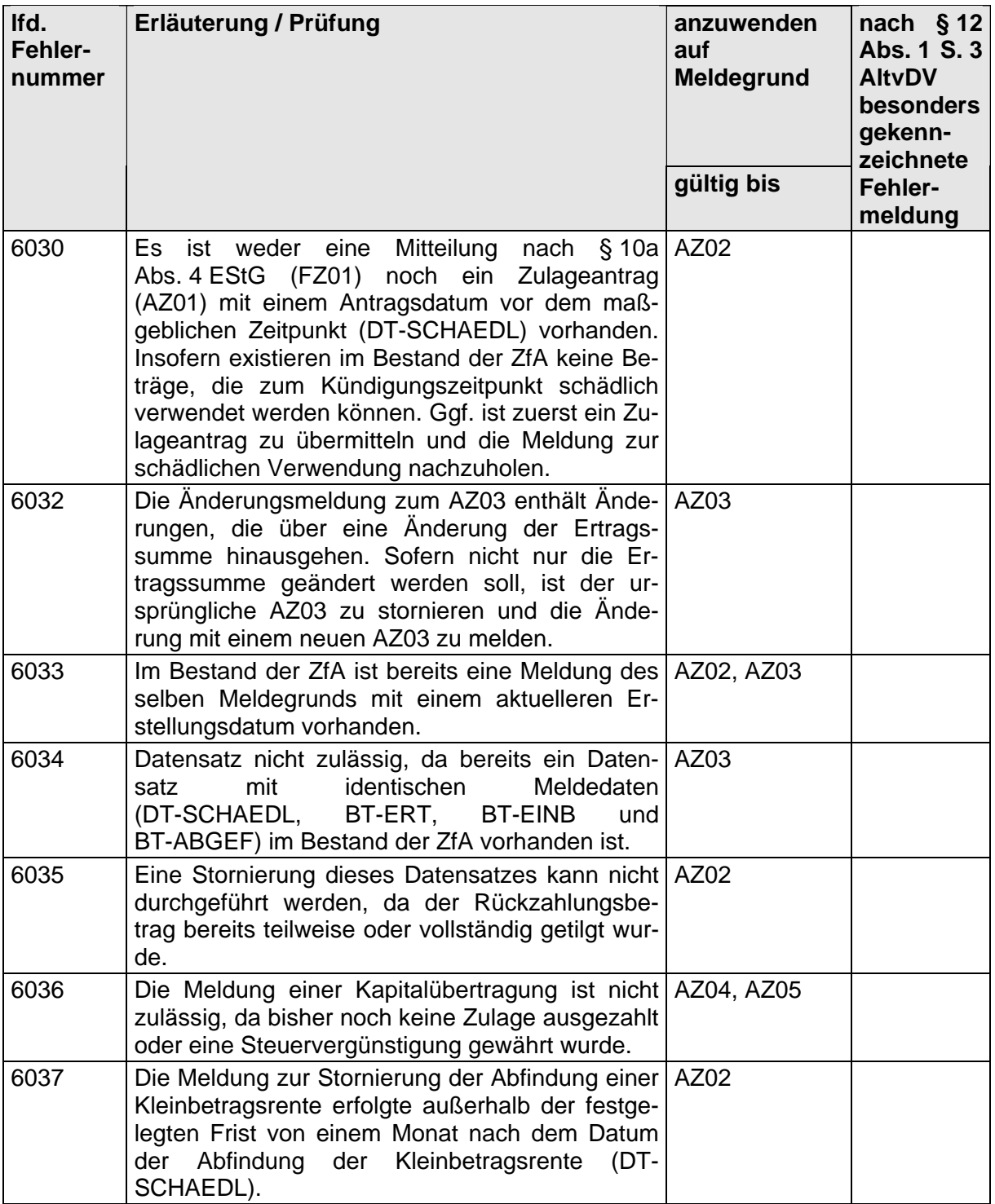

**Tabelle 2: Tabelle der gültigen Fehlernummern** 

## **7 Datenschema für die Datenübermittlung von der zentralen Stelle an die Kommunikationspartner**

### **7.1 Rücksendung von Nachrichten, die bei der zentralen Stelle eingegangen sind und schwerwiegende Fehler enthalten (Meldegrund ZE99)**

### **Zeichendarstellung:**

- an = alphanumerisches Feld, Grundstellung = Leerzeichen
- n = numerisches Feld, Grundstellung = Null  $b$  = boolean<br>K = Pflichtangabe, soweit bekannt  $k$  = Kannangabe
- $K =$  Pflichtangabe, soweit bekannt
- 

 $M =$ Mussangabe m = Mussangabe unter Bedingungen

(Bedingungen: siehe Fehlerkatalog)

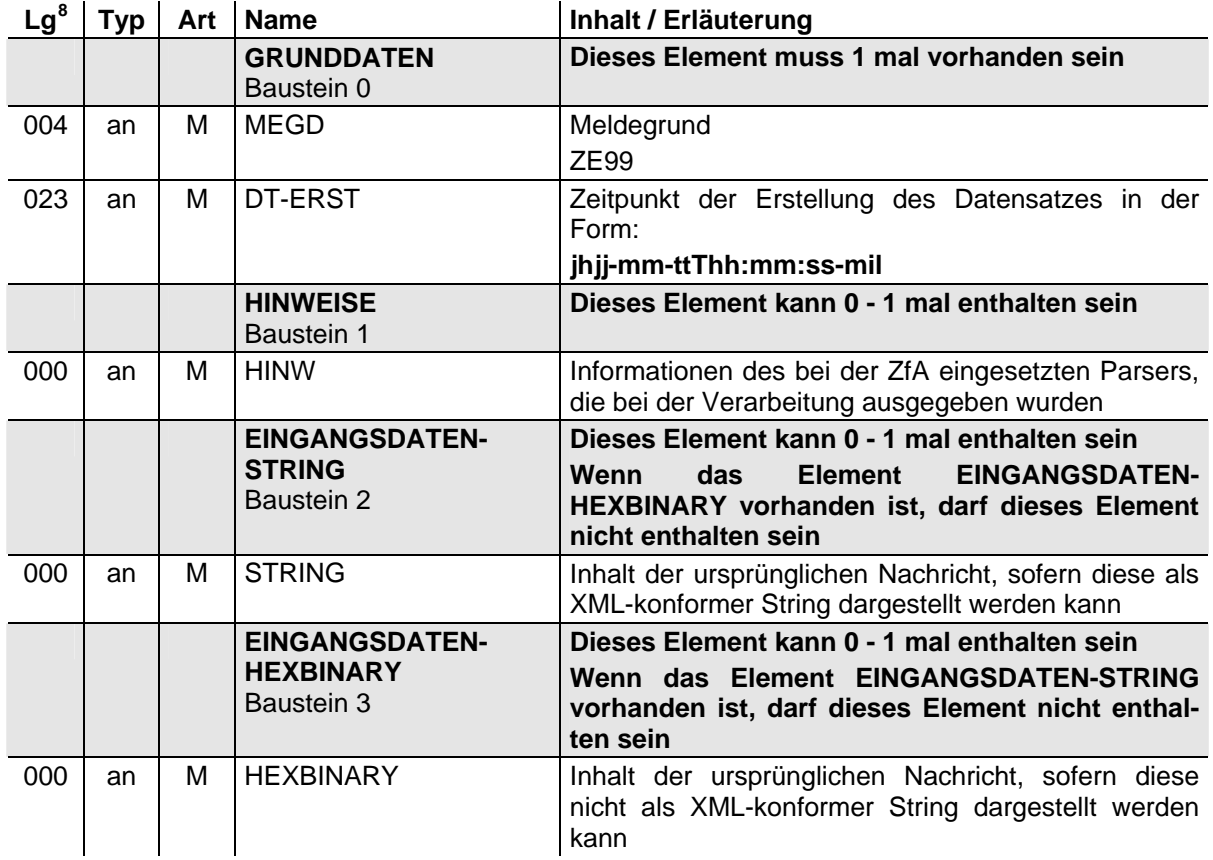

<span id="page-76-0"></span><sup>&</sup>lt;u>nes</u><br><sup>8</sup> Die Angabe ,000' definiert eine unbestimmte Feldlänge

# **Datenübermittlung zwischen der zentralen Stelle und der zuständigen Stelle**

**(XML-Spezifikation)** 

## **1** ZusyHeaderOfftlArbg.xsd<sup>1</sup>

```
<?xml version = "1.0" encoding = "ISO-8859-1"?> 
<schema 
       xmlns = "http://www.w3.org/2001/XMLSchema" 
       targetNamespace = "http://www.zusy.de/2002/XMLSchema" 
 xmlns:zusy = "http://www.zusy.de/2002/XMLSchema" 
 version = "1.0.0"> 
       <include schemaLocation="Zusytypen.xsd"/> 
       <include schemaLocation="ZusytypenKomplex.xsd"/> 
       <include schemaLocation="ZusyHeader.xsd"/> 
       <complexType name= "NuHeaderArbType"> 
              <complexContent> 
                     <extension base="zusy:NuHeaderType"> 
                           <attribute name= "BBNR" use= "required" type= 
"zusy:BetriebsnummerType"/> 
                           <attribute name= "aktz" use= "required" type= 
"zusy:AktzType"/> 
                     </extension> 
              </complexContent> 
       </complexType> 
       <complexType name= "NuHeaderBZ01Type"> 
              <complexContent> 
                    <restriction base="zusy:NuHeaderArbType"> 
                           <attribute name="meGd" use="required" fixed="BZ01" type= 
"zusy:MeldegrundType"/> 
                    </restriction>
              </complexContent> 
       </complexType> 
       <complexType name= "NuHeaderBZ02Type"> 
              <complexContent> 
                     <restriction base="zusy:NuHeaderArbType"> 
                           <attribute name="meGd" use="required" fixed="BZ02" type= 
                                  "zusy:MeldegrundType"/> 
                     </restriction> 
              </complexContent> 
       </complexType> 
       <complexType name= "NuHeaderZB01Type"> 
              <complexContent> 
                     <restriction base="zusy:NuHeaderArbType"> 
 <attribute name="meGd" use="required" fixed="ZB01" type= 
 "zusy:MeldegrundType"/> 
                     </restriction> 
              </complexContent> 
       </complexType> 
</schema>
```
 TP 1 PT Version: XSD\_20040930\_Release2c

## **2 ZusyMeldung zur Übermittlung der**  Berechnungsgrundlagen (ZusyBZ01.xsd)<sup>1</sup>

```
<?xml version = "1.0" encoding = "ISO-8859-1"?> 
<schema 
        xmlns = "http://www.w3.org/2001/XMLSchema" 
        targetNamespace = "http://www.zusy.de/2002/XMLSchema" 
 xmlns:zusy = "http://www.zusy.de/2002/XMLSchema" 
 version = "1.0.0" 
       elementFormDefault = "qualified">
        <include schemaLocation="ZusyHeaderOfftlArbg.xsd"/> 
        <include schemaLocation="ZusytypenKinderdaten.xsd"/> 
        <simpleType name = "MerkmalDienstherrType"> 
               <restriction base = "string"> 
                      <!--Dienstherr im Beitragsjahr und Vorjahr des Beitragsjahrs--> 
                      <enumeration value = "0"/> 
                      <!-- Dienstherr im Beitragsjahr --> 
                     \epsilon <enumeration value = "1"/>
                      <!-- Dienstherr im Vorjahr des Beitragsjahrs --> 
                      <enumeration value = "2"/> 
                      <length value = "1"/> 
               </restriction> 
        </simpleType> 
        <complexType name="MeldedatenType"> 
               <sequence> 
                      <element name="Besold" type="zusy:WaehrungType"/> 
               </sequence> 
 <attribute name="vonBesold" use="required" type="gYearMonth"/> 
 <attribute name="bisBesold" use="required" type="gYearMonth"/> 
        </complexType> 
        <complexType name = "MiteilungBerechType"> 
               <sequence> 
                      <element name="Anleger" type="zusy:AnlegerType"/> 
                      <element name="KGDat" type="zusy:KGDatenType" minOccurs="0" 
                            maxOccurs="unbounded"/> 
                      <element name="Meldedaten" type="zusy:MeldedatenType" minOc-
curs="0" 
                            maxOccurs="12"/> 
               </sequence> 
               <attribute name= "bJahr" use= "required" type = "gYear"/> 
               <attribute name= "dienstherr" default= "0" ty-
pe="zusy:MerkmalDienstherrType"/> 
               <attribute name= "beamtVersorg" use= "optional" type= 
                      "zusy:MerkmalBeamtVgType"/> 
               <attribute name= "gebOrt" use= "required" type = "zusy:OrtType"/> 
        </complexType> 
        <element name="ZusyMeldung"> 
               <complexType> 
                      <sequence> 
                            <element name="TransferHeader" 
type="zusy:TransferHeaderType"/> 
                             <element name="Daten" maxOccurs="100"> 
                                   <complexType> 
                                          <sequence> 
                                                 <element name="Header" 
type="zusy:NuHeaderBZ01Type"/> 
                                                 <element name="MiteilungBerech" ty-
pe="zusy:MiteilungBerechType"/> 
                                           </sequence> 
                                    </complexType> 
                            </element> 
                      </sequence> 
               </complexType> 
        </element> 
     </schema>
```

```
1 Version: XSD_20040930_Release2c
```
### **3 ZusyMeldung zum Antrag auf Zulagenummer**   $(ZusyBZ02.xsd)^{1}$

```
<?xml version = "1.0" encoding = "ISO-8859-1"?> 
<schema 
        xmlns = "http://www.w3.org/2001/XMLSchema" 
        targetNamespace = "http://www.zusy.de/2002/XMLSchema" 
 xmlns:zusy = "http://www.zusy.de/2002/XMLSchema" 
 version = "1.0.0" 
       elementFormDefault = "qualified">
        <include schemaLocation="ZusyHeaderOfftlArbg.xsd"/> 
        <complexType name= "ALAntrType"> 
               <complexContent> 
                      <extension base="zusy:AnlegerOhneNrType"> 
                             <attribute name= "geschlecht" use= "required" type= 
                                    "zusy:GeschlechtType"/> 
                             <attribute name= "gebOrt" use= "required" type= 
"zusy:OrtType"/> 
                      </extension> 
               </complexContent> 
        </complexType> 
        <complexType name= "AntragZuNrType"> 
               <sequence> 
                     <element name="Anleger" type="zusy:ALAntrType"/> 
               </sequence> 
        </complexType> 
        <element name="ZusyMeldung"> 
               <complexType> 
                      <sequence> 
                             <element name="TransferHeader" 
type="zusy:TransferHeaderType"/> 
                             <element name="Daten" maxOccurs="100"> 
                                    <complexType> 
                                           <sequence> 
                                                  <element name="Header" 
type="zusy:NuHeaderBZ02Type"/> 
                                                  <element name="AntragZuNr" ty-
pe="zusy:AntragZuNrType"/> 
                                           </sequence> 
                                    </complexType> 
                             </element> 
                      </sequence> 
               </complexType> 
        </element> 
</schema>
```
 TP 1 PT Version: XSD\_20040930\_Release2c

## **4 ZusyMeldung zur Mitteilung der Zulagenummer (ZusyZB01.xsd)**<sup>1</sup>

```
<?xml version = "1.0" encoding = "ISO-8859-1"?> 
<schema 
        xmlns = "http://www.w3.org/2001/XMLSchema" 
        targetNamespace = "http://www.zusy.de/2002/XMLSchema" 
 xmlns:zusy = "http://www.zusy.de/2002/XMLSchema" 
 version = "1.0.0" 
        elementFormDefault = "qualified"> 
        <include schemaLocation="ZusyHeaderOfftlArbg.xsd"/> 
        <complexType name = "MitZuNrType"> 
               <sequence> 
                     <element name="Anleger" type="zusy:AnlegerType"/> 
               </sequence> 
               <attribute name="alteZuNr" type="zusy:VsNrType"/> 
        </complexType> 
        <element name="ZusyMeldung"> 
               <complexType> 
                      <sequence> 
                             <element name="TransferHeader" 
type="zusy:TransferHeaderType"/> 
                             <element name="Daten" maxOccurs="100"> 
                                    <complexType> 
                                           <sequence> 
                                                  <element name="Header" 
type="zusy:NuHeaderZB01Type"/> 
                                                  <element name="MitZuNr" ty-
pe="zusy:MitZuNrType"/> 
                                           </sequence> 
                                    </complexType> 
                             </element> 
                      </sequence> 
               </complexType> 
        </element> 
</schema>
```
 TP 1 PT Version: XSD\_20040930\_Release2c

## 5 ZusyHeaderFamilienkassen.xsd<sup>1</sup>

```
<?xml version = "1.0" encoding = "ISO-8859-1"?> 
<schema 
       xmlns = "http://www.w3.org/2001/XMLSchema" 
       targetNamespace = "http://www.zusy.de/2002/XMLSchema" 
 xmlns:zusy = "http://www.zusy.de/2002/XMLSchema" 
 version = "1.0.0"> 
       <include schemaLocation="Zusytypen.xsd"/> 
       <include schemaLocation="ZusytypenKomplex.xsd"/> 
       <include schemaLocation="ZusyHeader.xsd"/> 
       <include schemaLocation="ZusytypenKinderdaten.xsd"/> <!-- neu NH --> 
       <complexType name= "NuHeaderFKasseType"> 
              <complexContent> 
                     <extension base="zusy:NuHeaderType"> 
                           <attribute name= "BBNR" use= "required" type= 
"zusy:BetriebsnummerType"/> 
                   </extension>
              </complexContent> 
       </complexType> 
       <complexType name= "NuHeaderZK01Type"> 
              <complexContent> 
 <restriction base="zusy:NuHeaderFKasseType"> 
 <attribute name="meGd" use="required" fixed="ZK01" type= 
                                  "zusy:MeldegrundType"/> 
                     </restriction> 
              </complexContent> 
       </complexType> 
       <complexType name= "NuHeaderKZ01Type"> 
              <complexContent> 
                    <restriction base="zusy:NuHeaderFKasseType"> 
                           <attribute name="meGd" use="required" fixed="KZ01" type= 
                                  "zusy:MeldegrundType"/> 
                     </restriction> 
              </complexContent> 
       </complexType> 
       <complexType name= "NuHeaderKZ02Type"> 
              <complexContent> 
                     <restriction base="zusy:NuHeaderFKasseType"> 
                           <attribute name="meGd" use="required" fixed="KZ02" type= 
                                  "zusy:MeldegrundType"/> 
                     </restriction> 
              </complexContent> 
       </complexType>
```
</schema>

 TP 1 PT Version: XSD\_20040930\_Release2c

## **6** ZusytypenKinderdaten.xsd<sup>1</sup>

```
<?xml version = "1.0" encoding = "ISO-8859-1"?> 
<schema 
       xmlns = "http://www.w3.org/2001/XMLSchema" 
       targetNamespace = "http://www.zusy.de/2002/XMLSchema" 
 xmlns:zusy = "http://www.zusy.de/2002/XMLSchema" 
 version = "1.0.0" 
       elementFormDefault = "qualified"> 
       <include schemaLocation="Zusytypen.xsd"/> 
       <include schemaLocation="ZusytypenKomplex.xsd"/> 
       <complexType name = "KindType"> 
 <attribute name= "vorname" use= "required" type= "zusy:NameType"/> 
 <attribute name= "nachname" use= "required" type= "zusy:NameType"/> 
              <attribute name= "gebDat" use= "required" type= "date"/> 
       </complexType> 
       <complexType name = "KGDatenType"> 
              <sequence> 
                    <element name="Kind" type="zusy:KindType"/> 
              </sequence> 
 <attribute name= "vonKG" use= "required" type= "gYearMonth"/> 
 <attribute name= "bisKG" use= "required" type= "gYearMonth"/> 
              <attribute name= "kgNr" use= "required" type= "zusy:AktzType"/> 
       </complexType> 
       <complexType name="KGBerechtType"> 
              <attribute name= "nachname" use= "required" type= "zusy:NameType"/> 
 <attribute name= "vorname" use= "required" type= "zusy:NameType"/> 
 <attribute name= "gebDat" use= "optional" type= "zusy:DatumMit0Type"/> 
 <attribute name= "gebName" use= "optional" type= "zusy:NameType"/> 
       </complexType> 
       <complexType name="KGBezugDatenType"> 
              <sequence> 
                    <element name="KGBerecht" type="zusy:KGBerechtType"/> 
                    <element name="KGDaten" type="zusy:KGDatenType"/> 
              </sequence> 
       </complexType> 
       <complexType name="KGAnlegerOptZunrType"> 
              <complexContent> 
                    <extension base= "zusy:PersType"> 
                          <attribute name="zuNr" use="required" 
type="zusy:VsNrType"/> 
                    </extension> 
              </complexContent> 
       </complexType>
```

```
</schema>
```
 TP 1 PT Version: XSD\_20040930\_Release2c

## **7 Datentyp RückforderungKindergeld**   $(KZ02.xsd)^{1}$

```
<?xml version = "1.0" encoding = "ISO-8859-1"?> 
<schema 
        xmlns = "http://www.w3.org/2001/XMLSchema" 
        targetNamespace = "http://www.zusy.de/2002/XMLSchema" 
 xmlns:zusy = "http://www.zusy.de/2002/XMLSchema" 
 version = "1.0.0" 
       elementFormDefault = "qualified">
        <include schemaLocation="ZusyHeaderFamilienkasse.xsd"/> 
        <complexType name= "KGRueckDatenType"> 
               <complexContent> 
                     <extension base = "zusy:KGBezugDatenType"> 
                           xion sase any needsagsacent,
                                   "zusy:WeitKGEmpfType"/> 
                      </extension> 
               </complexContent> 
        </complexType> 
        <complexType name = "RueckfKGType"> 
               <sequence> 
                      <element name="Anleger" type="zusy:KGAnlegerOptZunrType"/> 
                      <element name="KGRueckDaten" type="zusy:KGRueckDatenType" 
                            maxOccurs="unbounded"/> 
               </sequence> 
        </complexType> 
        <simpleType name= "WeitKGEmpfType"> 
              <restriction base = "unsignedByte"> 
                      <enumeration value="0"/> <!-- kein weiterer Kindergeldempf. vor-
handen --> 
                      <enumeration value="1"/> <!-- weiterer Kindergeldempf. vorhanden 
--> 
                     <enumeration value="2"/> <!-- unbekannt --> 
               </restriction> 
        </simpleType> 
        <element name="ZusyMeldung"> 
               <complexType> 
                     <sequence> 
                            <element name="TransferHeader" ty-
pe="zusy:TransferHeaderType"/> 
                            <element name="Daten" maxOccurs="100"> 
                                   <complexType> 
                                          <sequence> 
                                                 <element name="Header" 
type="zusy:NuHeaderKZ02Type"/> 
                                                 <element name="RueckfKG" ty-
pe="zusy:RueckfKGType"/> 
                                           </sequence> 
                                   </complexType> 
                            </element> 
                      </sequence> 
               </complexType> 
        </element>
```

```
</schema>
```
-

 $1$  Version:  $XSD_20040930_R$ elease2c

# **Datenübermittlung zwischen der zentralen Stelle und der zuständigen Stelle**

**(Datenbeschreibung)** 

## **1 Datenaustausch von der zentralen Stelle zu zuständigen Stellen**

### **1.1 Mitteilung der Zulagenummer (§ 90 Abs. 1 Satz 3 EStG) (Meldegrund ZB01)**

- an = alphanumerisches Feld, Grundstellung = Leerzeichen
- $n =$  numerisches Feld, Grundstellung = Null  $b =$  boolean
- K = Pflichtangabe, soweit bekannt  $K =$  Kannangabe M = Mussangabe
- - $m =$  Mussangabe unter Bedingungen
		- (Bedingungen: siehe Fehlerkatalog)

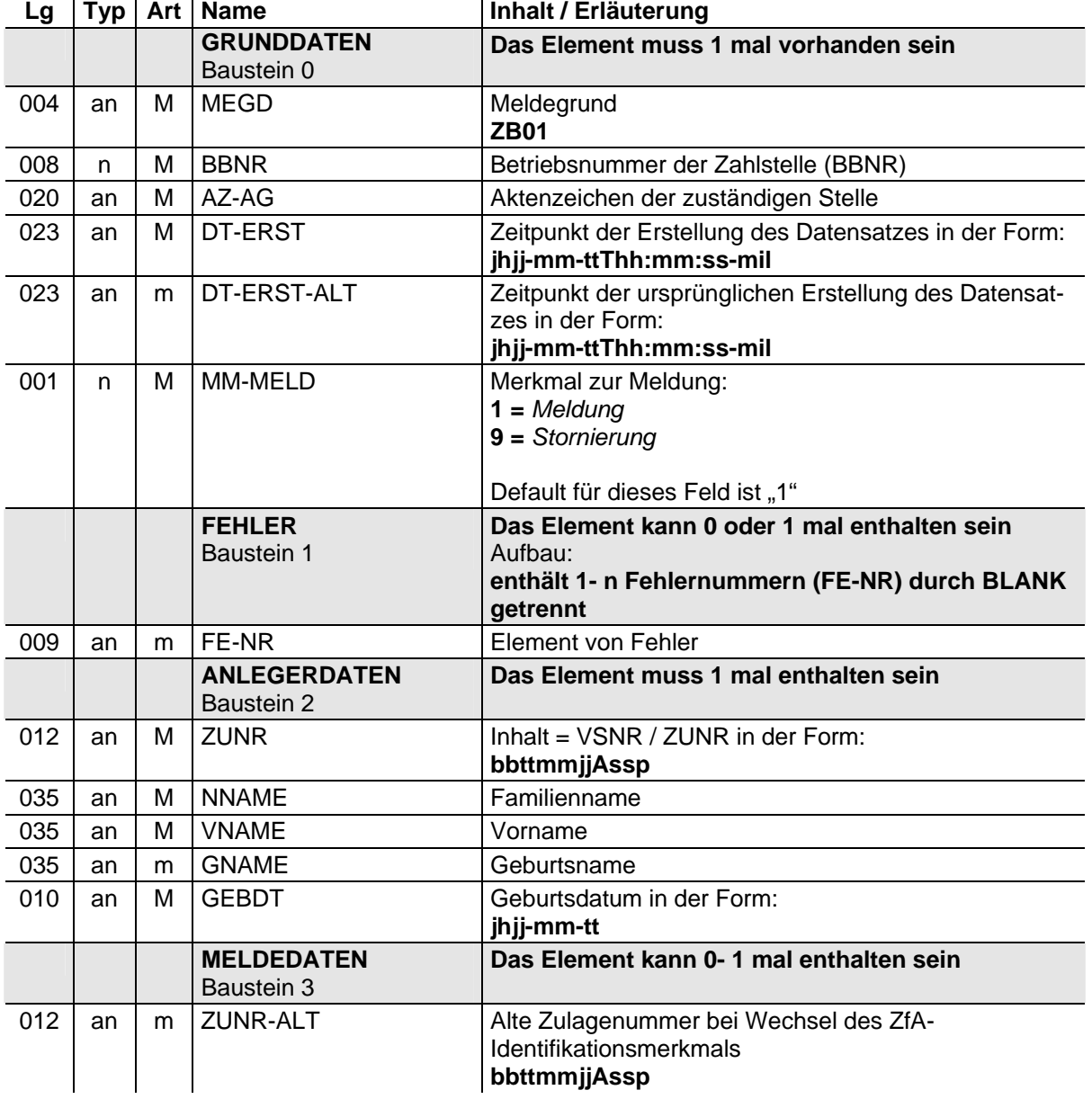

## **2 Datenübermittlung von den zuständigen Stellen an die zentrale Stelle**

**2.1 Übermittlung der für die Ermittlung des Mindesteigenbeitrags (§ 86 EStG) und die Gewährung der Kinderzulage (§ 85 EStG) erforderlichen Daten und die Bestätigung, dass der Anleger die Voraussetzungen für die Zugehörigkeit zum begünstigten Personenkreis nach § 10a Abs. 1 Nr. 1, 2, 3, 4 oder 5 EStG erfüllt (§ 91 Abs. 2 EStG) (Meldegrund BZ01)** 

Der Datensatz ist von Seiten der zuständigen Stellen, die im Beitragsjahr zuständige Stelle waren, pro aktiv zu übermitteln, sofern der zuständigen Stelle eine Einwilligung zum Datenaustausch vorliegt und der Einwilligende zum Personenkreis nach § 10a Abs. 1 Satz 1 Halbsatz 2 EStG gehört.

Meldende Stellen, die ausschließlich im Vorjahr des Beitragsjahrs zuständige Stelle waren, haben den Datensatz zu übermitteln, sofern der zuständigen Stelle eine Einwilligung zum Datenaustausch vorliegt. Dies gilt auch, wenn dieser zuständigen Stelle nicht bekannt ist, ob der Einwilligende zum Personenkreis nach § 10a Abs. 1 Satz 1 Halbsatz 2 gehört.

#### **Zeichendarstellung:**

- an = alphanumerisches Feld, Grundstellung = Leerzeichen
- $n =$  numerisches Feld, Grundstellung = Null b = boolean
- K = Pflichtangabe, soweit bekannt  $\begin{array}{ccc} K & = &$  Kannangabe<br>
M = Mussangabe  $\begin{array}{ccc} m & = &$  Mussangabe
- 
- 
- 

 $m =$  Mussangabe unter Bedingungen (Bedingungen: siehe Fehlerkatalog)

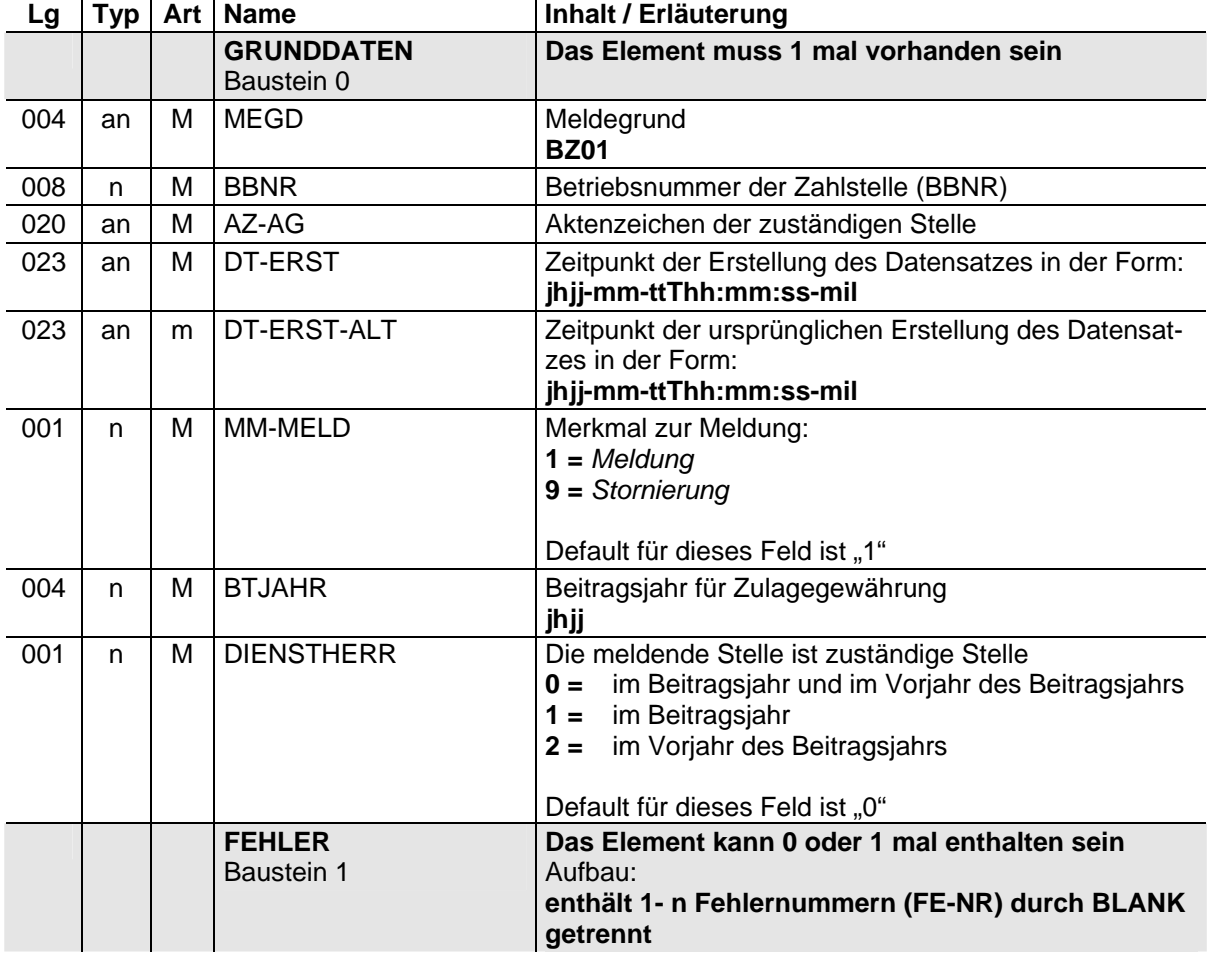

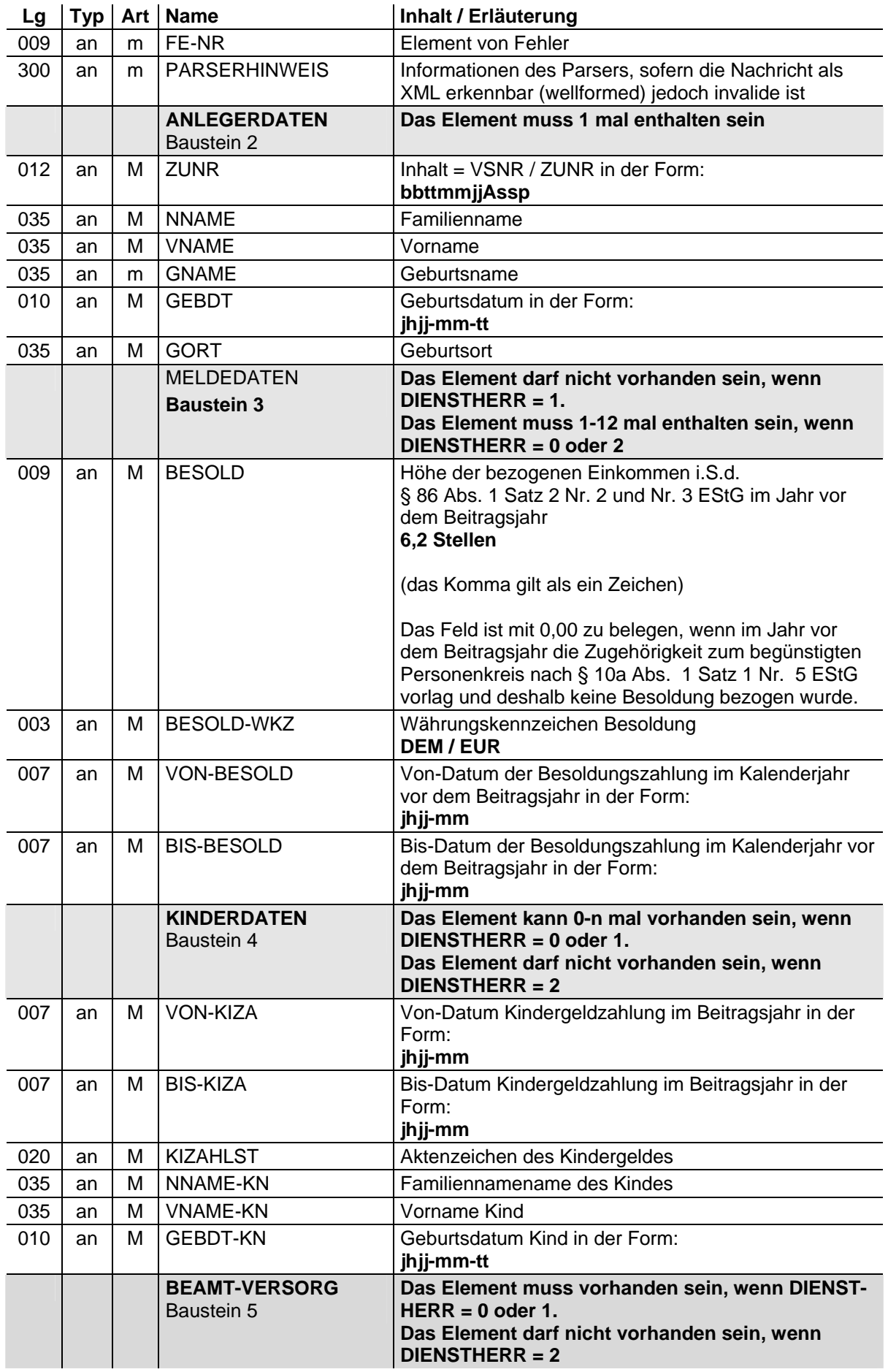

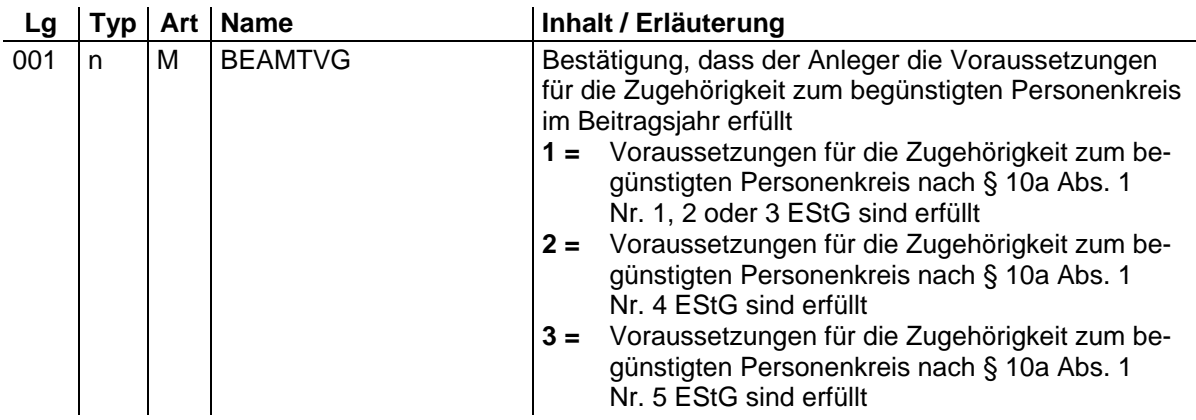

### **2.2 Antrag auf Vergabe einer Zulagenummer durch die zuständigen Stellen (§ 10a Abs. 1a EStG) (Meldegrund BZ02)**

- an = alphanumerisches Feld, Grundstellung = Leerzeichen
- n = numerisches Feld, Grundstellung = Null b = boolean<br>K = Pflichtangabe, soweit bekannt = k = Kannangabe
	-
- $K =$  Pflichtangabe, soweit bekannt<br>M = Mussangabe
- 
- $m =$  Mussangabe unter Bedingungen (Bedingungen: siehe Fehlerkatalog)

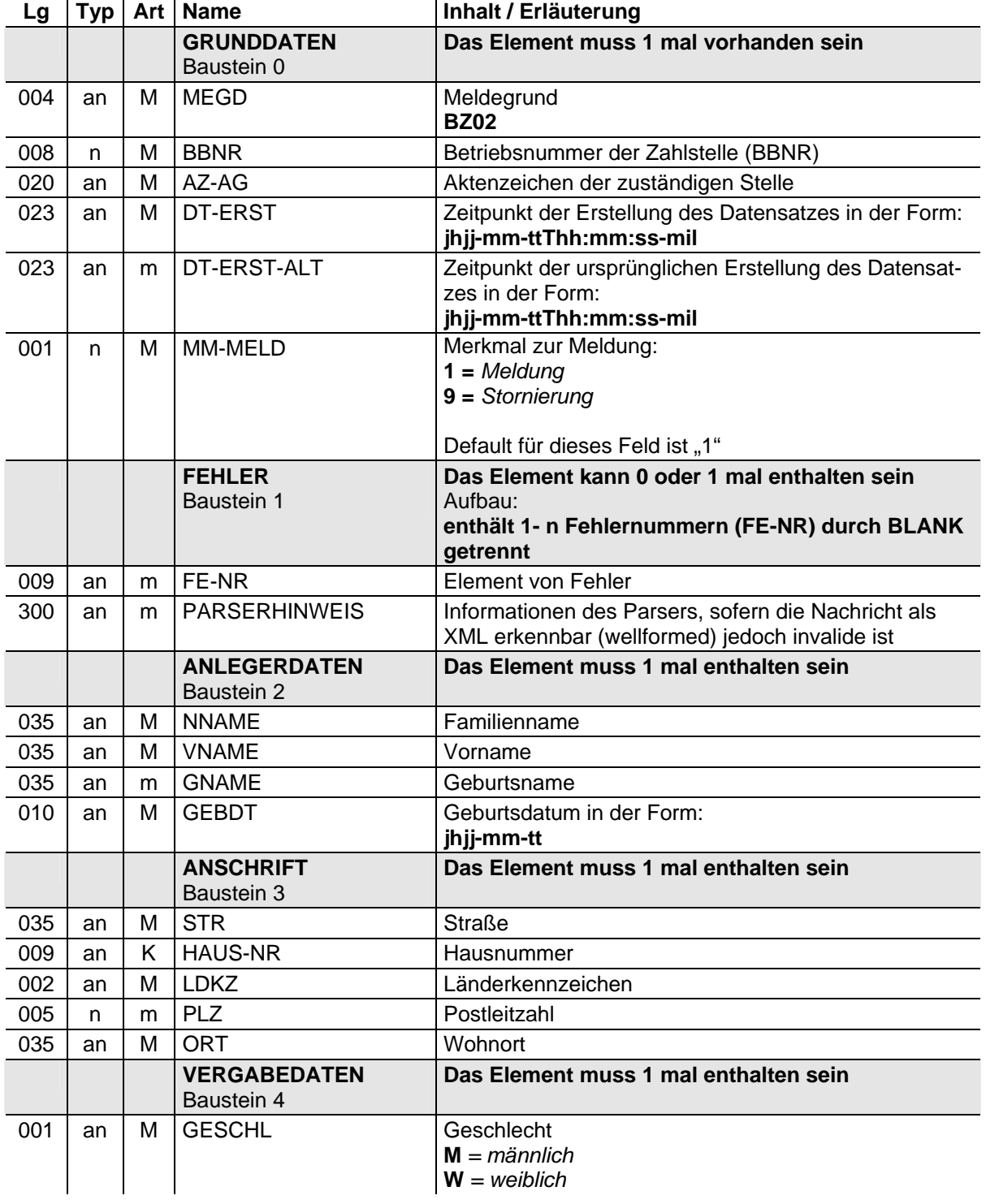

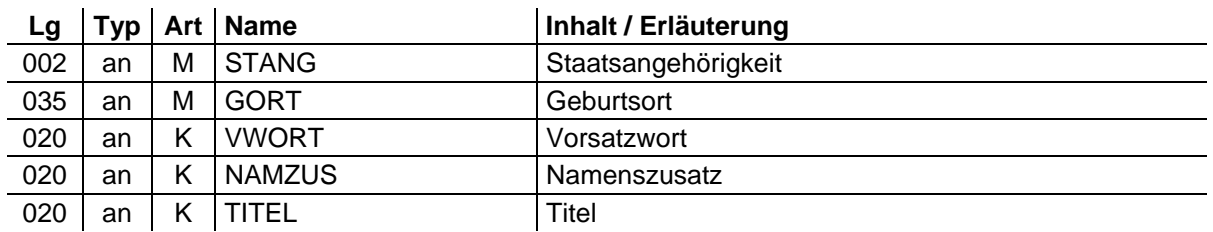

### **2.3 Mitteilung über zurückgefordertes Kindergeld und über den Zeitraum, für den es zurückgefordert wurde (§ 85 Abs. 1 Satz 2 EStG) (Meldegrund KZ02)**

Die Meldung ergeht pro aktiv von den Familienkassen und zuständigen Stellen an die zentrale Stelle und enthält folgende Daten:

- an = alphanumerisches Feld, Grundstellung = Leerzeichen
- $n =$  numerisches Feld, Grundstellung = Null  $b =$  boolean
- K = Pflichtangabe, soweit bekannt  $M =$  Kannangabe  $M =$  Mussangabe
- 
- 
- 
- $m =$  Mussangabe unter Bedingungen (Bedingungen: siehe Fehlerkatalog)

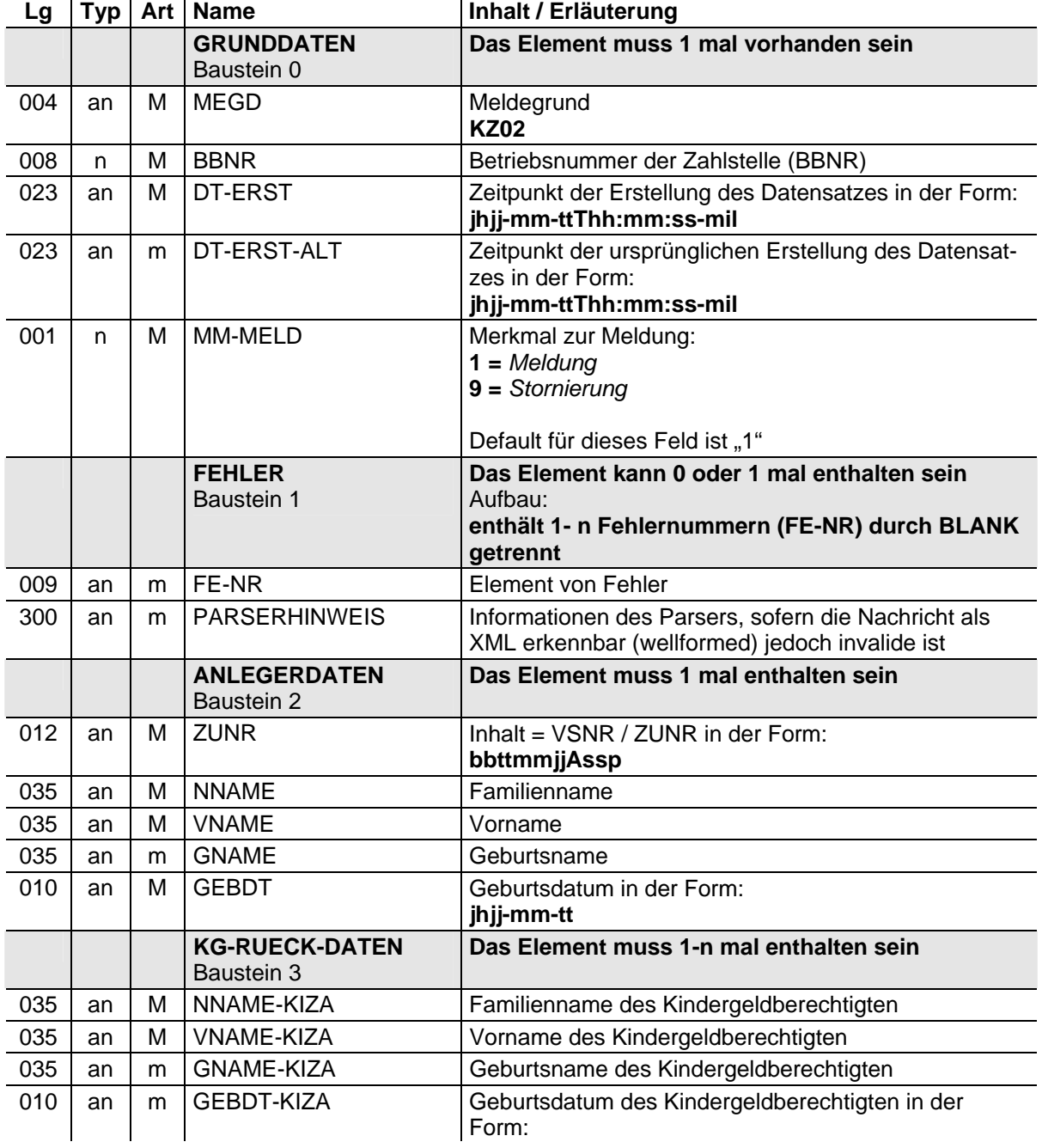

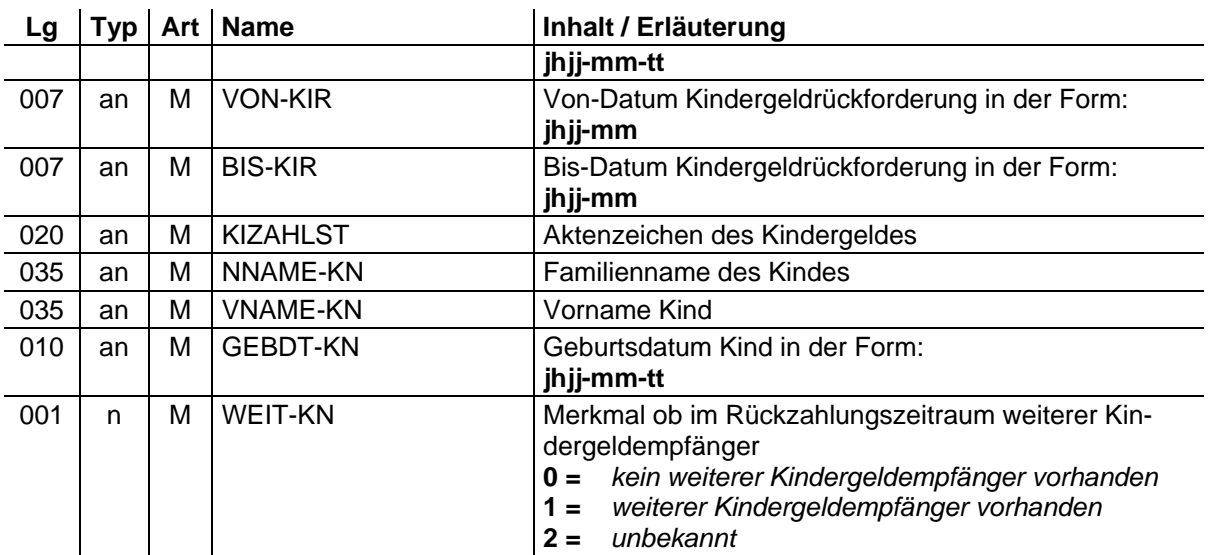

# **Datenübermittlung zwischen der zentralen Stelle und der Familienkasse**

**(XML-Spezifikation)** 

## **1 ZusyHeaderFamilienkassen.xsd<sup>1</sup>**

```
<?xml version = "1.0" encoding = "ISO-8859-1"?> 
<schema 
       xmlns = "http://www.w3.org/2001/XMLSchema" 
       targetNamespace = "http://www.zusy.de/2002/XMLSchema" 
 xmlns:zusy = "http://www.zusy.de/2002/XMLSchema" 
 version = "1.0.0"> 
       <include schemaLocation="Zusytypen.xsd"/> 
       <include schemaLocation="ZusytypenKomplex.xsd"/> 
       <include schemaLocation="ZusyHeader.xsd"/> 
       <include schemaLocation="ZusytypenKinderdaten.xsd"/> <!-- neu NH --> 
       <complexType name= "NuHeaderFKasseType"> 
             <complexContent> 
 <extension base="zusy:NuHeaderType"> 
 <attribute name= "BBNR" use= "required" type= 
"zusy:BetriebsnummerType"/> 
                    </extension> 
             </complexContent> 
       </complexType> 
       <complexType name= "NuHeaderZK01Type"> 
             <complexContent> 
                    <restriction base="zusy:NuHeaderFKasseType"> 
                          <attribute name="meGd" use="required" fixed="ZK01" type= 
                                 "zusy:MeldegrundType"/> 
                    </restriction> 
             </complexContent> 
       </complexType> 
       <complexType name= "NuHeaderKZ01Type"> 
             <complexContent> 
                    <restriction base="zusy:NuHeaderFKasseType"> 
                          <attribute name="meGd" use="required" fixed="KZ01" type= 
                                 "zusy:MeldegrundType"/> 
                    </restriction> 
              </complexContent> 
       </complexType> 
       <complexType name= "NuHeaderKZ02Type"> 
             <complexContent> 
                    <restriction base="zusy:NuHeaderFKasseType"> 
 <attribute name="meGd" use="required" fixed="KZ02" type= 
 "zusy:MeldegrundType"/> 
                    </restriction> 
              </complexContent> 
       </complexType>
```

```
</schema>
```
-

<sup>1</sup> Version: XSD\_20040930\_Release2c

## 2 ZusytypenKinderdaten.xsd<sup>1</sup>

```
<?xml version = "1.0" encoding = "ISO-8859-1"?> 
<schema 
       xmlns = "http://www.w3.org/2001/XMLSchema" 
       targetNamespace = "http://www.zusy.de/2002/XMLSchema" 
 xmlns:zusy = "http://www.zusy.de/2002/XMLSchema" 
 version = "1.0.0" 
       elementFormDefault = "qualified"> 
       <include schemaLocation="Zusytypen.xsd"/> 
       <include schemaLocation="ZusytypenKomplex.xsd"/> 
       <complexType name = "KindType"> 
              <attribute name= "vorname" use= "required" type= "zusy:NameType"/> 
              <attribute name= "nachname" use= "required" type= "zusy:NameType"/> 
              <attribute name= "gebDat" use= "required" type= "date"/> 
       </complexType> 
       <complexType name = "KGDatenType"> 
              <sequence> 
                    <element name="Kind" type="zusy:KindType"/> 
              </sequence> 
 <attribute name= "vonKG" use= "required" type= "gYearMonth"/> 
 <attribute name= "bisKG" use= "required" type= "gYearMonth"/> 
              <attribute name= "kgNr" use= "required" type= "zusy:AktzType"/> 
       </complexType> 
       <complexType name="KGBerechtType"> 
              <attribute name= "nachname" use= "required" type= "zusy:NameType"/> 
              <attribute name= "vorname" use= "required" type= "zusy:NameType"/> 
 <attribute name= "gebDat" use= "optional" type= "zusy:DatumMit0Type"/> 
 <attribute name= "gebName" use= "optional" type= "zusy:NameType"/> 
       </complexType> 
       <complexType name="KGBezugDatenType"> 
              <sequence> 
                    <element name="KGBerecht" type="zusy:KGBerechtType"/> 
                     <element name="KGDaten" type="zusy:KGDatenType"/> 
              </sequence> 
       </complexType> 
       <complexType name="KGAnlegerOptZunrType"> 
              <complexContent> 
                     <extension base= "zusy:PersType"> 
                           <attribute name="zuNr" use="required" 
type="zusy:VsNrType"/> 
                     </extension> 
              </complexContent> 
       </complexType>
```
</schema>

### **3 Datentyp AnforderungKindergelddaten (ZK01.xsd)<sup>2</sup>**

```
<?xml version = "1.0" encoding = "ISO-8859-1"?> 
<schema 
       xmlns = "http://www.w3.org/2001/XMLSchema" 
       targetNamespace = "http://www.zusy.de/2002/XMLSchema" 
 xmlns:zusy = "http://www.zusy.de/2002/XMLSchema" 
 version = "1.0.0" 
       elementFormDefault = "qualified">
```
<include schemaLocation="ZusyHeaderFamilienkasse.xsd"/>

<sup>-</sup>1 Version: XSD\_20040930\_Release2c

<sup>2</sup> Version: XSD\_20040930\_Release2c

```
 <complexType name = "AnfKGDatenType"> 
              <sequence> 
 <element name="Anleger" type="zusy:AnlegerType"/> 
 <element name="KGBezugDaten" type="zusy:KGBezugDatenType" 
                           maxOccurs="unbounded"/> 
              </sequence> 
              <attribute name= "zusy-ID" use= "optional" type= "zusy:ZusyIDType"/> 
       </complexType> 
        <element name="ZusyMeldung"> 
              <complexType> 
                     <sequence> 
                            <element name="TransferHeader" 
type="zusy:TransferHeaderType"/> 
                            <element name="Daten" maxOccurs="100"> 
                                  <complexType> 
                                         <sequence> 
                                                <element name="Header" 
type="zusy:NuHeaderZK01Type"/> 
                                                <element name="AnfKGDaten" ty-
pe="zusy:AnfKGDatenType"/> 
                                         </sequence> 
                                   </complexType> 
                            </element> 
                     </sequence> 
              </complexType> 
        </element> 
</schema>
```
### **4 Datentyp MeldungKindergelddaten (KZ01.xsd)<sup>1</sup>**

<?xml version = "1.0" encoding = "ISO-8859-1"?>

```
\epsilonschema
       xmlns = "http://www.w3.org/2001/XMLSchema" 
       targetNamespace = "http://www.zusy.de/2002/XMLSchema" 
 xmlns:zusy = "http://www.zusy.de/2002/XMLSchema" 
 version = "1.0.0" 
       elementFormDefault = "qualified"> 
       <include schemaLocation="ZusyHeaderFamilienkasse.xsd"/> 
       <complexType name="KGBerechtKZ01Type">
 <attribute name= "nachname" use= "optional" type= "zusy:NameType"/>
 <attribute name= "vorname" use= "optional" type= "zusy:NameType"/>
 <attribute name= "gebDat" use= "optional" type= "zusy:DatumMit0Type"/>
 <attribute name= "gebName" use= "optional" type= "zusy:NameType"/>
      </complexType>
<complexType name="KGBezugDatenKZ01Type"> 
              <sequence>
                    <element name="KGBerecht" type="zusy:KGBerechtKZ01Type"/>
                     <element name="KGDaten" type="zusy:KGDatenType"/>
              </sequence>
              <attribute name="zuord" use = "required" 
type="zusy:MerkmalKGZuordnungType"/>
</complexType> 
       <simpleType name= "MerkmalKGZuordnungType"> 
              <restriction base= "string"> 
 <enumeration value= "0"/> <!-- Zulagenberechtigter --> 
 <enumeration value= "1"/> <!-- Ehegatte --> 
                     <enumeration value= "2"/> <!-- Dritter --> 
                     <enumeration value= "3"/> <!-- unbekannt --> 
                    <length value= "1"/> 
              </restriction> 
       </simpleType> 
       <complexType name = "MeldKGDatenType"> 
              <sequence> 
                     <element name="Anleger" type="zusy:KGAnlegerOptZunrType"/> 
                     <element name="KGBezugDaten" type="zusy:KGBezugDatenKZ01Type" 
                           maxOccurs="unbounded"/> 
              </sequence> 
              <attribute name= "zusy-ID" use= "optional" type= "zusy:ZusyIDType"/> 
       </complexType> 
       <element name="ZusyMeldung"> 
              <complexType> 
                     <sequence> 
                           <element name="TransferHeader" 
type="zusy:TransferHeaderType"/> 
                           <element name="Daten" maxOccurs="100"> 
                                  <complexType> 
                                        <sequence> 
                                               <element name="Header" 
type="zusy:NuHeaderKZ01Type"/> 
                                               <element name="MeldKGDaten" ty-
pe="zusy:MeldKGDatenType"/> 
                                         </sequence> 
                                  </complexType> 
                           </element> 
                     </sequence> 
              </complexType> 
       </element> 
</schema>
```
<sup>-</sup>1 Version: XSD\_20040930\_Release2c

## **5 Datentyp RückforderungKindergeld (KZ02.xsd)<sup>1</sup>**

```
<?xml version = "1.0" encoding = "ISO-8859-1"?> 
<schema 
       xmlns = "http://www.w3.org/2001/XMLSchema" 
        targetNamespace = "http://www.zusy.de/2002/XMLSchema" 
 xmlns:zusy = "http://www.zusy.de/2002/XMLSchema" 
 version = "1.0.0" 
       elementFormDefault = "qualified"> 
        <include schemaLocation="ZusyHeaderFamilienkasse.xsd"/> 
        <complexType name= "KGRueckDatenType"> 
              <complexContent> 
                     <extension base = "zusy:KGBezugDatenType"> 
                            <attribute name="weitereKGEMpf" use= "required" type= 
                                   "zusy:WeitKGEmpfType"/> 
                     </extension> 
               </complexContent> 
        </complexType> 
        <complexType name = "RueckfKGType"> 
              <sequence> 
 <element name="Anleger" type="zusy:KGAnlegerOptZunrType"/> 
 <element name="KGRueckDaten" type="zusy:KGRueckDatenType" 
                            maxOccurs="unbounded"/> 
              </sequence> 
        </complexType> 
        <simpleType name= "WeitKGEmpfType"> 
              <restriction base = "unsignedByte"> 
                    \leqenumeration value = "0"/> <!-- kein weiterer Kindergeldempf.
vorhanden --> 
                     <enumeration value = "1"/> <!-- weiterer Kindergeldempf. vorhan-
den --> 
                     <enumeration value = "2"/> <!-- unbekannt --> 
              </restriction> 
        </simpleType> 
        <element name="ZusyMeldung"> 
              <complexType> 
                     <sequence> 
                            <element name="TransferHeader" 
type="zusy:TransferHeaderType"/> 
                            <element name="Daten" maxOccurs="100"> 
                                   <complexType> 
                                          <sequence> 
                                                 <element name="Header" 
type="zusy:NuHeaderKZ02Type"/> 
                                                 <element name="RueckfKG" ty-
pe="zusy:RueckfKGType"/> 
                                          </sequence> 
                                   </complexType> 
                            </element> 
                      </sequence> 
              </complexType> 
       </element> 
</schema>
```
-

<sup>1</sup> Version: XSD\_20040930\_Release2c

# **Datenübermittlung zwischen der zentralen Stelle und der Familienkasse**

**(Datenbeschreibung)** 

## **1 Datenübermittlung von der zentralen Stelle an die Familienkasse**

### **1.1 Anforderung der Anzahl der Kinder und des Zeitraums der Kindergeldzahlung (§ 91 Abs. 1 Satz 1 Halbsatz 1 EStG) (Meldegrund ZK01)**

- an = alphanumerisches Feld, Grundstellung = Leerzeichen
- n = numerisches Feld, Grundstellung = Null b = boolean
- K = Pflichtangabe, soweit bekannt  $k =$  Kannangabe
- 
- 
- 
- $M =$  Mussangabe m = Mussangabe unter Bedingungen (Bedingungen: siehe Fehlerkatalog)

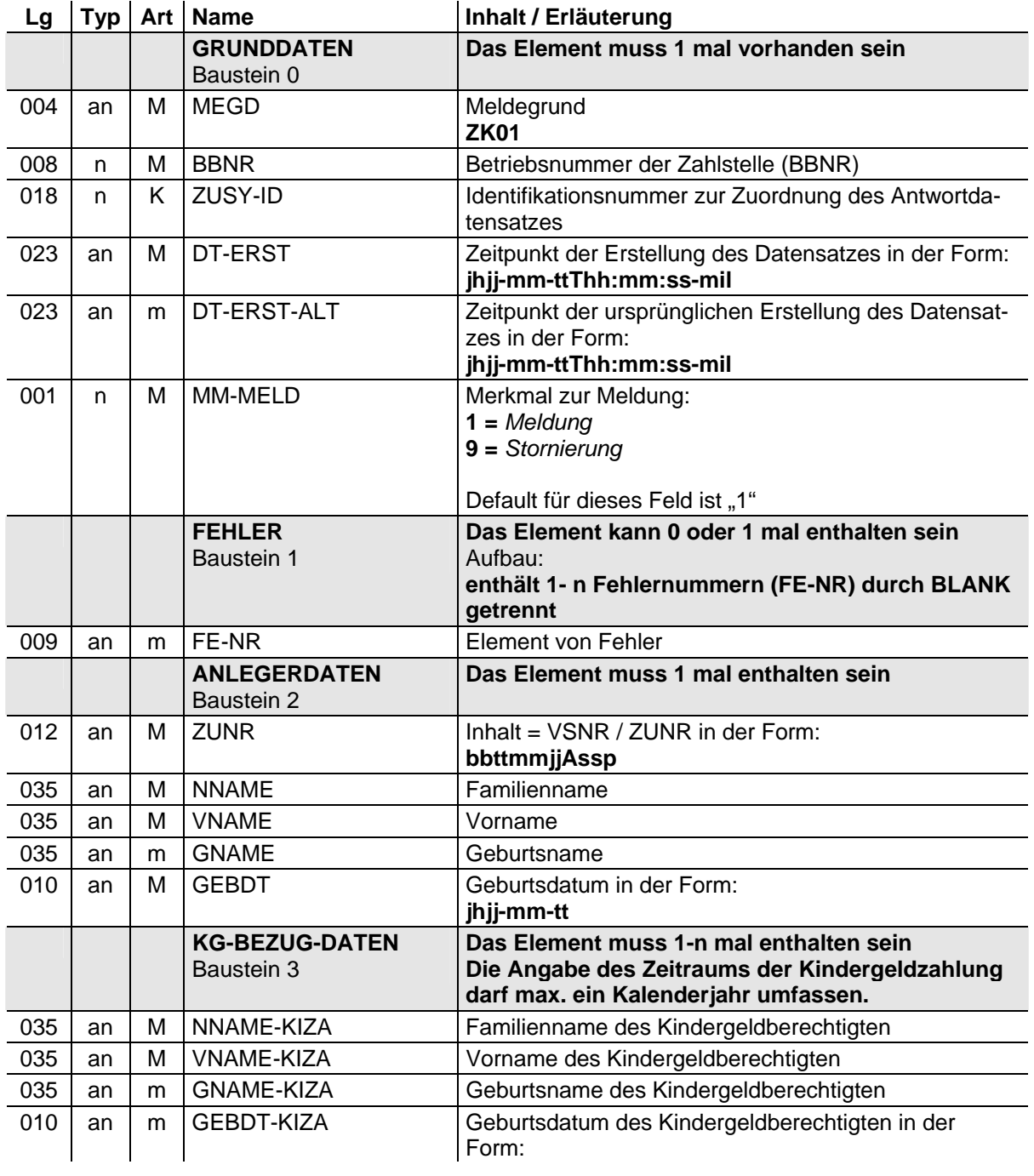

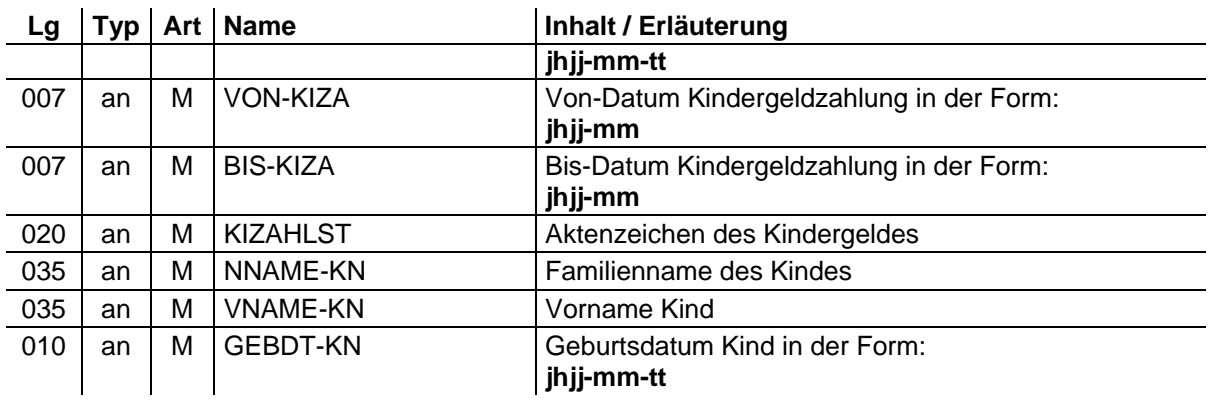

## **2 Datenübermittlung von der Familienkasse an die zentralen Stelle**

### **2.1 Angaben zur Anzahl der Kinder und des Zeitraums der Kindergeldzahlung (§ 91 Abs. 1 Satz 1 Halbsatz 1 EStG) (Meldegrund KZ01)**

- an = alphanumerisches Feld, Grundstellung = Leerzeichen
- n = numerisches Feld, Grundstellung = Null b = boolean<br>K = Pflichtangabe, soweit bekannt  $k =$  Kannangabe
- $K =$  Pflichtangabe, soweit bekannt
- 
- 
- 
- M = Mussangabe m = Mussangabe unter Bedingungen (Bedingungen: siehe Fehlerkatalog)

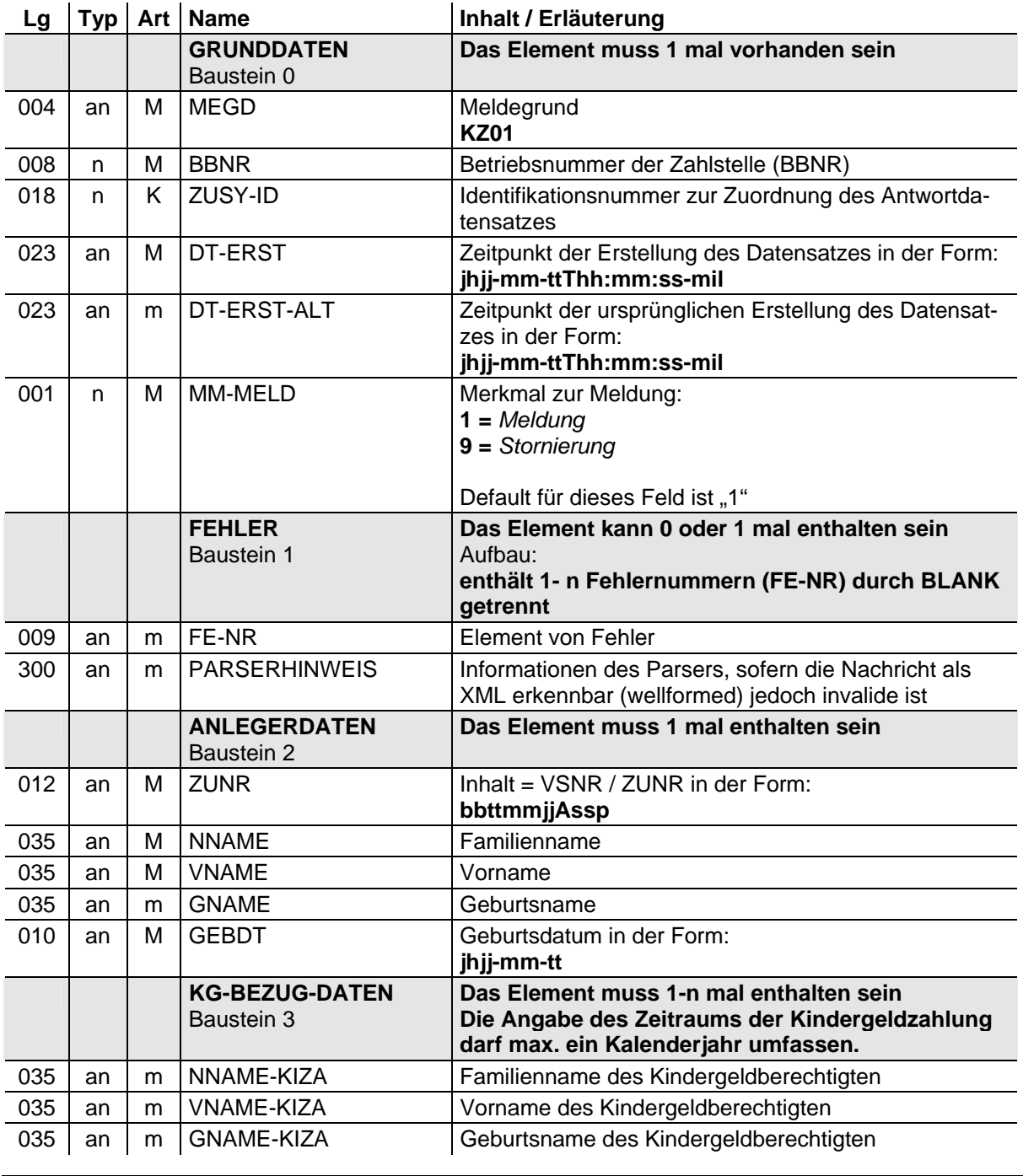

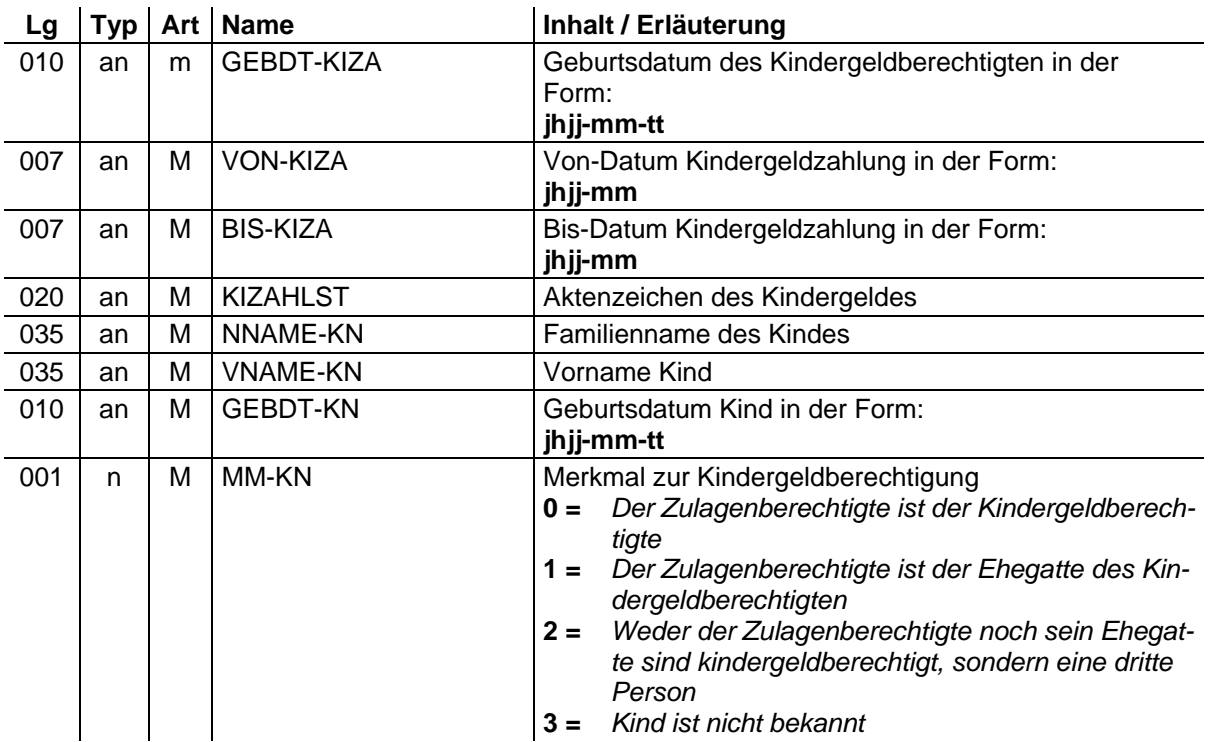

### **2.2 Mitteilung über zurückgefordertes Kindergeld und über den Zeitraum, für den es zurückgefordert wurde (§ 85 Abs. 1 Satz 2 EStG) (Meldegrund KZ02)**

Die Meldung ergeht pro aktiv von den Familienkassen und zuständigen Stellen an die zentrale Stelle und enthält folgende Daten:

- an = alphanumerisches Feld, Grundstellung = Leerzeichen
- $n =$  numerisches Feld, Grundstellung = Null  $b =$  boolean
- $K =$  Pflichtangabe, soweit bekannt  $k =$  Kannangabe
- 
- 
- 
- $M =$ Mussangabe m  $M =$ Mussangabe unter Bedingungen (Bedingungen: siehe Fehlerkatalog)

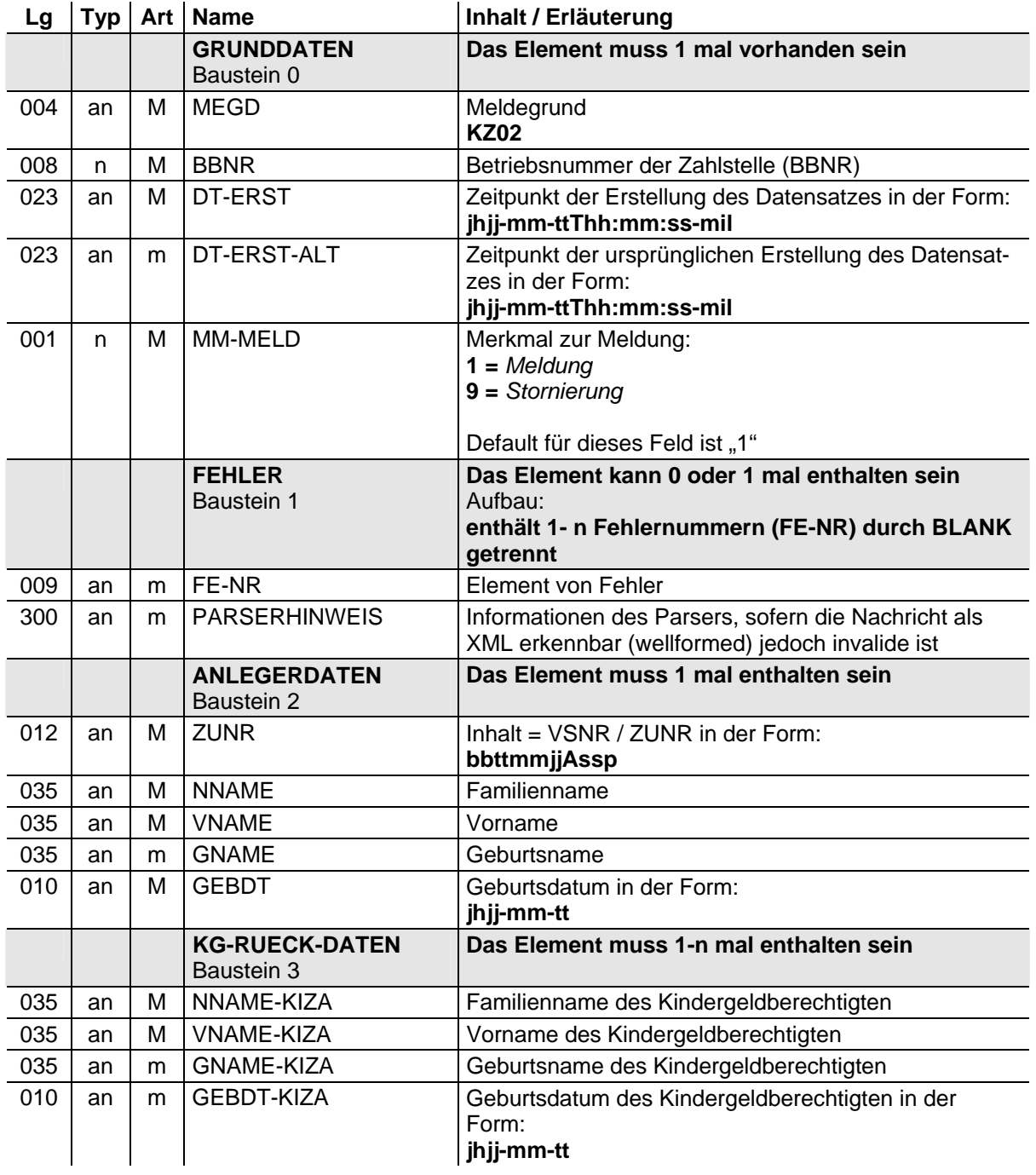

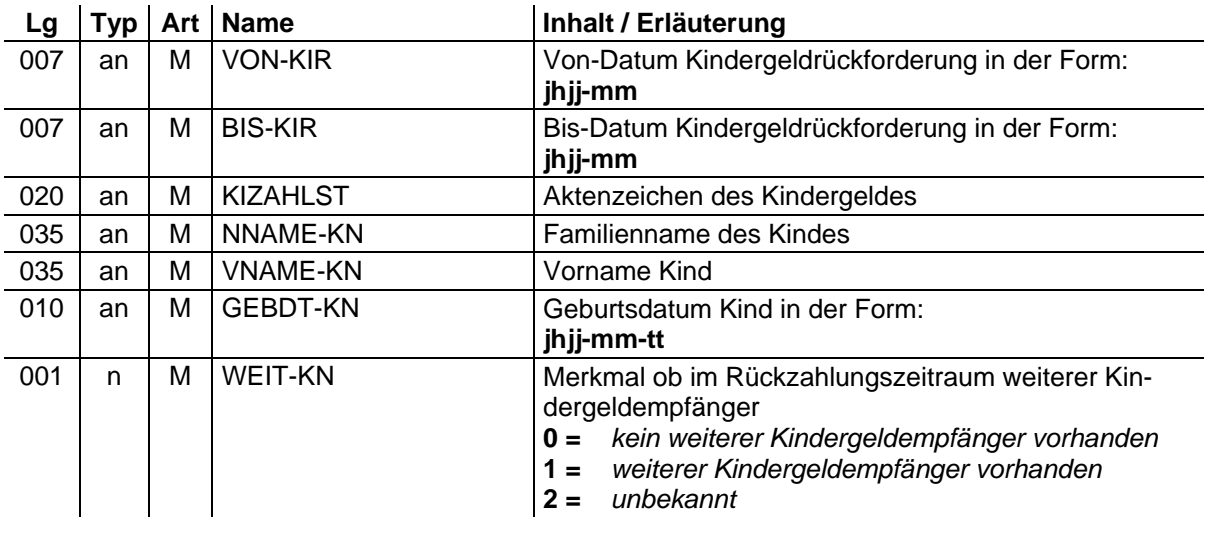

# **Datenübermittlung zwischen der zentralen Stelle und dem Anbieter**

**(XML-Spezifikation)**
#### **1 Header-Strukturen für Anbieter (ZusyHeaderAnbieter.xsd1 )**

```
<?xml version = "1.0" encoding = "ISO-8859-1"?> 
\epsilonschema
       xmlns = "http://www.w3.org/2001/XMLSchema" 
       targetNamespace = "http://www.zusy.de/2002/XMLSchema" 
 xmlns:zusy = "http://www.zusy.de/2002/XMLSchema" 
 version = "1.0.0"> 
       <include schemaLocation="Zusytypen.xsd"/> 
       <include schemaLocation="ZusytypenKomplex.xsd"/> 
       <include schemaLocation="ZusytypenAnbieter.xsd"/> 
       <include schemaLocation="ZusyHeader.xsd"/> 
       <complexType name= "NuHeaderAnbType"> 
              <complexContent> 
                     <extension base="zusy:NuHeaderType"> 
                            <attribute name= "anbieter" use= "required" type= 
"zusy:ABNrType"/> 
                           <attribute name= "anOrd" use= "optional" type= 
"zusy:NameType"/> 
                     </extension> 
              </complexContent> 
       </complexType> 
       <complexType name= "NuHeaderAnbZahlungType"> 
 <attribute name= "anbieter" use= "required" type= "zusy:ABNrType"/> 
<attribute name= "erstDat" use= "required" type=
"zusy:DatumZeitMicroSecType"/> 
              <attribute name= "meGd" use= "required" type= 
"zusy:MeldegrundType"/> 
       </complexType> 
       <complexType name= "NuHeaderAnbMitVertragType"> 
              <complexContent> 
                     <extension base="zusy:NuHeaderAnbType"> 
                            <attributeGroup ref = "zusy:VertragsdatenGroup" /> 
                     </extension> 
              </complexContent> 
       </complexType> 
       <complexType name= "NuHeaderZA01Type"> 
              <complexContent> 
                     <restriction base="zusy:NuHeaderAnbType"> 
                            <attribute name="meGd" use="required" fixed="ZA01" type= 
"zusy:MeldegrundType"/> 
                     </restriction> 
               </complexContent> 
       </complexType> 
       <complexType name= "NuHeaderZA02Type"> 
              <complexContent> 
                     <restriction base="zusy:NuHeaderAnbMitVertragType"> 
                            <attribute name="meGd" use="required" fixed="ZA02" type= 
"zusy:MeldegrundType"/> 
                     </restriction> 
              </complexContent> 
       </complexType> 
       <complexType name= "NuHeaderZA03Type"> 
              <complexContent> 
                     <restriction base="zusy:NuHeaderAnbMitVertragType"> 
                            <attribute name="meGd" use="required" fixed="ZA03" type= 
"zusy:MeldegrundType"/> 
                     </restriction> 
              </complexContent> 
        </complexType> 
       <complexType name= "NuHeaderZA04Type"> 
-
```

```
1
 Stand: 07.12.2005
```

```
 <complexContent> 
                      <restriction base="zusy:NuHeaderAnbMitVertragType"> 
                             <attribute name="meGd" use="required" fixed="ZA04" type= 
"zusy:MeldegrundType"/> 
                      </restriction> 
               </complexContent> 
       </complexType> 
        <complexType name= "NuHeaderZA05Type"> 
               <complexContent> 
                      <restriction base="zusy:NuHeaderAnbType"> 
                             <attribute name="meGd" use="required" fixed="ZA05" type= 
"zusy:MeldegrundType"/> 
                      </restriction> 
               </complexContent> 
       </complexType> 
       <complexType name= "NuHeaderZA06Type"> 
               <complexContent> 
                      <restriction base="zusy:NuHeaderAnbMitVertragType"> 
                             <attribute name="meGd" use="required" fixed="ZA06" type= 
"zusy:MeldegrundType"/> 
                      </restriction> 
               </complexContent> 
       </complexType> 
       <complexType name= "NuHeaderZA07Type"> 
               <complexContent> 
                      <restriction base="zusy:NuHeaderAnbMitVertragType"> 
                             <attribute name="meGd" use="required" fixed="ZA07" type= 
"zusy:MeldegrundType"/> 
                     </restriction> 
               </complexContent> 
       </complexType> 
       <complexType name= "NuHeaderAZ01Type"> 
               <complexContent> 
                      <restriction base="zusy:NuHeaderAnbType"> 
                             <attribute name="meGd" use="required" fixed="AZ01" type= 
"zusy:MeldegrundType"/> 
                      </restriction> 
               </complexContent> 
       </complexType> 
       <complexType name= "NuHeaderAZ02Type"> 
               <complexContent> 
                     <restriction base="zusy:NuHeaderAnbMitVertragType"> 
                             <attribute name="meGd" use="required" fixed="AZ02" type= 
"zusy:MeldegrundType"/> 
                      </restriction> 
               </complexContent> 
       </complexType> 
        <complexType name= "NuHeaderAZ03Type"> 
               <complexContent> 
                      <restriction base="zusy:NuHeaderAnbMitVertragType"> 
                             <attribute name="meGd" use="required" fixed="AZ03" type= 
"zusy:MeldegrundType"/> 
                      </restriction> 
               </complexContent> 
       </complexType> 
        <complexType name= "NuHeaderAZ04Type"> 
               <complexContent> 
                      <restriction base="zusy:NuHeaderAnbMitVertragType"> 
                             <attribute name="meGd" use="required" fixed="AZ04" type= 
"zusy:MeldegrundType"/> 
                      </restriction> 
               </complexContent> 
       </complexType> 
        <complexType name= "NuHeaderAZ05Type"> 
               <complexContent> 
                      <restriction base="zusy:NuHeaderAnbMitVertragType"> 
                             <attribute name="meGd" use="required" fixed="AZ05" type= 
"zusy:MeldegrundType"/> 
                      </restriction>
```

```
 </complexContent> 
       </complexType> 
        <complexType name= "NuHeaderAZ06Type"> 
              <complexContent> 
                     <restriction base="zusy:NuHeaderAnbType"> 
                            <attribute name="meGd" use="required" fixed="AZ06" type= 
"zusy:MeldegrundType"/> 
                     </restriction> 
              </complexContent> 
       </complexType> 
       <complexType name= "NuHeaderAZ07Type"> 
              <complexContent> 
                     <restriction base="zusy:NuHeaderAnbMitVertragType"> 
                            <attribute name="meGd" use="required" fixed="AZ07" type= 
"zusy:MeldegrundType"/> 
                     </restriction> 
              </complexContent> 
       </complexType> 
       <complexType name= "NuHeaderZAMGType"> 
              <complexContent> 
                     <restriction base="zusy:NuHeaderAnbZahlungType"> 
                            <attribute name="meGd" use="required" fixed="ZAMG" type= 
"zusy:MeldegrundType"/> 
                     </restriction> 
              </complexContent> 
       </complexType> 
       <complexType name= "NuHeaderAZRRType"> 
                     <attribute name="anbieter" use="required" type= 
"zusy:ABNrType"/> 
                     <attribute name="erstDat" use="required" type= 
"zusy:DatumZeitMicroSecType"/> 
                     <attribute name="erstDatAlt" use="optional" type= 
"zusy:DatumZeitMicroSecType"/> 
                     <attribute name="fehler" use="optional" type= 
"zusy:FehlerType"/> 
                     <attribute name= "parserhinweis" use= "optional" type= 
"zusy:FehlertextType"/> 
                                                      use="required" fixed="AZRR"
type= "zusy:MeldegrundType"/> 
       </complexType> 
       <complexType name= "NuHeaderZARAType"> 
              <complexContent> 
                     <restriction base="zusy:NuHeaderAnbZahlungType"> 
                            <attribute name="meGd" use="required" fixed="ZARA" type= 
"zusy:MeldegrundType"/> 
                     </restriction> 
               </complexContent> 
        </complexType>
```
</schema>

#### **2 ZusyTypen für Anbieter (ZusytypenAnbieter.xsd1 )**

```
<?xml version = "1.0" encoding = "ISO-8859-1"?> 
\epsilonschema
       xmlns = "http://www.w3.org/2001/XMLSchema" 
        targetNamespace = "http://www.zusy.de/2002/XMLSchema" 
 xmlns:zusy = "http://www.zusy.de/2002/XMLSchema" 
 version = "1.0.0" 
       elementFormDefault = "qualified"> 
        <include schemaLocation="Zusytypen.xsd"/> 
        <include schemaLocation="ZusytypenKomplex.xsd"/> 
        <simpleType name= "RefNrAnbType"> 
              <restriction base= "string"> 
                     <length value= "14"/> 
                    \frac{1}{2}<br><pattern value= "C([0-9]{10})[1-4]([0-9]{2})"/>
              </restriction> 
        </simpleType> 
        <attributeGroup name="DatenBerechType"> 
                                                       use= "required" type= "gYear"/><br>use= "required" type=
             <attribute name= "berechQ"
"zusy:QuartalType"/> 
             <attribute name= "refNr" vse= "required" type=
"zusy:RefNrAnbType"/> 
              <attribute name= "datumFest" use= "required" type= "date"/> 
                                                       use = "optional" type = "byte" / ><br>use = "required" type=<attribute name= "mmKeinAnspruch"
"zusy:MerkmalKeinAnspruchType"/> 
              <attribute name= "mmKeinKuerz" use= "optional" type= 
"zusy:MerkmalKuerzungType"/> 
               <attribute name= "datumAntrag" use= "required" type= "date"/> 
        </attributeGroup> 
         <complexType name="AntrEinnahmeType"> 
                chationes <sequence> 
                      <element name="RVEin" type="zusy:WaehrungType" minOccurs="1" 
maxOccurs="1"/> 
                     <element name="RVEnt" type="zusy:WaehrungType" minOccurs="0" 
maxOrcure=11" </sequence> 
                    <sequence> 
                      <element name="RVEnt" type="zusy:WaehrungType" minOccurs="1" 
maxOccurs="1"/> 
                      <element name="RVEin" type="zusy:WaehrungType" minOccurs="0" 
maxOccurs="1"/> 
                    </sequence> 
                  </choice> 
                  <attribute name="vonMonat" use="required" type="gMonth"/> 
                  <attribute name="bisMonat" use="required" type="gMonth"/> 
        </complexType> 
        <complexType name = "EinnahmenBerechType"> 
              <sequence> 
                     <element name= "RVEin" minOccurs="0" type= 
"zusy:WaehrungType"/> 
                     <element name= "RVEnt" minOccurs="0" type= 
"zusy:WaehrungType"/> 
                     <element name= "LFEnt" minOccurs="0" type= 
"zusy:WaehrungLFType"/> 
               </sequence> 
        </complexType> 
        <complexType name = "BetraegeType"> 
              <sequence>
```

```
1
 Stand: 25.10.2005
```
-

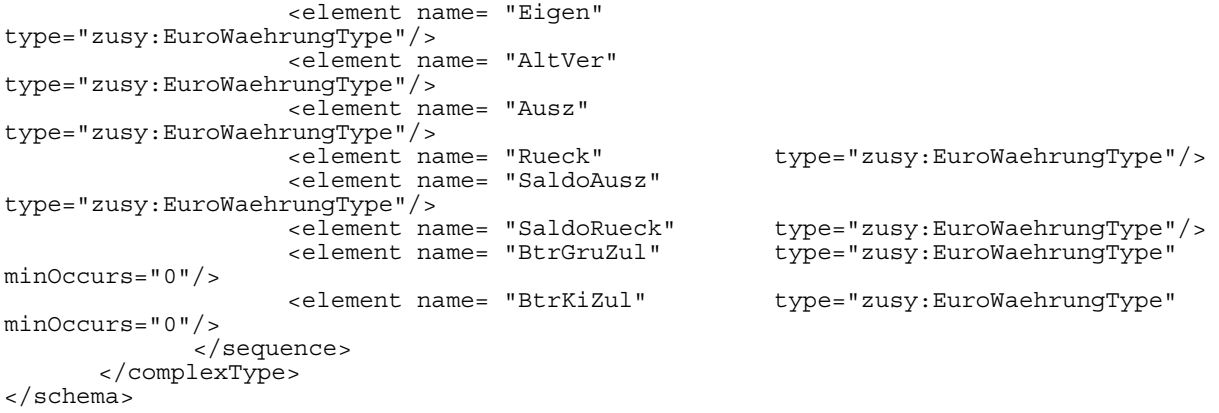

#### **3 ZusyMeldung zum Zulagenantrag und zur Mitteilung des Antragstellers nach § 89 Abs. 1 Satz 4 EStG (ZusyAZ01.xsd)<sup>1</sup>**

```
<?xml version = "1.0" encoding = "ISO-8859-1"?> 
<schema 
       xmlns = "http://www.w3.org/2001/XMLSchema" 
       targetNamespace = "http://www.zusy.de/2002/XMLSchema" 
 xmlns:zusy = "http://www.zusy.de/2002/XMLSchema" 
 version = "1.0.0" 
       elementFormDefault = "qualified"> 
       <include schemaLocation="ZusyHeaderAnbieter.xsd"/> 
       <simpleType name = "ZahlstelleType"> 
              <restriction base = "string"> 
                     <maxLength value = "30"/> 
                     <minLength value = "1"/> 
              </restriction> 
       </simpleType> 
       <simpleType name = "MerkmalSondertatBType"> 
              <restriction base = "string"> 
                     <!-- § 95 Abs 3 EStG - Entsendung --> 
                     <enumeration value = "01"/> 
                     <!-- verspaetete Antragstellung, schriftliche Begruendung folgt 
--> 
                     <enumeration value = "02"/> 
                    \alpha -length value = "2"/>
              </restriction> 
       </simpleType> 
       <simpleType name = "MerkmalVollmachtType"> 
              <restriction base = "string"> 
                    <!-- Vollmacht liegt nicht vor --> 
                    \epsilon <enumeration value = "0"/>
                     <!-- Vollmacht liegt vor --> 
                     <enumeration value = "1"/> 
              <length value = "1"/> 
              </restriction> 
       </simpleType> 
       <complexType name = "VDatType"> 
              <sequence> 
                     <element name= "Betrag" type="zusy:EuroWaehrungType"/> 
              </sequence> 
              <attribute name= "zuZul" default= "true" type = "boolean"/> 
              <attributeGroup ref="zusy:VertragsdatenGroup" /> 
       </complexType> 
       <complexType name = "KiDatType"> 
              <attribute name = "nachname" use = "required" type = 
"zusy:NameType"/> 
              <attribute name = "vorname" use = "required" type = 
"zusy:NameType"/> 
              <attribute name = "vorWort" use = "optional" type = 
"zusy:VorWortType"/> 
              <attribute name = "namZus" use = "optional" type = 
"zusy:NamenszusatzType"/> 
              <attribute name = "gebDat" use = "required" type = 
"date"/> 
              <attribute name = "nachnameKG" use = "required" type = 
"zusy:NameType"/> 
              <attribute name = "vornameKG" use = "required" type = 
"zusy:NameType"/> 
              <attribute name = "zahlst" use = "required" type = 
"zusy:ZahlstelleType"/>
```

```
|<br>|<sup>1</sup> Stand: 18.11.2003
```

```
 <attribute name = "kgNr" use = "required" type = 
"zusy:KGNrType"/> 
 <attribute name = "vonKG" use = "required" type = "gYearMonth"/> 
 <attribute name = "bisKG" use = "required" type = "gYearMonth"/> 
      <abstribute name = "bisKG"<br></complexType>
       <complexType name= "AnlegerDatenType"> 
              <complexContent> 
                    <extension base="zusy:PersType"> 
                           <sequence> 
                                 <element name="Anschrift" 
type="zusy:AnschriftType"/> 
 <element name="AntrE" 
type="zusy:AntrEinnahmeType" minOccurs="0" maxOccurs="unbounded"/> 
                                 <element name="LFEnt" 
type="zusy:WaehrungLFType" minOccurs="0"/> 
                                 <element name="VDat" type="zusy:VDatType" 
maxOccurs="unbounded"/> 
                                 <element name="KiDat" type="zusy:KiDatType" 
minOccurs="0" maxOccurs="unbounded"/> 
                           </sequence> 
                          \overline{\phantom{a}} <attribute name ="zuNr" use= "optional" type=
"zusy:VsNrType"/> 
                          <attribute name="gebOrt" use= "required" type= 
"zusy:OrtType"/> 
                    </extension> 
              </complexContent> 
       </complexType> 
       <complexType name= "EGatType"> 
              <complexContent> 
                    <extension base = "zusy:PersType"> 
                          <attribute name= "geschlecht" use= "optional" type= 
"zusy:GeschlechtType"/> 
                          <attribute name= "zuNr" use= "optional" type= 
"zusy:VsNrType"/> 
                           <attribute name= "gebOrt" use= "required" type= 
"zusy:OrtType"/> 
                          <attribute name= "staat" use= "optional" type= 
"zusy:StaatType"/> 
                           <attributeGroup ref = "zusy:VergabedatenGroup"/> 
                    </extension> 
              </complexContent> 
       </complexType> 
       <complexType name= "AnlegerErgType"> 
                           <attribute name= "geschlecht" use= "required" type= 
"zusy:GeschlechtType"/> 
                           <attribute name= "staat" use= "optional" type= 
"zusy:StaatType"/> 
                           <attributeGroup ref = "zusy:VergabedatenGroup"/> 
                          sattribute name= "telefon"
"zusy:AktzType"/> 
       </complexType> 
       <!-- Steuerdaten des Antragstellers (optional) --> 
       <complexType name = "StDatType"> 
              <attribute name = "finAmt" use = "required" type = 
"zusy:FinanzamtType"/> 
              <attribute name = "stNr" use = "required" type = "zusy:StNrType"/> 
       </complexType> 
       <complexType name = "ZAntrType"> 
              <sequence> 
                           <element name="AnlegerDaten" 
type="zusy:AnlegerDatenType"/> 
                           <element name="AnlegerDatenErg" 
type="zusy:AnlegerErgType"/> 
                                                   type="zusy:StDatType"
minOccurs="0"/> 
                          <element name="EGat" type="zusy:EGatType" 
minOccurs="0"/> 
              </sequence>
```

```
 <attribute name= "antrDat" use= "required" type= "date"/> 
 <attribute name= "bJahr" use= "required" type= "gYear"/> 
 <attribute name= "berech" type= "boolean" use="optional" > 
                   <!--true= Pflichtversicherung gesetzl. RV--> 
                   <!--false= Keine Pflichtversicherung --> 
             </attribute> 
 <attribute name= "aendAntrDat" type="date" use= "optional"/> 
 <attribute name= "sondertatB" type="zusy:MerkmalSondertatBType" use= 
"optional"/> 
             <attribute name= "vollm89_1a" default= "0" 
type="zusy:MerkmalVollmachtType"/> 
             <attribute name= "vollm89_1aDat" type="date" use= "optional"/> 
             <attribute name= "beamter" default= "false" type= "boolean"> 
                   <!--true= Berechtigter ist Beamter--> 
                   <!--false= kein Beamter (Grundstellung) --> 
             </attribute> 
             <attribute name = "kgBeantragt" default = "true" type = "boolean"> 
                   <!--true= Kindergeldzulage beantragt--> 
                   <!--false= keine Kindergeldzulage beantragt --> 
             </attribute> 
       </complexType> 
    <element name="ZusyMeldung"> 
        <complexType> 
            <sequence> 
                <element name="TransferHeader" type="zusy:TransferHeaderType"/> 
                <element name="Daten" maxOccurs="100"> 
                    <complexType> 
                        <sequence> 
 <element name="Header" type="zusy:NuHeaderAZ01Type"/> 
 <element name="ZAntr" type="zusy:ZAntrType"/> 
                        </sequence> 
                    </complexType> 
                </element> 
            </sequence> 
        </complexType> 
     </element>
```
</schema>

#### **4 ZusyMeldung zur Anzeige schädliche Verwendung (ZusyAZ02.xsd)1**

```
<?xml version="1.0" encoding="ISO-8859-1"?> 
\epsilonschema
xmlns="http://www.w3.org/2001/XMLSchema" 
targetNamespace="http://www.zusy.de/2002/XMLSchema" 
xmlns:zusy="http://www.zusy.de/2002/XMLSchema" 
version="1.0.0" 
elementFormDefault="qualified"> 
     <include schemaLocation="ZusyHeaderAnbieter.xsd"/> 
        <simpleType name="MerkmalStundungType"> 
               <restriction base="string"> 
              <enumeration value="0"/> 
              <!-- Grundstellung / keine Stundung beantragt --> 
              <enumeration value="1"/> 
              <!-- Stundung beantragt --> 
              <enumeration value="2"/> 
              <!-- Stundungsantrag gestellt(schaedliche Verwendung bereits gemeldet -
-> 
             <length value="1"/> 
         </restriction> 
     </simpleType> 
     <simpleType name="MerkmalSchaedlVerwType"> 
         <restriction base="string"> 
              <enumeration value="01"/> 
              <!-- vollständige Kündigung --> 
              <enumeration value="02"/> 
              <!-- Teilkündigung --> 
              <enumeration value="03"/> 
              <!-- Abfindung einer Kleinbetragsrente --> 
              <enumeration value="04"/> 
              <!-- Wegfall der unbeschraenkten Steuerpflicht --> 
              <enumeration value="05"/> 
              <!-- teilw. Entnahme § 92a EStG --> 
              <enumeration value="07"/> 
              <!-- Tod des Berechtigten waehrend der Ansparphase --> 
              <!-- mit teilweiser Kapitaluebertragung --> 
              <enumeration value="08"/> 
              <!-- Tod des Berechtigten waehrend der Ansparphase --> 
              <!-- ohne Kapitaluebertragung --> 
              <!-- und Zahlung Hinterbliebenenrente --> 
              <enumeration value="09"/> 
              <!-- Tod des Berechtigten waehrend der Ansparphase --> 
              <!-- mit teilweiser Kapitaluebertragung --> 
              <!-- und Zahlung Hinterbliebenenrente --> 
              <enumeration value="10"/> 
              <!-- Tod des Berechtigten waehrend der Auszahlungsphase --> 
              <!-- ohne Kapitaluebertragung --> 
              <enumeration value="11"/> 
              <!-- Tod des Berechtigten waehrend der Auszahlungsphase -->
```

```
|<br>|<sup>1</sup> Stand: 14.10.2003
```

```
 <!-- mit teilweiser Kapitaluebertragung --> 
             <enumeration value="12"/> 
             <!-- Tod des Berechtigten waehrend der Auszahlungsphase --> 
             <!-- ohne Kapitaluebertragung --> 
             <!-- und Zahlung Hinterbliebenenrente --> 
             <enumeration value="13"/> 
             <!-- Tod des Berechtigten waehrend der Auszahlungsphase --> 
             <!-- mit teilweiser Kapitaluebertragung --> 
             <!-- und Zahlung Hinterbliebenenrente --> 
 <enumeration value="14"/> 
 <!-- Wegfall des Bezugsrechts durch --> 
             <!-- Widerruf/Kuendigung --> 
             <length value="2"/> 
         </restriction> 
     </simpleType> 
     <complexType name="SchaedlVerwType"> 
         <sequence> 
 <element name="Anleger" type="zusy:AnlegerMitOptionalAnschriftType"/> 
 <element name="Gesamtkapital" type="zusy:WaehrungType"/> 
             <element name="Auszahlung" type="zusy:WaehrungType"/> 
             <element name="KapitalAlt" type="zusy:WaehrungType" minOccurs="0"/> 
         </sequence> 
         <attribute name="merkmal" use="required" 
type="zusy:MerkmalSchaedlVerwType"/> 
         <attribute name="datumSchaedLVerw" use="required" type="date"/> 
         <attribute name="stundung" default="0" type="zusy:MerkmalStundungType"/> 
         <attribute name="datumStundAntrag" use="optional" type="date"/> 
         <attribute name="erwerbsmind" use="optional" type="zusy:ProzentType"/> 
     </complexType> 
     <element name="ZusyMeldung"> 
         <complexType> 
             <sequence> 
                 <element name="TransferHeader" type="zusy:TransferHeaderType"/> 
                 <element name="Daten" maxOccurs="100"> 
                     <complexType> 
                         <sequence> 
                              <element name="Header" type="zusy:NuHeaderAZ02Type"/> 
                              <element name="SchaedlVerw" 
type="zusy:SchaedlVerwType"/> 
                         </sequence> 
                     </complexType> 
                 </element> 
             </sequence> 
         </complexType> 
     </element> 
</schema>
```
### **5 ZusyMeldung zur Mitteilung Beträge (ZusyAZ03.xsd)<sup>1</sup>**

```
<?xml version = "1.0" encoding = "ISO-8859-1"?> 
\epsilonschema
       xmlns = "http://www.w3.org/2001/XMLSchema" 
        targetNamespace = "http://www.zusy.de/2002/XMLSchema" 
 xmlns:zusy = "http://www.zusy.de/2002/XMLSchema" 
 version = "1.0.0" 
       elementFormDefault = "qualified"> 
        <include schemaLocation="ZusyHeaderAnbieter.xsd"/> 
       <complexType name = "MiteilungBetraegeType"> 
              <sequence><br><element name= "Anleger"
                     <element name= "Anleger" type="zusy:AnlegerType"/><br><element name= "Ertrag" type="zusy:EuroWaehrungTy
                      <element name= "Ertrag" type="zusy:EuroWaehrungType"/> 
                      <element name= "Einbehalten" type="zusy:EuroWaehrungType"/> 
                                                      type="zusy:EuroWaehrungType"/>
               </sequence> 
               <attribute name="datumSchaedLVerw" use="required" type="date"/> 
        </complexType> 
     <element name="ZusyMeldung"> 
         <complexType> 
             <sequence> 
 <element name="TransferHeader" type="zusy:TransferHeaderType"/> 
 <element name="Daten" maxOccurs="100"> 
                      <complexType> 
                          <sequence> 
                             .<br><element name="Header"
       type="zusy:NuHeaderAZ03Type"/> 
                              <element name="MiteilungBetraege" 
        type="zusy:MiteilungBetraegeType"/> 
                          </sequence> 
                      </complexType> 
                  </element> 
             </sequence> 
         </complexType> 
     </element> 
</schema>
```
<sup>|&</sup>lt;br>|<sup>1</sup> Stand: 14.10.2003

#### **6 ZusyMeldung zur Mitteilung des bisherigen Anbieters (ZusyAZ04.xsd)<sup>1</sup>**

```
<?xml version = "1.0" encoding = "ISO-8859-1"?> 
\epsilonschema
       xmlns = "http://www.w3.org/2001/XMLSchema" 
       targetNamespace = "http://www.zusy.de/2002/XMLSchema" 
 xmlns:zusy = "http://www.zusy.de/2002/XMLSchema" 
 version = "1.0.0" 
       elementFormDefault = "qualified"> 
       <include schemaLocation="ZusyHeaderAnbieter.xsd"/> 
       <complexType name = "UebertragAnbAltType"> 
              <sequence> 
                    <element name= "Anleger" type="zusy:AnlegerType"/> 
                    <element name= "VertragNeu" type="zusy:VertragType"/> 
                                                   type="zusy:EuroWaehrungType"
minOccurs="0"/> 
                    <element name= "StErmaess" type="zusy:EuroWaehrungType" 
minOccurs="0"/> 
                    <element name= "Anlegerdaten_G" type ="zusy:AnlegerType" 
minOccurs="0"/> 
              </sequence> 
              <attribute name= "anbNeu" use= "required" type= 
"zusy:ABNrType"/> 
 <attribute name= "datumUebertrag" use= "required" type= "date"/> 
 <attribute name= "PozentsatzUebertr" use="required"
       type="zusy:ProzentDeziType"/> 
              <!-- Rueckzahlung des Altersvorsorge-Eigenheimbetrages erfolgt beim 
neuen Anbieter 
 true - ja 
 false - nein --> 
              <attribute name= "UebertragRueckzahlungEigenh" default= "true" 
type= "boolean"/> 
       </complexType> 
     <element name="ZusyMeldung"> 
         <complexType> 
             <sequence> 
 <element name="TransferHeader" type="zusy:TransferHeaderType"/> 
 <element name="Daten" maxOccurs="100"> 
                     <complexType> 
                        -<br><sequence>
                           .<br><element name="Header"
       type="zusy:NuHeaderAZ04Type"/> 
                            <element name="UebertragAnbAlt" 
type="zusy:UebertragAnbAltType"/> 
                        </sequence> 
                     </complexType> 
                </element> 
             </sequence> 
         </complexType> 
     </element> 
</schema>
```
<sup>|&</sup>lt;br>|<sup>1</sup> Stand: 27.01.2003

### **7 ZusyMeldung vom neuen Anbieter (ZusyAZ05.xsd)<sup>1</sup>**

```
<?xml version = "1.0" encoding = "ISO-8859-1"?> 
\epsilonschema
       xmlns = "http://www.w3.org/2001/XMLSchema" 
       targetNamespace = "http://www.zusy.de/2002/XMLSchema" 
 xmlns:zusy = "http://www.zusy.de/2002/XMLSchema" 
 version = "1.0.0" 
       elementFormDefault = "qualified"> 
       <include schemaLocation="ZusyHeaderAnbieter.xsd"/> 
       <complexType name = "UebertragAnbNeuType"> 
              <sequence> 
                     <element name= "Anleger" type="zusy:AnlegerType"/> 
                     <element name= "VertragAlt" type="zusy:VertragType"/> 
                                                     type="zusy:EuroWaehrungType"
minOccurs="0"/> 
                    <element name= "StErmaess" type="zusy:EuroWaehrungType"
minOccurs="0"/> 
                     <element name= "Anlegerdaten_G" type ="zusy:AnlegerType" 
minOccurs="0"/> 
              </sequence> 
              <attribute name= "anbAlt" use= "required" type= 
"zusy:ABNrType"/> 
              <attribute name= "datumUebertr" use= "required" type= "date"/> 
              <!-- Rueckzahlung des Altersvorsorge-Eigenheimbetrages erfolgt beim 
neuen Anbieter 
 true - ja 
 false - nein --> 
              <attribute name= "UebertragRueckzahlungEigenh" default= "true" 
type= "boolean"/> 
       </complexType> 
     <element name="ZusyMeldung"> 
         <complexType> 
             <sequence> 
                 <element name="TransferHeader" type="zusy:TransferHeaderType"/> 
                 <element name="Daten" maxOccurs="100"> 
                     <complexType> 
                         <sequence> 
                             .<br><element name="Header"
       type="zusy:NuHeaderAZ05Type"/> 
                              <element name="UebertragAnbNeu" 
type="zusy:UebertragAnbNeuType"/> 
                         </sequence> 
                     </complexType> 
                 </element> 
             </sequence> 
         </complexType> 
     </element> 
</schema>
```
<sup>|&</sup>lt;br>|<sup>1</sup> Stand: 27.01.2003

### **8 ZusyMeldung zur Wohngeldentnahme (ZusyAZ06.xsd)<sup>1</sup>**

```
<?xml version = "1.0" encoding = "ISO-8859-1"?> 
\epsilonschema
       xmlns = "http://www.w3.org/2001/XMLSchema" 
        targetNamespace = "http://www.zusy.de/2002/XMLSchema" 
 xmlns:zusy = "http://www.zusy.de/2002/XMLSchema" 
 version = "1.0.0" 
       elementFormDefault = "qualified"> 
        <include schemaLocation="ZusyHeaderAnbieter.xsd"/> 
       <complexType name = "AuszVertragType"> 
               <sequence> 
                      <element name= "Vertrag" type="zusy:VertragType"/> 
                      <element name= "Zulage" type="zusy:EuroWaehrungType"/> 
                      <element name= "AVors" type="zusy:EuroWaehrungType"/> 
                                                       type="zusy:EuroWaehrungType"/>
               </sequence> 
               <attribute name= "datumAusz" use= "required" type= "date"/> 
        </complexType> 
        <complexType name = "WohngeldentType"> 
              <sequence><br><element name= "Anleger"
                                                 type="zusy:AnlegerType"/>
                      <element name= "AuszVertrag" type="zusy:AuszVertragType" 
maxOccurs="unbounded"/> 
               </sequence> 
        </complexType> 
     <element name="ZusyMeldung"> 
         <complexType> 
             <sequence> 
                  <element name="TransferHeader" type="zusy:TransferHeaderType"/> 
                  <element name="Daten" maxOccurs="100"> 
                      <complexType> 
                          <sequence> 
                               <element name="Header" type="zusy:NuHeaderAZ06Type"/> 
                               <element name="Wohngeldent" 
type="zusy:WohngeldentType"/> 
                          </sequence> 
                      </complexType> 
                  </element> 
             </sequence> 
         </complexType> 
     </element> 
\sim/schema\sim
```
<sup>|&</sup>lt;br>|<sup>1</sup> Stand: 27.01.2003

### **9 ZusyMeldung zur Benachrichtigung Rückstand (ZusyAZ07.xsd)<sup>1</sup>**

```
<?xml version = "1.0" encoding = "ISO-8859-1"?> 
\epsilonschema
        xmlns = "http://www.w3.org/2001/XMLSchema" 
        targetNamespace = "http://www.zusy.de/2002/XMLSchema" 
 xmlns:zusy = "http://www.zusy.de/2002/XMLSchema" 
 version = "1.0.0" 
        elementFormDefault = "qualified"> 
        <include schemaLocation="ZusyHeaderAnbieter.xsd"/> 
        <complexType name = "MiteilungRueckstandType"> 
              <sequence><br><element name= "Anleger"
                      <element name= "Anleger" type="zusy:AnlegerType"/><br><element name= "Betrag" type="zusy:EuroWaehrungTy
                                                           type="zusy:EuroWaehrungType"/>
               </sequence> 
               <attribute name= "datumAusz" use= "required" type= "date"/> 
        </complexType> 
     <element name="ZusyMeldung"> 
          <complexType> 
              <sequence> 
                  .<br><element name="TransferHeader" type="zusy:TransferHeaderType"/>
                   <element name="Daten" maxOccurs="100"> 
                       <complexType> 
                            <sequence> 
                                <element name="Header" type="zusy:NuHeaderAZ07Type"/> 
                                <element name="MiteilungRueckstand" 
type="zusy:MiteilungRueckstandType"/> 
                            </sequence> 
                       </complexType> 
                   </element> 
              </sequence> 
          </complexType> 
     </element> 
</schema>
```
<sup>|&</sup>lt;br>|<sup>1</sup> Stand: 27.01.2003

#### **10 ZusyMeldung zur Mitteilung Zulagenummer (ZusyZA01.xsd)<sup>1</sup>**

```
<?xml version = "1.0" encoding = "ISO-8859-1"?> 
\epsilonschema
       xmlns = "http://www.w3.org/2001/XMLSchema" 
        targetNamespace = "http://www.zusy.de/2002/XMLSchema" 
 xmlns:zusy = "http://www.zusy.de/2002/XMLSchema" 
 version = "1.0.0" 
       elementFormDefault = "qualified"> 
        <include schemaLocation="ZusyHeaderAnbieter.xsd"/> 
        <complexType name = "MitZuNrType"> 
              <sequence> 
                     <element name= "Anleger" type="zusy:AnlegerType"/> 
                                                      type= "zusy:OrtType"/><br>type= "zusy:VertragType"
                    element name= "Vertraege"
maxOccurs="unbounded"/> 
              </sequence> 
              <attributeGroup ref="zusy:VergabedatenGroup"/> 
              <attribute name="alteZuNr" use= "optional" type="zusy:VsNrType"/> 
        </complexType> 
     <element name="ZusyMeldung"> 
         <complexType> 
             <sequence> 
                 <element name="TransferHeader" type="zusy:TransferHeaderType"/> 
                 <element name="Daten" maxOccurs="100"> 
                     <complexType> 
                         <sequence> 
 <element name="Header" type="zusy:NuHeaderZA01Type"/> 
 <element name="MitZuNr" type="zusy:MitZuNrType"/> 
                          </sequence> 
                      </complexType> 
                 </element> 
             </sequence> 
         </complexType> 
     </element> 
</schema>
```
<sup>|&</sup>lt;br>|<sup>1</sup> Stand: 12.11.2003

#### **11 ZusyMeldung zur Mitteilung Ermittlungsergebnisse (ZusyZA02.xsd)<sup>1</sup>**

```
<?xml version = "1.0" encoding = "ISO-8859-1"?> 
\epsilonschema
       xmlns = "http://www.w3.org/2001/XMLSchema" 
       targetNamespace = "http://www.zusy.de/2002/XMLSchema" 
 xmlns:zusy = "http://www.zusy.de/2002/XMLSchema" 
 version = "1.0.0" 
       elementFormDefault = "qualified"> 
       <include schemaLocation="ZusyHeaderAnbieter.xsd"/> 
       <simpleType name = "MerkmalErmittlungType"> 
 <restriction base = "string"> 
 <enumeration value = "00"/> <!-- kein besonderes Merkmal --> 
 <enumeration value = "01"/> <!-- Verteilungsfall --> 
 <enumeration value = "02"/> <!-- Datenabgleich §91 EStG --> 
                     <length value = "2"/> 
              </restriction> 
       </simpleType> 
       <complexType name="GrundzulageType"> 
              <sequence> 
                     <element name="ErhGruZul" type="zusy:EuroWaehrungType" 
minOccurs="0"/> 
                     <element name="RueckGruZul" type="zusy:EuroWaehrungType" 
minOccurs="0"/> 
                     <element name="KeinAnsprGruZul" default="false" type="boolean"/> 
              </sequence> 
       </complexType> 
       <complexType name="KinderzulageType"> 
              <sequence> 
                     <element name="ErhKiZul" type="zusy:EuroWaehrungType" 
minOccurs="0"/> 
                     <element name="RueckKiZul" type="zusy:EuroWaehrungType" 
minOccurs="0"/> 
                     <element name="KeinAnsprKiZul" default="false" type="boolean"/> 
              </sequence> 
              <attribute name= "vorname" use= "required" type= "zusy:NameType"/> 
 <attribute name= "nachname" use= "required" type= "zusy:NameType"/> 
 <attribute name= "gebDat" use= "optional" type= "date"/> 
      <abundance maximum <attribute name= "gebDat"</complexType>
       <simpleType name ="MerkmalKeinAnspruchBesch92Type"> 
              <restriction base ="zusy:MerkmalKeinAnspruchType"> 
                     <pattern value="[0-9]([1-9]){1}"/> <!-- 00 wird ausgeschlossen -
-> 
              </restriction> 
       </simpleType> 
       <complexType name="KeinAnspruchType"> 
              <attribute name="grundKeinAnspr" use="required" 
type="zusy:MerkmalKeinAnspruchBesch92Type"/> 
       </complexType> 
       <complexType name="Besch92Type"> 
              <sequence> 
                     <element name="Grundzulage" type="zusy:GrundzulageType" 
minOccurs="0"/> 
                     <element name="Kinderzulage" type="zusy:KinderzulageType" 
minOccurs="0" maxOccurs="unbounded"/> 
                     <element name="KeinAnspruch" type="zusy:KeinAnspruchType" 
minOccurs="0"/> 
              </sequence> 
       </complexType> 
       <complexType name = "ErmitErgType"> 
              <sequence> 
-
```
1 Stand: 12.11.2003

```
 <element name= "Anleger" type="zusy:AnlegerType"/> 
                   element name= "GebOrt"<br>
<element name= "Betraege"
 <element name= "Betraege" type="zusy:BetraegeType"/> 
 <element name= "Bei_Zul" type="zusy:EuroWaehrungType"/> 
                   element name= "Bei_Zul" type="zusy:EuroWaehrung<br/>element name= "Besch92" type="zusy:Besch92Type"
minOccurs="0"/> 
              </sequence> 
 <attributeGroup ref="zusy:DatenBerechType"/> 
 <attributeGroup ref="zusy:VergabedatenGroup"/> 
 <attribute name= "mmErmit" use = "required" type = 
"zusy:MerkmalErmittlungType"/> 
              <attribute name= "lfd_ber_nref" use= "required" type= 
"zusy:BerechRefNrType"/> 
       </complexType> 
     <element name="ZusyMeldung"> 
        <complexType> 
             <sequence> 
                 <element name="TransferHeader" type="zusy:TransferHeaderType"/> 
                 <element name="Daten" maxOccurs="100"> 
                    <complexType> 
                        <sequence> 
 <element name="Header" type="zusy:NuHeaderZA02Type"/> 
 <element name="ErmitErg" type="zusy:ErmitErgType"/> 
                         </sequence> 
                     </complexType> 
                </element> 
             </sequence> 
         </complexType> 
     </element> 
</schema>
```
#### **12 ZusyMeldung zur Mitteilung Festsetzungsergebnisse (ZusyZA03.xsd)<sup>1</sup>**

```
<?xml version = "1.0" encoding = "ISO-8859-1"?> 
\epsilonschema
       xmlns = "http://www.w3.org/2001/XMLSchema" 
       targetNamespace = "http://www.zusy.de/2002/XMLSchema" 
 xmlns:zusy = "http://www.zusy.de/2002/XMLSchema" 
 version = "1.0.0" 
       elementFormDefault = "qualified"> 
       <include schemaLocation="ZusyHeaderAnbieter.xsd"/> 
       <simpleType name= "MerkmalFestsetzungType"> 
 <restriction base= "string"> 
 <enumeration value= "10"/> <!-- kein besonderes Merkmal --> 
                     <enumeration value= "11"/> <!-- Verteilungsfall nach Festsetzung 
--> 
                     <length value= "2"/> 
              </restriction> 
       </simpleType> 
       <complexType name= "FestsetzungType"> 
              <sequence> 
                     <element name= "Anleger" type="zusy:AnlegerType"/> 
                     <element name= "GebOrt" type= "zusy:OrtType"/> 
                     <element name= "Betraege" type="zusy:BetraegeType"/> 
                     <element name= "Bei_Zul" type="zusy:EuroWaehrungType"/> 
              </sequence> 
              <attributeGroup ref="zusy:DatenBerechType"/> 
              <attributeGroup ref="zusy:VergabedatenGroup"/> 
              <attribute name= "mmFest" use= "required" type= 
"zusy:MerkmalFestsetzungType"/> 
              <attribute name= "lfd_ber_nref" use= "required" type= 
"zusy:BerechRefNrType"/> 
       </complexType> 
     <element name="ZusyMeldung"> 
         <complexType> 
            -<br><sequence>
                 <element name="TransferHeader" type="zusy:TransferHeaderType"/> 
                 <element name="Daten" maxOccurs="100"> 
                     <complexType> 
                          <sequence> 
                              <element name="Header" type="zusy:NuHeaderZA03Type"/> 
                              <element name="Festsetzung" 
type="zusy:FestsetzungType"/> 
                          </sequence> 
                      </complexType> 
                 </element> 
             </sequence> 
         </complexType> 
     </element> 
</schema>
```
<sup>|&</sup>lt;br>|<sup>1</sup> Stand: 12.11.2003

#### **13 ZusyMeldung zur Mitteilung Altersvorsorgebeträge (ZusyZA04.xsd)<sup>1</sup>**

```
<?xml version = "1.0" encoding = "ISO-8859-1"?> 
\epsilonschema
       xmlns = "http://www.w3.org/2001/XMLSchema" 
       targetNamespace = "http://www.zusy.de/2002/XMLSchema" 
 xmlns:zusy = "http://www.zusy.de/2002/XMLSchema" 
 version = "1.0.0" 
       elementFormDefault = "qualified"> 
       <include schemaLocation="ZusyHeaderAnbieter.xsd"/> 
       <complexType name= "MitAltVorType"> 
              <sequence> 
                    <element name= "Anleger" type="zusy:AnlegerType"/> 
                    <element name= "AltVor" type="zusy:EuroWaehrungType"/> 
              </sequence> 
              <attribute name= "bJahr" use= "required" type= "gYear"/> 
       </complexType> 
    <element name="ZusyMeldung"> 
         <complexType> 
             <sequence> 
                .<br><element name="TransferHeader" type="zusy:TransferHeaderType"/>
                 <element name="Daten" maxOccurs="100"> 
                     <complexType> 
                         <sequence> 
 <element name="Header" type="zusy:NuHeaderZA04Type"/> 
 <element name="MitAltVor" type="zusy:MitAltVorType"/> 
                         </sequence> 
                     </complexType> 
                 </element> 
             </sequence> 
         </complexType> 
     </element> 
</schema>
```
<sup>|&</sup>lt;br>|<sup>1</sup> Stand: 14.10.2003

### **14 ZusyMeldung zur Wohngeldentnahme (ZusyZA05.xsd)<sup>1</sup>**

```
<?xml version = "1.0" encoding = "ISO-8859-1"?> 
\epsilonschema
       xmlns = "http://www.w3.org/2001/XMLSchema" 
       targetNamespace = "http://www.zusy.de/2002/XMLSchema" 
 xmlns:zusy = "http://www.zusy.de/2002/XMLSchema" 
 version = "1.0.0" 
      elementFormDefault = "qualified">
       <include schemaLocation="ZusyHeaderAnbieter.xsd"/> 
       <complexType name= "AuszSchaedlType"> 
              <sequence> 
                     <element name= "Vertrag" type="zusy:VertragType"/> 
                     <element name= "Betrag" type="zusy:EuroWaehrungType" /> 
              </sequence> 
              <attribute name= "datumAusz" use= "required" type= "date"/> 
       </complexType> 
       <complexType name= "RueckzType"> 
              <sequence> 
                     <element name= "Vertrag" type="zusy:VertragType"/> 
                     <element name= "Betrag" type="zusy:EuroWaehrungType" /> 
              </sequence> 
 <attribute name= "vonDat" use = "required" type = "date"/> 
 <attribute name= "bisDat" use = "required" type = "date"/> 
       </complexType> 
       <complexType name= "AuszRueckzWohngType"> 
             <sequence><br><element name= "Anleger"
 <element name= "Anleger" type="zusy:AnlegerType"/> 
 <element name= "AuszSchaedl" type="zusy:AuszSchaedlType" 
minOccurs="0" maxOccurs="unbounded"/><br><element name= "Rueckz"
                                             type="zusy:RueckzType" minOccurs="0"
maxOccurs="1"/> 
             .<br></sequence>
       </complexType> 
     <element name="ZusyMeldung"> 
         <complexType> 
             <sequence> 
                 <element name="TransferHeader" type="zusy:TransferHeaderType"/> 
                 <element name="Daten" maxOccurs="100"> 
                     <complexType> 
                         <sequence> 
                              <element name="Header" type="zusy:NuHeaderZA05Type"/> 
                              <element name="AuszRueckzWohng" 
type="zusy:AuszRueckzWohngType"/> 
                          </sequence> 
                     </complexType> 
                 </element> 
             </sequence> 
         </complexType> 
     </element> 
</schema>
```
<sup>|&</sup>lt;br>|<sup>1</sup> Stand: 14.10.2003

### **15 ZusyMeldung zur Rückzahlung Schädliche Entnahme (ZusyZA06.xsd)<sup>1</sup>**

```
<?xml version = "1.0" encoding = "ISO-8859-1"?> 
\epsilonschema
       xmlns = "http://www.w3.org/2001/XMLSchema" 
        targetNamespace = "http://www.zusy.de/2002/XMLSchema" 
 xmlns:zusy = "http://www.zusy.de/2002/XMLSchema" 
 version = "1.0.0" 
       elementFormDefault = "qualified"> 
        <include schemaLocation="ZusyHeaderAnbieter.xsd"/> 
       <simpleType name="MerkmalStundungType"> 
              <restriction base="string"> 
             <enumeration value="0"/> 
             <!-- Grundstellung / keine Stundung beantragt --> 
             <enumeration value="1"/> 
             <!-- Stundung beantragt --> 
             <length value="1"/> 
         </restriction> 
     </simpleType> 
        <complexType name= "RueckzSchaedlEntType"> 
              <sequence> 
                     <element name= "Anleger" type="zusy:AnlegerType"/> 
                     <element name= "RueckzZulage" type="zusy:EuroWaehrungType" 
minOccurs="0"/> 
                     <element name= "RueckzStErm" type="zusy:EuroWaehrungType" 
minOccurs="0"/> 
              </sequence> 
               <attribute name= "refNr" use= "required" type= "zusy:RefNrAnbType"/> 
               <attribute name= "stundung" default="0" type= 
"zusy:MerkmalStundungType"/> 
 <attribute name="datumSchaedLVerw" use="required" type="date"/> 
<attribute name= "lfd ber nref" use= "required" type=
"zusy:BerechRefNrType"/> 
              <attribute name= "datumAntrag" use= "required" type= "date"/> 
        </complexType> 
     <element name="ZusyMeldung"> 
         <complexType> 
             <sequence> 
                 <element name="TransferHeader" type="zusy:TransferHeaderType"/> 
                 <element name="Daten" maxOccurs="100"> 
                      <complexType> 
                          <sequence> 
                              <element name="Header" type="zusy:NuHeaderZA06Type"/> 
                              <element name="RueckzSchaedlEnt" 
type="zusy:RueckzSchaedlEntType"/> 
                          </sequence> 
                      </complexType> 
                 </element> 
             </sequence> 
         </complexType> 
     </element> 
</schema>
```
<sup>|&</sup>lt;br>|<sup>1</sup> Stand: 14.10.2003

### **16 ZusyMeldung zur Mitteilung Stundung (ZusyZA07.xsd)<sup>1</sup>**

<?xml version = "1.0" encoding = "ISO-8859-1"?>

```
\epsilonschema
       xmlns = "http://www.w3.org/2001/XMLSchema" 
       targetNamespace = "http://www.zusy.de/2002/XMLSchema" 
 xmlns:zusy = "http://www.zusy.de/2002/XMLSchema" 
 version = "1.0.0" 
       elementFormDefault = "qualified"> 
       <include schemaLocation="ZusyHeaderAnbieter.xsd"/> 
       <simpleType name= "MerkmalStundungType"> 
             <restriction base= "string":
                     <enumeration value= "0"/> <!-- keine Stundung bewilligt--> 
                     <enumeration value= "1"/> <!-- Stundung bewilligt --> 
                     <enumeration value= "2"/> <!-- Verlaengerung der Stundung --> 
 <enumeration value= "3"/> <!-- Erlass Rueckzahlungsbetrag --> 
 <enumeration value= "4"/> <!-- Stundung bewilligt und 
Wiederauszahlung der Förderung --> 
                     <length value= "1"/> 
              </restriction> 
       </simpleType> 
       <complexType name= "StundungType"> 
              <sequence> 
                     <element name= "Anleger" type="zusy:AnlegerType"/> 
                     <element name= "RueckzZulage" type="zusy:EuroWaehrungType" 
minOccurs="0"/> 
                     <element name= "RueckzStErm" type="zusy:EuroWaehrungType" 
minOccurs="0"/> 
                     <element name= "Btr_QRueck" type="zusy:EuroWaehrungType" 
minOccurs="0"/> 
                     <element name= "Btr_QAusz" type="zusy:EuroWaehrungType" 
minOccurs="0"/> 
              </sequence> 
              <attribute name= "antrDat" use= "required" type= "date"/> 
              <attribute name= "merkmal" use= "required" type= 
"zusy:MerkmalStundungType"/> 
              <attribute name= "endeStundung" use= "optional" type= "date"/> 
 <attribute name= "refNr" use= "optional" type= "zusy:RefNrAnbType"/> 
 <attribute name="datumSchaedLVerw" use="required" type="date"/> 
             <attribute name= "lfd ber nref" use= "required" type=
"zusy:BerechRefNrType"/> 
       </complexType> 
     <element name="ZusyMeldung"> 
         <complexType> 
            -<br><sequence>
                .<br><element name="TransferHeader" type="zusy:TransferHeaderType"/>
                 <element name="Daten" maxOccurs="100"> 
                     <complexType> 
                          <sequence> 
                              <element name="Header" type="zusy:NuHeaderZA07Type"/> 
                              <element name="Stundung" type="zusy:StundungType"/> 
                          </sequence> 
                     </complexType> 
                 </element> 
             </sequence> 
         </complexType> 
     </element> 
</schema>
```
-

<sup>1</sup> Stand: 14.10.2003

#### **17 ZusyMeldung zur Rückzahlungs- / Rückforderungs-Referenzdatei (ZusyAZRR.xsd)<sup>1</sup>**

```
<?xml version = "1.0" encoding = "ISO-8859-1"?> 
\epsilonschema
       xmlns = "http://www.w3.org/2001/XMLSchema" 
       targetNamespace = "http://www.zusy.de/2002/XMLSchema" 
 xmlns:zusy = "http://www.zusy.de/2002/XMLSchema" 
 version = "1.0.0" 
       elementFormDefault = "qualified"> 
       <include schemaLocation="ZusyHeaderAnbieter.xsd"/> 
       <simpleType name = "RefNrSufType"> 
              <restriction base = "string"> 
                     <minLength value = "1"/> 
                     <maxLength value = "2"/> 
                    \frac{1}{2} <pattern value = "[0-9]\{1,2\}"/>
              </restriction> 
       </simpleType> 
       <element name= "Rueckzahlungssatz"> 
          <complexType> 
              <sequence> 
                     <element name= "Rueckzahlung" type="zusy:EuroWaehrungType"/> 
              </sequence> 
 <attribute name= "vertragNr" use= "required" type= "zusy:AktzType"/> 
 <attribute name= "zulageNr" use= "required" type= "zusy:VsNrType"/> 
 <attribute name= "bJahr" use= "required" type= "gYear"/> 
<attribute name= "lfd ber nref" use= "required" type=
"zusy:BerechRefNrType"/> 
         </complexType> 
      \epsilon/element\sim <element name= "Rueckzahlungsreferenzdatei"> 
          <complexType> 
              <sequence> 
                     <element name= "SummeRueckzahlung" type= 
"zusy:EuroWaehrungGrossType"/> 
                     <element name= "versp_zuschlag" minOccurs="0" type= 
"zusy:EuroWaehrungType"/> 
                    .<br><element name= "saeum zuschlag"  minOccurs="0" type=
"zusy:EuroWaehrungType"/> 
                     <element ref="zusy:Rueckzahlungssatz" minOccurs="0" 
maxOccurs="500" /> 
              </sequence> 
              <attribute name= "refNr" use= "required" type= "zusy:RefNrAnbType"/> 
             <attribute name= "refnr_suf" use= "required" type=
"zusy:RefNrSufType"/> 
              <attribute name= "nummerMeldung" use= "required" type= 
"positiveInteger"/> 
              <attribute name= "gesamtzahlMeldungen" use= "required" type= 
"positiveInteger"/> 
          </complexType> 
        </element> 
     <element name="ZusyMeldung"> 
         <complexType> 
             <sequence> 
                 <element name="TransferHeader" type="zusy:TransferHeaderType"/> 
                 <element name="Daten"> 
                      <complexType> 
                          <sequence> 
                             .<br><element name="Header" type="zusy:NuHeaderAZRRType"/>
                              <element ref="zusy:Rueckzahlungsreferenzdatei"/> 
                          </sequence> 
                      </complexType> 
                 </element> 
             </sequence> 
         </complexType> 
       </element> 
 </schema>
```
1 Stand: 10.03.2005

### **18 ZusyMeldung zur Zahlungs-Referenzdatei (ZusyZARA.xsd)<sup>1</sup>**

```
<?xml version = "1.0" encoding = "ISO-8859-1"?> 
\epsilonschema
       xmlns = "http://www.w3.org/2001/XMLSchema" 
        targetNamespace = "http://www.zusy.de/2002/XMLSchema" 
 xmlns:zusy = "http://www.zusy.de/2002/XMLSchema" 
 version = "1.0.0" 
      elementFormDefault = "qualified">
        <include schemaLocation="ZusyHeaderAnbieter.xsd"/> 
       <element name= "Referenzsatz"> 
          <complexType> 
               <sequence> 
                     <element name= "Auszahlung" type= "zusy:EuroWaehrungType"/> 
               </sequence> 
               <attribute name= "vertragNr" use= "required" type= "zusy:AktzType"/> 
               <attribute name= "lfd_ber_nref" use= "required" type= 
"zusy:BerechRefNrType"/> 
              <attribute name= "zulageNr" use= "required" type= "zusy:VsNrType"/> 
               <attribute name= "bJahr" use= "required" type= "gYear"/> 
          </complexType> 
        </element> 
        <element name= "Referenzdatei"> 
          <complexType> 
               <sequence> 
                      <element name= "SummeAuszahlung" type= 
"zusy:EuroWaehrungGrossType"/> 
                     <element ref="zusy:Referenzsatz" maxOccurs="500"/> 
              \epsilon/sequences
               <attribute name= "refNr" use= "required" type= "zusy:RefNrAnbType"/> 
               <attribute name= "nummerMeldung" use= "required" type= 
"positiveInteger"/> 
               <attribute name= "gesamtzahlMeldungen" use= "required" type= 
"positiveInteger"/> 
          </complexType> 
        </element> 
     <element name="ZusyMeldung"> 
         <complexType> 
             <sequence> 
                  <element name="TransferHeader" type="zusy:TransferHeaderType"/> 
                  <element name="Daten"> 
                      <complexType> 
                          <sequence> 
                               <element name="Header" type="zusy:NuHeaderZARAType"/> 
                               <element ref="zusy:Referenzdatei"/> 
                          </sequence> 
                      </complexType> 
                  </element> 
              </sequence> 
         </complexType> 
     </element> 
</schema>
```
<sup>|&</sup>lt;br>|<sup>1</sup> Stand: 22.10.2002

#### **19 ZusyMeldung zur Geldeingangsmahnung (ZusyZAMG.xsd)1**

```
<?xml version = "1.0" encoding = "ISO-8859-1"?> 
\epsilonschema
       xmlns = "http://www.w3.org/2001/XMLSchema" 
       targetNamespace = "http://www.zusy.de/2002/XMLSchema" 
 xmlns:zusy = "http://www.zusy.de/2002/XMLSchema" 
 version = "1.0.0" 
       elementFormDefault = "qualified"> 
       <include schemaLocation="ZusyHeaderAnbieter.xsd"/> 
       <element name= "Einzelsatz"> 
          <complexType> 
              <sequence> 
                     <element name= "Rueckzahlung" type="zusy:EuroWaehrungType"/> 
                     <element name= "btr_qrueck_gel" type="zusy:EuroWaehrungType"/> 
                     <element name= "btr_qrueck_off" type="zusy:EuroWaehrungType"/> 
              </sequence> 
              <attribute name= "vertragNr" use= "required" type= "zusy:AktzType"/> 
              <attribute name= "lfd_ber_nref" use= "required" type= 
"zusy:BerechRefNrType"/> 
 <attribute name= "zulageNr" use= "required" type= "zusy:VsNrType"/> 
 <attribute name= "bJahr" use= "required" type= "gYear"/> 
          </complexType> 
       </element> 
       <element name= "Teilbetrag"> 
          <complexType> 
              <sequence> 
                     <element name= "ForderungBetragGesamt" 
type="zusy:EuroWaehrungGrossType"/> 
                     <element name= "ForderungBetragGeleistet" 
type="zusy:EuroWaehrungGrossType"/> 
                    <element name= "SaeumnisZuschlag" 
 type="zusy:EuroWaehrungType" minOccurs="0"/> 
 <element name= "SummeSaeumnisZuschlag"
       type="zusy:EuroWaehrungType" minOccurs="0"/> 
              </sequence> 
              <attribute name= "forderungFaelligAm" use= "required" type= 
"zusy:DatumType"/> 
              <attribute name= "saeumnisBerechnetAm" use= "optional" type= 
"zusy:DatumType"/> 
         </complexType> 
       </element> 
       <element name= "MahnungGesamtbetrag"> 
         <complexType> 
              <sequence> 
                     <element name= "SummeRueckforderung" 
type="zusy:EuroWaehrungGrossType"/> 
                     <element name= "SummeGeleistet" 
type="zusy:EuroWaehrungGrossType"/> 
                    <element name= "SummeOffen" 
type="zusy:EuroWaehrungGrossType"/> 
 <element name= "versp_zuschlag" 
type="zusy:EuroWaehrungType" minOccurs="0"/> 
                    <element name= "saeum_zuschlag" 
type="zusy:EuroWaehrungType" minOccurs="0"/> 
                     <element ref="zusy:Teilbetrag" minOccurs="1" 
maxOccurs="unbounded"/> 
                     <element ref="zusy:Einzelsatz" minOccurs="0" 
maxOccurs="500"/> 
              </sequence> 
              <attribute name= "refNr" use= "required" type= "zusy:RefNrAnbType"/> 
              <attribute name= "nummerMeldung" use= "required" type= 
"positiveInteger"/> 
              <attribute name= "gesamtzahlMeldungen" use= "required" type= 
"positiveInteger"/>
```
1<br><sup>1</sup> Stand: 19.05.2004

```
 </complexType> 
      </element> 
    <element name="ZusyMeldung"> 
       <complexType> 
           <sequence> 
 <element name="TransferHeader" type="zusy:TransferHeaderType"/> 
 <element name="Daten"> 
                  <complexType> 
                     <sequence> 
 <element name="Header" type="zusy:NuHeaderZAMGType"/> 
 <element ref="zusy:MahnungGesamtbetrag"/> 
                     </sequence> 
                  </complexType> 
              </element> 
           </sequence> 
 </complexType> 
 </element> 
</schema>
```
# **Anlage 8**

## **Datenübermittlung zwischen der zentralen Stelle und dem Anbieter**

**(Datenbeschreibung)** 

#### **1 Datenübermittlung vom Anbieter an die zentrale Stelle**

**1.1 Übermittlung der Daten des Zulageantrags nach § 89 Abs. 2 Satz 2 EStG und der Mitteilung des Antragstellers nach § 89 Abs. 2 Satz 3 i.V.m. § 89 Abs. 1 Satz 5 EStG sowie der** 

**Übermittlung der Daten des Zulageantrags nach § 89 Abs. 3 i.V.m. Abs. 2 Satz 2 EStG und der Mitteilung des Antragstellers nach § 89 Abs. 3 i.V.m. Abs. 2 Satz 3 und Abs. 1 Satz 5 EStG (Meldegrund AZ01)** 

#### **Zeichendarstellung:**

- an = alphanumerisches Feld, Grundstellung = Leerzeichen
- n = numerisches Feld, Grundstellung = Null b = boolean
- $K =$  Pflichtangabe, soweit bekannt  $k =$  Kannangabe
- 
- 
- M = Mussangabe m = Mussangabe unter Bedingungen
- $k =$  Kannangabe<br>  $m =$  Mussangabe unter Bedingungen<br>
(Bedingungen: siehe Fehlerkatalog)
	-

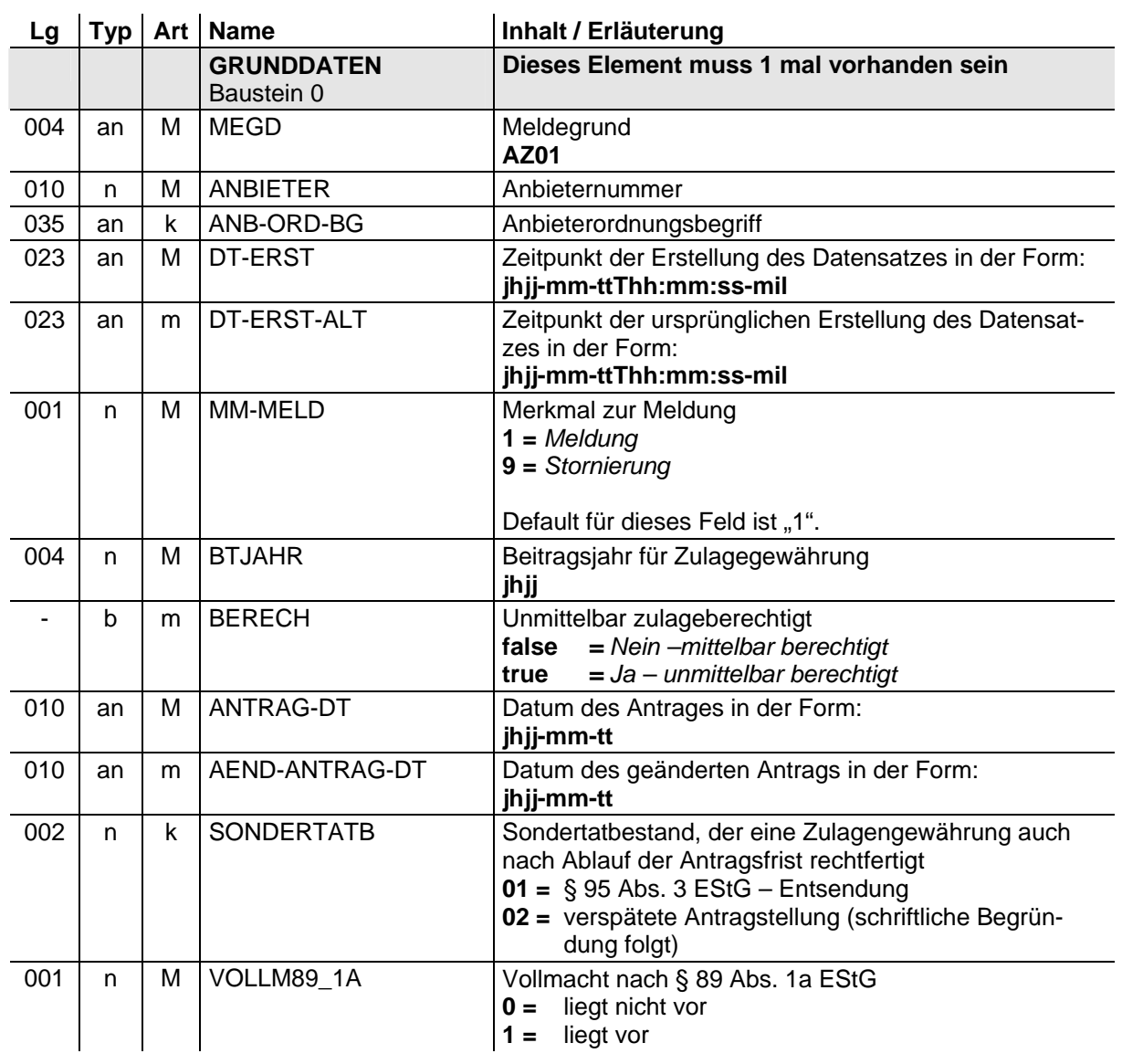

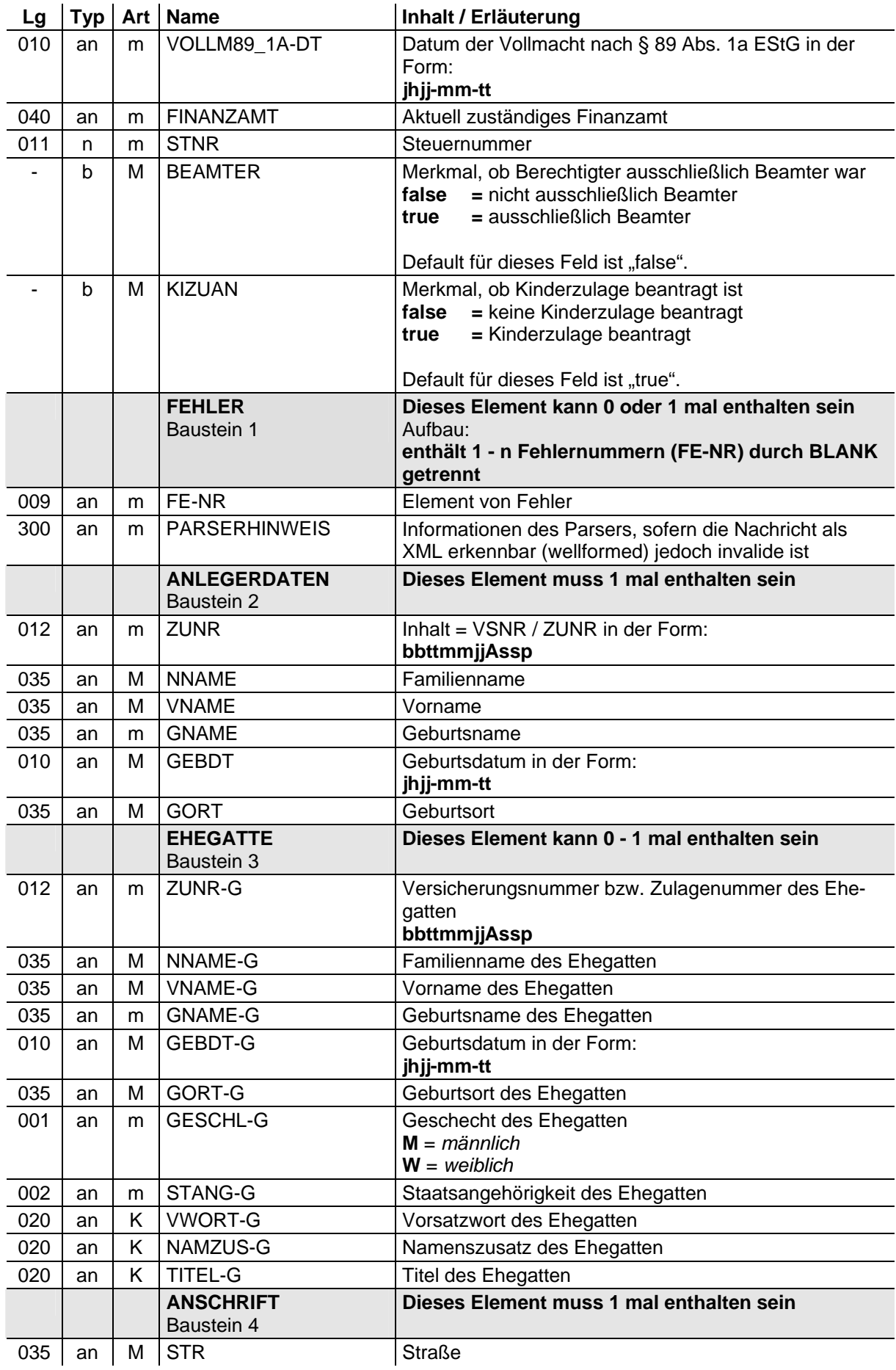

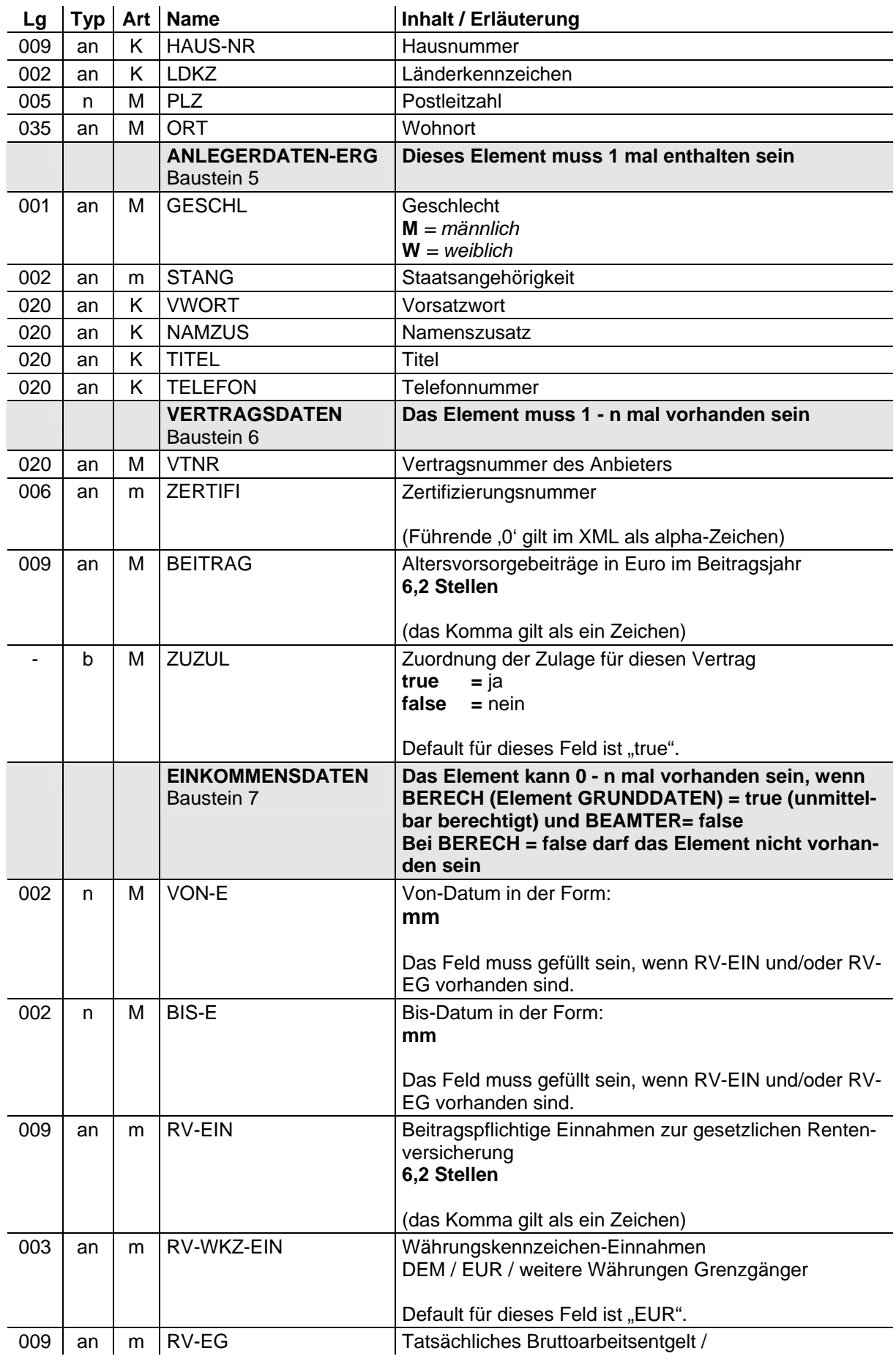

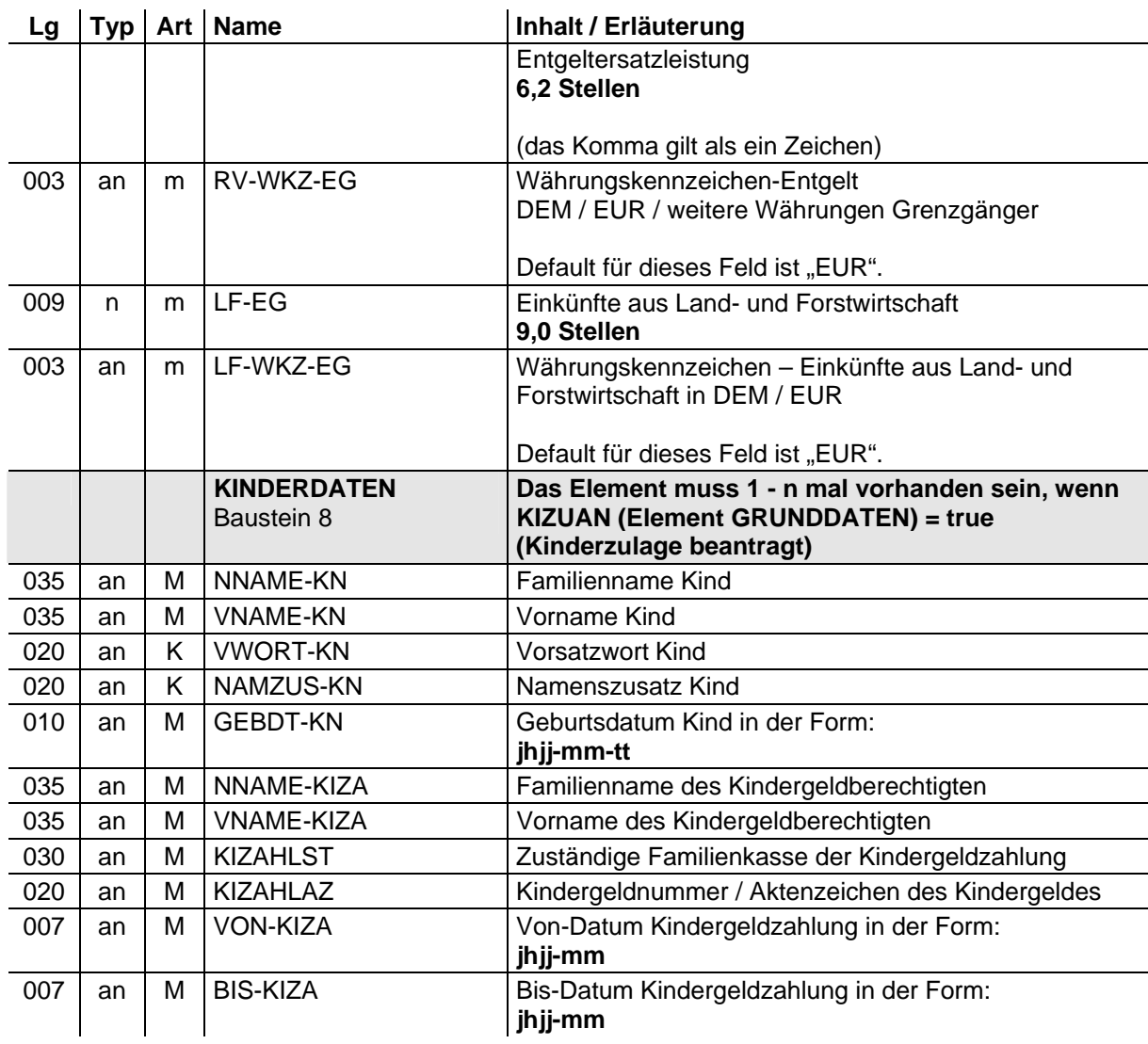

**1.2 Anzeige der schädlichen Verwendung (§ 94 Abs. 1 Satz 1 i.V.m. § 93 Abs. 1 EStG), der Benachrichtigung über das Ende der unbeschränkten Steuerpflicht (§ 94 Abs. 1 Satz 1 i.V.m. § 95 Abs. 1 EStG) sowie Anzeige einer vorgesehenen Abfindung einer Kleinbetragsrente (§ 94 Abs. 1 Satz 1 i.V.m. Abs. 1 Satz 6 und § 93 Abs. 3 EStG) (Meldegrund AZ02)** 

#### **Zeichendarstellung:**

- an = alphanumerisches Feld, Grundstellung = Leerzeichen
- n = numerisches Feld, Grundstellung = Null b = boolean<br>K = Pflichtangabe, soweit bekannt  $k =$  Kannangabe
- $K =$  Pflichtangabe, soweit bekannt<br>M = Mussangabe
- 
- -
- $m =$  Mussangabe unter Bedingungen (Bedingungen: siehe Fehlerkatalog)

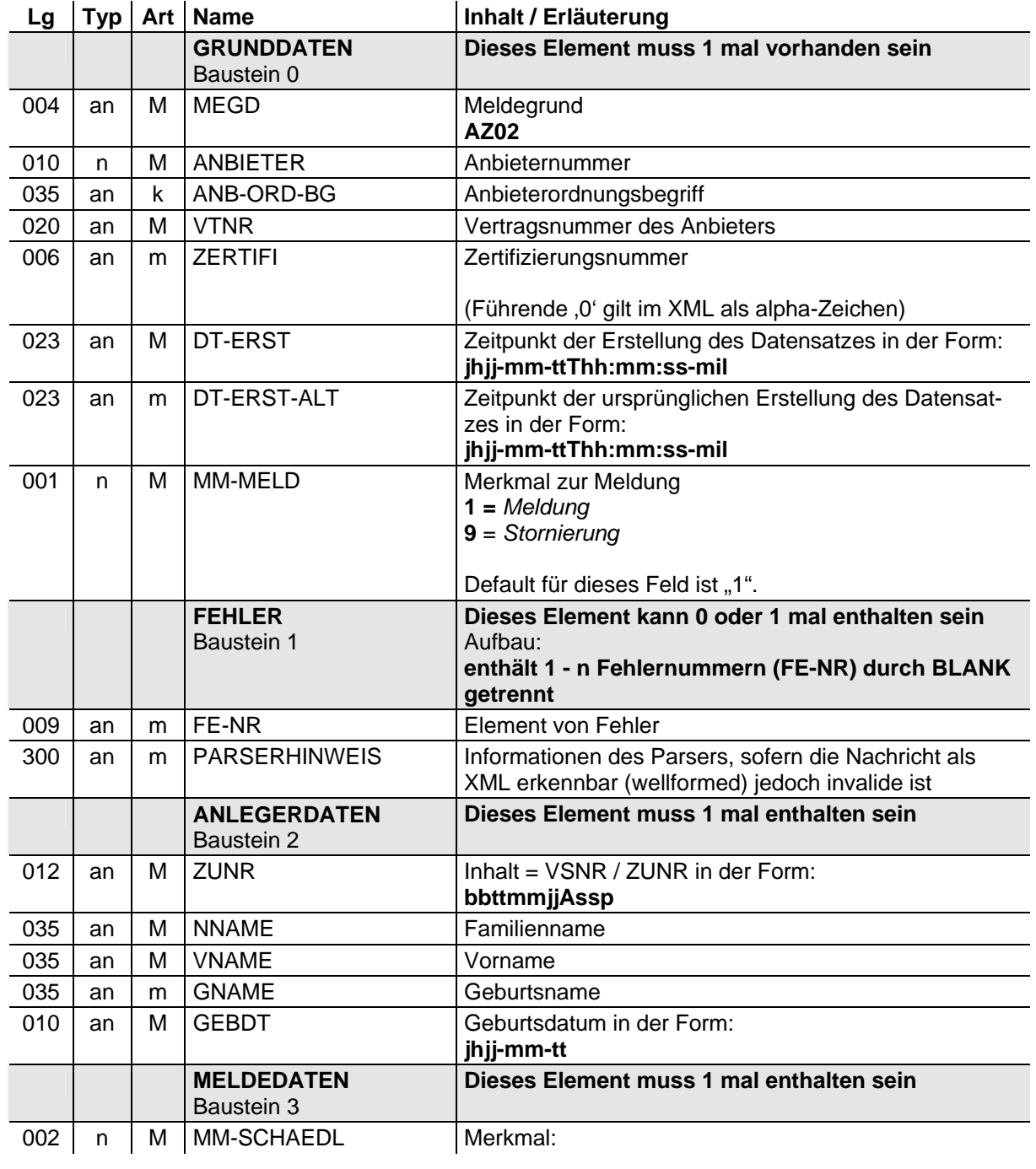

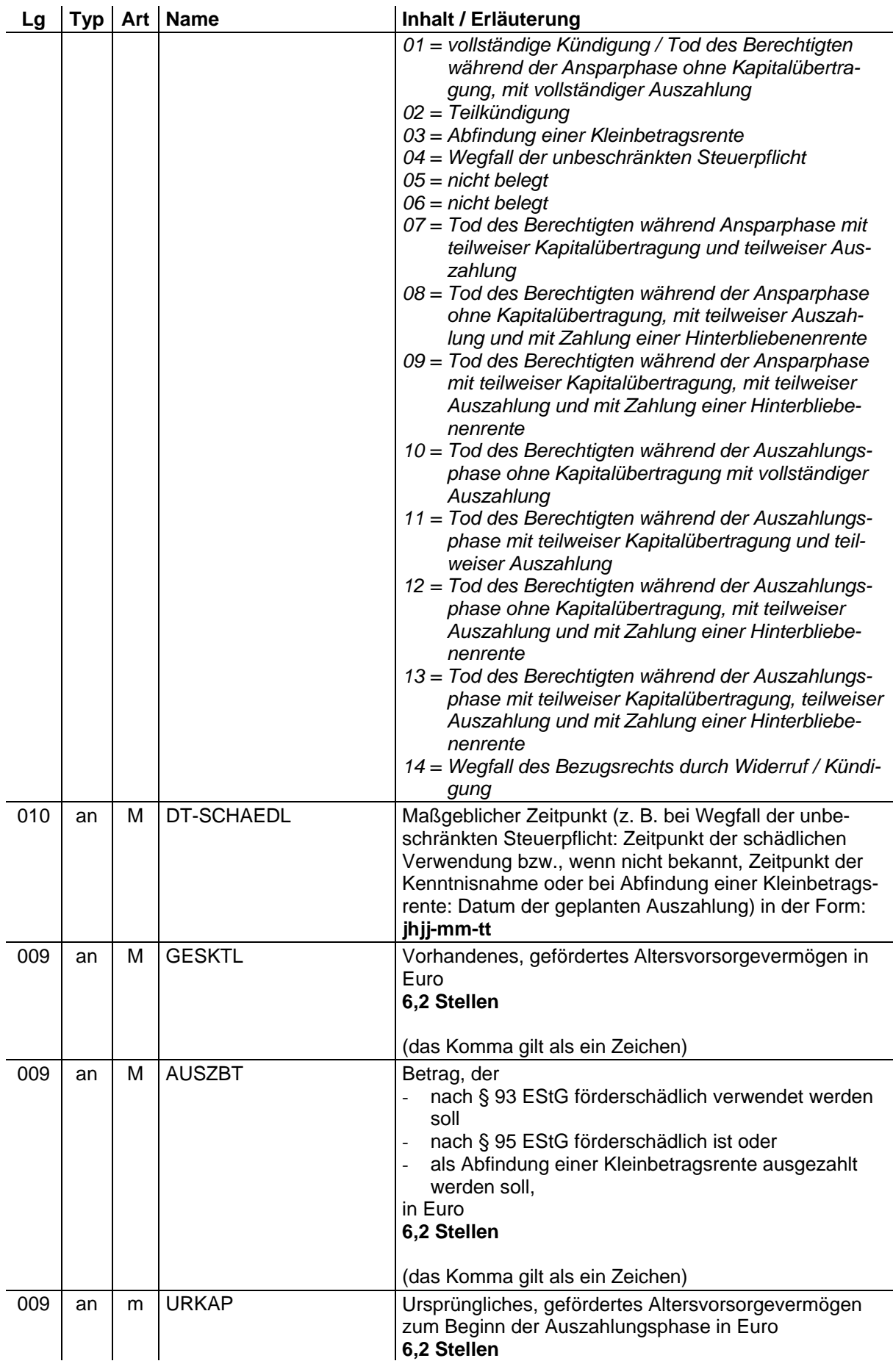

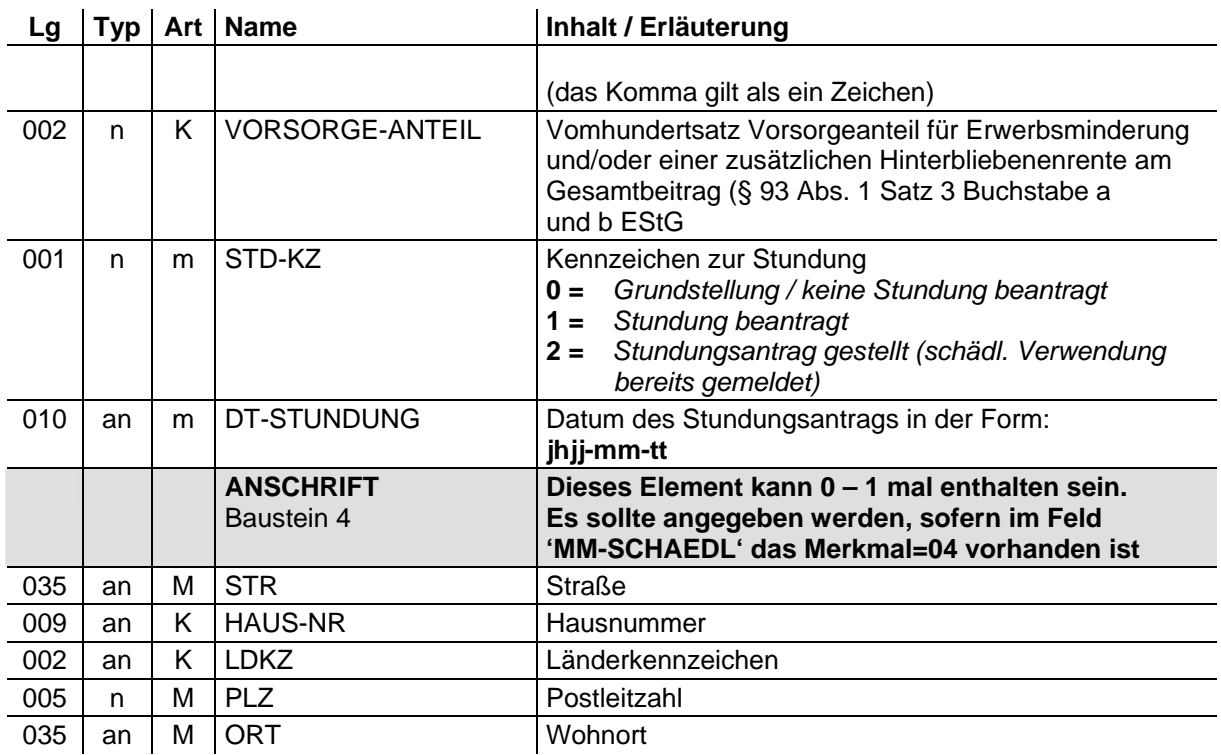

#### **1.3 Mitteilung der einbehaltenen und abgeführten Beträge sowie die dem Vertrag bis zur schädlichen Verwendung gutgeschriebenen Erträge (§ 94 Abs. 1 Satz 4 EStG) (Meldegrund AZ03)**

#### **Zeichendarstellung:**

- an = alphanumerisches Feld, Grundstellung = Leerzeichen
- n = numerisches Feld, Grundstellung = Null b = boolean
- $K =$  Pflichtangabe, soweit bekannt  $k =$  Kannangabe
- 
- 
- 
- M = Mussangabe m = Mussangabe unter Bedingungen (Bedingungen: siehe Fehlerkatalog)

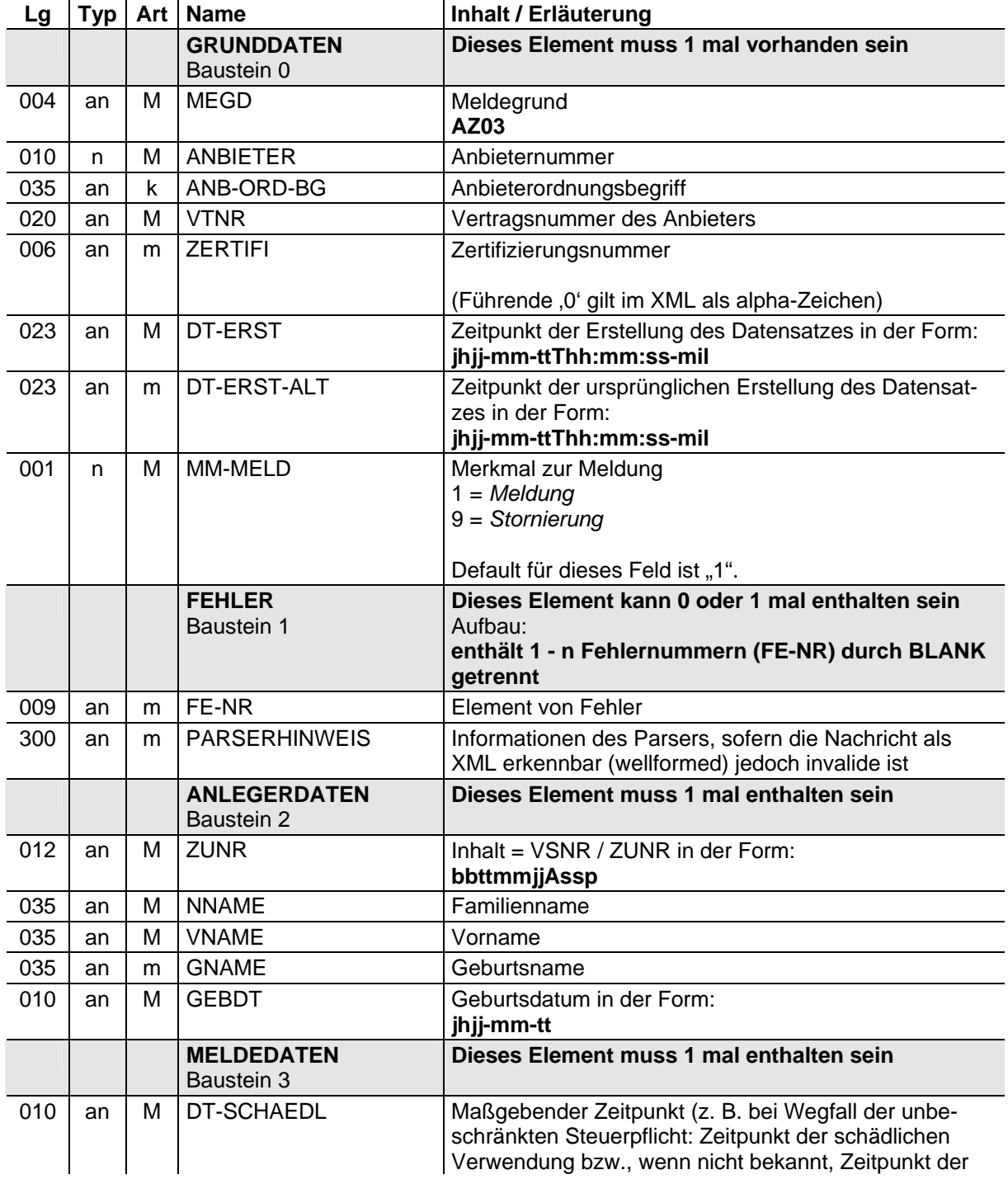
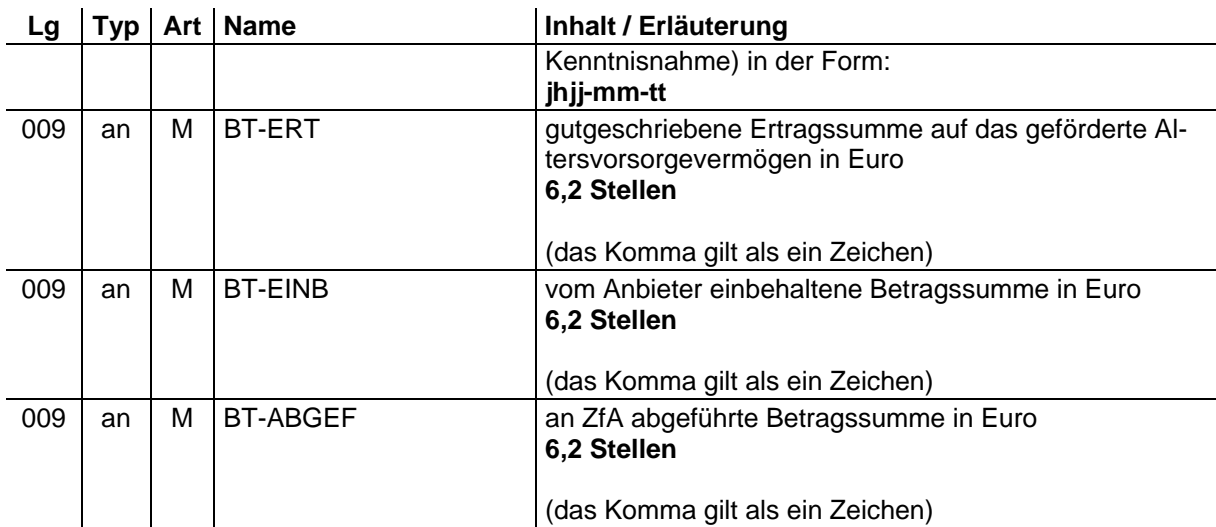

## **1.4 Anzeige bei Kapitalübertragung (§ 1 Abs. 1 Satz 1 Nr. 10 Buchstabe b AltZertG, § 93 Abs. 1 Satz 3 Buchstabe c, Abs. 1a Satz 1 und 2 und Abs. 2 Satz 2 und Satz 3 EStG) durch den Anbieter des bisherigen Vertrages (Meldegrund AZ04)**

- an = alphanumerisches Feld, Grundstellung = Leerzeichen
- n = numerisches Feld, Grundstellung = Null  $b$  = boolean<br>K = Pflichtangabe, soweit bekannt  $k$  = Kannangabe
- $=$  Pflichtangabe, soweit bekannt
- 
- M = Mussangabe m = Mussangabe unter Bedingungen
- 
- (Bedingungen: siehe Fehlerkatalog)
- Lg | Typ | Art | Name | Inhalt / Erläuterung **GRUNDDATEN**  Baustein 0 **Dieses Element muss 1 mal vorhanden sein**  004 | an | M | MEGD | Meldegrund **AZ04** 010 | n | M ANBIETER | Anbieternummer 035 | an | k | ANB-ORD-BG | Anbieterordnungsbegriff 020 | an | M | VTNR Vertragsnummer des Anbieters 006 | an | m | ZERTIFI | Zertifizierungsnummer (Führende ,0' gilt im XML als alpha-Zeichen)  $023$  an M DT-ERST **Zeitpunkt der Erstellung des Datensatzes in der Form: jhjj-mm-ttThh:mm:ss-mil** 023 | an | m | DT-ERST-ALT | Zeitpunkt der ursprünglichen Erstellung des Datensatzes in der Form: **jhjj-mm-ttThh:mm:ss-mil** 001 | n | M | MM-MELD | Merkmal zur Meldung **1 =** *Meldung* **9 =** *Stornierung*  Default für dieses Feld ist "1". **FEHLER**  Baustein 1 **Dieses Element kann 0 oder 1 mal enthalten sein**  Aufbau: **enthält 1 - n Fehlernummern (FE-NR) durch BLANK getrennt** 009 an m FE-NR Element von Fehler 300 | an | m | PARSERHINWEIS | Informationen des Parsers, sofern die Nachricht als XML erkennbar (wellformed) jedoch invalide ist **ANLEGERDATEN**  Baustein 2 **Dieses Element muss 1 mal enthalten sein**  012 an M ZUNR Inhalt = VSNR / ZUNR in der Form: **bbttmmjjAssp** 035 | an | M | NNAME | Familienname 035 | an | M | VNAME | Vorname 035 an m GNAME Geburtsname 010 | an | M GEBDT Geburtsdatum in der Form: **jhjj-mm-tt MELDEDATEN**  Baustein 3 **Dieses Element muss 1 mal enthalten sein**  006 | an | M | PROZ-UEB | Prozentsatz des geförderten Altersvorsorgekapitals, das übertragen wird

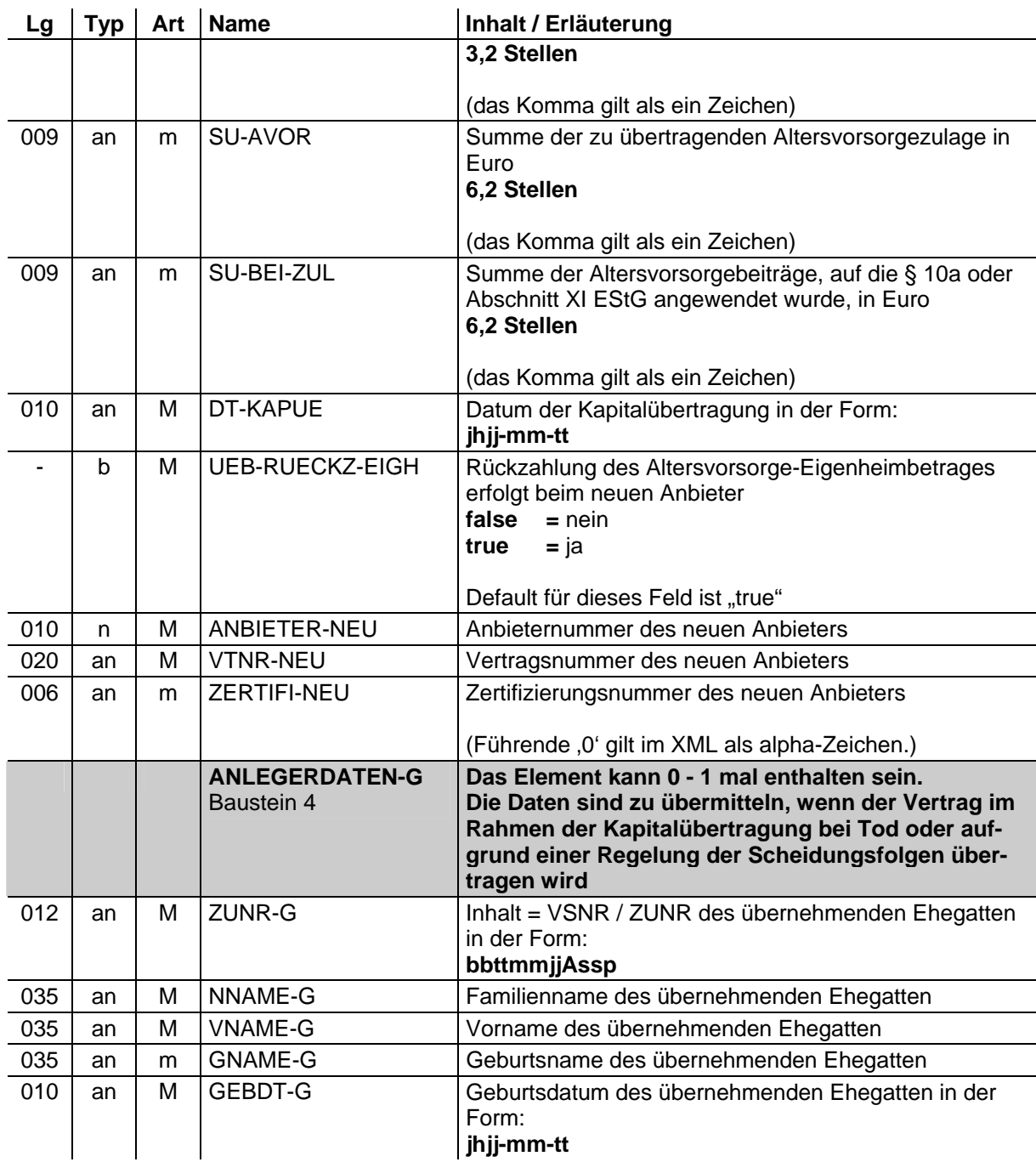

## **1.5 Anzeige bei Kapitalübertragung (§ 1 Abs. 1 Satz 1 Nr. 10 Buchstabe b AltZertG, § 93 Abs. 1 Satz 3 Buchstabe c, Abs. 1a Satz 1 und 2 und Abs. 2 Satz 2 und Satz 3 EStG) durch den Anbieter des neuen Vertrages (Meldegrund AZ05)**

- an = alphanumerisches Feld, Grundstellung = Leerzeichen
- n = numerisches Feld, Grundstellung = Null b = boolean<br>K = Pflichtangabe, soweit bekannt = k = Kannangabe
- $K =$  Pflichtangabe, soweit bekannt<br>  $M =$  Mussangabe
- 

- 
- $m =$  Mussangabe unter Bedingungen (Bedingungen: siehe Fehlerkatalog)

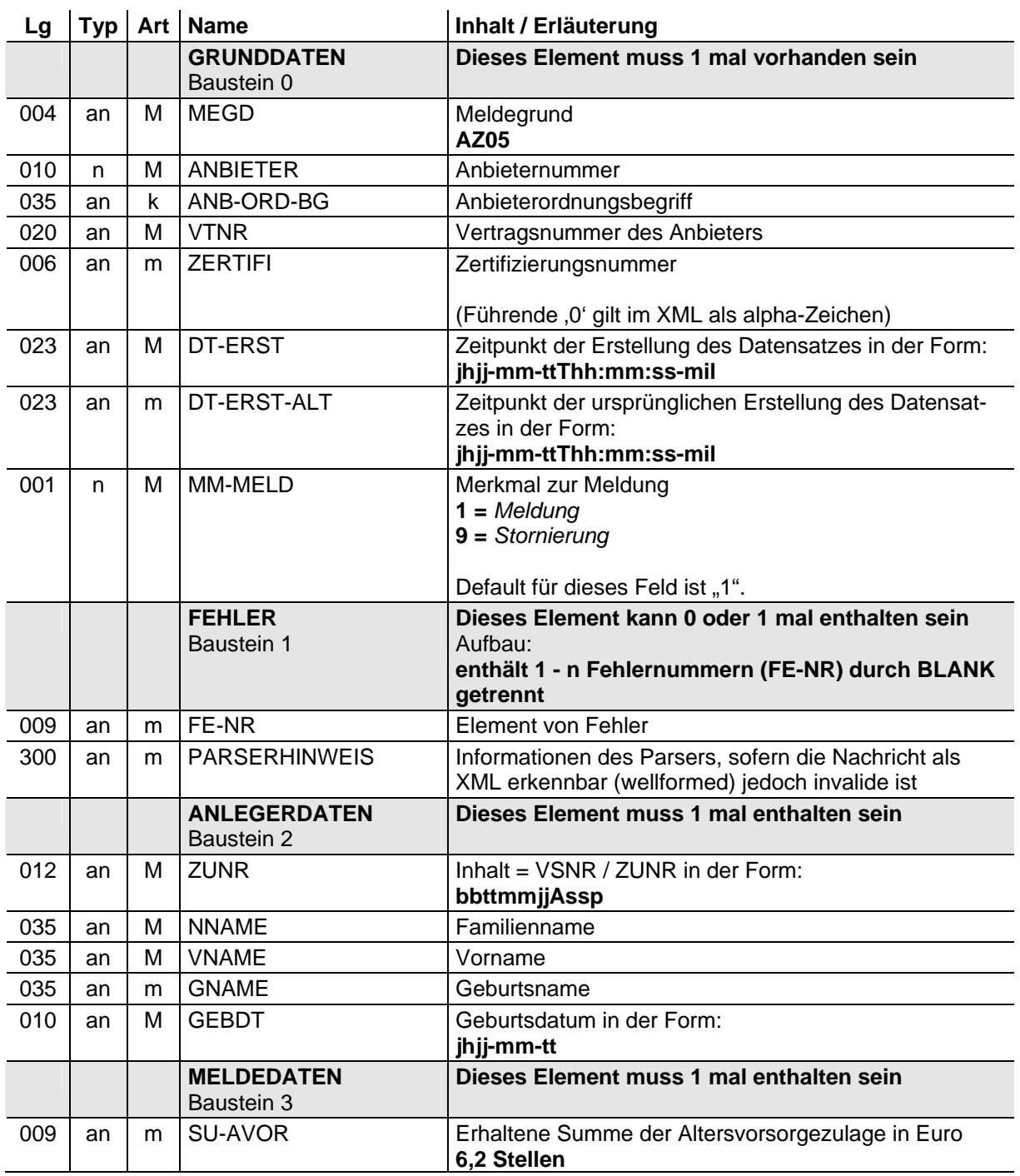

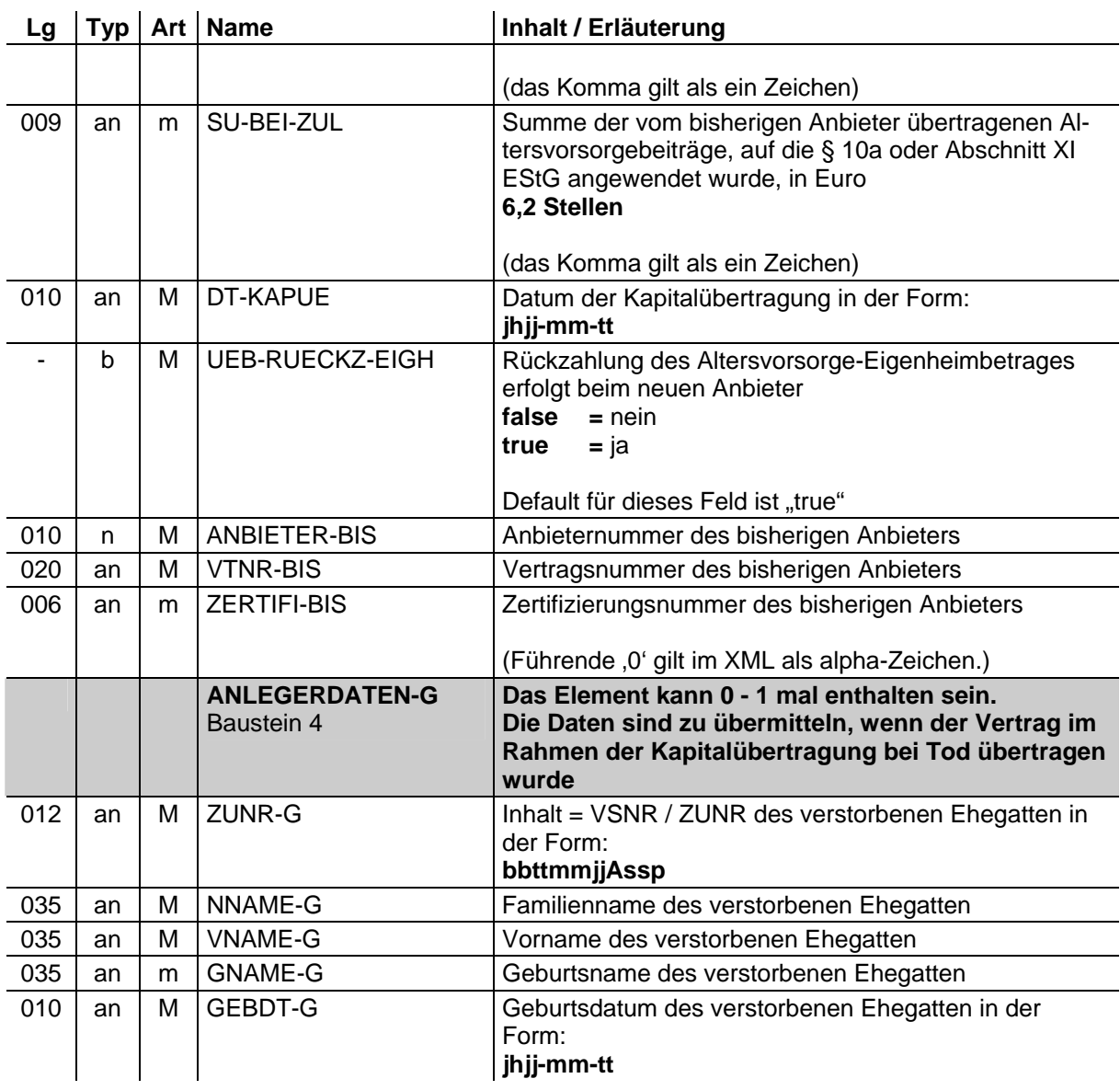

## **1.6 Anzeige bei Verwendung des Altersvorsorgevermögens für eine eigenen Wohnzwecken dienende Wohnung im eigenen Haus nach § 92b Abs. 3 Satz 2 EStG (Meldegrund AZ06)**

- an = alphanumerisches Feld, Grundstellung = Leerzeichen
- n = numerisches Feld, Grundstellung = Null b = boolean
- $K =$  Pflichtangabe, soweit bekannt  $k =$  Kannangabe
- 
- -
- M = Mussangabe m = Mussangabe unter Bedingungen (Bedingungen: siehe Fehlerkatalog)

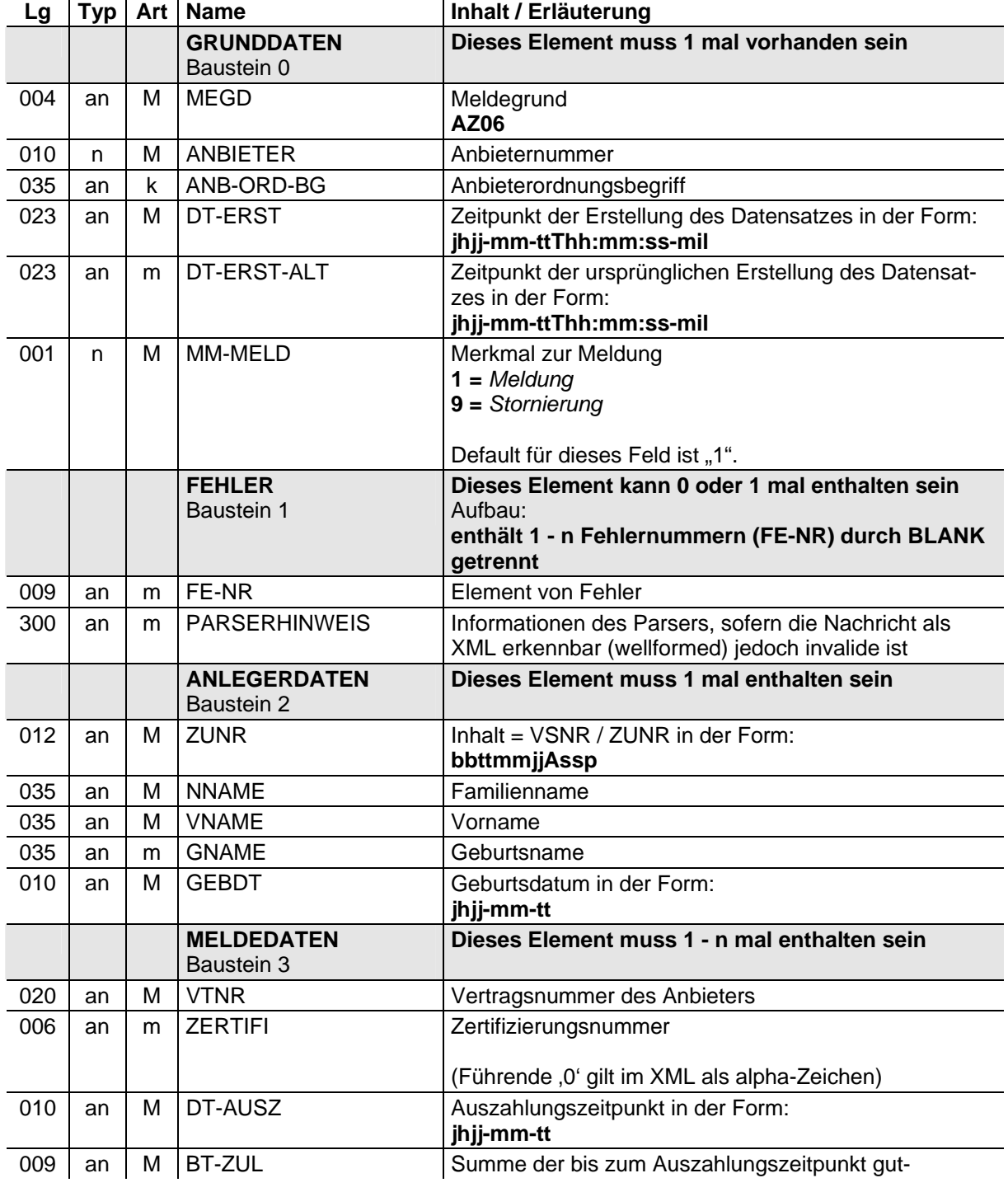

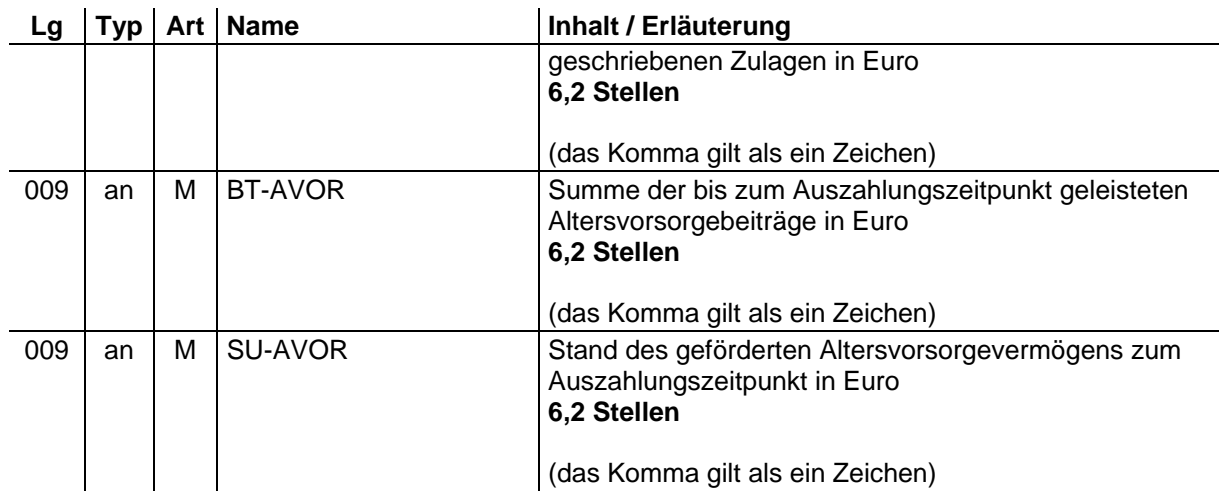

# **1.7 Benachrichtigung im Fall des Rückstandes bei der Rückzahlung des Altersvorsorge-Eigenheimbetrags (§ 92b Abs. 4 EStG) (Meldegrund AZ07)**

- an = alphanumerisches Feld, Grundstellung = Leerzeichen
- $n =$  numerisches Feld, Grundstellung = Null  $b =$  boolean
	-
- $K =$  Pflichtangabe, soweit bekannt<br>  $M =$  Mussangabe
- 
- k = Kannangabe<br>m = Mussangabe unter Bedingungen
	- (Bedingungen: siehe Fehlerkatalog)

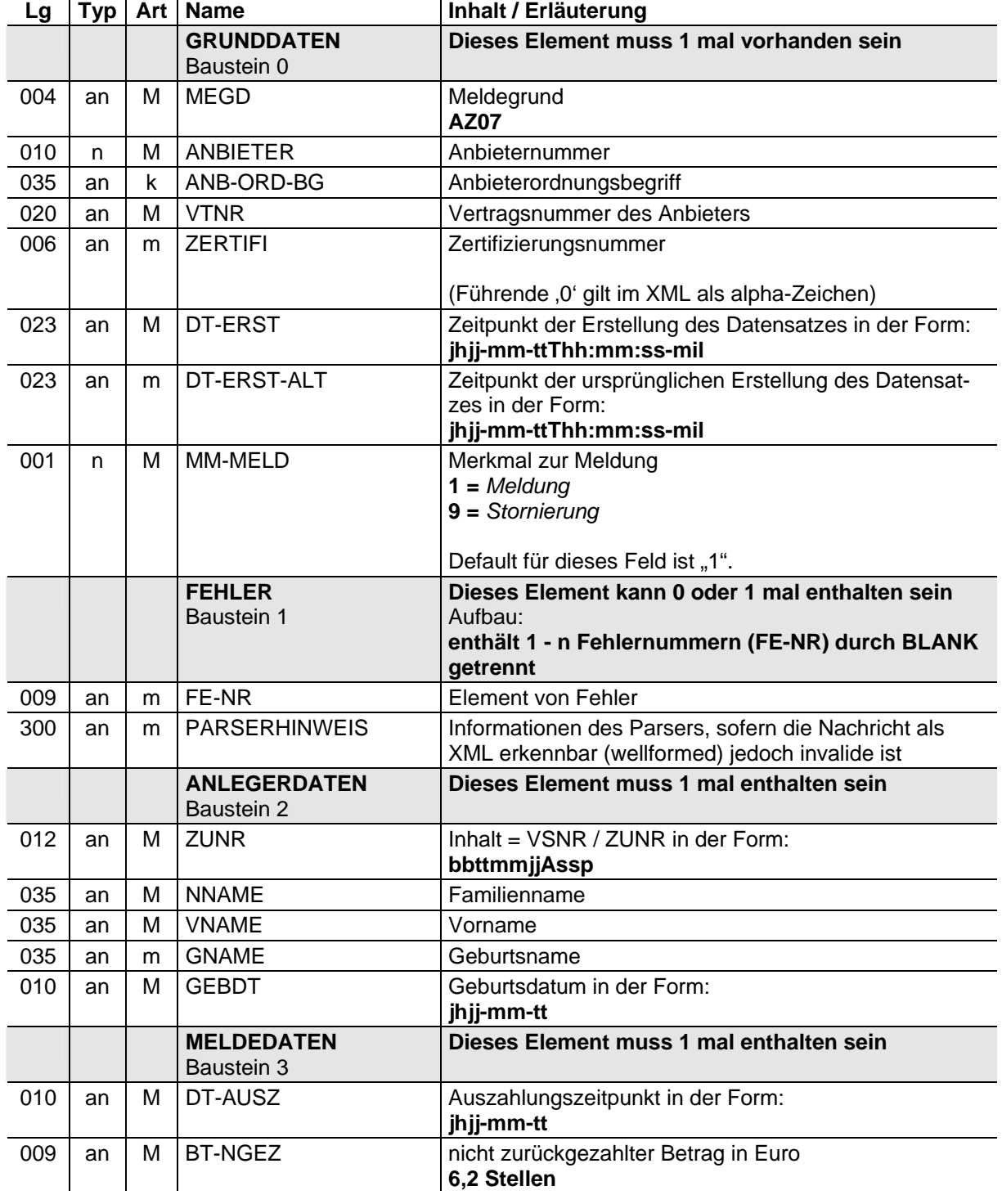

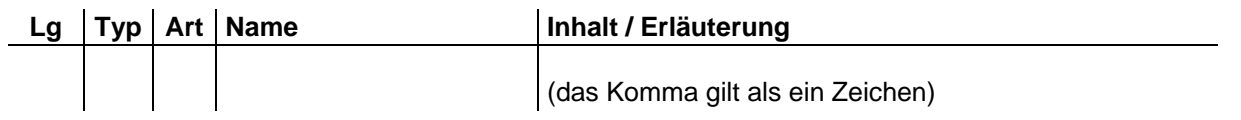

# **1.8 Aufbau der Rückzahlungs- / Rückforderungs-Referenzdatei (Meldegrund AZRR)**

Die Grunddaten sind in jeder Rückzahlungs- / Rückforderungs-Referenzdatei nur einmal vorhanden. Für jeden Einzelfall, für den eine Zulage vom Anbieter zurückgefordert und zurückgezahlt wird, ist ein Einzelsatz in die Rückzahlungs- / Rückforderungs-Referenzdatei aufzunehmen.

## **1.8.1 Grunddaten**

- an = alphanumerisches Feld, Grundstellung = Leerzeichen
- n = numerisches Feld, Grundstellung = Null b = boolean
- K = Pflichtangabe, soweit bekannt  $k =$  Kannangabe
- 
- 
- 
- M = Mussangabe m = Mussangabe unter Bedingungen
	- (Bedingungen: siehe Fehlerkatalog)

| Lg        | <b>Typ</b> | Art | <b>Name</b>           | Inhalt / Erläuterung                                                                                                    |
|-----------|------------|-----|-----------------------|----------------------------------------------------------------------------------------------------|
|           |            |     | <b>GRUNDDATEN</b>     | Dieses Element muss 1 mal vorhanden sein                                                                                                    |
| 004       | an         | М   | <b>MEGD</b>           | Meldegrund<br><b>AZRR</b>                                                                                                    |
| 010       | n          | M   | <b>ANBIETER</b>       | Anbieternummer                                                                                                    |
| 023       | an         | M   | DT-ERST               | Zeitpunkt der Erstellung des Datensatzes in der Form:<br>jhjj-mm-ttThh:mm:ss-mil                                                                                        |
| 023       | an         | m   | DT-ERST-ALT           | Zeitpunkt der ursprünglichen Erstellung des Datensat-<br>zes in der Form:<br>jhjj-mm-ttThh:mm:ss-mil                                                                    |
| 014       | an         | М   | <b>REFNR</b>          | Referenznummer des Anbieters im Berechnungs-<br>quartal<br>1. Stelle = $"C"$<br>$\bullet$<br>Anbieternummer (10 Stellen)<br>٠<br>Quartal (QJJ)<br>٠                     |
| 002       | n          | M   | <b>REFNR-SUF</b>      | Suffix der Referenznummer (laufende Nummer der Re-<br>ferenzdatei, sofern mehrere Überweisungen erfolgten),<br>max. zweistellig                                         |
| $999^{1}$ | n          | M   | <b>GES-ANZ-MELD</b>   | Gesamtanzahl der Meldungen, die fachlich eine lo-<br>gisch zusammenhängende Referenzdatei ergeben und<br>die nur aufgrund der Dateigröße (über 100 KB) geteilt<br>wurde |
| $999^{1}$ | n          | M   | MELD-NUM              | Eindeutige Nummer der Referenzdatei (fortlaufende<br>Nummerierung bis zur angegebenen Gesamtanzahl<br>der fachlich zusammengehörenden Meldungen)                        |
| 012       | an         | M   | <b>GES-BTR-QRUECK</b> | Gesamtsumme Rückzahlungs- und Rück-<br>forderungsbeträge in Euro für Quartal<br>9,2 Stellen<br>(das Komma gilt als ein Zeichen)                                         |
| 009       | an         | m   | <b>VERSP-ZUSCHLAG</b> | Summe der Verspätungszuschläge in Euro für Quartal<br>6,2 Stellen<br>(das Komma gilt als ein Zeichen)                                                                   |
| 009       | an         | m   | SAEUM-ZUSCHLAG        | Summe der Säumniszuschläge in Euro für Quartal<br>6.2 Stellen                                                                                                    |

<span id="page-153-0"></span> 1 999 = Der Wert kann im positiven Zahlenbereich beliebig groß sein.

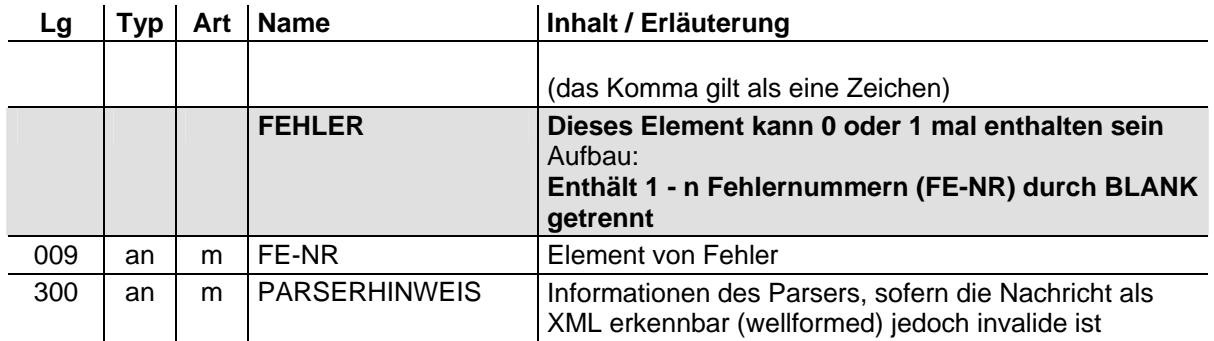

# **1.8.2 Einzelsätze**

- an = alphanumerisches Feld, Grundstellung = Leerzeichen
- n = numerisches Feld, Grundstellung = Null b = boolean
- $K =$  Pflichtangabe, soweit bekannt  $K =$  Kannangabe<br>  $M =$  Mussangabe  $m =$  Mussangabe
- 
- 
- 
- = Mussangabe m = Mussangabe unter Bedingungen
	- (Bedingungen: siehe Fehlerkatalog)

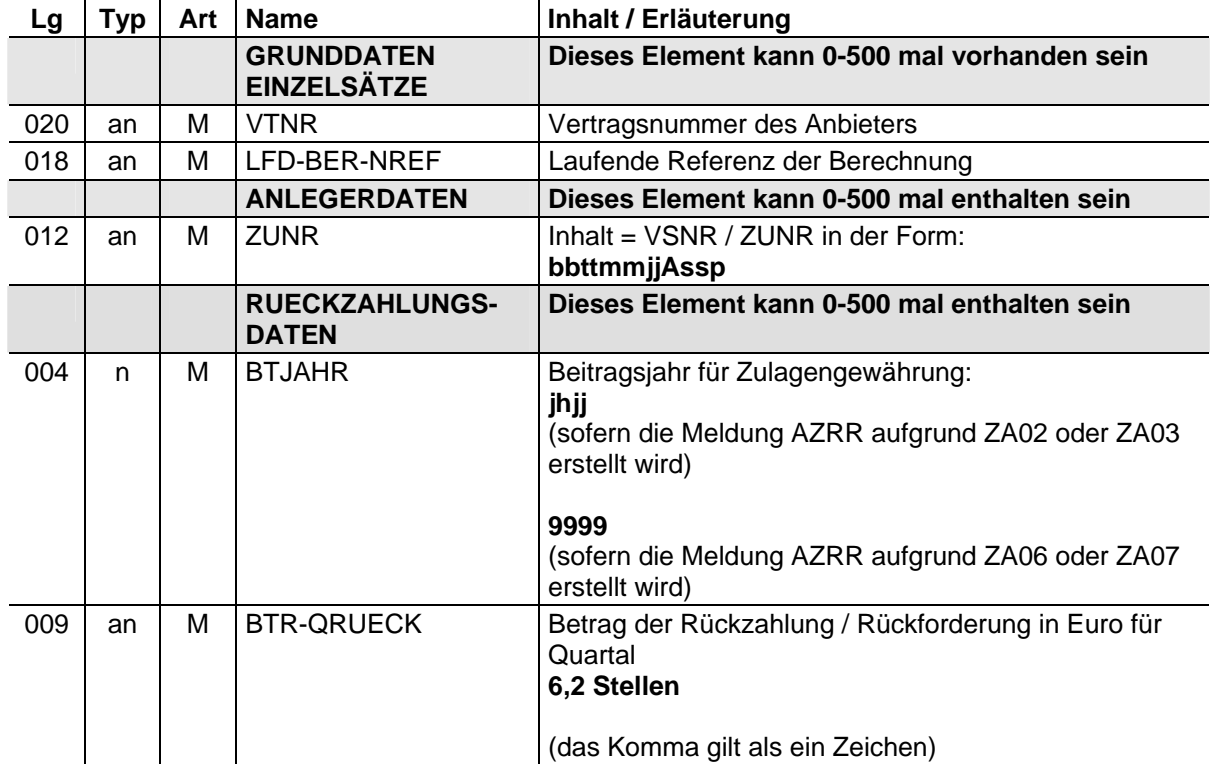

# **2 Datenübermittlung von der zentralen Stelle an den Anbieter**

## **2.1 Mitteilung der Zulagenummer (§ 90 Abs. 1 Satz 3 i.V.m. § 89 Abs. 1 Satz 4 EStG) (Meldegrund ZA01)**

- an = alphanumerisches Feld, Grundstellung = Leerzeichen
- n = numerisches Feld, Grundstellung = Null b = boolean
- K = Pflichtangabe, soweit bekannt  $k =$  Kannangabe
- -
- M = Mussangabe m = Mussangabe unter Bedingungen (Bedingungen: siehe Fehlerkatalog)

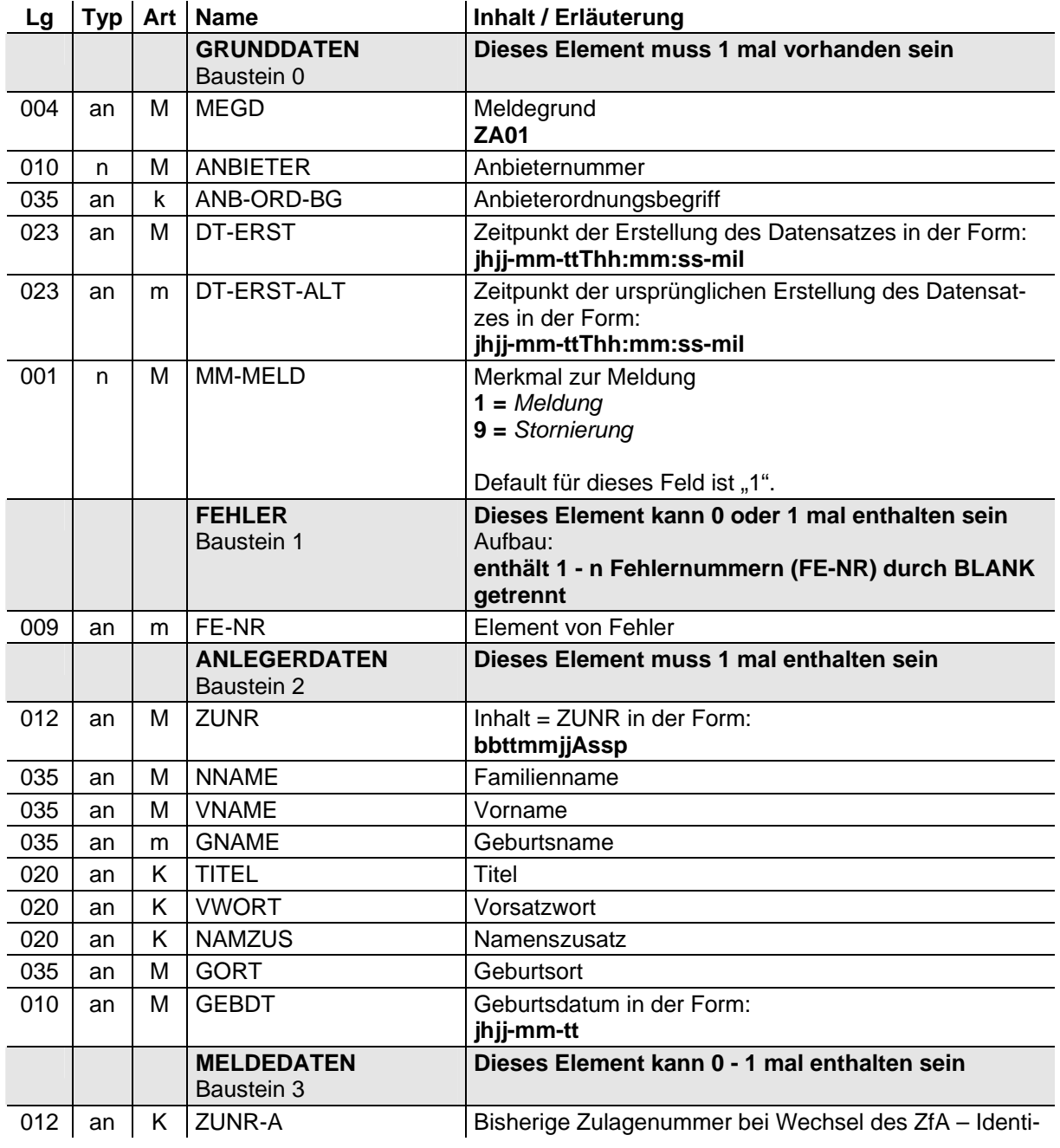

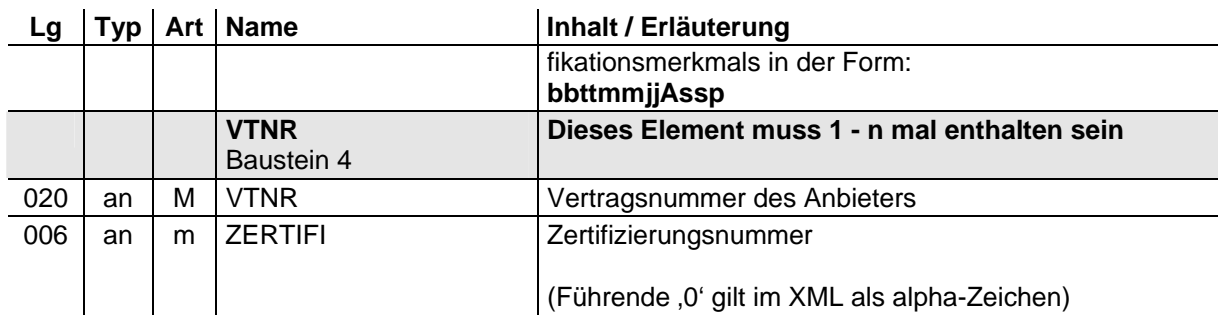

**2.2 Mitteilung des Ermittlungsergebnisses (§ 90 Abs. 1 Satz 1 EStG), des geänderten Ermittlungsergebnisses (§ 91 Abs. 1 Satz 3 EStG) sowie Mitteilung über die Höhe der zurückzufordernden Zulage (§ 90 Abs. 3 Satz 1 EStG) (Meldegrund ZA02)** 

#### **Zeichendarstellung:**

- an = alphanumerisches Feld, Grundstellung = Leerzeichen
- $n =$  numerisches Feld, Grundstellung = Null b = boolean

- K = Pflichtangabe, soweit bekannt  $M =$  Kannangabe  $M =$  Mussangabe
- - $m =$  Mussangabe unter Bedingungen (Bedingungen: siehe Fehlerkatalog)

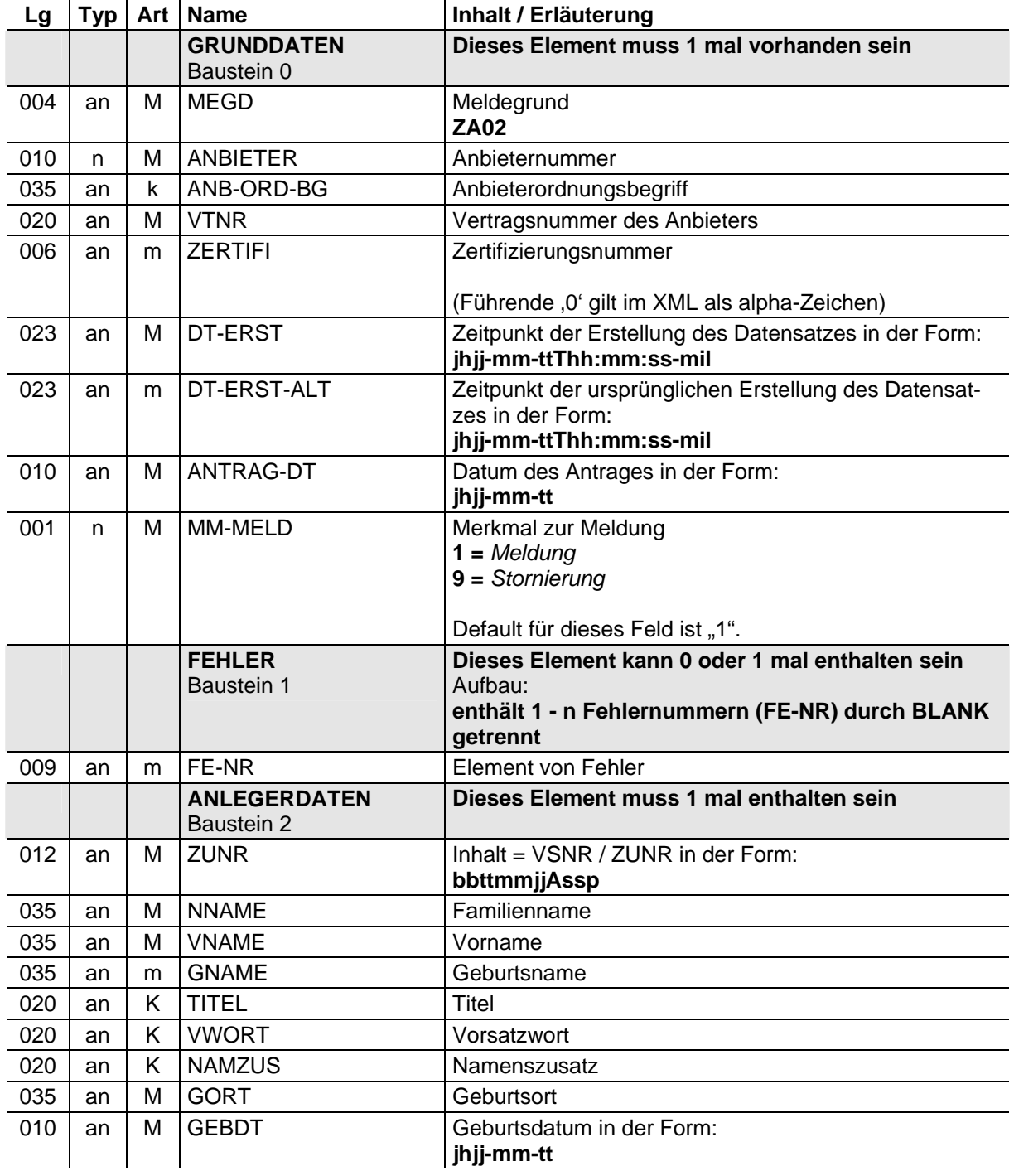

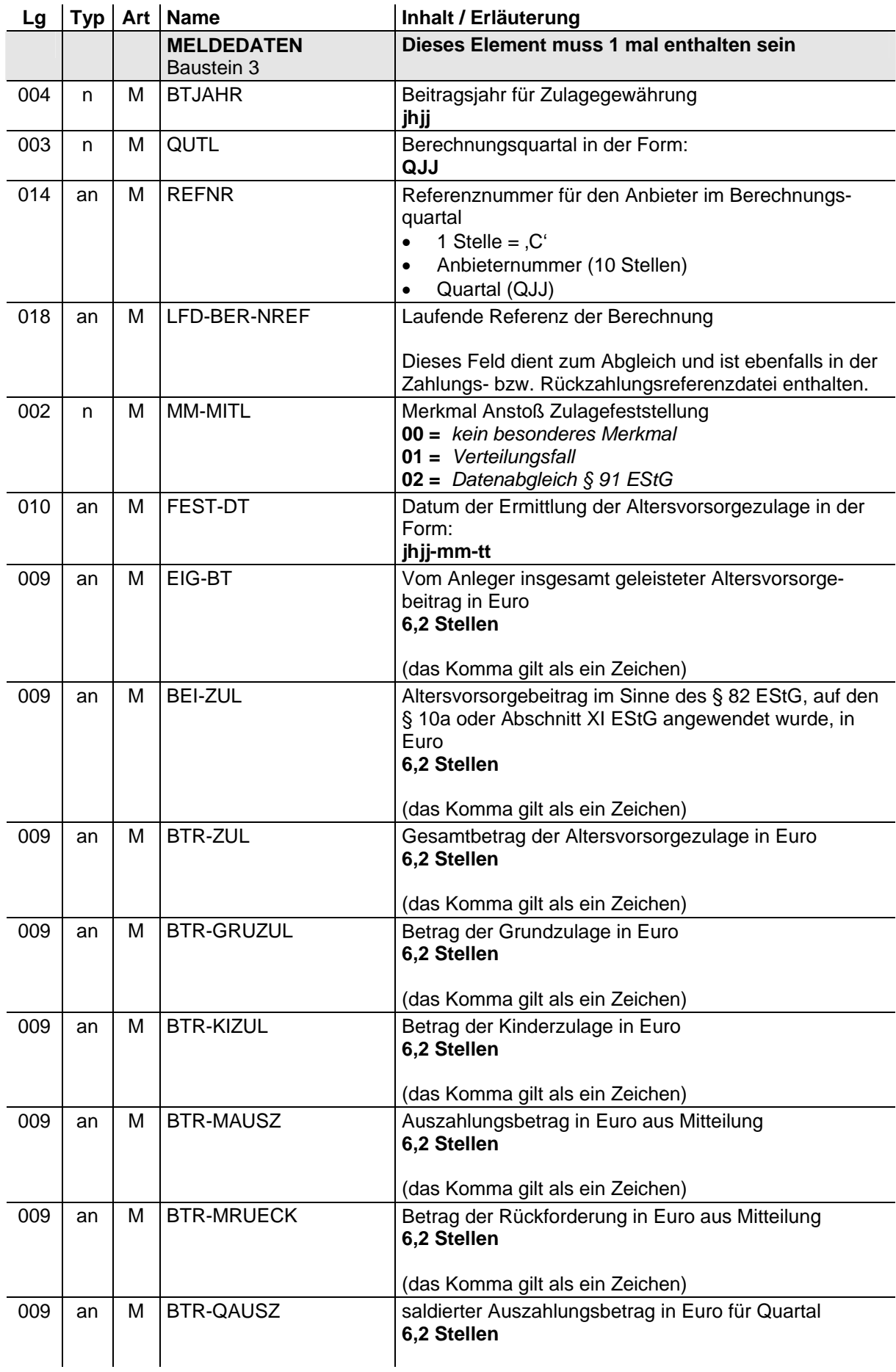

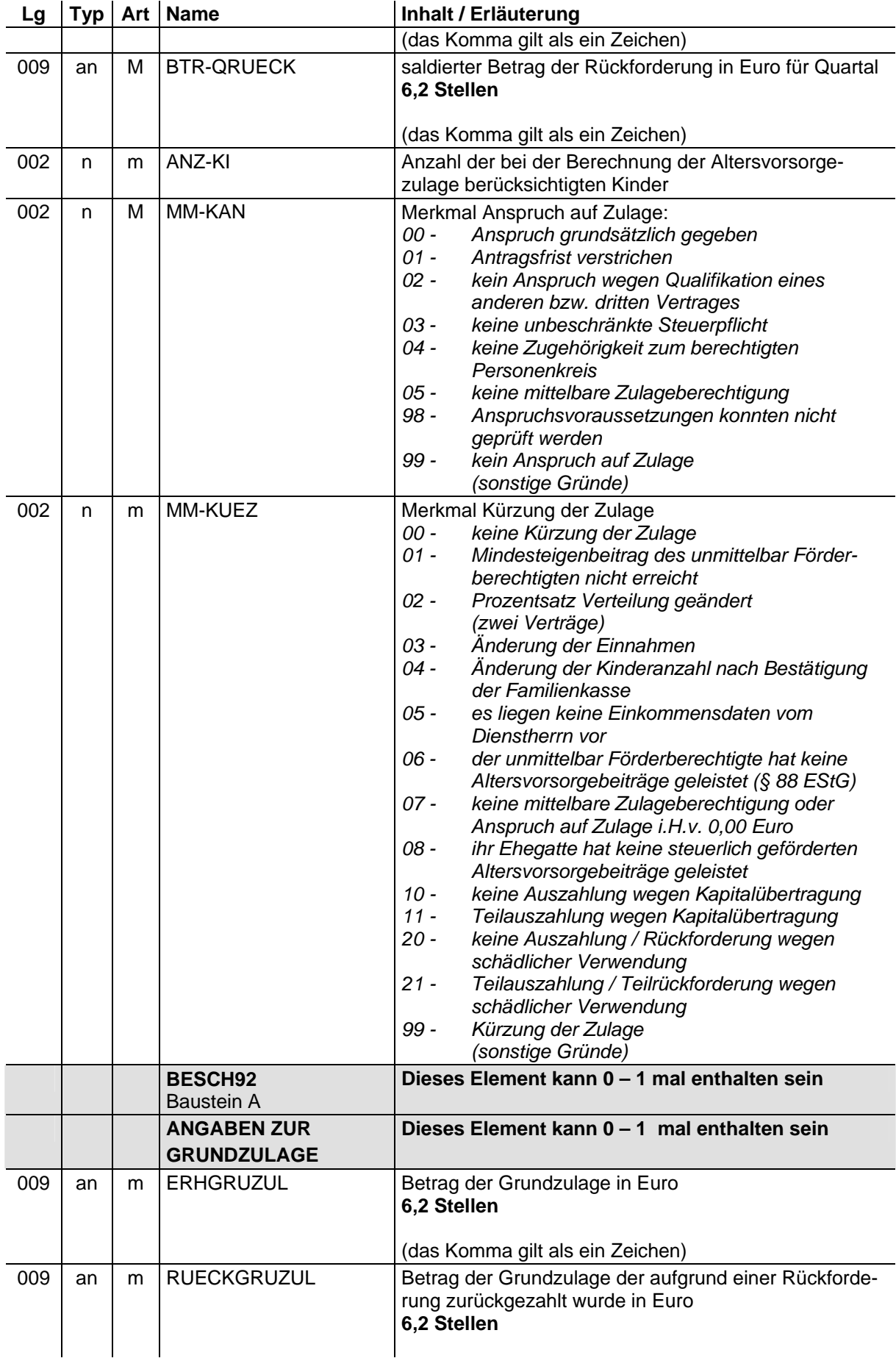

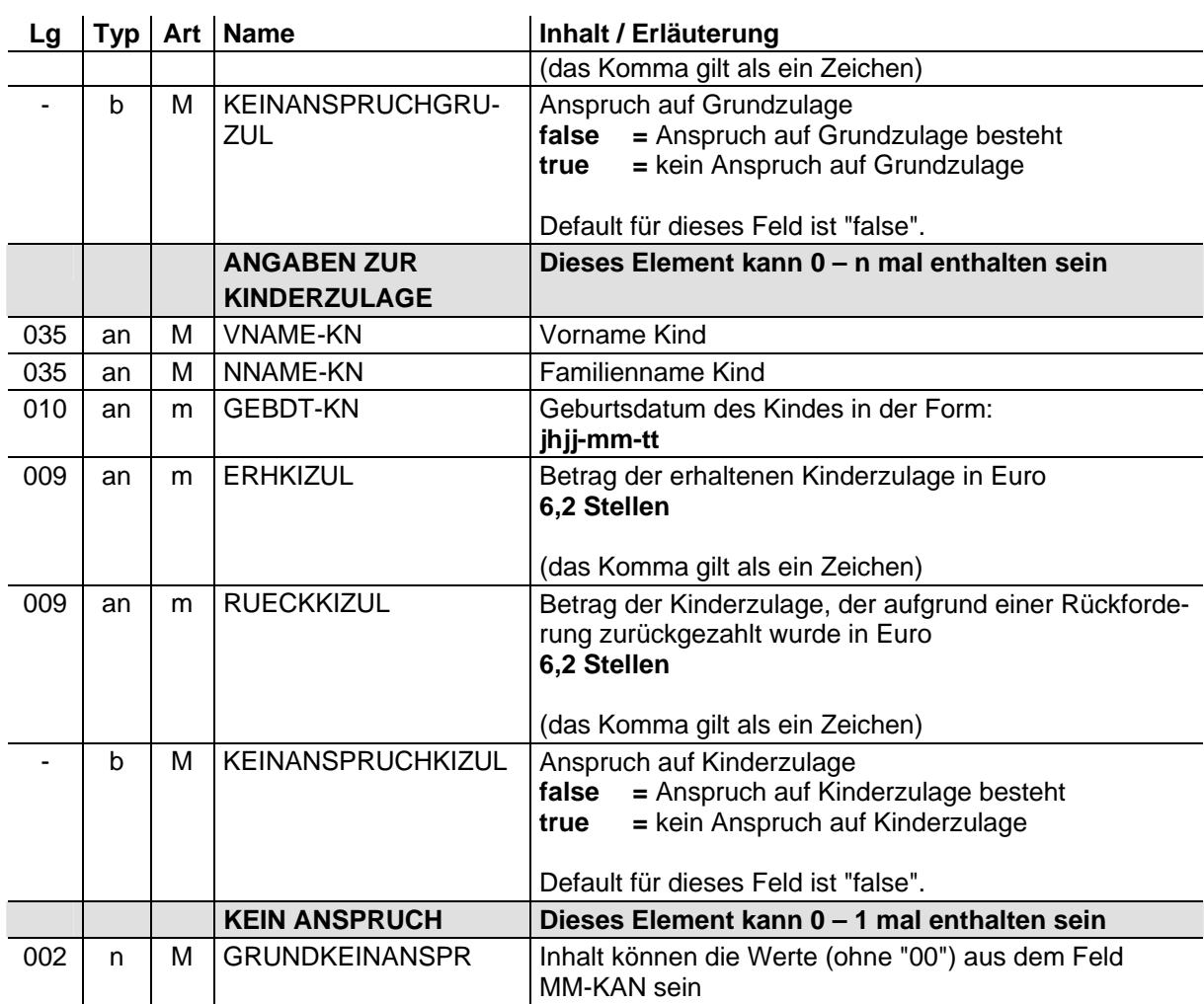

## **2.3 Mitteilung des Festsetzungsergebnisses (§ 90 Abs. 4 Satz 5 EStG), des geänderten Festsetzungsergebnisses (§ 91 Abs. 1 Satz 3 EStG) sowie Mitteilung über die Höhe der zurückzufordernden Zulage (§ 90 Abs. 3 Satz 1 EStG) (Meldegrund ZA03)**

- an = alphanumerisches Feld, Grundstellung = Leerzeichen
- n = numerisches Feld, Grundstellung = Null b = boolean<br>K = Pflichtangabe, soweit bekannt = k = Kannangabe
- $K =$  Pflichtangabe, soweit bekannt<br>M = Mussangabe
- 

- 
- $m =$  Mussangabe unter Bedingungen (Bedingungen: siehe Fehlerkatalog)

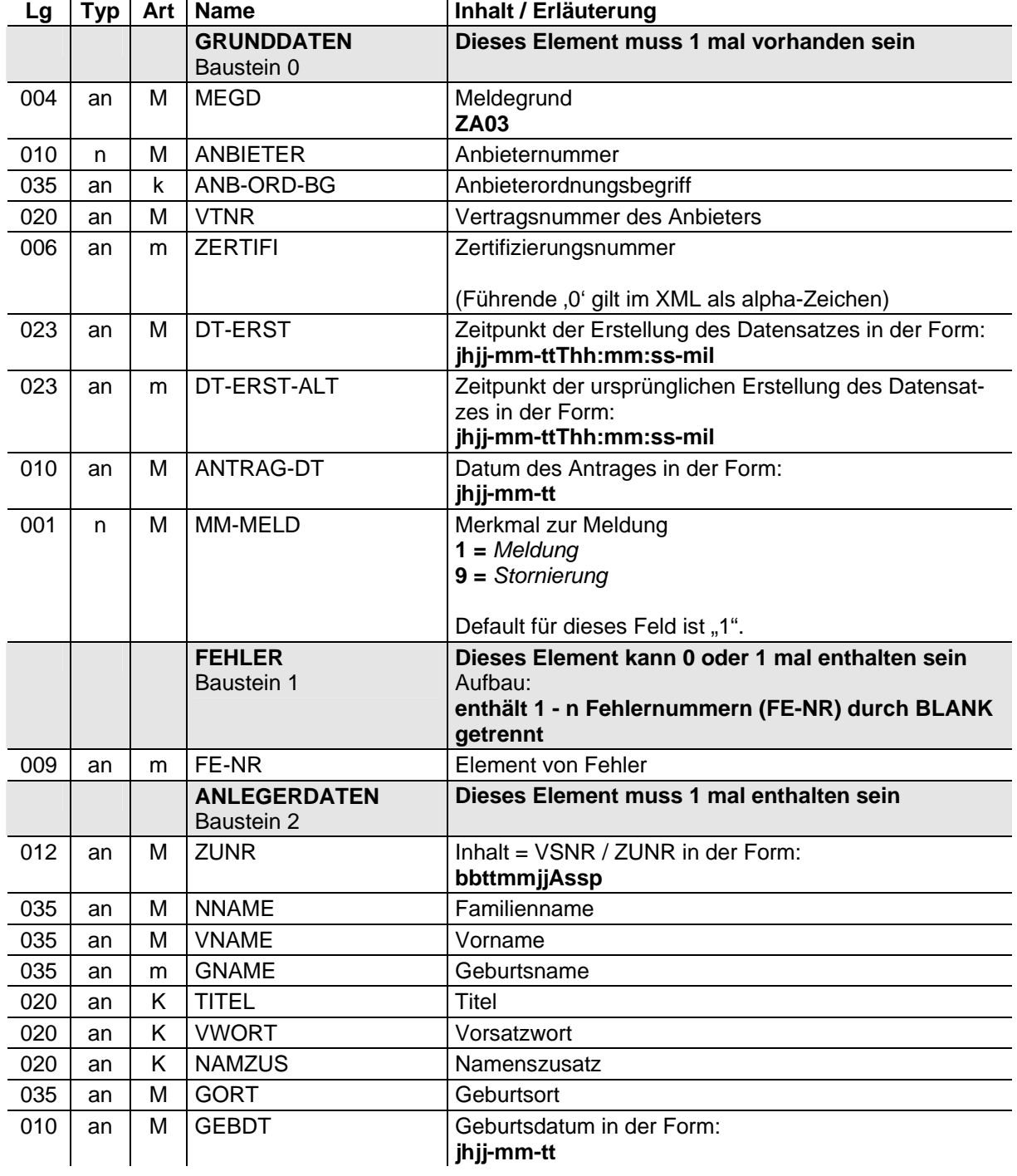

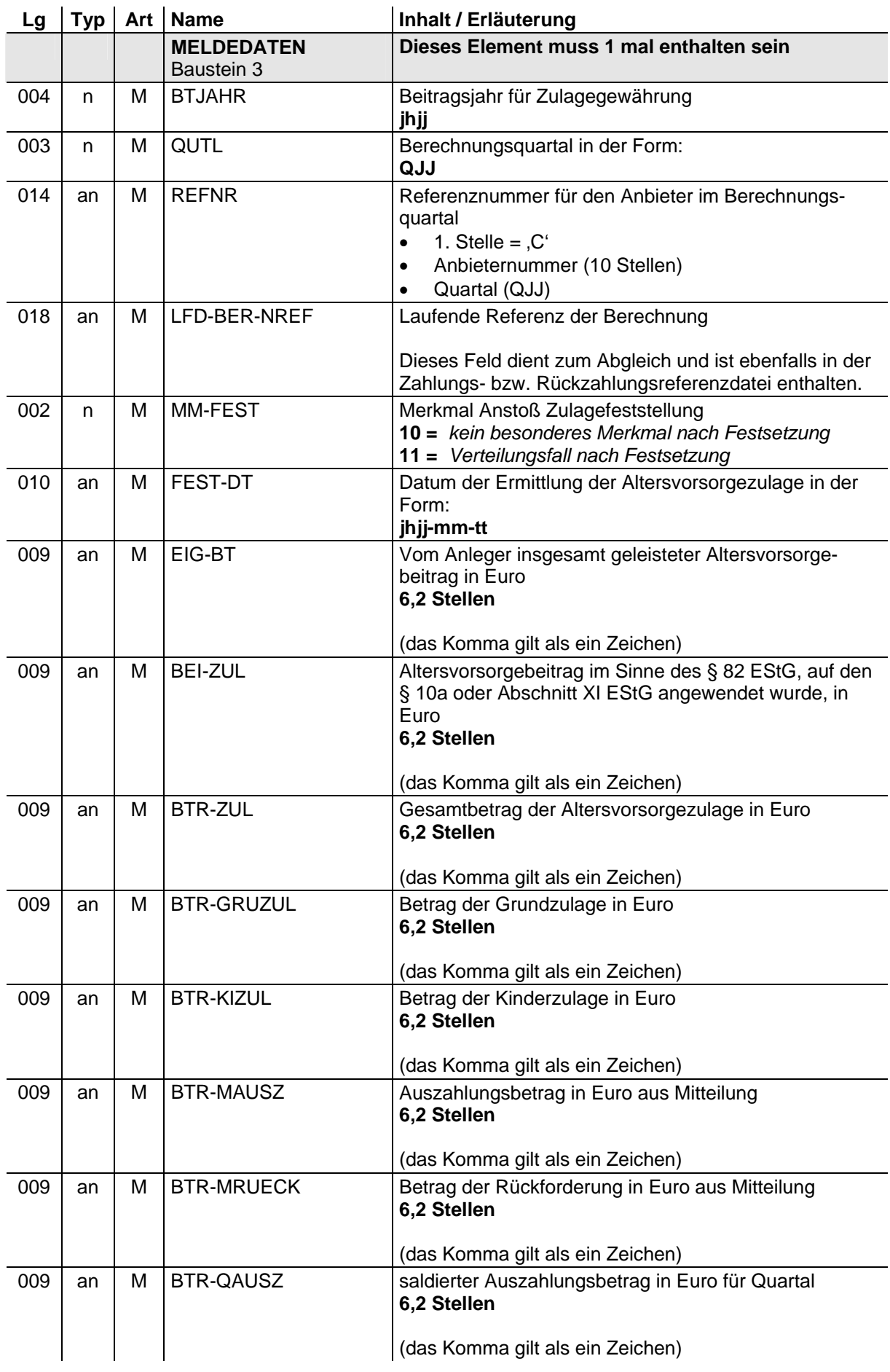

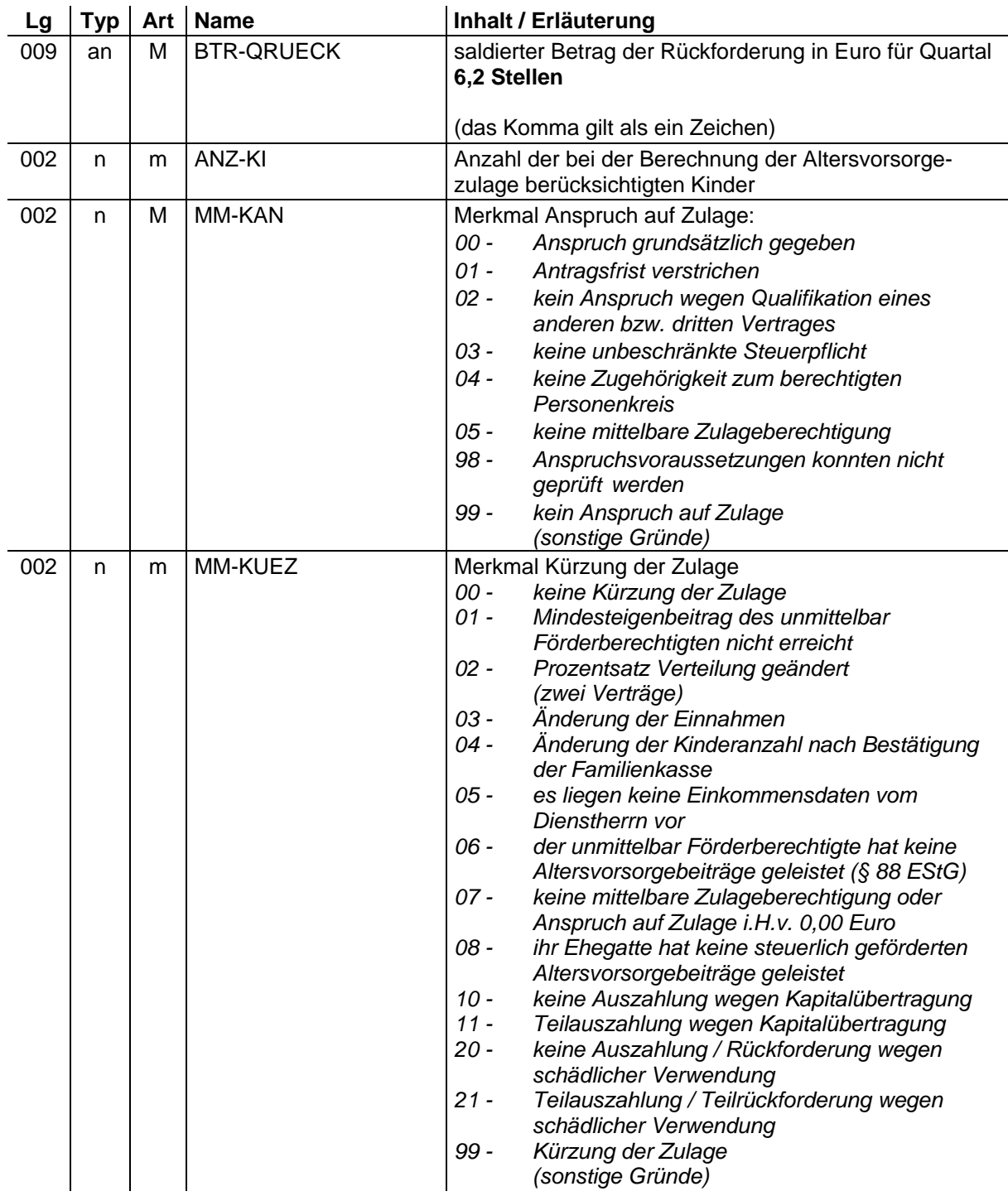

# **2.4 Mitteilung der Altersvorsorgebeiträge, auf die § 10a EStG oder Abschnitt XI EStG angewendet wurde (§ 90 Abs. 2 Satz 6 EStG) (Meldegrund ZA04)**

- an = alphanumerisches Feld, Grundstellung = Leerzeichen
- n = numerisches Feld, Grundstellung = Null b = boolean<br>K = Pflichtangabe, soweit bekannt = k = Kannangabe  $K =$  Pflichtangabe, soweit bekannt
	-

- 
- $M =$ Mussangabe m = Mussangabe unter Bedingungen (Bedingungen: siehe Fehlerkatalog)

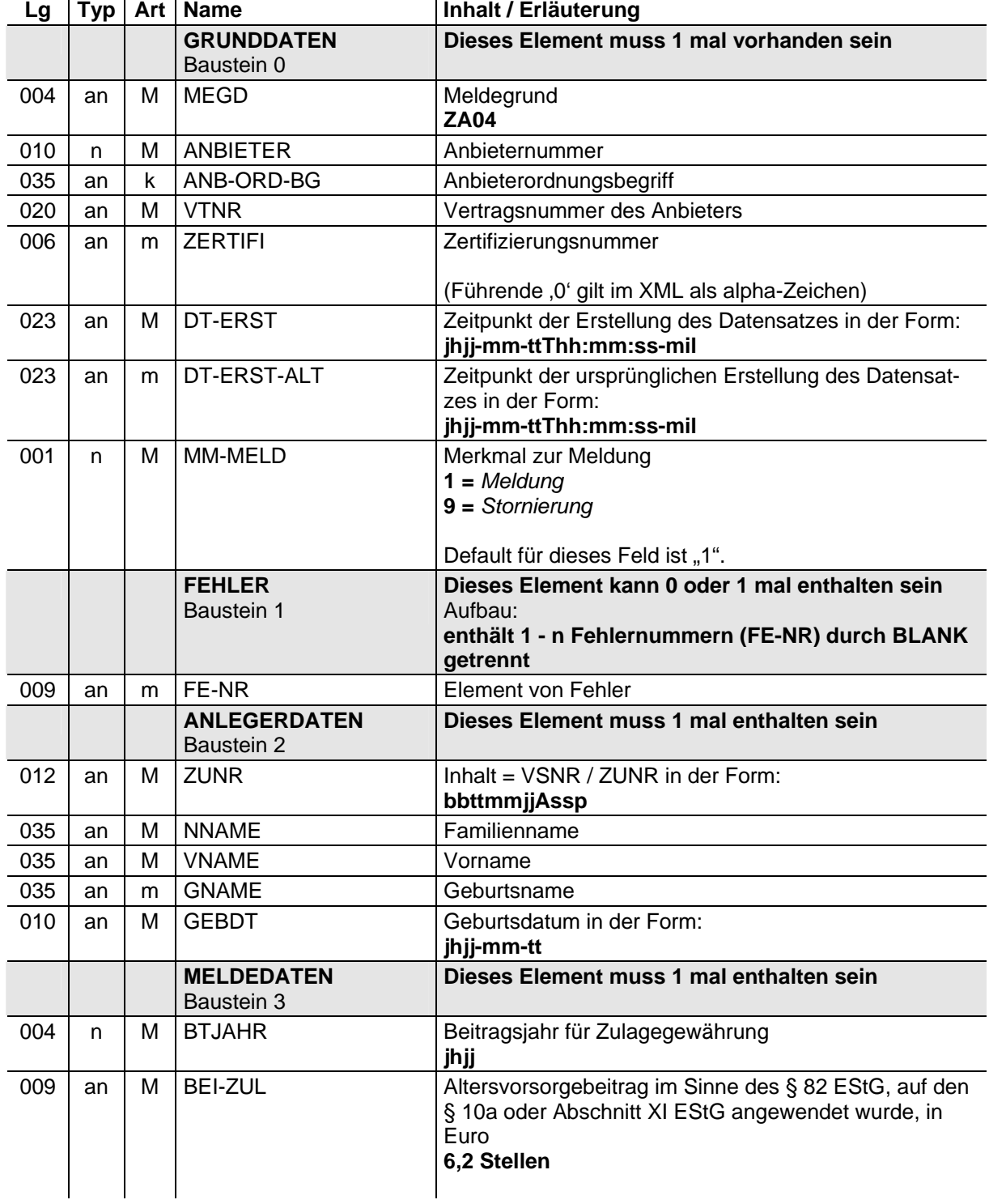

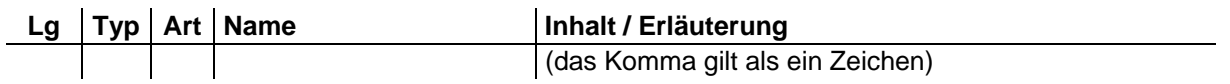

# **2.5 Mitteilung über Aus- und Rückzahlung des Altersvorsorge-Eigenheimbetrags (§ 92b Abs. 2 EStG) (Meldegrund ZA05)**

- an = alphanumerisches Feld, Grundstellung = Leerzeichen
- n = numerisches Feld, Grundstellung = Null b = boolean<br>K = Pflichtangabe, soweit bekannt = k = Kannangabe
	-
- $K =$  Pflichtangabe, soweit bekannt<br>M = Mussangabe
- 
- $m =$  Mussangabe unter Bedingungen (Bedingungen: siehe Fehlerkatalog)

![](_page_167_Picture_185.jpeg)

![](_page_168_Picture_55.jpeg)

# **2.6 Mitteilung des Rückzahlungsbetrags bei schädlicher Verwendung (§ 94 Abs. 1 Satz 2 EStG) (Meldegrund ZA06)**

- an = alphanumerisches Feld, Grundstellung = Leerzeichen
- n = numerisches Feld, Grundstellung = Null b = boolean<br>K = Pflichtangabe, soweit bekannt  $k =$  Kannangabe
	-
- $K =$  Pflichtangabe, soweit bekannt<br>M = Mussangabe
- 
- $m =$  Mussangabe unter Bedingungen (Bedingungen: siehe Fehlerkatalog)

![](_page_169_Picture_188.jpeg)

![](_page_170_Picture_63.jpeg)

# **2.7 Mitteilung über die Stundung des Rückzahlungsbetrags (§ 95 Abs. 2 Satz 6 EStG) sowie über dessen Erlass (§ 95 Abs. 3 Satz 1 EStG) (Meldegrund ZA07)**

- an = alphanumerisches Feld, Grundstellung = Leerzeichen
- n = numerisches Feld, Grundstellung = Null b = boolean<br>K = Pflichtangabe, soweit bekannt  $k =$  Kannangabe
	-
- $K =$  Pflichtangabe, soweit bekannt
- 
- $M =$ Mussangabe m = Mussangabe unter Bedingungen (Bedingungen: siehe Fehlerkatalog)

![](_page_171_Picture_186.jpeg)

![](_page_172_Picture_101.jpeg)

# **2.8 Aufbau der Zahlungs-Referenzdatei (Meldegrund ZARA)**

Die Grunddaten sind in jeder Zahlungs-Referenzdatei nur einmal vorhanden. Für jeden Einzelfall, für den eine Zulage gezahlt wird, wird ein Einzelsatz in die Zahlungs-Referenzdatei aufgenommen.

# **2.8.1 Grunddaten**

- an = alphanumerisches Feld, Grundstellung = Leerzeichen
- $n =$  numerisches Feld, Grundstellung = Null  $b =$  boolean
- $K =$  Pflichtangabe, soweit bekannt  $k =$  Kannangabe
- -
- $M =$ Mussangabe m  $M =$ Mussangabe unter Bedingungen (Bedingungen: siehe Fehlerkatalog)

![](_page_173_Picture_140.jpeg)

<span id="page-173-0"></span> 1 999 = Der Wert kann im positiven Zahlenbereich beliebig groß sein.

# **2.8.2 Einzelsätze**

- an = alphanumerisches Feld, Grundstellung = Leerzeichen
- n = numerisches Feld, Grundstellung = Null b = boolean<br>K = Pflichtangabe, soweit bekannt  $k$  = Kannangabe
- $K =$  Pflichtangabe, soweit bekannt k<br>  $M =$  Mussangabe m
- 
- 
- 
- $m =$  Mussangabe unter Bedingungen (Bedingungen: siehe Fehlerkatalog)

![](_page_174_Picture_96.jpeg)

# **2.9 Aufbau der Geldeingangsmahnung (Meldegrund ZAMG)**

Die Grunddaten der Geldeingangsmahnung sind in jedem Fall der Mahnung (Mahnung an Gesamtbetrag oder Mahnung an Einzelbetrag) zwingend notwendig. Sofern die Voraussetzungen für die Mahnung an Einzelbeträge erfüllt sind, ist die Geldeingangsmahnung um Einzelsätze zu ergänzen. Einzelsätze werden erstellt, sofern der fehlende Geldbetrag nicht höher als 5 % der Gesamtforderung ist und einen Betrag von € 10.000,00 nicht überschreitet. Bei Überschreitung einer dieser Grenzen wird nur an den Gesamtbetrag, ohne Auflistung der Einzelfälle, erinnert.

#### **2.9.1 Grunddaten**

- an = alphanumerisches Feld, Grundstellung = Leerzeichen
- n = numerisches Feld, Grundstellung = Null b = boolean<br>K = Pflichtangabe, soweit bekannt  $k =$  Kannangabe
- $K =$  Pflichtangabe, soweit bekannt<br>M = Mussangabe
- 

- $m =$  Mussangabe unter Bedingungen
	- (Bedingungen: siehe Fehlerkatalog)

![](_page_175_Picture_177.jpeg)

<span id="page-175-0"></span> 1 999 = Der Wert kann im positiven Zahlenbereich beliebig groß sein.

![](_page_176_Picture_141.jpeg)

# **2.9.2 Einzelsätze**

- an = alphanumerisches Feld, Grundstellung = Leerzeichen
- n = numerisches Feld, Grundstellung = Null b = boolean
- $K =$  Pflichtangabe, soweit bekannt  $K =$  Kannangabe<br>  $M =$  Mussangabe  $m =$  Mussangabe
- 
- 
- 
- = Mussangabe m = Mussangabe unter Bedingungen (Bedingungen: siehe Fehlerkatalog)

![](_page_177_Picture_149.jpeg)